**MINISTERE DE L'ENSEIGNEMENT SUPERIEUR ET DE LA RECHERCHE SCIENTIFIQUE**

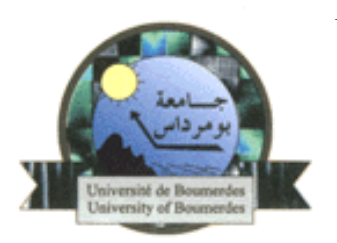

**UNIVERSITE M'HAMED BOUGARA -BOUMERDES** 

#### **FACULTE DES SCIENCES DE L'INGENIEUR DEPARTEMENT : GENIE DE L'ENVIRONNEMENT**

 Mémoire présenté En vue de l'obtention du diplôme de Magister Option : traitement des eaux et des fluides industriels

# **ANALYSE DU CYCLE DE VIE ENVIRONNEMENTAL**

# **DES MEDICAMENTS**

Soutenu par : **M** <sup>elle</sup> : **BOUGHRARA SALIHA** Le : 24 Mai 2009 Devant le jury composé de : **Mr HACHEMI. Messaoud** Professeur (UMBB) Président. **Mr FAGAS. Rachid** Maître de conférence B (ENS. KOUBA) Examinateur. **Mr SAHMOUNE. Nacer** Maître de conférence B (UMBB) Examinateur. **Mr LOUHAB. Krim Professeur (UMBB)** Rapporteur.

### **ملخص**

يتمثل مضمون هذه الأطروحة في إتباع طريقة تحليل مراحل دورة حياة المواد و محاوله تطبيقها على المواد الصيدلانية المصنعة في اآبر مجمع لإنتاج هذه الأخيرة على المستوى الوطني والمتمثل في مجمع صيدال للمواد الصيدلانية المتواجد في دائرة المحمدية بالحراش .

الهدف من تطبيق هذه الأخيرة (طريقة تحليل مراحل دورة حياة المواد) هو محاولة البحث عن الآثار السلبية على البيئة ٫الناتجة أساسا عن رمى مختلف أنواع السوائل الناتجة عن ممارسة هذا النشاط الصناعي الهام .

لهذا الغرض٬ كان لابد من جمع كل المعلومات المتعلقة بكمية استهلاك كل المواد الأولية و الطاقوية اللازمة لتصنيع كل أصناف و أنواع المواد الصيدلانية المنتجة على مستوى كل مشغل.وذلك من اجل الحصول على الجدول الاآولوجى لهذا النشاط الصناعي٫ و الاستعانة بالبر نامج الالى (سيمابر و 6.) المخصص لتحديد كل أنواع الآثار السلبية على البيئة .

بعد استعمال و تحديد أصناف هذه الآثار على مستوى كل مشغل٫ قمنا بمقار نة هذه النتائج فيما بينها٫ و ذلك بين صنفين من المواد الصيدلانية بحيث إحداها على شكل شراب(محلول) و الأخرى على شكل مرهم حيث تم انتقاء السلسلة الثانية لتكملة بقية هذه الدراسة .

إن اختيار هذه السلسلة سمح لنا بتعميق الدراسة و الدخول في التركيبة الجزئية للمواد المصنعة على مستوى السلسلة المختارة تكملة هذه الدراسة تتمثل فى تحليل و تحديد اثأر و تأثير التركيبة على البيئة انطلاقا من المواد الأساسية المتمثلة في: النيومسين سولفات, التريمسنولون اسيتونيد و النستتين . الخلائط المكونة تم الحصول عليها بإتباع التخطيط التجريبي المستعمل لمثل هذه الدراسات من اجل التقليل من عددها و الحصول على العلاقة التى تربط على النحو : - (DBO 5, DCO, pH...) كدلائل التلوث مع التركيبة الأساسية. – - الآثار الناتجة مع الترآيبة الأساسية .

النتائج المحصل عليها تظهر مدى خطورة رمى السوائل الصناعية خاصة الصيدلانية منها في البيئة دون اى علاج مسبق نظرا لمدى تأثيرها على الثروة البيئية .

#### **المفاتيح**

تحليل دورة الحياة, الصناعة الصيدلانية, النظام إلا كلوجى , التحلل, بقايا الأدوية ,السوائل.

#### **Résumé :**

 La présente étude porte sur l'application de l'approche ACV (Analyse de Cycle de Vie) pour les rejets d'industrie pharmaceutique SAIDAL, en vue de déterminer les impacts environnementaux relatifs à cette activité industrielle, du moment qu'elle se classe parmi les industries leader dans le domaine pharmaceutique en Algérie, et qu'elle participe grandement à la perturbation environnementale en engendrant diverses catégories d'impacts.

 A cet effet, un écobilan a été établis par la collection des données théoriques aux prés de l'entreprise (responsables, techniciens et ingénieurs...) et des données pratiques, issues des résultats d'analyse des rejets liquides pharmaceutiques, effectuées aux laboratoires de l'université.

 Afin d'exploiter ces données, un outil informatique dit **SimaPro.6** conçu par PréConsultant a été utilisé pour la détermination des différentes catégories d'impacts engendrés par les ateliers de production de cette usine.

Une fois les impacts déterminés, une étude comparative entre deux lignes de production de deux forme différentes à savoir ; forme sirop et pommade, dont il s'est avéré que la ligne pommade est la plus polluante que la ligne sirop, d'où a été le choix de cette dernière pour la suite de cette étude.

 La suite de cette étude est consacrée à la recherche des causes d'impacts, par la préparation de plusieurs mélanges (des constituants des pommades) à des pourcentages variables d'un mélange à l'autre suivant la méthode de plan d'expérience. Par suite on a cherché à établir ; des relations reliant les paramètres de pollution (DBO5, DCO, pH…) et les concentrations en éléments constitutifs (Nystatine, Néomycine Sulfate et Triamcinolone Acétonide), et d'autre reliant les impacts environnementaux et les concentrations en ces éléments, et ce après le passage par la caractérisation des paramètres de pollution et la détermination des impacts environnementaux engendrés par ces mélanges.

 Les résultats expérimentaux montrent que l'industrie pharmaceutique, par ses rejets solides, et surtout liquides participe d'une façon terrible à la détérioration de l'environnement notamment dans notre cas le système aquatique (Oued El Harrach), dont ils sont déversés sans aucun traitement préalable, ce ci est justifié par les impacts enregistrés dans la partie pratique.

**Mots clés :** Analyse de Cycle de Vie (ACV), industrie pharmaceutique, écosystème, biodégradation, résidus médicamenteux, rejets liquide.

#### **Abstract:**

 The present study consist to the application of approach ACV (Analysis of Life cycle) for the rejections of drug company SAIDAL, in order to determine the environmental impacts relative to this industrial activity, since it is classified among industry leader in the pharmaceutical field in Algeria, and that it takes part largely in the environmental disturbance by generating various categories of impacts. For this purpose, an ecobilan was establish by the collection of the theoretical data to the meadows of the company (responsible, technicians and engineers…) and of the practical data, resulting from the assay of pharmaceutical liquid, obtained at the laboratories of the university.

 In order to exploit these data, computer tools say **SimaPro.6** conceived by PréConsultant is used for the determination of various categories of impacts generated by the workshops of production of this factory.

Once determined impacts, a comparative study between two production lines of two form different to knowing; form syrup and pomade, of which it proved that the line pomade is most polluting than the line syrup, from where was the choice of the latter for the continuation of this study.

 The continuation of this study is devoted to the investigation into the causes of impacts, by the preparation of several mixtures (of the components of the pomades) to variable percentages from one mixture to another following the method of experimental design. Consequently one sought to establish relations connecting the parameters of pollution  $(DBO<sub>5</sub>, DCO, pH...)$  and concentrations in components (Nystatine, Neomycin Sulphate and Triamcinolone Acétonide), and relations connecting the environmental impacts with the concentrations in these elements. Alls relations are established after the passage by the characterization of the parameters of pollution and determination of the environmental impacts generated by these mixtures.

 The experimental results show that the drug company, by its solid rejections, and especially liquids takes part in deterioration of the environment in particular in our case the watery system (Oued El Harrach), which is rejected without precondition treatments, this is justified by the impacts recorded in the practical part.

**Key words:** Life cycle Analysis (ACV), drug company, ecosystem, biological breakdown, drug residues, and rejections liquid.

#### **REMERCIEMENTS**

 Je tiens en premier lieu à remercier Monsieur LOUHAB KRIM, Professeur à l'université de Boumerdes de m'avoir encadré, orienté et de m'avoir offert la possibilité de conduire un projet destiner à finaliser ma thèse de Magister.

Ma gratitude va également à Monsieur MEDDAHI enseignent à l'université de Boumerdes, de m'avoir aidé à la réalisation de la suite de ma recherche.

Ma gratitude aux : président de jury et tous les membres de jury, d'avoir accepté d'examiner ma thèse qu'ils trouvent ici mon profond respect et mes sincères remerciements et reconnaissances.

A ma mère et mon père de m'avoir donné le courage, le financement et surtout de m'avoir donné l'occasion à mettre mes pieds à l'université et atteindre ce niveau, que dieu tous puissant les garde pour moi et les protége.

A toutes mes sœurs ; Djahida, Djedjiga, Zohra et Fouzia,

A tous mes frères ; Mohamed, Rachid et Fahem

Ma gratitude aussi pour mes meilleures amies (FATI et ZOUZOU) qui m'ont à chaque fois, poussé à achever ce travail, et qui ont trop couvert mes absences au travail, qu'elles trouvent ici un simple témoignage, et mes sincères remerciements et reconnaissances.

Un grand merci à monsieur Guennoun Hakim, enseignent à l'université de Tizi Ouzou pour ces conseilles, ces directives et surtout pour son soutient moral qu'il trouve ici mes sincères remerciements et reconnaissances.

Un grand merci à Monsieur HAMDANE, directeur technique à GSIPH, pour ces conseilles, ces directives et surtout d'accepter à chaque fois mes absences au laboratoire.

Un grand merci à mes ami (es) : Nawel et Najet, Fatma, Nadia,Nabila, Abdelkader et Khaled…qui m'ont aidé par tous les moyens qu'ils possèdent.

A tous le personnel de GSIPH sans exception (les gestionnaires et préparateurs...). A mes amies de laboratoire GSIPH (Souhila, Samira.)

A mes amies de laboratoire de l'université (Mahmoud, AbdelKader, Karima, Fatima, Amrane, Nabila, Samira, Fatiha, Malika…) pour leurs aide.

A tous le groupe de magistère ; Génie de l'environnement sans exception.

Un grand merci à Melle LILA ELMIR ingénieur environnement à SAIDAL pour toute son aide et son encouragement.

 Merci également à toutes les personnes qui ont pris le temps de me faire partager leurs connaissances et leurs expériences sans lesquelles ce labeur n'aurait pas connu le jour.

 Que l'ensemble de mes professeurs soit remercié sans oublier mes amis et toute ma famille (paternelle et maternelle).

#### **DEDICACES**

 A la mémoire de ma grande mère, grand père et mes oncles qui nous ont quitté trop tôt.

A mes parents à qui je dois ma réussite,

A mes frères et sœurs

A mes neveux (YACINE, SIDALI, YOUNES).

A mes nièces (IMANE, FERIEL, MALAK).

A tous et toutes mes ami (es).

Bien faible témoignage d'affection et d'amour.

SAIDA – SALIHA

# **SOMMAIRE**

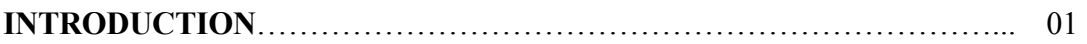

## **PARTIE BIBLIOGRAPHIQUE**

# **CHAPITRE I : Les outils d'intégration environnementale.**

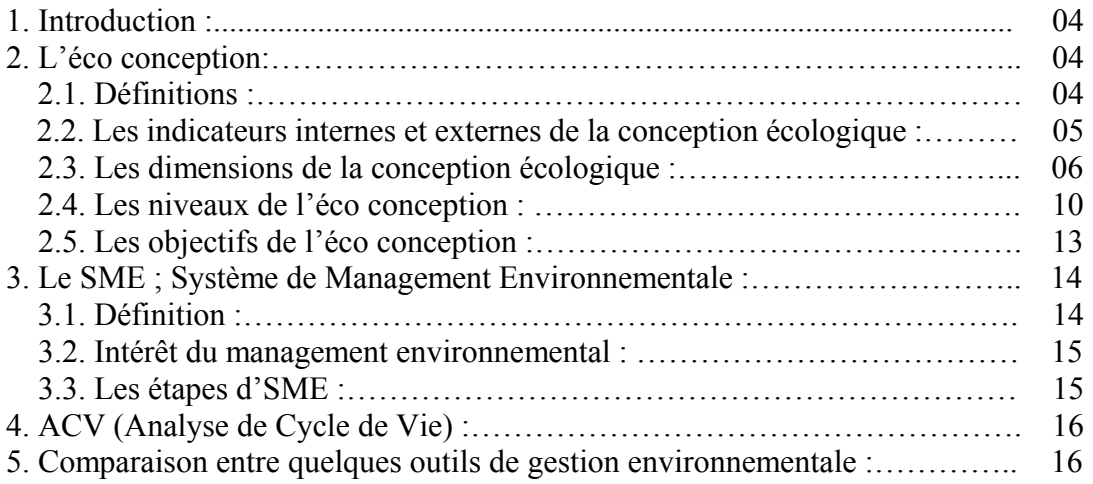

# **CHAPITRE II : Analyse de Cycle de Vie (ACV).**

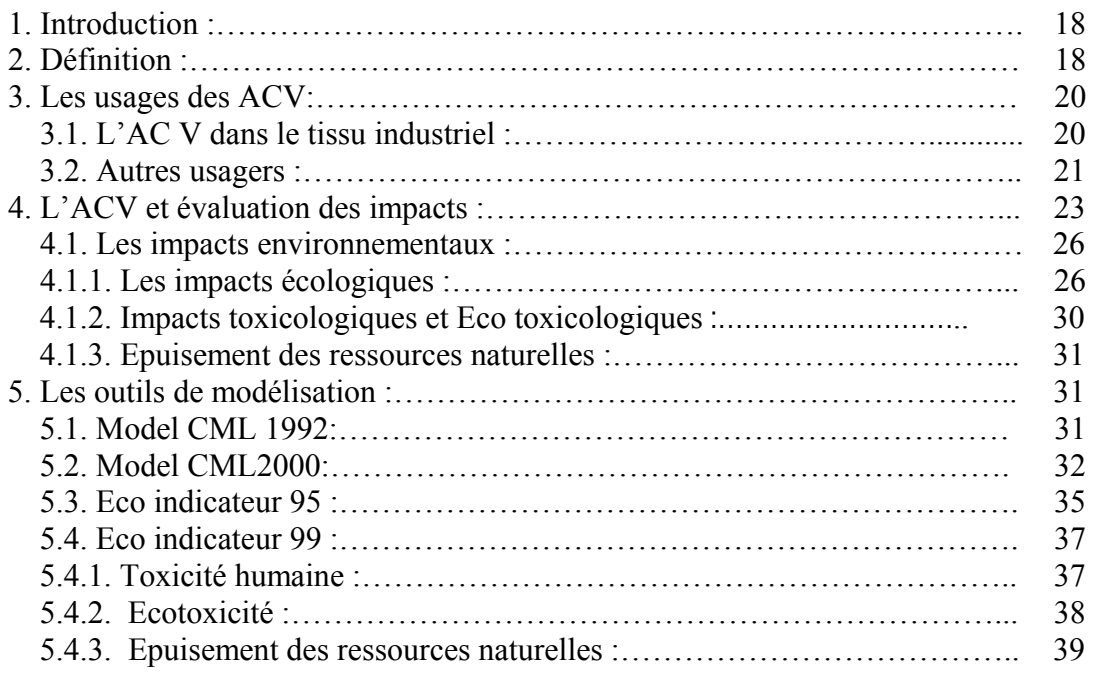

# **CHAPITRE III : Les étapes de l'analyse de cycle de vie.**

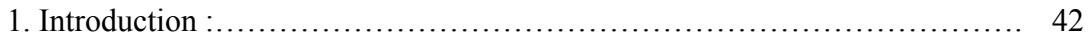

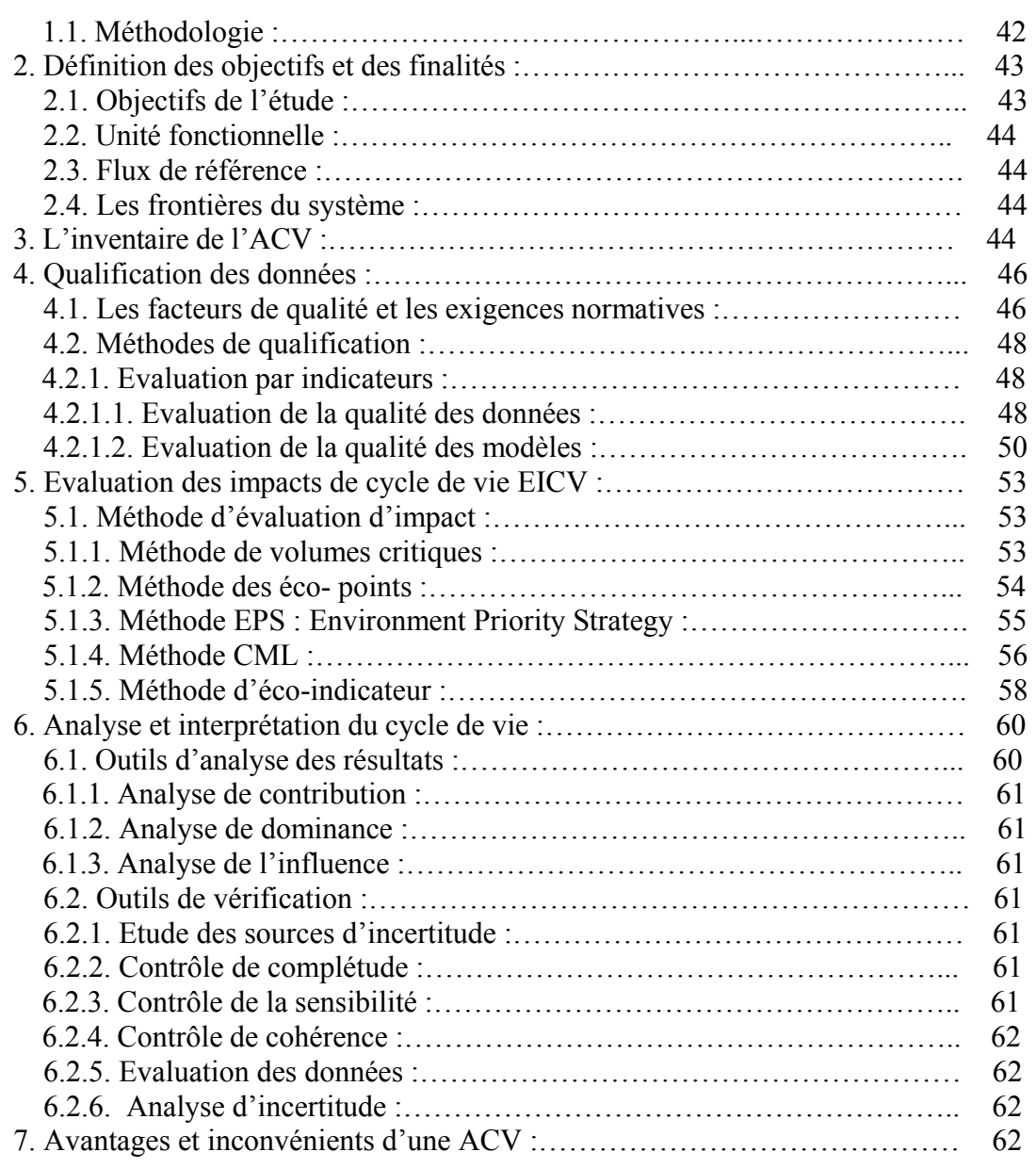

# **CHAPITRE IV : Cycle de vie des substances médicamenteuse.**

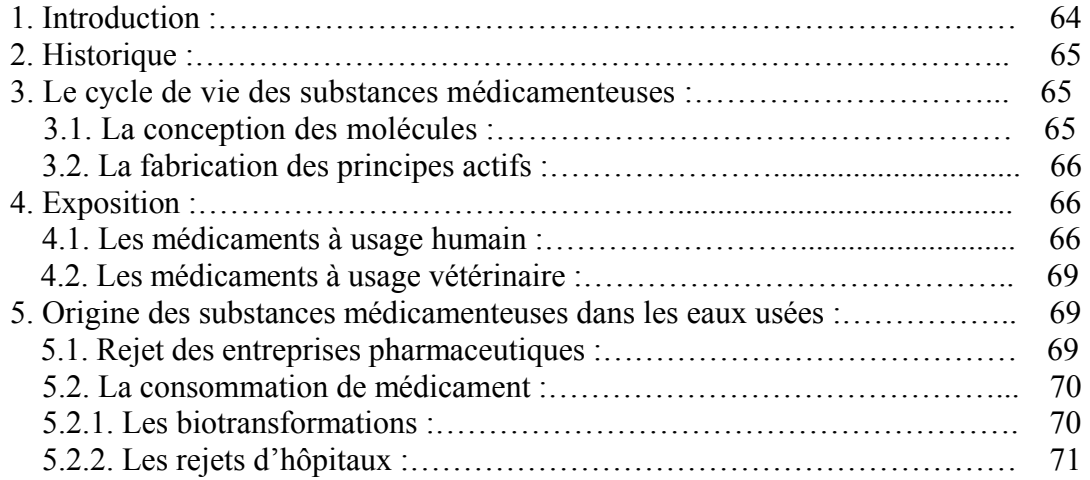

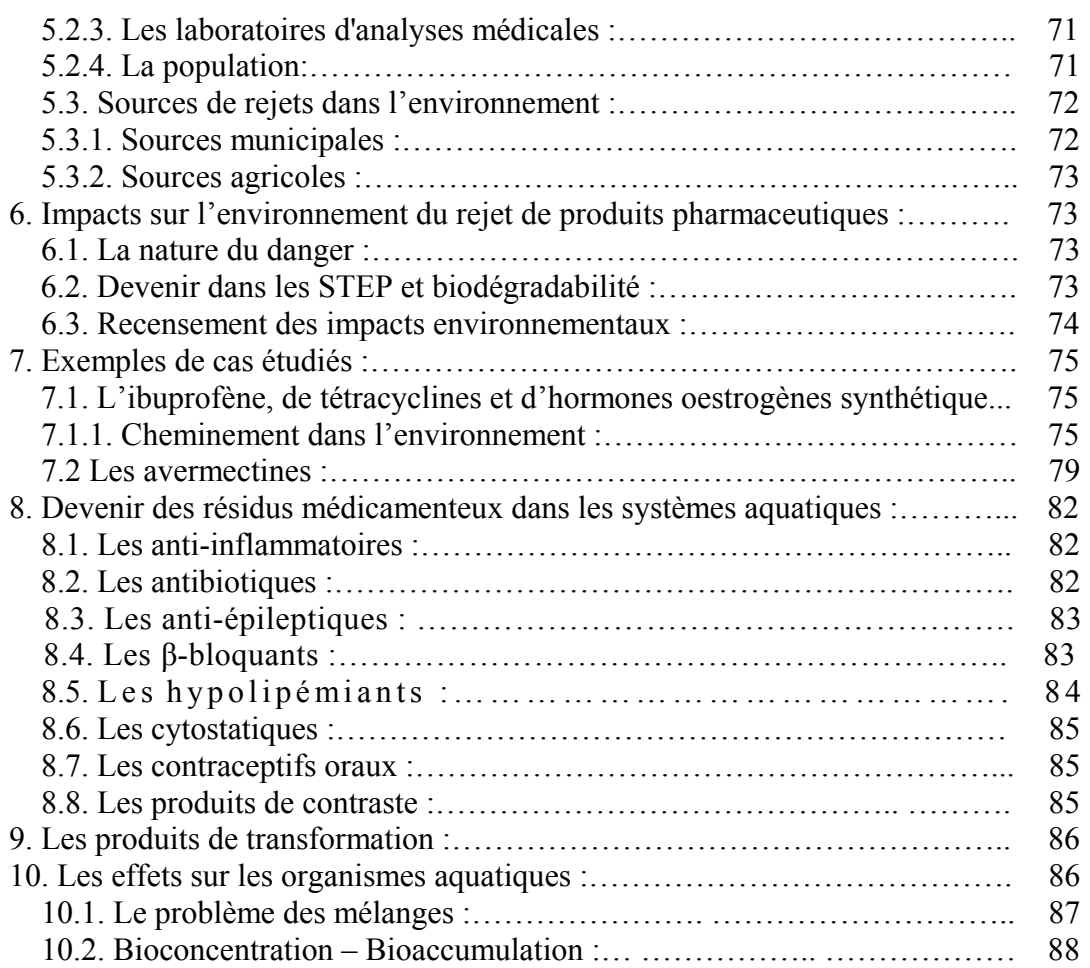

## **PARTIE EXPERIMENTALE**

# **CHAPITRE I : Présentation de l'unité.**

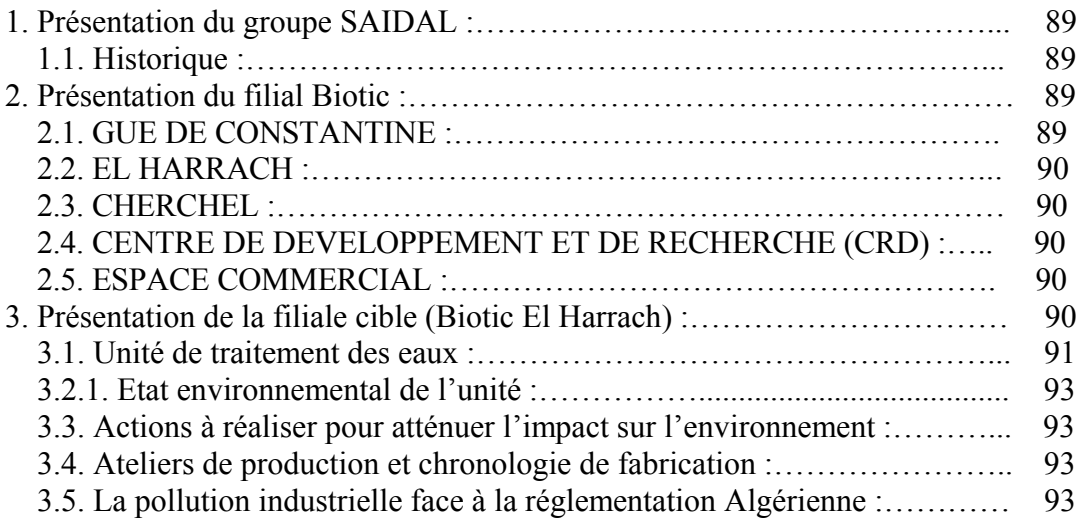

## **CHAPITE II : Evaluation des impacts des ateliers de production de SAIDAL.**

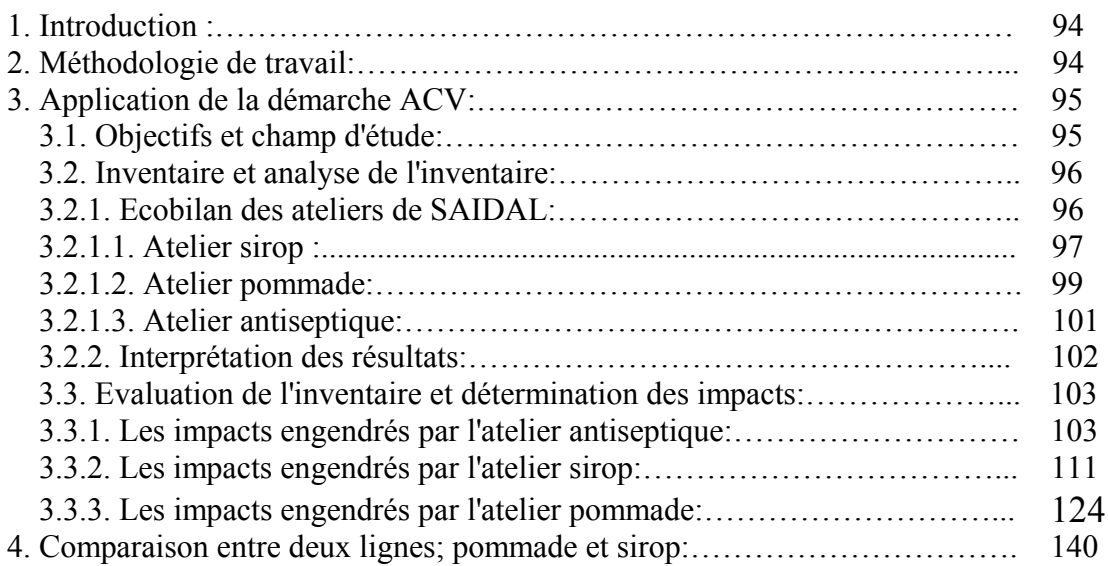

## **CHAPITRE III : Contribution des éléments constitutifs aux impacts Environnementaux.**

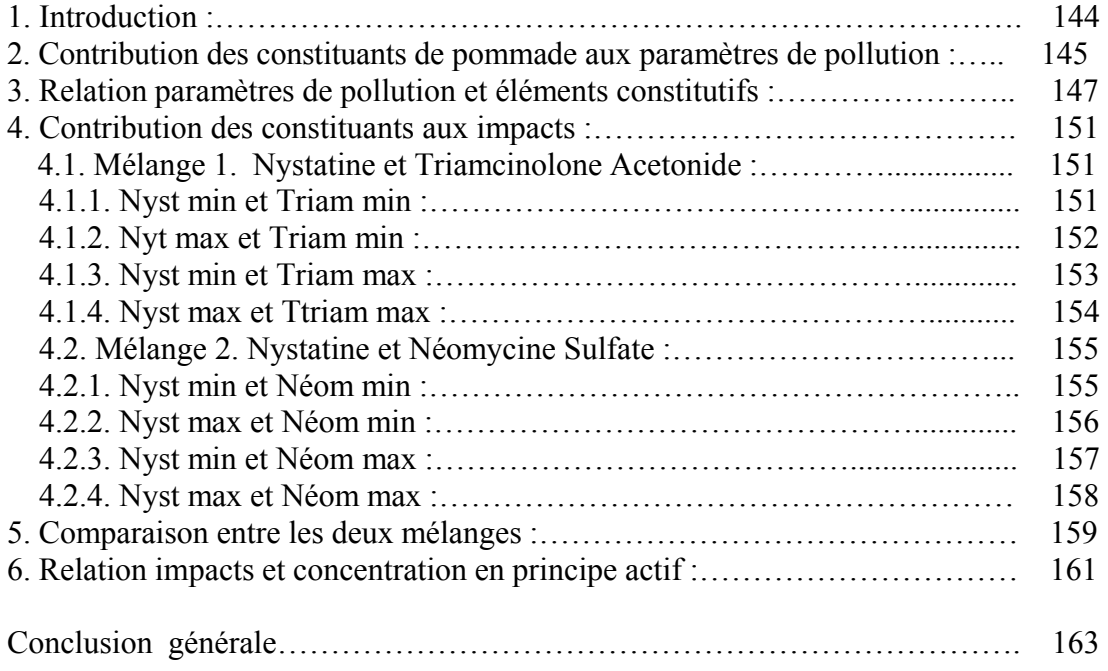

### Annexes

Références bibliographiques

# **Liste des abréviations**

**ACV :** Analyse de Cycle de Vie. **SME:** Système Management Environnemental. **WBCSD:** World Business Council for Sustainble Developpement. **PDCA:** Plan-Do-Check-Act. **SFA :** Substance flow analysis. **ARPE :** Analyse des Ressources et du Profil Environnemental. **SETAC:** Society of Environmental Toxicology and Chemistry. **ISO :** L'organisation Internationale de Normalisation. **EDIP :** Environnemental Design of Industrial Product. **PNUE :** Programme des Nations Unies pour l'Environnement. **DALY:** Disability Adjusted Life Year. **YOLL :** Années de vie perdues. **OMS** : Organisation Mondiale de la Santé. **GWP:** Global Warming Potential. **AP:** Potentiel d'acidification. **IR:** Incremental Reactivity. **MIR:** Maximum Incremental Reactivity). **POCP :** Potentiel d'Oxydation Photochimique. **NP :** Nutrification Potential. **MO :** Matières Organiques. **MTC :** Concentration Maximale Tolérable. **NEC :** Concentration sans effet. **ECA :** Indice d'écotoxicité aquatique. **ECT :** Indice de l'écotoxicité terrestre. **FR :** Facteur du Risque. **HLV :** Valeur Limite pour l'Homme. **HTP :** Potentiel de toxicité pour l'humain. **YLD:** Year lived disabled. **YLL:** Year of life lost. **PAF:** Fraction d'espèces Potentiellement Affectées. **NOEC :** Non Observed Effect Concentration. **EICV :** Evaluation des impacts de cycle de vie. **UF :** Unité Fonctionnelle. **BUWAL :** Bundesamt fur Unwelt, Wald And Landschaft. **ICV :** Inventaire de Cycle de Vie. **CFC :** Chlorofluorocarbures. **COD :** Carbone Organique Dissous. **DCO :** Demande Chimique en Oxygène. **EPS :** Environment Priority Strategy. **UV :** Unité de Vente. **GWP :** global warming potential. **ODP:** Ozone layer Depletion Potential. **POCP:** Photochemical Ozone Creation Potential. **AP :** Acidification Potentiel.

**ECA :** Ecotoxicité pour le milieu aquatique.

**ECT :** Ecotoxicité pour le milieu terrestre.

**BDF:** Biotic Depletion Factor.

**AD:** Abiotic Depletion.

**HT:** Human Toxicity.

**ARPE :** Analyse des Ressources et du Profil Environnemental.

**POO :** Probability of occurrence.

**HCA :** Toxicité humaine standard pour les substances émises dans l'air.

**HCW :** Toxicité humaine standard pour les substances émises dans le milieu

aquatique.

**HCS :** Toxicité humaine standard pour les substances émises dans le milieu terrestre.

**SFA :** Substance flow analysis.

**PDI :** Dose Journalière d'Adsorption Prédite.

**TSS :** Total des Solides en Suspension.

**AAS :** Acide AcétylSalicylique.

**HPLC :** Chromatographie liquide haute performance.

**ESI** : Electrospray Ionisation.

**MS :** Spectrométrie de Masse.

**MNU :** Médicaments Non Utilisés.

**CEC :** Capacité d'Echange Cationique.

**ACR :** Acute Chronic Ratio.

# **Liste des tableaux.**

# **1. Partie bibliographique :**

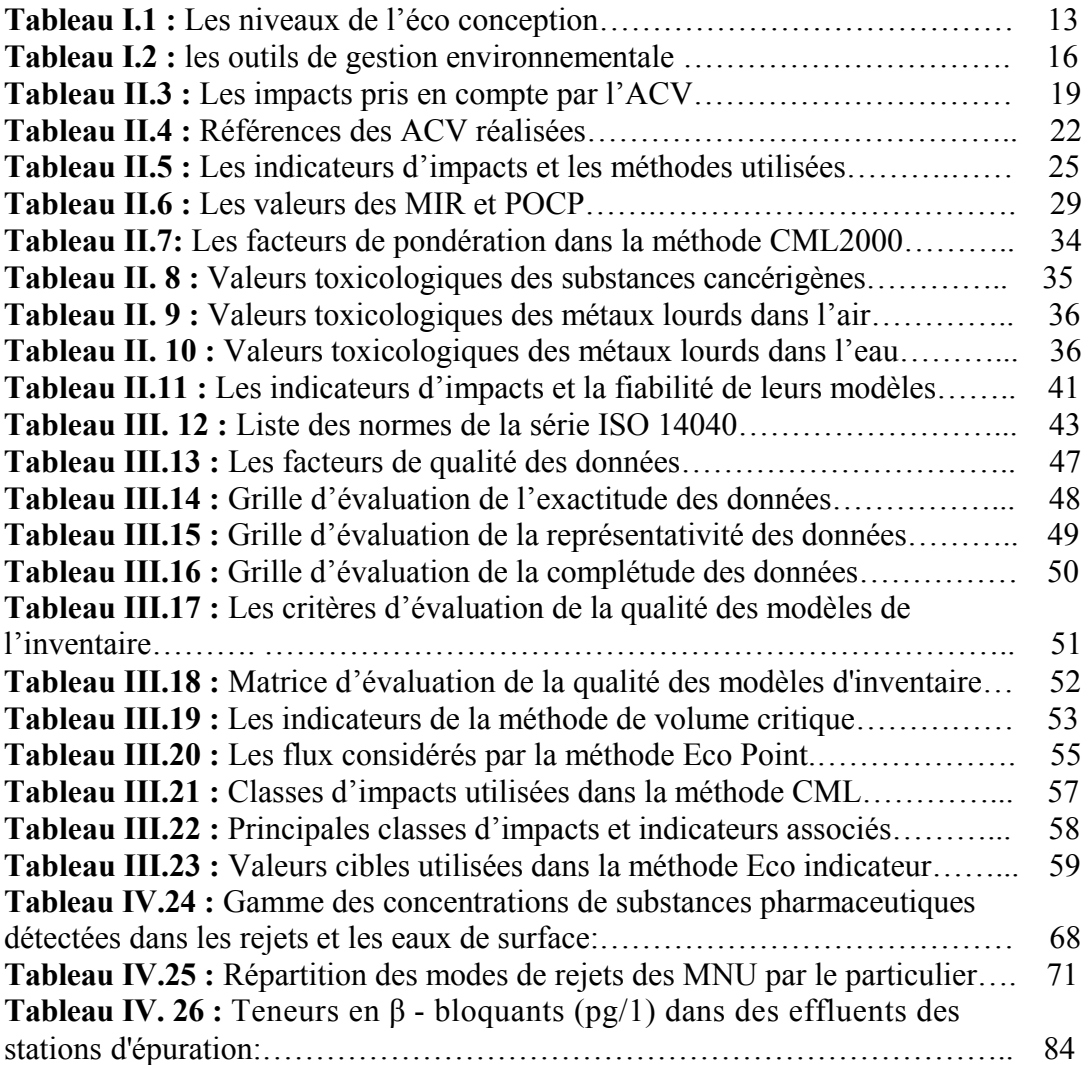

# **2. Partie expérimentale :**

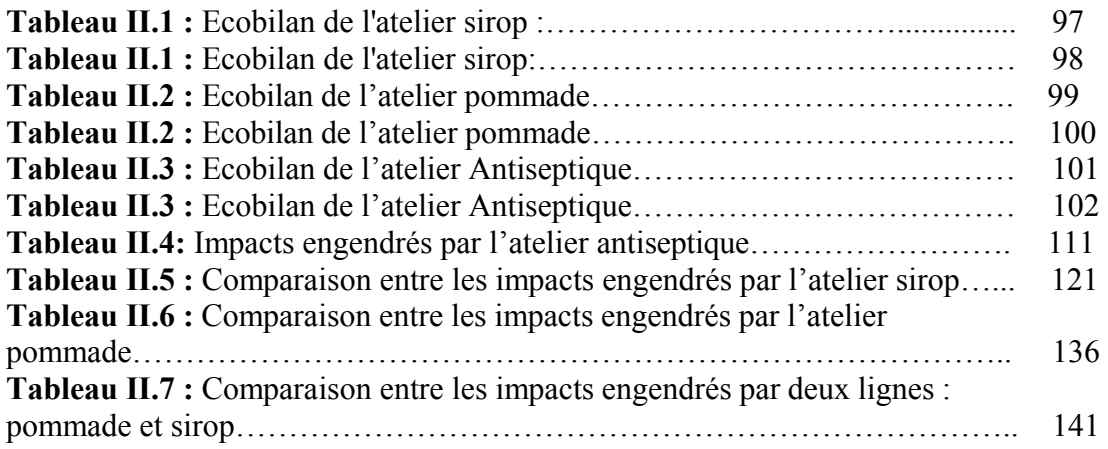

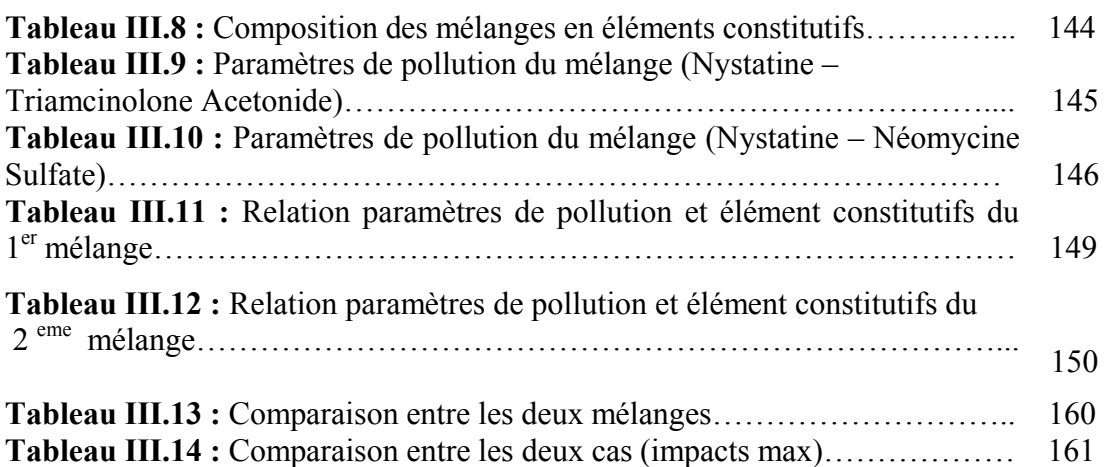

# **Liste des figures.**

# **1. Partie bibliographique :**

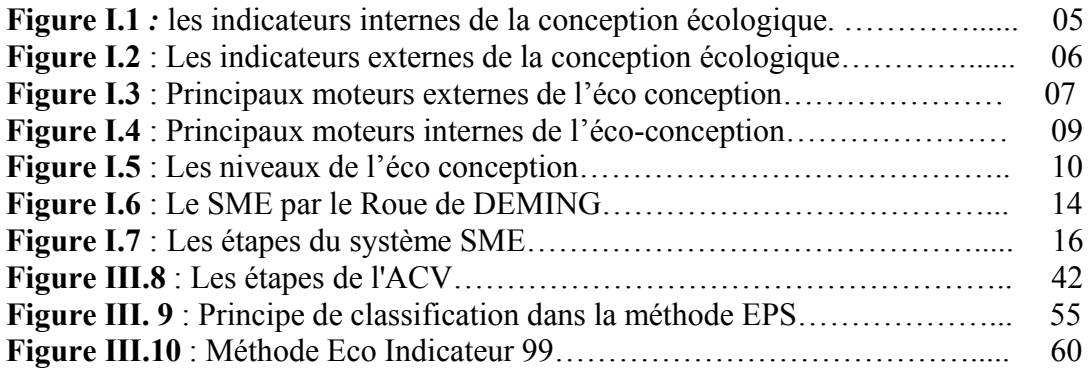

# **2. Partie expérimentale :**

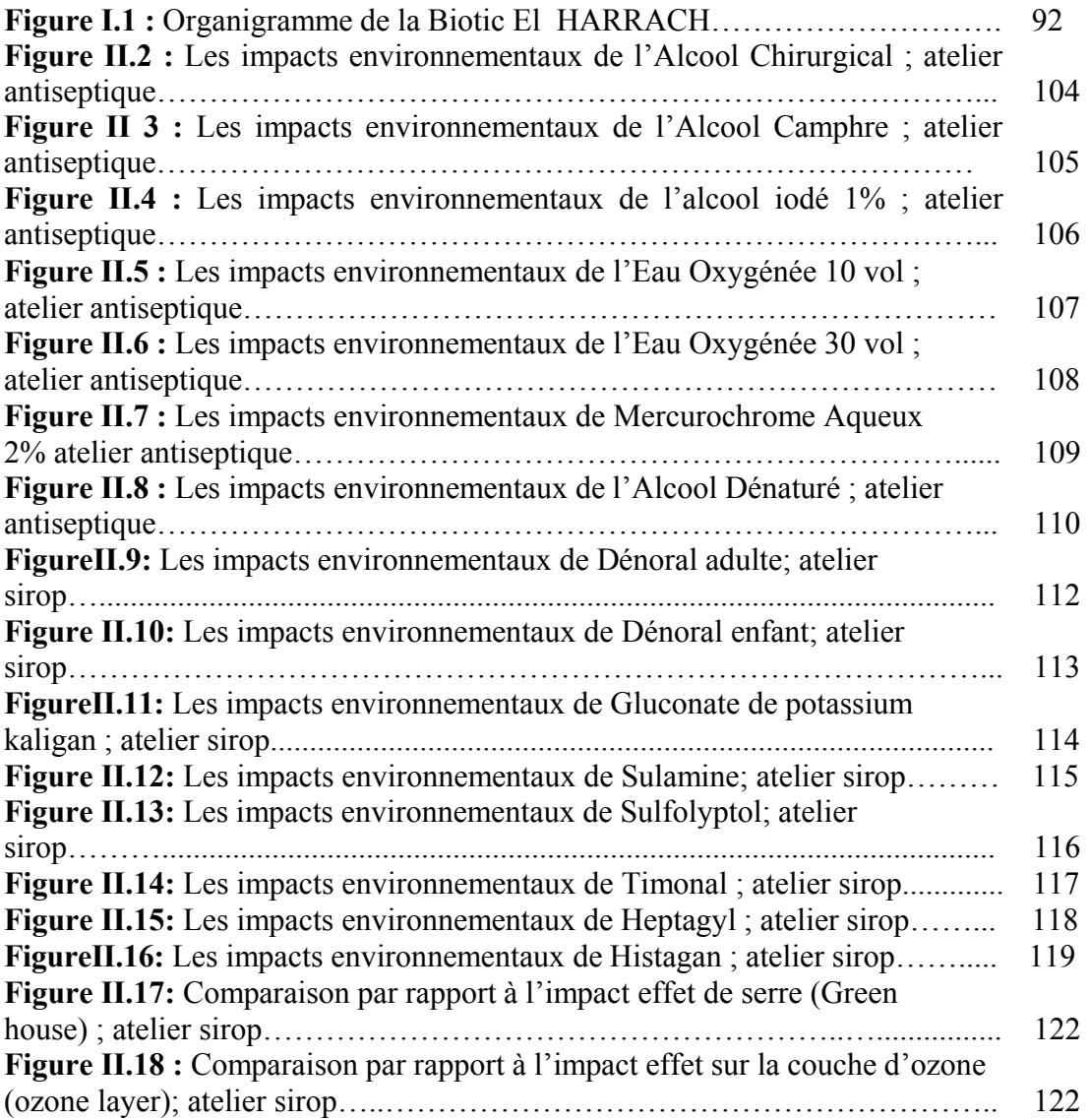

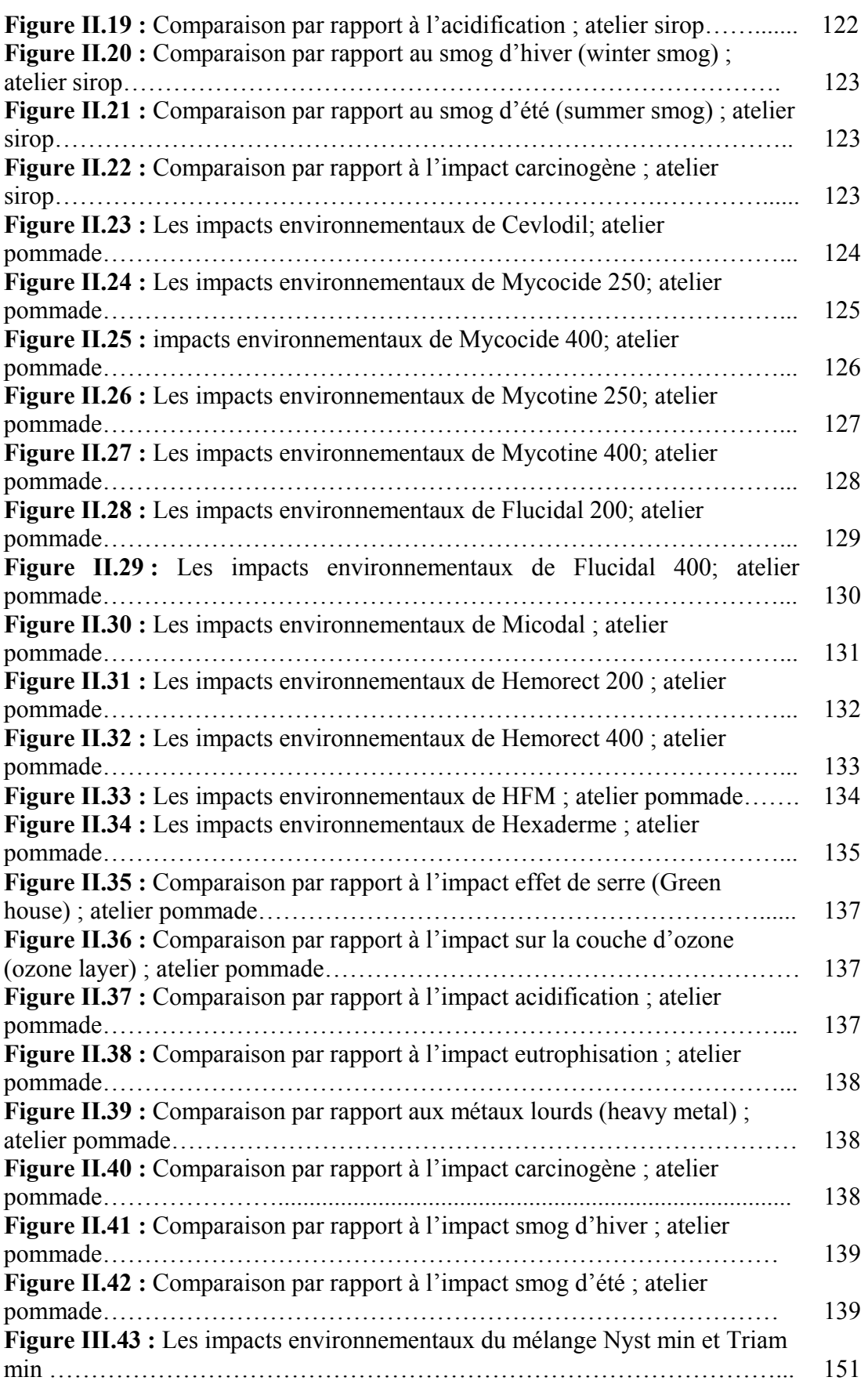

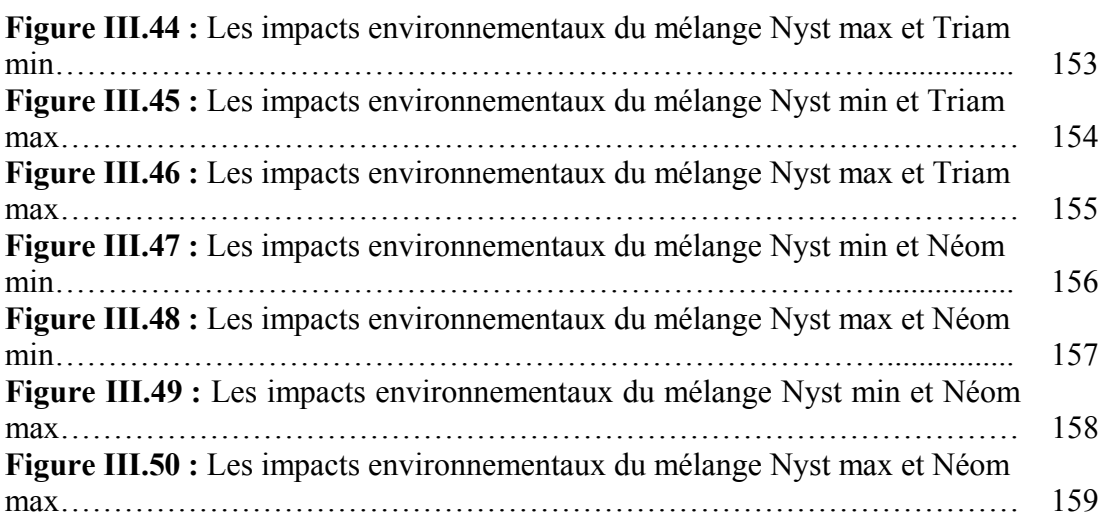

#### **Introduction**

 L'industrie pharmaceutique est, dans le monde entier, un élément important des systèmes de santé. Elle comprend de nombreux services et entreprises (privés ou publics) qui découvrent, mettent au point, fabriquent et commercialisent des médicaments au service de la santé humaine et animale et qui ont joué un rôle prépondérant dans la hausse de la qualité et l'espérance de vie des populations au cours des derniers siècles.

 L'industrie pharmaceutique comme toutes autres industries, fabrique et commercialise une large gamme de produits de différentes compositions, variable d'un produit à l'autre, et engendre des rejets contenant des substances médicamenteuses toxiques dans l'environnement. Bien que ces dernières soient retrouvées dans les milieux hydriques à des concentrations très faibles [1], elles apparaissent néanmoins suffisantes pour pouvoir engendrer des effets adverses globaux ou spécifiques à un niveau cellulaire ou moléculaire (Perturbation des mécanismes biochimiques, altération du patrimoine génétique) [2].

 Du fait de la diversité et de la complexité de ces substances actives, les données sur leurs effets dans l'environnement, leur degré d'occurrence dans les ressources ou leurs traitabilités dans une station d'épuration ou dans une usine d'eau potable restent encore très limitées et au-delà de préoccupations toxicologiques ou environnementales, il semble certain que l'apparition potentielle, ou dans certains cas, déjà effective de résidus de médicaments dans l'eau de distribution peut avoir un impact sociétal fort.

Dans le milieu naturel, les niveaux de contamination sont faibles et les études de laboratoire nécessitent, sauf dans de rare cas, des concentrations plus élevées pour observer les effets réels d'une substance. Si les méthodes analytiques permettent de connaître l'ordre de grandeur des concentrations des différentes molécules dans tel ou tel environnement, l'évaluation des effets et des risques apparaît actuellement très difficile car les incertitudes sont énormes.

 Ces incertitudes portent non seulement sur la nature exacte de la forme chimique des médicaments en cause, mais aussi et surtout sur les modifications que peut provoquer en se trouvant dans le milieu récepteur en interaction avec d'autres molécules [3] d'où la nécessité de connaître la molécule en cause et ses métabolites pertinents, puis pour apprécier les expositions et leur devenir dans l'environnement. Celui-ci est lié à la capacité de sorption de la molécule et ses caractéristiques de transformation dans les milieux [4].

Le problème qui se pose c'est comment évaluer leurs risques pour la santé et l'environnement à la fois puisqu'il n'y a pas actuellement des travaux publiés sur la détection de produit de dégradation, donc la connaissance du danger n'est pas accessible. Des facteurs très importants tels que leur clearance (élimination d'une substance) et leur biodégradation sont très mal connus et nécessite des recherches.

En matière d'effets, la situation n'est pas la plus brillante : vis - a - vis des populations et flores hydriques, les connaissances sont quasi nulles. Or que ces substances sont utilisées par tonnes dans ces industries (pharmaceutiques et cosmétiques...) on ne sait pas grande chose sur

leurs impacts et rien en matière d'additivité éventuelle d'effets apportés par d'autres composés du milieu ou par d'autre vois d'exposition [5].

 Il est évident que ces substances ne font pas partie des listes des substances prioritaires. On ne peut pour le moment que proposer quelques pistes de travail expérimental avant de se lancer dans les compagnes analytiques dans l'environnement et dans une hasardeuse tentative d'évaluation de risque éco toxicologique de ces molécules sur les espèces de la faune et de la flore.

Dans le but d'identifier quelques problèmes dans la chaîne de production et d'aider l'industrie à trouver les meilleurs procédés et les meilleurs produits en termes d'impacts et de développer une «optimisation environnementale» des produits et des procédés, nous avons choisis l'ACV (Analyse de Cycle de Vie) comme l'un des outils d'intégration environnementale pour l'application dans le domaine pharmaceutique toute en consacrant :

#### • **Une partie théorique** dont :

- Le premier chapitre donne un aperçu général sur les différents outils d'intégration environnementale dans les entreprises.

- Le deuxième chapitre définit et détail l'approche Analyse de Cycle de Vie (ACV).

- Le troisième chapitre décrit et détaille les diverses étapes d'ACV.

- Le quatrième chapitre donne un aperçu sur le cycle de vie des médicaments et quelques pistes de travail.

#### • **Partie expérimentale** dont :

- Le premier chapitre donne les résultats de l'écobilan établis pour chaque produit de SAIDAL à savoir ; un bilan entrant (consommation des matières premières et matières d'emballage, ainsi la consommation énergétique ; eau, gaz, électricité.) et un bilan sortant (DBO, DCO, MES, MVS, pH et Température…). Ainsi les résultas d'évaluation des différentes catégories d'impacts de chaque produit et par atelier, déterminés par l'application de l'approche ACV et l'usage du Logiciel **SimaPro .6** en choisissant la méthode d'évaluation **Eco-indicateur 95.**

- Le deuxième chapitre consacré pour l'étude comparative entre deux lignes de production : pommade et sirop.

- Le troisième chapitre consacré à l'étude de la contribution des éléments constitutifs aux impacts environnementaux, et l'établissement des relations reliant les concentrations des constituants et les paramètres de pollution ainsi les impacts relatifs.

- Une conclusion générale.

# **Chapitre 1 : Les outils d'intégration environnementale.**

# **1. Introduction :**

 La stratégie de la conception écologique est *l'intégration systématique des considérations environnementales* lors de la conception d'un produit ou d'un processus, elle offre de nouvelles perspectives axées sur la production et le commerce.

Elle fournit une bonne structure dans laquelle les entreprises peuvent intégrer la plus part des caractéristiques du développement durable comme l'éco-efficacité, la prévention de la pollution et une production propre [6].

 Le métier de la conception est complexe puisqu'il consiste à déployer, associer dans un temps réduit, avec des ressources limitées, un ensemble de savoir faire qui permettront d'aboutir à un compromis technique acceptable vis à vis de critères de performance souvent contradictoires. Cette définition résume en quelques mots l'essentiel de la problématique de la conception avec ses nombreuses contraintes et le mélange de trois savoirs : le savoir faire, le savoir comprendre et le savoir combiner.

Une conception dite « respectueuse de l'environnement » nécessite de prendre en compte une nouvelle contrainte*, environnement*, dans le processus de développement des produits par l'usage de l'une des approches suivantes l'éco conception, ACV (Analyse de Cycle de Vie), SME (Système Management Environnemental)…etc.

#### **2. L'éco conception :**

## **2.1. Définitions :**

• L'éco conception *est tout d'abord vue comme l'intégration du paramètre environnement dans le processus du développement du produit. L'objet d'une telle démarche est la réduction des impacts d'un produit tout au long de son cycle de vie depuis l'extraction de ses matières premières constitutives jusqu'à son élimination en fin de vie.*

•L'éco conception est *une démarche préventive, vise à améliorer la qualité écologique du produit tout au long de son cycle de vie en conservant sa qualité d'usage c -à - d : son coût, sa qualité, la faisabilité technique, les attentes de marché* [7].

• L'éco conception *est l'abréviation de l'expression « conception écologique », c'est une approche stratégique considérant tout les niveaux de l'entreprise, tous les impacts environnementaux potentiels du produit sont pris en compte et les actions engagées sont partie intégrante de la politique de l'entreprise* [8].

•L'éco conception *consiste à prendre en compte dans la conception et le développement d'un produit l'impact environnemental qu'il peut y avoir tout au long de son cycle de vie (fabrication ,distribution, utilisation ,traitement…)et le réduire en préservant sa qualité d'usage ,c'est donc une approche multi- étapes et multi- critères*[9].

#### **2.2. Les indicateurs internes et externes de la conception écologique :**

Dans la conception écologique des motivations pour l'entreprise peuvent provenir de deux sources :

De l'intérieur de l'entreprise, se sont des Indicateurs internes, et du voisinage immédiat se sont des Indicateurs externes.

a- De l'intérieur de l'entreprise : Ces indicateurs sont représentés dans la figure suivante

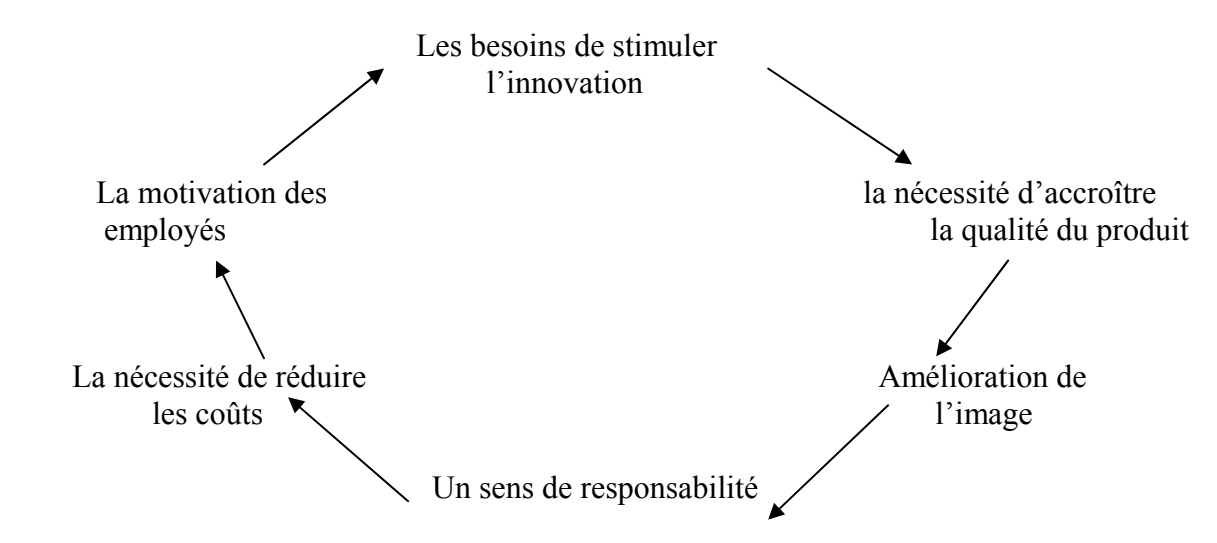

 **Figure 1** *: les indicateurs internes de la conception écologique.*

#### **Tels que :**

- La nécessité d'améliorer la qualité des produits : Par l'augmentation de la qualité du produit qu'il s'agit de sa fonctionnalité, sa fiabilité à l'utilisation, sa durabilité.

- Amélioration de l'image par des publicités montrant la bonne qualité à l'usage ainsi la qualité écologique des emballages par exemple.

- Le besoin de réduire les coûts par usage d'énergie et des matériaux auxiliaires plus efficacement pendant la production toute en produisant moins de déchets et minimiser par suite leurs coûts de traitement.

#### **- Le besoin de stimuler l'innovation :**

La conception écologique peut apporter des changements radicaux au niveau du système des produits, la combinaison entre le produit, le marché et la technologie ce qui peut déboucher sur des occasions de nouveaux marchés.

#### **- La motivation des employés :**

 Grâce à l'amélioration de la santé et de la sécurité au travail, l'employé est habilité à participer à la réduction des impacts environnementaux.

**- Le sens de responsabilité** en vue de réaliser un développement durable par la mise en œuvre de la conception écologique [10].

b- Du voisinage immédiat : Ces indicateurs sont représentés dans la figure suivante

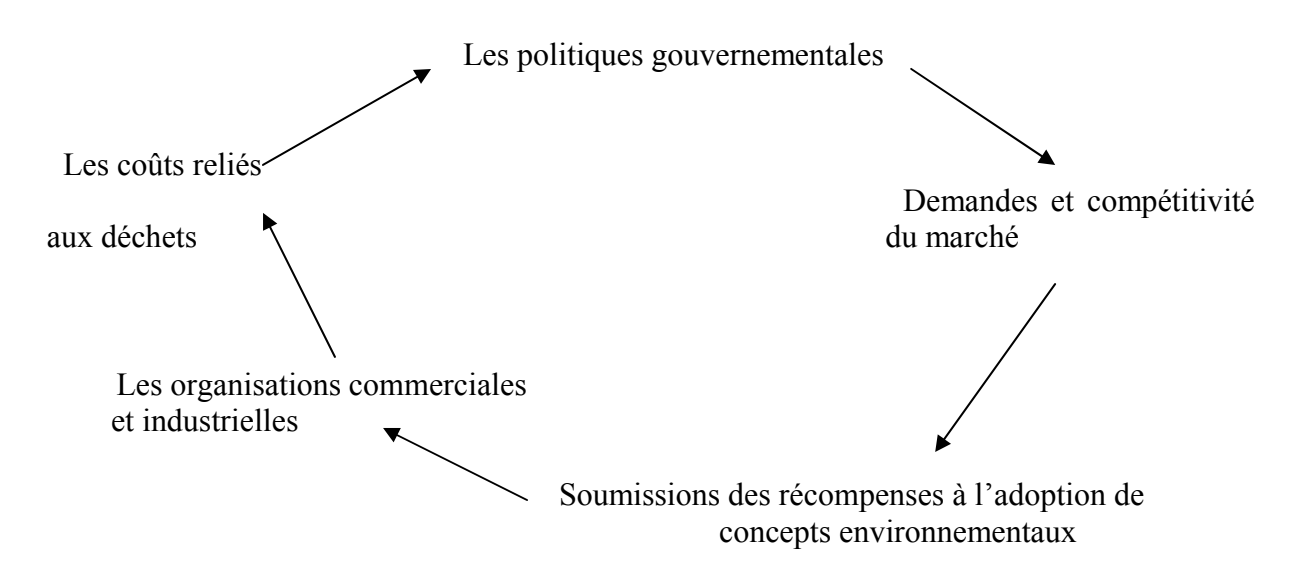

 **Figure 2 :** *Les indicateurs externes de la conception écologique.*

#### **Tels que :**

**- Les politiques gouvernementales :** par d'adoption des politiques de communications environnementales plus proactives et élimination des subventions ayant des méthodes de production trop énergiques et consommant trop de matières premières.

**- Demandes et compétitivité du marché :** Qui sont de puissants facteurs d'indication pour l'amélioration environnementale.

**- Les organisations commerciales et industrielles :** Qui incitent souvent les entreprises à entreprendre des améliorations écologiques.

**- Les coûts reliés aux déchets :** Par la prise des mesures préventives de traitement et de réutilisation et le recyclage les plus économiques possible.

**- Soumission des récompenses à l'adoption de concepts environnementaux** : Plusieurs concours de conception respectée exigent des concurrents qu'ils fournissent des renseignements écologiques sur leurs produits 10]

**2.3. Les dimensions de la conception écologique :** L'approche éco conception est caractérisée par trois dimensions fondamentales :

- 1 dimension stratégique.
- 2 dimension organisationnelle.
- 3 dimension cognitive.

Pour une *éco conception,* une entreprise va être motivée par un ou plusieurs facteurs internes et externes ;

 **Les moteurs externes***, désigne ce que doit faire l'entreprise vis-à-vis de l'environnement, ils relèvent une stratégie* **réactive** *de l'entreprise en réponse à des pressions extérieures (contraintes auxquelles l'entreprise doit se soumettre).*

**Les moteurs internes***, ils relèvent d'une stratégie* **proactive,** *d'une volonté délibérée de se positionner sur certains marchés, de faire des économies ou encore d'améliorer la qualité de ses produits.*

#### **A) - les moteurs externes :**

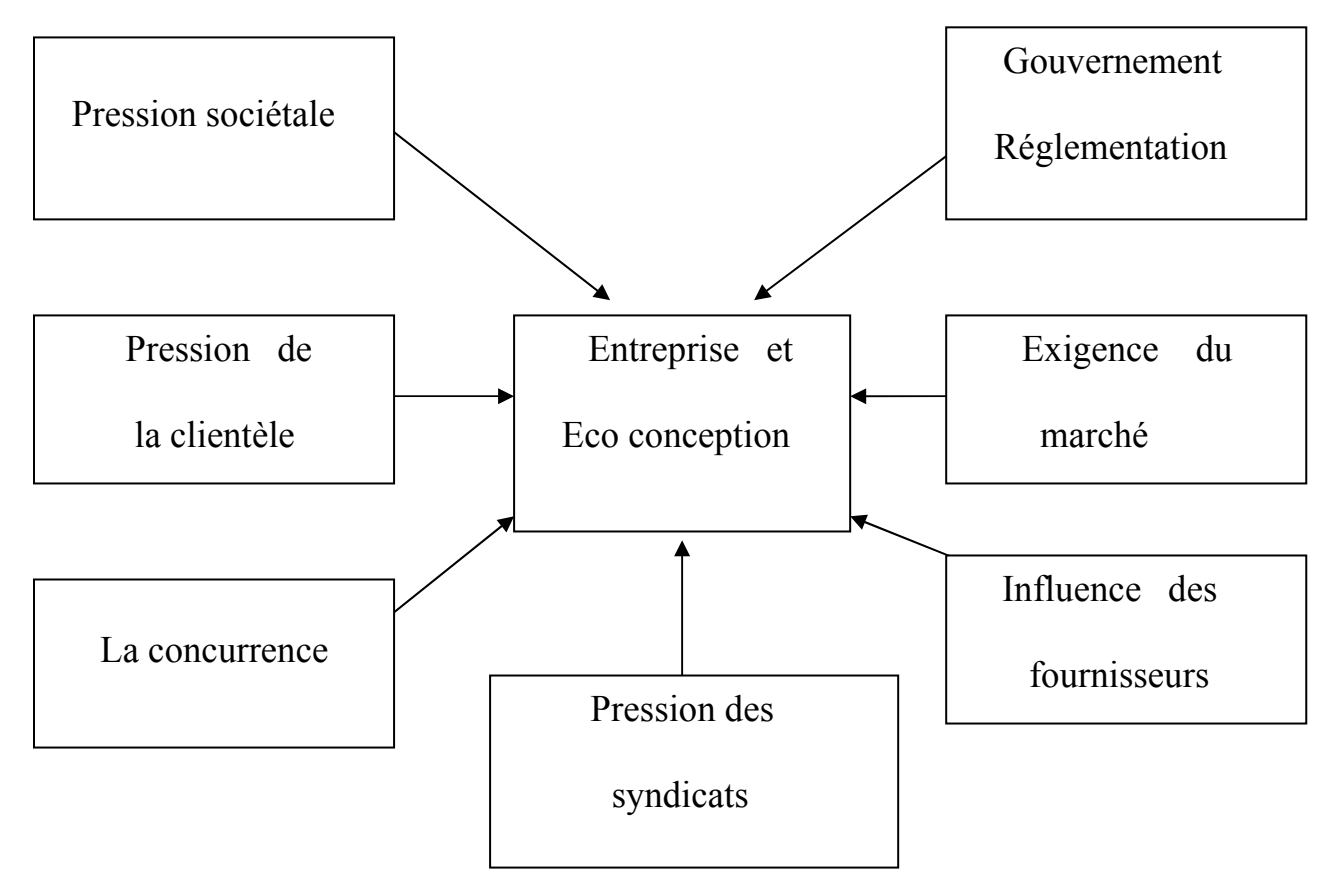

 **Figure 3 :** *Principaux moteurs externes de l'éco conception.*

#### **Tels que :**

#### **A .1. La pression sociétale :**

 Les entreprises subissent de plus en plus fréquemment des pressions sociétales puisque un bon nombre d'accidents ayant des conséquences catastrophiques sur la faune ,la flore, la santé humaine …et fortement médiatisés ont desservi la cause industrielle.

#### **A .2. Le gouvernement : la réglementation :**

 On peut estimer d'après l'enquête réalisée auprès de plusieurs entreprises que la réglementation imposée par le gouvernement représente l'un des moteurs les plus forts de la prise en compte de l'environnement tant au niveau des sites de fabrication que des produits manufacturés,que les entreprises cherchent à la devancer. Elle est de plus en plus drastique et concerne tous les secteurs.

#### **A .3. La pression de la clientèle :**

 La préoccupation environnementale a été reléguée au second plan derrière d'autres préoccupations comme l'emploi, la sécurité où la maladie et le consumérisme vert s'essoufflent quelque peu. Les autres raisons du ralentissement de la vague tiennent à une foison d'éco label, et l'auto déclarations environnementales reconnues comme floues, à une forte impression que les industriels se faisaient de l'argument vert à des fins uniquement commerciales voire même que la prise en compte de l'environnement peut être parfois au détriment de la qualité, ou de la performance du produit quoi qu'il soit la préoccupation environnementale demeure néanmoins présente chez certains consommateurs et les entreprises percevant cette motivation parmi leurs clientèle s'organisent pour en faire un critère décisif de choix d'achat.

#### **A .4. Les exigences du marché :**

 La prise en compte de l'environnement dans la conception des produits permet de ne pas perdre de marché. C'est encore un risque perçu faible mais néanmoins effectif sur des marchés où les concurrents ont déjà intégré certaines exigences. Dans ce cas les entreprises n'ont pas le choix pour rester adaptées au marché et vendre dans les pays où les clients ont une sensibilité écologique plus accrue et où le critère environnement figure parmi les critères de choix prépondérants.

#### **A .5. La concurrence : Nécessité d'un argument concurrentiel :**

 L'environnement est utilisé par certain comme un atout pour différencier leurs produits de la concurrence et la devancer. C'est donc un critère d'évaluation permettant d'établir des priorités de développement et de fixer des objectifs plus ambitieux encore de réduction de la consommation de l'énergie et de l'amélioration de recyclabilité, l'objectif à atteindre étant d'assurer à l'entreprise une position de leader sur tous les critères d'achats.

#### **A .6 . La pression des syndicats :**

 Certaines organisations industrielles comme les syndicats vont parfois encourager les entreprises à se définir des codes de conduites en matière d'actions environnementales et s'organiser en groupe de travail pour réfléchir sur des problématiques communes de la profession en terme de l'éco conception (problème des listes des substances interdites, du calcul du taux de recyclabilité d'un produit…).

#### **A .7.L'influence des fournisseurs :**

 Quelques fournisseurs vont contribuer à des modifications du mode de travail de leurs client en proposant quelquefois des matériaux ou procédés nouveaux engendrant des innovations technologiques en termes de structure ou de composition des produits,lesquelles pourront se solder par des avantages économiques et environnementaux.

#### **B) –les moteurs internes :**

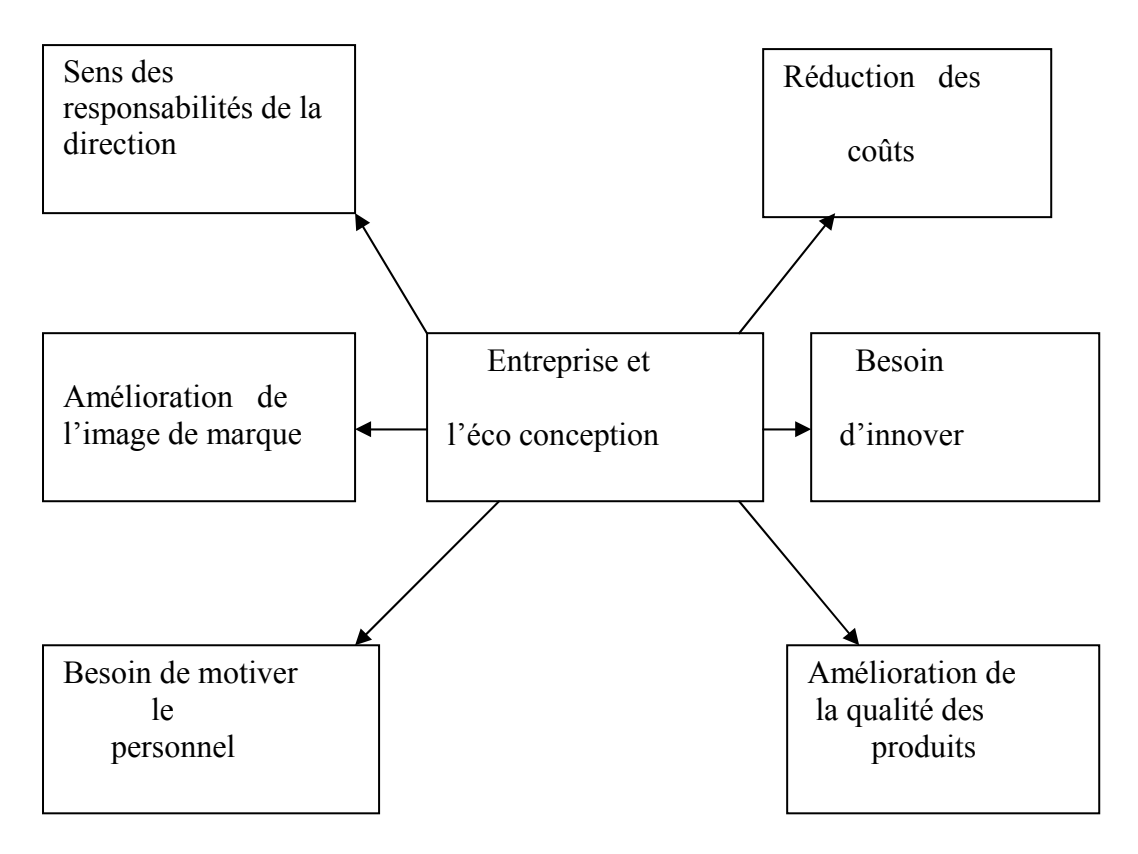

 **Figure 4 :** *Principaux moteurs internes de l'éco- conception.*

#### **Tels que :**

#### **B .1. Réduction des coûts :**

 La prise en compte de l'environnement est volontaire dans le but d'économiser des matières et énergies, de minimiser les coûts de gestion et de traitement des déchets et produits en fin de vie. Une entreprise qui a une vision proactive et qui peut concevoir des produits aisément retraitables en fin de vie pourra compter sur des économies substantielles, notamment en récupérant des composants ou utilisant dans la fabrication des produits neufs des matériaux recyclés de produits usagés.

#### **B. 2. L'amélioration de la qualité des produits :**

 Le besoin de prendre en compte de l'environnement va rejoindre celui d'améliorer la qualité des produits puisque les objectifs sont souvent communs dans le sens où l'on va

essayer d'accroître la valeur d'un produit (au sens du service rendu, de la performance, de la qualité) tout en diminuant ses impacts sur l'environnement en assurant la fonctionnalité, la fiabilité aussi bien que la durabilité et la recyclabilité.

#### **B. 3 .Le besoin d'innover :**

L'environnement est considéré comme une opportunité et sans doute un **moteur d'innovation** dans le sens d'améliorer la qualité des produits pour un coût moindre.

#### **B. 4. Le besoin de motiver le personnel :**

 L'Eco conception peut permettre entre autres d'améliorer les conditions d'hygiène et de sécurité dans l'entreprise, ce qui concerne directement les employés d'où leur motivation par la participation à la réduction des impacts environnementaux des produits et procédés est nécessaire.

#### **B .5. Une bonne image de marque :**

 Un bon moyen pour une entreprise de montrer qu'elle a conscience des responsabilités environnementales est de publier régulièrement des rapports environnementaux et de pouvoir communiquer, à tout client qui en émet le désir, sur les caractéristiques intrinsèques de ses produits via par exemple des fiches de qualité environnementales.

#### **2.4. Les niveaux de l'éco conception :**

 Des chercheurs Hollandais [11] ont montré l'existence de quatre niveaux d'approche conceptuelle représentée sur la figure suivante :

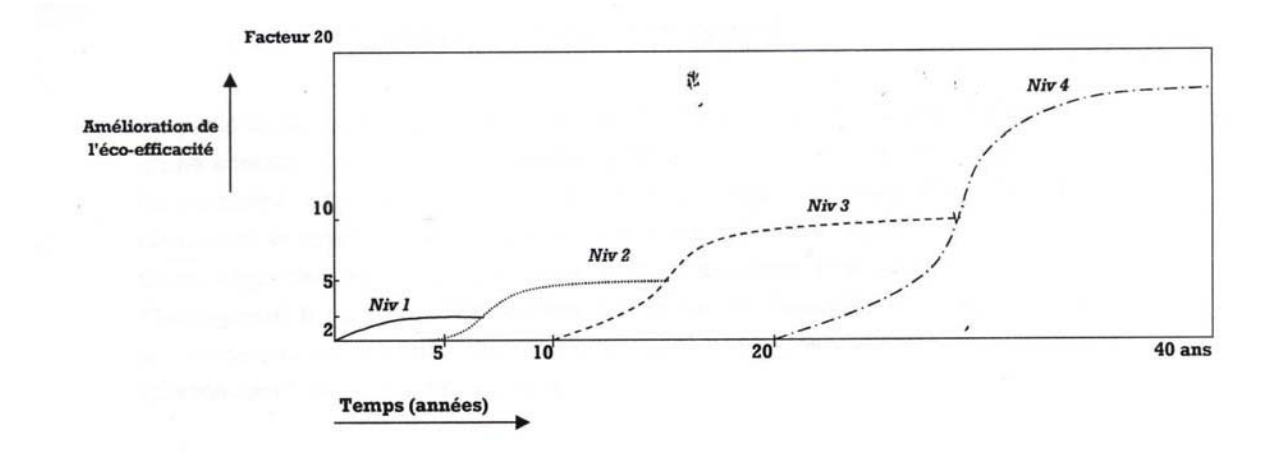

#### **Figure 5 :** *Les niveaux de l'éco conception.*

Les niveaux 1 et 2 : Correspondent aux améliorations et transformations de produits permettant d'accroître l'éco efficacité ou de réduire des impacts environnementaux parfois de **80%** - *facteur 5.*

Les niveaux 3 et 4 : Pour parvenir la viabilité écologique, des innovations au niveau des fonctions et des ensembles de produits sont nécessaires. Pour le niveau 4 on peut espérer atteindre le *facteur 20* qui correspond à prés de **95%** de réduction des impacts.

On retrouve ici la notion de l'éco efficacité exprimée en terme de « facteur ».

#### **Eco efficacité :** *Il désigne pour chaque entreprise un moyen de contribuer au développement Durable et correspondant à un certain taux de réduction des impacts Environnementaux du cycle de vie d'un produit.*

D'après WBCSD 99, l'objectif de l'éco efficacité pour un produit est de maximiser sa valeur tout en minimisant les impacts environnementaux sur son cycle de vie complet. Elle est définit comme suit.

Valeur du produit (ou du service) (1)

Eco efficacité  $=$ 

Impact environnemental

Où :

**Valeur du produit (service)** représente la masse, volume ou nombre de produits (services) fabriqués ou vendus, vente nette.

**Impact environnemental** englobe la consommation d'énergie, de l'eau et de matière, les émissions de gaz à effet de serre et des substances détruisant la couche d'ozone.

Sur une échelle de pourcentage d'éco efficacité, il est possible de distinguer :

- **100 % d'éco efficacité :** Produits *soutenables,* qui peuvent être produits en large quantité, indéfiniment.

**- Une forte éco efficacité :** Produits ayant de bonnes performances environnementales, néanmoins ne pouvant être produits qu'en quantité ou sur une durée limitée.

- **Une faible éco efficacité (jusqu'à 0%)** : Produit dont la fabrication consomme des ressources épuisables, pollue l'environnement ou altère la santé humaine. Se sont des *Grey product* ou produits gris, par opposition aux produits verts [13].

#### *Le niveau 1 : Amélioration du produit.*

 On parle d'une **amélioration** progressive et **incrémentale du produit**. Il s'agit en fait d'une actualisation du produit (appelée parfois restyling dans certaines entreprises).

 Ce type d'approche consiste à réduire au mieux la quantité de matières premières utilisées, remplacer un système par un autre, limiter ou supprimer un certain type de traitement et organiser ou ajouter certains dispositifs anti-pollution par exemple [13].

Ce premier niveau est basé sur le respect de la réglementation et les modifications de la conception où la réduction des coûts.

#### *Le niveau 2 : Reconception du produit :*

 Il s'agit d'une reconception basée sur un concept de produit existant dont plusieurs entreprises cherchent à atteindre ce niveau. L'attention fut particulièrement portée non seulement sur des questions d'ordre technique mais aussi d'ordre culturel et ce afin de prévenir toutes sortes de freins de nouvelles propositions de conception plus respectueuse de l'environnement,vaincre les préjugés et stimuler la créativité **'verte'**.

 Dans ce type d'approche, les techniques de fabrication peuvent évoluer pour minimiser par exemple la consommation de l'énergie à plusieurs étapes de cycle de vie du produit. Elle implique non seulement l'entreprise mais aussi les fournisseurs et les soustraitants.

#### *Le niveau 3 : Nouveau concept de produit :*

 C'est le premier niveau de l'innovation : On introduit **un nouveau concept de produit.** Ce niveau s'inscrit dans une réelle politique d'innovation avec une vision stratégique à long terme prenant en compte l'évolution du marché.

 Du point de vue organisationnel le **niveau 3** de l'éco conception nécessite une forte mobilisation de tous les partenaires de l'entreprise qui doivent être préparés à s'adapter pour contribuer au succès du projet (les fournisseurs en particulier).Il apparaît donc essentiel d'instaurer une communication permanente entre chacun et de fixer les objectifs sociétaux en accord avec tous.

#### *Le niveau 4 : Nouveau système productifs :*

 C'est **l'innovation** même **du système de production** ce qui nécessite de profonds changements des infrastructures et des organisations c'est-à-dire développer des produits plus respectueux de l'environnement en tentant de devancer leurs concurrents ou les suivre sur les mêmes marchés et conquérir les nouvelles niches commerciales [13]

Le tableau suivant montre les différents niveaux de l'éco conception et les modifications engendrées par chacun au niveau de l'entreprise [14].

**Tableau 1 :** Les niveaux de l'éco conception.

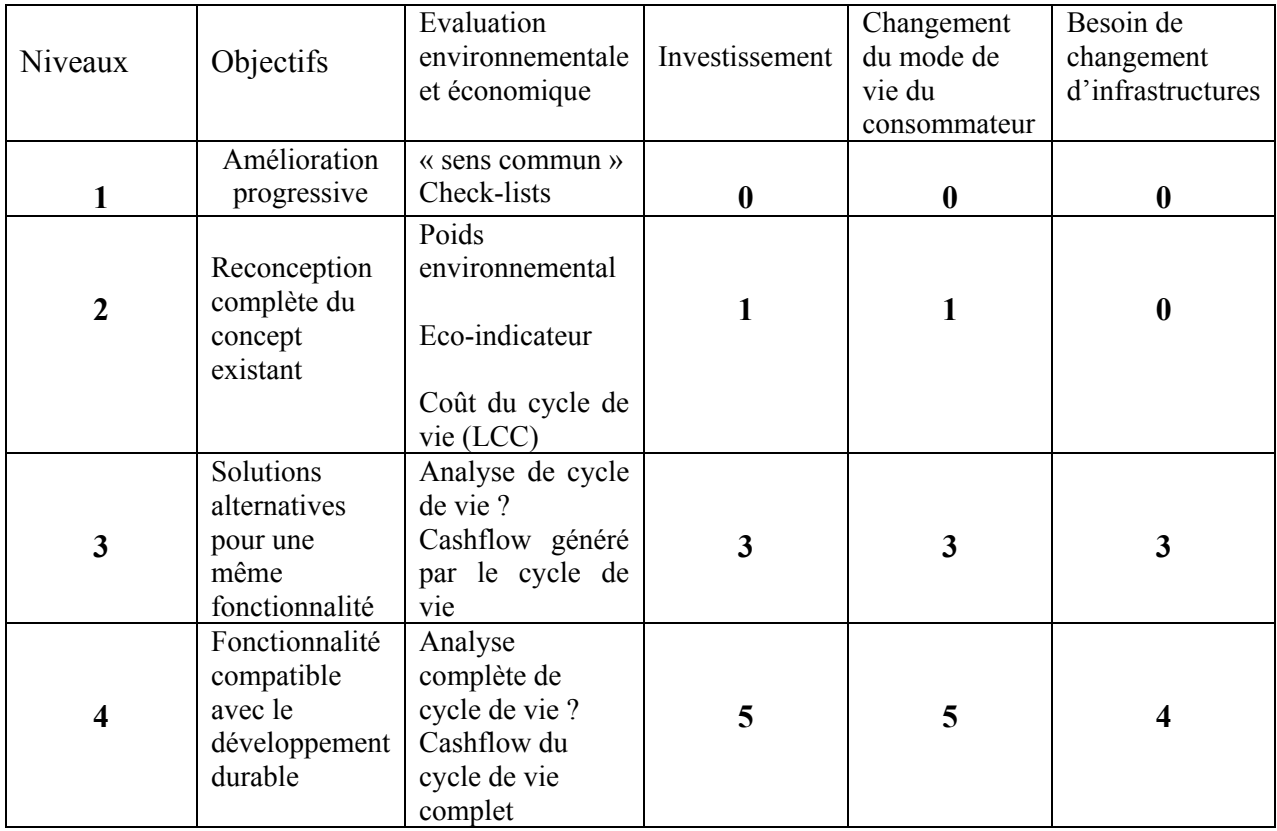

**0 : Aucun 1 : Très faible 2 : Faible**

**3 : Moyen 4 : Fort 5 : Très fort**

#### **2.5. Les objectifs de l'éco conception :**

L'application de la démarche éco conception permet d'atteindre plusieurs objectifs parmi lesquels nous citons les plus importants à savoir :

#### **- Le changement climatique :**

 Le changement climatique est parmi les défis les plus connus à l'échelle mondiale et qui est lié à nos activités généralement industrielles, dont plusieurs gouvernements commencent à prendre l'initiative dans le but de la prise en compte de cet impact et ce par l'application de plusieurs démarches parmi lesquelles l'approche éco conception.

#### **- La maîtrise des ressources en préservant l'environnement local :**

 L'application de la démarche éco conception permet la maîtrise et le partage des matières premières et des énergies, et ce par l'accroissement substantielle de l'efficacité énergétique, qu'on réduit les quantités de matières premières utilisées pour les produits et les services, et aussi qu'on réserve les ressources renouvelables.

# **3. Le SME ; Système de Management Environnementale :**

#### **3. 1. Définition**

 L'engagement d'une entreprise dans une démarche de management environnemental est une démarche volontaire, visant à gérer les impacts de l'activité et améliorer en permanence les performances environnementales.

Cet engagement se traduit par la mise en place d'un Système de Management Environnemental (SME), qui s'appuie sur les trois principes suivants :

- Une volonté de la part de la direction.
- La réalisation d'un état des lieux environnemental.
- La définition d'un programme environnemental : mise en place d'un SME.

 Le management environnemental est une démarche de management de la qualité orientée autour de l'environnement. Pour répondre aux attentes de la réglementation et des clients, les entreprises doivent proposer des outils et des modes opératoires ; le système de management environnemental, qui par définition propose une approche systémique est une réponse rigoureuse et concrète à des attentes parfois très immatérielles. Celui-ci peut se parcourir avec deux grilles de lecture ; l'une centrée autour de l'entreprise *approche site*, et l'autre qui s'attache à la chaîne de production d'un produit ou d'un service particulier *approche produit* **[**15].

Le fonctionnement du SME est basé sur l'amélioration continue, caractérisée par la **Roue de Deming** nommée aussi **PDCA** (Plan-Do-Check-Act) [16]

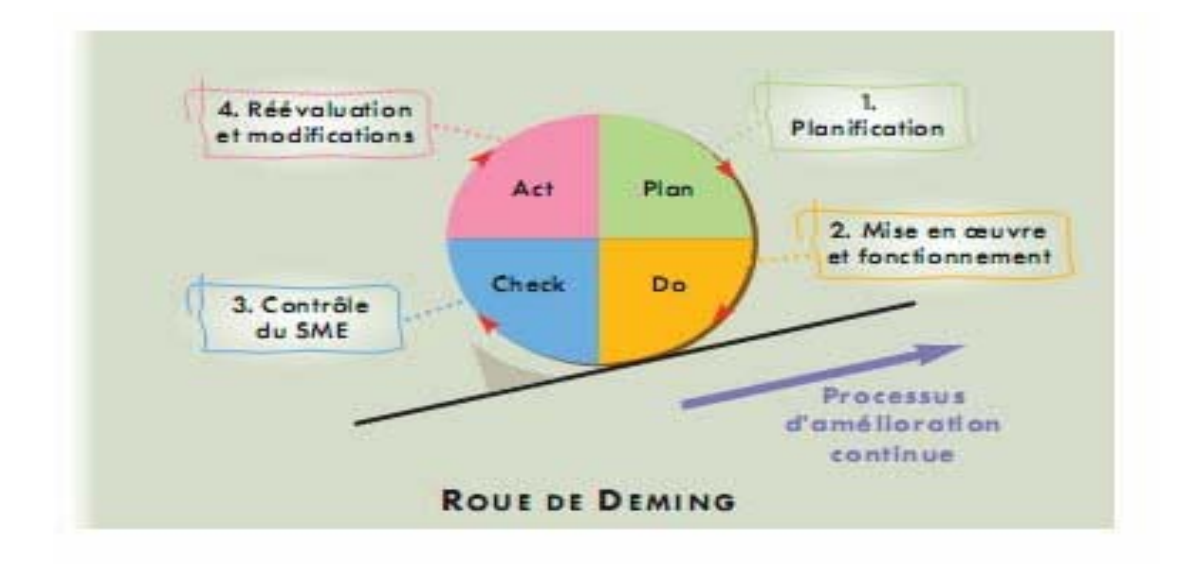

 **Figure 6 :** *Le SME par le Roue de DEMING.*

#### **3.2. Intérêt du management environnemental :**

 Le management environnemental est tout sauf un concept d'environnementalistes radicaux. C'est une politique à la disposition des chefs d'entreprise, qui présente, en plus des avantages environnementaux, des avantages économiques et commerciaux. Au sein de cette politique, le système de management environnemental est un outil qui permet d'atteindre les objectifs fixés [17].

Le système management environnemental SME, présente les avantages définis si dessous :

#### *a / Avantages économiques :*

 En effet le principal avantage économique est l'amélioration du contrôle des dépenses. En effet le système de management environnemental recherchera toujours l'économie des ressources (matières premières), et la maîtrise des rejets (déchets). Il peut permettre ainsi de réduire les consommations d'eau, d'énergie, et de valoriser les déchets [18].

b */ Avantages commerciaux :*

 L'avantage commercial immédiat est l'amélioration de l'image de marque. Une entreprise qui met en avant sa politique environnementale est une entreprise qui se distingue favorablement de ses concurrents aux yeux des clients. Le système de management environnemental rend décisive cette bonne impression, en mettant en valeur le sérieux et la rigueur de la démarche.

Des entreprises comme AREVA (énergie nucléaire), qui travaillent dans des secteurs à priori mal vus du public, ont bien compris les enjeux du développement et de la mise en avant d'une politique environnementale rigoureuse.

Trop vite cataloguées comme destructrices de l'environnement naturel, les entreprises de construction et de travaux publics se sont également illustrées dans la recherche de labels environnementaux. En avril 2003, VINCI a adhéré au Global Compact (Pacte mondial des entreprises), une initiative de l'Organisation des Nations Unies lancée. Cet engagement d'appliquer l'approche préventive face aux défis l'environnementaux est un axe majeur de la communication du groupe, qui permet de discréditer les opposants à leur activité.

#### **3.3. Les étapes d'SME :**

Le management environnemental comporte les étapes résumées dans le schéma si dessous [19]

- 1. Volonté politique du manager
- 2. Bilan des éléments décisifs
- 3. Analyse environnementale
- 4. Rédaction du programme environnemental
- 5. Réalisation du programme
- 6. Audit

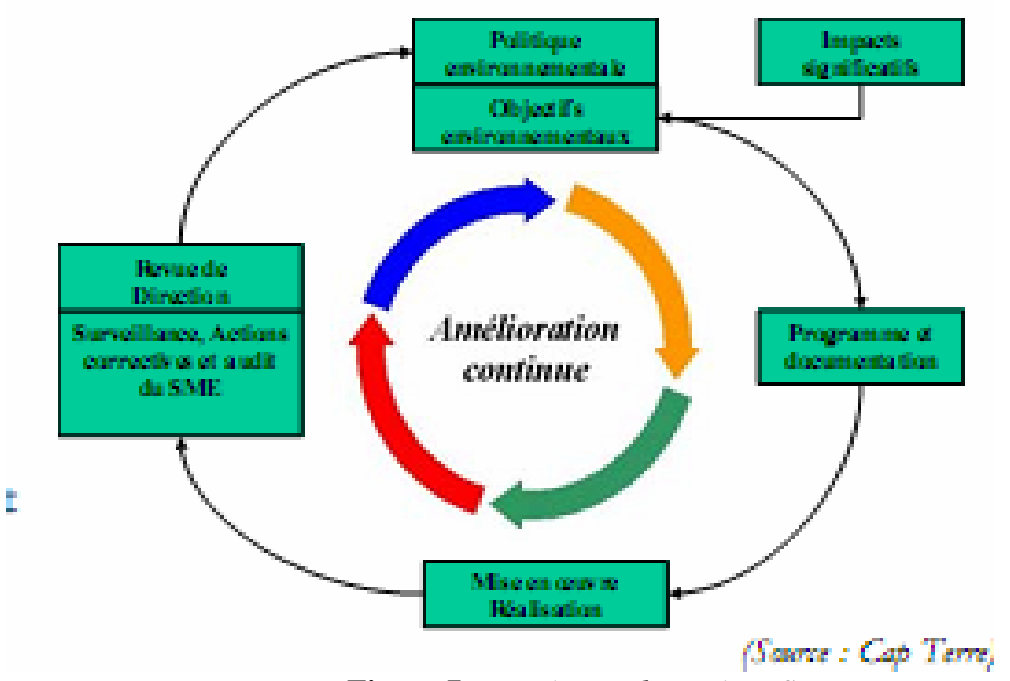

 **Figure 7 :** *Les étapes du système SME.*

# **4. ACV (Analyse de Cycle de Vie) :**

L'ACV est aussi l'une des démarches environnementales les plus célèbres et qui commence à avoir place parmi les plusieurs qui existent (se référer au chapitre II et III).

# **5. Comparaison entre quelques outils de gestion environnementale :**

Le tableau 2 fournit la comparaison entre les différents outils de gestion environnementale, ainsi leurs objectifs et leurs limites d'application.

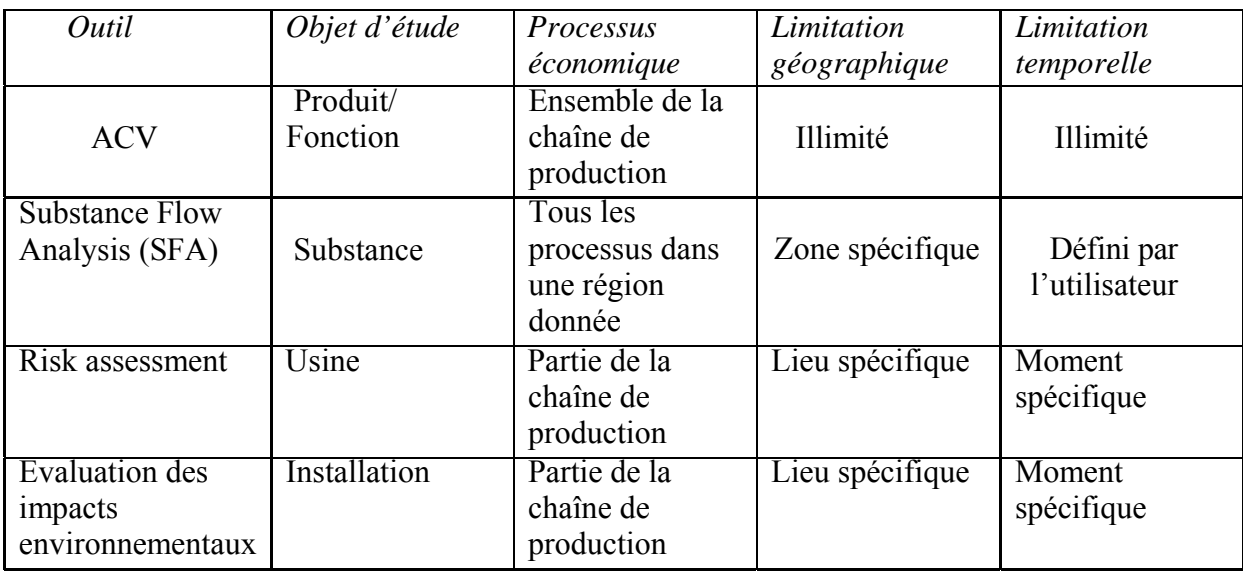

**Tableau 2 :** les outils de gestion environnementale :

 Ces outils se différencient quant à leurs possibilités de mise en œuvre du développement durable, leurs caractéristiques permettent de souligner ces différences.

Les **SFA** (Substance flow analysis) et l'analyse de cycle de vie (**ACV**) sont basées sur l'approche de **cycle de vie** tandis que l'évaluation des impacts environnementaux et des risques effectuent une évaluation relative à un site spécifique.

Les **ACV et SFA** sont les seuls outils couvrant l'ensemble de cycle de vie de l'objet de l'étude (produits, substances….) dont dans le cas de **SFA** l'étude est presque restreinte à une zone géographique précise, alors que **l'ACV** couvre l'ensemble des étapes de cycle de vie de son objet d'étude tout en ayant aucune frontière géographique ou temporelle. Pour ces raisons l'analyse de cycle de vie est considérée, du fait de son approche globale et intégrative, comme l'outil par excellence pour la mise en œuvre de développement durable [20] .

# **Chapitre II : Analyse de Cycle de Vie (ACV)**

# **1. Introduction :**

 Les analyses de cycle de vie trouvent leurs origines dans des études portant sur des comparaisons entre matériaux, puis dans des investigations faites afin de mesurer l'impact des facteurs énergétiques dans la production et la distribution des produits industriels suite aux chocs pétroliers.

La crise d'énergie des années 1970 et la publication du rapport (limits of growth) ont donné lieu à une importante prise de conscience relative à l'environnement, dont les Etats - Unis était le leader pour la mise en place des systèmes permettant l'évaluation d'énergie nécessaire à la fabrication d'un produit. Ainsi la compagnie COCA COLA a été la première qui réalisa la première étude d'analyse de cycle de vie en 1969 en comparant la consommation en ressources pour deux types de contenants. Ce type d'étude est alors dénommée Analyse des Ressources et du Profil Environnemental (ARPE) qui était centrée sur les consommations d'énergie, des matières premières, des ressources naturelles et la production des déchets en relation avec la croissance et l'environnement.

A la même période, une approche similaire voyait le jour en Europe sous non d'écobilan (éco balance) .En 1972, au Royaume Unie, des chercheurs ont calculé l'énergie totale employée pour la production de divers types de contenants pour la boisson incluant le verre, le plastique, le métal et l'aluminium.

 La nécessité de disposer de bases méthodologiques solides pour développer des analyses de cycle de vie *crédible* a conduit la SETAC à proposer, dés 1993, un code de bonnes pratiques qui ont constitué la référence des développements ultérieurs. Dans le même temps, à PARIS, L'organisation Internationale de Normalisation (ISO) inscrivait l'analyse de cycle de vie dans le programme de développement des normes relevant du management environnemental (comité technique207).

Dans le prolongement du travail qu'elle a exécuté aux fins de proposer un code de bonne pratique, la SETAC a développer une méthode EDIP (Environnemental Design of Industrial Product ou Conception Environnemental des Produits Industriels) dans le droit fil des travaux de normalisation sur la prise en compte de l'environnement dans la conception des produits. Ainsi, sous la recommandation des gouvernements mais également de la société civile, le partenariat industrie - recherche – organisation internationale (PNUE), tente de favoriser la mise en œuvre du développement durable à travers l'amélioration des modes de consommation et de production par la mise en œuvre de la pensée cycle de vie et sur le plan organisationnel par la gestion du cycle de vie [21].

# **2. Définition :**

 La pensée cycle de vie s'intéresse aux impacts environnementaux générés tout au long du cycle de vie et regroupe toutes les approches visant leur minimisation.

L'analyse de cycle de vie (ACV) est une compilation, une évaluation des entrants et sortants et une représentation des impacts environnementaux potentiels d'un système assurant une (ou plusieurs) fonction(s) le long de tout son cycle de vie.

L'ACV est l'une des méthodes couramment employées dans l'industrie permettant l'intégration de la problématique environnementale dans la conception du produit.

Elle est appelée aussi «éco bilan », se base sur le concept de développement durable en fournissant un moyen efficace et systématique pou évaluer l'impact sur l'environnement d'un produit, d'un service ou d'un procédé [22].

L'outil ACV permet de supporter les processus de décision qui visent le choix et /ou la mise au point de produits, de procédés et de services plus respectueux de l'environnement car il permet d'évaluer, de comparer différents scénarios alternatifs ou étapes de cycle de vie. Finalement l'ACV permet de *savoir ou d'agir* et non pas *comment agir* pour améliorer les performances environnementales [22].

### **- L'ACV et les critères environnementaux :**

Quelques critères environnementaux sont pris en compte par l'ACV et d'autre non, dont le tableau si dessous résume les impacts pris en compte par cette approche [23].

**Tableau 3 :** Les impacts pris en compte par l'ACV [23].

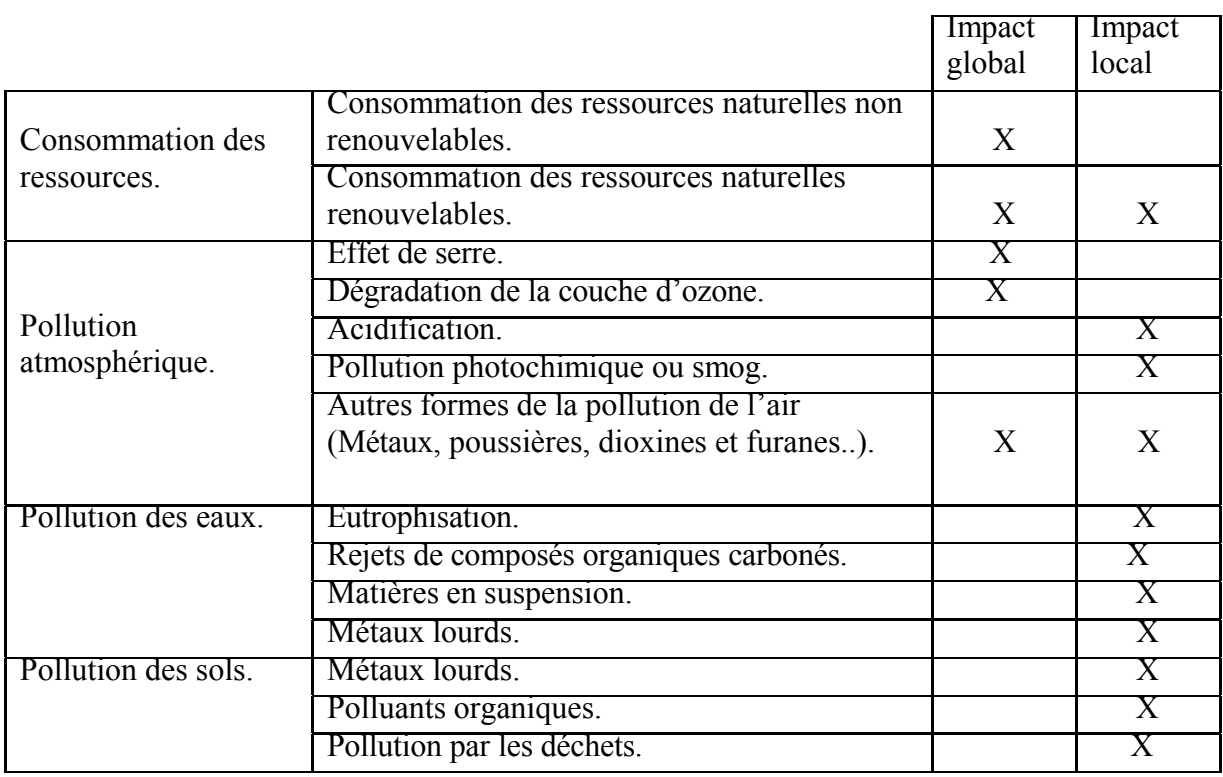

Rappelons tout d'abord que certains critères environnementaux ne sont pas quantifiables dans une ACV : la pollution visuelle, la pollution sonore, et que l'ACV comptabilise des pollutions, mais n'étudie pas leurs conséquences sur la santé.

Nous citons si dessous quelques critères qui ne sont pas pris en considération par cette approche tels que :

#### **a) - Les critères politiques et sociaux** : Parmi lesquels

*La citoyenneté.* 

*L'intercommunalité.* 

*La création d'emplois.*

### **b) - Les critères économiques :**

Ils tiennent compte d*es coûts de traitement,* dont il est nécessaire de prendre en compte tous les éléments qui déterminent les performances et les coûts d'une gestion environnementale et de choisir attentivement les modalités de calcul et l'unité de mesure des coûts.

#### **c) - les critères techniques et de gestion de projet :**

 Par le choix des techniques *adaptable à* toutes les évolutions technologique et permettant  *l'évolutivité* du système et par le choix d'un bon *calendrier* de mise en œuvre*.*

# **3. Les usages des ACV :**

L'analyse de cycle de vie (ACV) est toujours utilisée comme outil d'aide à la décision pour deux usages distincts à savoir :

- Un usage interne à une industrie ; changement d'un procédé, définition des procédés ayant un impact moindre sur l'environnement….etc.

- Un usage externe à l'entreprise ; labellisation, étude comparative …etc. Ainsi afin d'identifier les incidences des facteurs économiques (coûts, incidences des taxes, investissements en technologies propres…etc.) sur le devenir et le développement des produits.

#### **3.1. L'AC V dans le tissu industriel :**

L'ACV comme une démarche de gestion environnementale est utilisée dans le tissu industriel pour les raisons suivantes :

- La réglementation qui met l'accent sur la responsabilité étendue du producteur entant que membre de la chaîne de production.

- Le consommateur par sa tendance vers l'achat de produits verts, pousse l'entreprise à améliorer ses performances environnementales afin de faciliter l'accès à de nouveaux marchés.

- Les marchés financiers qui orientent de plus en plus leurs investissements et déplacements pour favoriser les entreprises ayant des pratiques responsables et oeuvrant dans le sens de développement durable [24] et dans le but d'une :
Analyse des performances environnementales d'un procédé industriel.

Optimisation des services (transport de matériaux, vente…).

Conception écologique de produits.

Obtention de la marque NF environnement ou Eco label.

Comparaison des impacts écologiques de deux produits ou de deux réalisations.

Comptabilité environnementale.

Calcul du bilan environnemental global.

Les entreprises ou les industriels ont choisi l'usage d'ACV qui répond à leurs préoccupations stratégiques, et sur le plan environnemental l'usage de l'ACV permet la réduction des déchets à la source et la consommation des ressources et participe ainsi à l'amélioration de la performation environnementale des entreprises qui l'utilisent.

# **3.2. Autres usagers :**

- Les gouvernements nationaux : Se basant sur l'ACV pour la création de labels écologiques, de mise en place d'une politique, de déterminer des schémas de taxation ou de subvention.

- Les organismes nom gouvernementaux : Les groupes environnementaux ou les consommateurs, utilisent l'ACV dans le but de fournir des informations aux publics et pour influencer les entreprises et les gouvernements dans l'orientation de leurs politiques.

- Les consommateurs y compris les gouvernements entant que consommateur de par leurs choix vers les produit verts, l'ACV est utilisée comme instrument de base pour l'éco -conception de l'entreprise.

Le tableau 4 donne quelques références sur l'analyse de cycle de vie réalisées.

# **Tableau 4 :** Références des ACV réalisées [24].

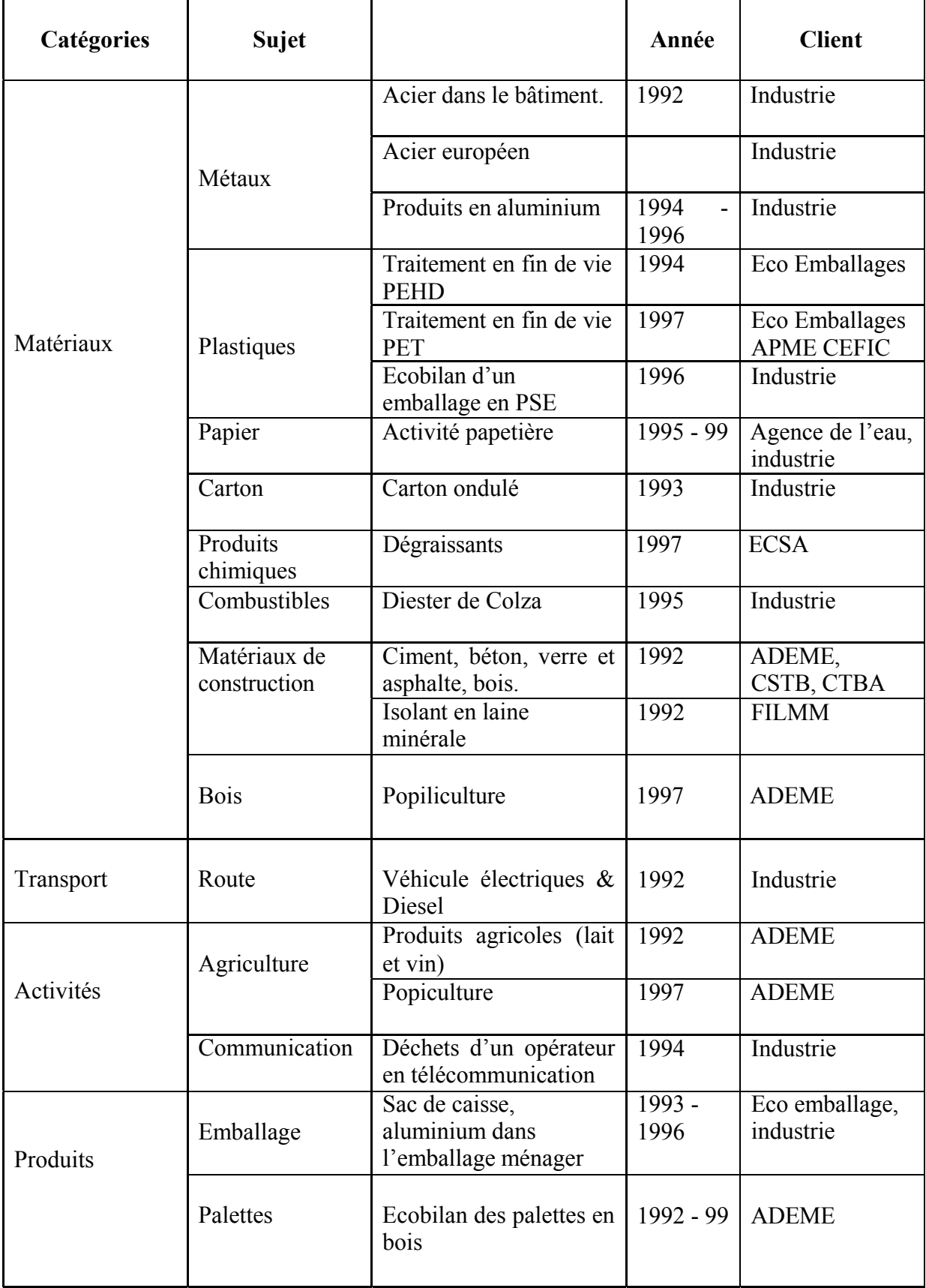

# **4. L'ACV et évaluation des impacts :**

 Pendant la dernière décennie, le développement des méthodes d'évaluation des impacts par l'outil ACV a permis aux praticiens de disposer de résultats toujours exhaustifs et cohérents avec les objectifs des études.

Le but de la phase d'évaluation d'impacts est d'aboutir à une évaluation quantitative des effets associés aux émissions, qui accompagnent la vie des produits, dont il faut suivre la chaîne complète (impact pathway).

La phase d'évaluation des impacts n'est pas propre aux ACV, puisqu'on la trouve presque dans tous les dossiers consacrés à l'action de l'homme sur l'environnement. Il faut noter que dans une ACV, les émissions considérées sont diffuses et non pas locales, aussi bien dans l'espace que dans le temps.

Les dommages qui sont l'objet d'évaluation ne concernent pas des crises (crises environnementales ou de santé), mais traitent l'effet des pollutions diffuses, des faibles doses, des phénomènes d'accumulation et bioamplification pour certains produits toxiques, qui se manifestent à moyen / long terme.

Les méthodes d'évaluation d'impact donnent les lignes directives suivantes :

- Il est impossible, aujourd'hui, d'unifier toutes les catégories de dommages et de les ramener à deux ou trois catégories finales (*end points*).

- On peut néanmoins espérer, pour tous les impacts sur la santé humaine qui correspondent à des effets cumulatifs et non à une crise, arriver à une unité de dommage unique, qui est *l'équivalent d'année de vie*, ajustée pour tenir compte de conséquences (autres que la mort elle-même) sur la vie des personnes touchées.

-En matière d'environnement, la plupart des méthodes arrivent à un nombre qui représente une surface multipliée par un temps, varie selon le phénomène considéré.

- Beaucoup d'impacts très importants échappent à l'analyse précédente. C'est le cas pour les impacts globaux dont le traitement par la communauté internationale est très spécifique : gaz à effet de serre et climat, composés organochlorés agissant sur la couche d'ozone …c'est également le cas de l'impact des effluents radioactifs.

- Enfin certains effets comme le bruit ne sont pas encore entrés dans le schéma d'analyse.

Pour une évaluation d'impact, il faut suivre la chaîne complète et identifier les trois relations fonctionnelles, que l'on peut désigner par les trois lettres F, G, H, en allant des émissions vers les dommages :

Concentration  $=$  F (émission). Doses reçues  $= G$ (concentrations). Dommages  $=$  H (doses recues) [24] Ces trois fonctions sont schématisées comme suit :

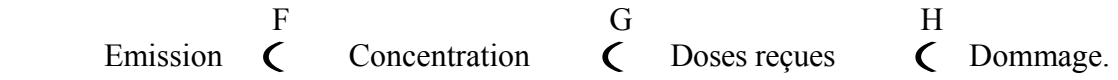

Les fonctions : F, G, H :

# *La fonction F :*

*Fate Analysis* : En 1995, la SETAC publiait un ouvrage intitulé *The multimedia fate model* dont le but était de comparer entre plusieurs models de dispersion et d'interaction avec le milieu.

Ces models n'ont été développé que pour études ponctuelles, et jamais comme outils généraux. Dans tous les cas, il faut se rappeler que les ACV excluent les phénomènes transitoires rapides*,* les pics de pollution, les accidents en général, qui relèvent d'approches différentes.

Pour des besoins d'application, on peut séparer les espèces vivantes en deux groupes :

Celles dont la durée de vie est la plus longue que le temps caractéristique des émissions. Pour celles – la, on considèrera que seule la masse globale joue un rôle significatif, c'est la démarche adoptée pour l'évaluation de la toxicité des produits pour l'homme ; on se limitera aux pathologies liées à la dose globale prise au cours de la vie humaine en négligeant les effets irréversibles liés à une exposition brève.

Celles dont la durée de vie est la plus faible, de sorte qu'elles ont à faire face à un flux qui, à leur échelle, est permanente.

# *La fonction H :*

Pour évaluer l'effet des émissions sur l'organisme humain, on doit s'inspirer de deux principes :

- D'une part, on se limitera à l'effet des polluants diffus, aux faibles doses qui peuvent jouer un rôle par accumulation.
- D'autre part, on s'intéressera aux individus et non à la population dans son ensemble.

 L'effet qu'il cherchera à quantifier sera mesuré en YOLL (années de vie perdues). Pour tenir compte de *l'effet incapacitant* des troubles de santé, on définira un indice ajusté, appelé DALY (Disability Adjusted Life Year).

Deux disciplines sont utilisées : la toxicologie et l'épidémiologie.

*La toxicologie* travail principalement sur individus, et sur des niveaux d'intégration inférieurs (organes, cellules, molécules) et donne des valeurs seuils à partir desquelles on pourrait construire des indicateurs qualitatifs de risque. Dans le cas des substances non cancérogènes,

on définit des seuils d'effet, mais en définitive c'est toujours la dose globale prise qui est en question car elle permet de déterminer *la valeur toxique de référence* qui sera :

Pour l'OMS : La dose journalière tolérable sans risque appréciable pour la santé.

Cette définition concerne des seuils et non des effets. Pour arriver aux effets c'est-à-dire aux YOLL ou aux DALY, il faut faire appel à l'épidémiologie.

*L'épidémiologie* mesure directement des causes (concentrations) et des effets YOLL et fournit des relations quantitatives Cause – Effet, d'où on peut dire que les deux disciplines sont cohérentes car elles prennent en compte, la masse totale absorbée pendant la vie humaine entière.

# *La fonction H :*

C'est la population globale et surtout son ensemble (communauté, chaînes et réseaux trophiques) qui représentent l'objet final de l'étude.

# *La fonction G :*

L'estimation globale des dommages résulte à la fois d'une *composition* de trois fonctions ; F, G et H et d'une *intégration* sur le territoire que l'on considère.

# Les indicateurs d'impacts et leur modélisation :

 De nombreuses propositions d'indicateurs ont été faites durant ces dernières années, toute fois il n'existe pas encore des méthodes quantitatives et opérationnelles pour toutes les classes d'impacts. Nous allons détailler dans le tableau dessous tous les impacts et comment les indicateurs sont traités dans chacune des méthodes orientées dans ce sens [25].

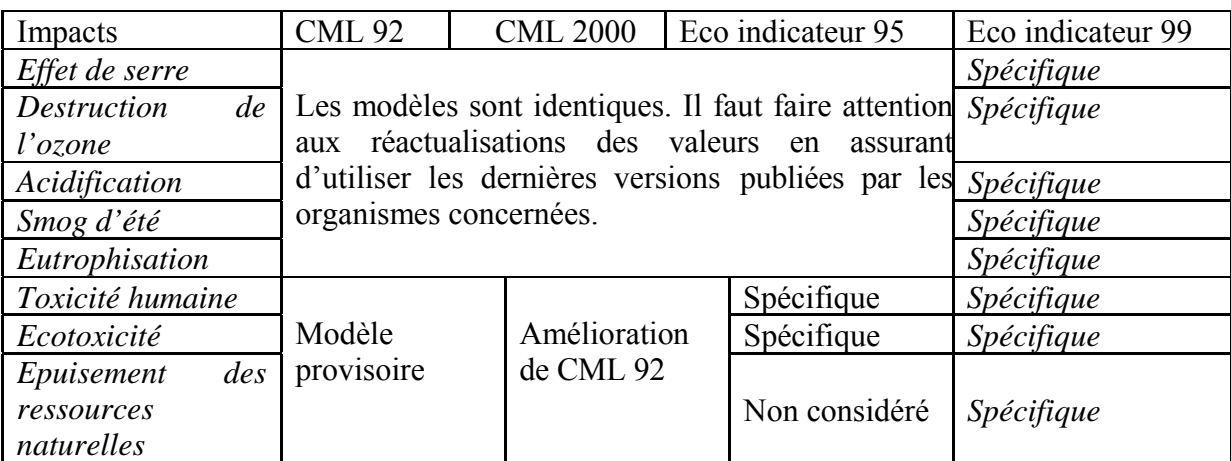

**Tableau 5 :** Les indicateurs d'impacts et les méthodes utilisées [25].

### **4.1. Les impacts environnementaux :**

# **4.1.1. Les impacts écologiques :**

#### – Changement climatique et effet de serre :

 Une partie du rayonnement IR est absorbée par certains gaz de la troposphère et réfléchi à la surface de la terre. Une partie de l'énergie solaire est ainsi piégée dans les basses couches de l'atmosphère. Un réchauffement global de la surface de la planète provoqué par certains gaz tels que : la vapeur d'eau,  $CO_2$ ,  $CH_4$ ,  $N_2O$ , les  $CFC$ ,  $NO_x$ ,  $O_3$ , rejetés en quantités importantes suite à l'activité humaine et l'augmentation de leur concentration dans l'atmosphère.

La contribution de chaque gaz à l'effet de serre est définie par un indice simple permettant de comparer les potentiels de réchauffement GWP ; Global Warming Potential des émissions de gaz. Ces gaz peuvent avoir un impact sur le climat pendant des années, des décennies ou des siècles. Cette notion de rémanence de l'impact climatique aboutit à la définition de l'indice GWP pour différents horizons (20 ans ,100 ans, 500 ans).Dans l'ACV, on utilise généralement le GWP 100 qui correspond à 100 ans [25].

Le GWP d'une substance est défini par l'intégration, sur une durée donnée, du forçage radiatif (augmentation ou diminution de l'échange d'énergie par rayonnement) généré par 1 Kg de ce gaz, injecté instantanément dans l'atmosphère.

Le GWP est apporté au  $CO<sub>2</sub>$  calculé pour chaque gaz à effet de serre de la manière suivante

$$
GWP_i = \frac{\int_{0}^{T} a_i C_i(t) dt}{\int_{0}^{T} a_{i} C_2 C_{i} (t)}
$$
 (2)

#### **Tel que :**

 ai est Absorption de la radiation thermique suite à une augmentation de la concentration du gaz.

Ci (t) est la concentration du gaz i restant au temps (t) après son émission.

T est le nombre d'année sur lesquelles l'intégration est effectuée.

La contribution d'un système à effet de serre est évaluée suivant l'équation 3.

$$
\text{Effect de serre} = \sum_{i} \text{ GWP}_{i} \cdot \text{m}_{i} \tag{3}
$$

**Tel que :** mi est la masse de gaz émis i (Kg).

GWP 100 ans  $= 11$  pour CH<sub>4</sub> dans la méthode CML 92. Et GWP 100 ans = 25 pour CH4 dans la méthode Eco indicateur 95.

#### *– L'acidification :*

L'acidification est un phénomène régional du aux :  $SO_2$  qui se transforme en H<sub>2</sub>SO<sub>4</sub>, NO<sub>x</sub> qui se transforme en HNO<sub>3</sub> et H Cl, qui provoquent une diminution de PH, une baisse de teneur en nutriments et augmentation de la teneur en éléments potentiellement toxiques d'où la diminution de la biomasse.

- *Les smogs acides :* Sont des brouillards qui se forment en milieu urbain des régions à climat tempéré froid où il y a une forte pollution d'air, dû au chauffage et à la circulation automobile [25].
- *Les pluies acides :* Se forment lorsque les oxydes de soufre et d'azote s'associent à l'humidité de l'air pour libérer les acides : Nitrique et Sulfurique qui sont transportés puis précipités par les pluies [25].

Le potentiel d'acidification (AP) a été exprimé par rapport à l'effet d'acidification du dioxyde de soufre. L'unité est le Kg de  $SO<sub>2</sub>$ .

L'indicateur de base =  $AP = SO<sub>2</sub>$  équivalent.

L'AP : Est le rapport entre le nombre des équivalents du potentiel  $H^+(V_I)$  par l'unité de masse de la substance i  $(M_i)$  et le nombre des équivalents du potentiel  $H^+$  par unité de masse d'une substance de référence ; le SO4. Ce qui conduit à l'équation suivante :

AP<sub>i</sub> = 
$$
\frac{V_i * M_{SO2}}{M_i * V_{SO2}}
$$
 (4)

# **Tel que :**

 $M_i$  est la masse molaire (Kg / mol).  $V_i$  est le nombre d'équivalents du potentiel H<sup>+</sup>.

La contribution d'un produit à l'effet d'acidification est calculée selon l'équation suivante.

 $Acidification = \sum_{i} APi * mi$  (5)

# **Tel que :**

mi est la quantité émise.

#### *Smog d'été :*

 Il est dû principalement aux rejets des hydrocarbures et oxydes d'azote dans l'air. Dans la troposphère, des réactions conduisent à la formation d'ozone et d'autres substances toxiques et écotoxiques appelées réactions de photo - oxydation. Ce phénomène est fréquent dans les zones polluées en HC, en  $NO<sub>x</sub>$  et où les conditions météorologiques sont favorables (ensoleillement, changement de température, situation anticyclonique) [25].

- les indicateurs d'ACV :

 Afin de pouvoir classer la réactivité des HC en fonction de leur potentialité à contribuer à la formation de l'ozone, plusieurs études et recherches ont été effectuées sur ces substances pour arriver en fin à déterminer un indicateur appelé *incremental reactivity (IR*) [26] calculé de la manière suivante.

$$
IR = \frac{\Delta [O_3]}{\Delta [COV \text{ ajouté}]} (6)
$$

Les valeurs d'IR ne sont pas utilisées pour classer les COV en fonction de leur contribution à former l'ozone, car il tient compte des réactions secondaires qui peuvent conduire à des valeurs négatives (éviter la formation d'O3).

CARTER propose d'utiliser la valeur IR maximale ou MIR (maximum incremental reactivity).

Dans les ACV afin de conserver la même référence que celle utilisée pour les GWP. Les valeurs de MIR sont aussi utilisées à une substance de référence telle que l'éthylène …. [26].

L'indicateur le plus utilisé dans l'ACV se base sur les travaux de DERWENT qui a développé le potentiel d'oxydation photochimique (POCP) de différentes substances en tenant compte des conditions en Europe et qui a intégré récemment les POCP de  $CO$ ,  $SO_2$ ,  $NO<sub>x</sub>$ .

- Valeurs recommandées :

Le POCP traduit l'impact sur l'échelle régionale et le MIR l'impact sur l'échelle locale. On propose d'adopter deux indices :

POCPREG (valeur POCP) et POPLOC (valeur MIR), car les résultats peuvent être complémentaires. Il est calculé comme suit :

$$
POP_{REG} = \sum_i (m_i * POCP_i) \quad (7)
$$

# **Tel que :**

POPREG est le potentiel de formation des photos-oxydants (moyenne régionale pour les conditions en Europe de l'ouest).

mi est la quantité de substance i calculée lors de la phase d'inventaire (masse de i en Kg par unité fonctionnelle).

$$
POP_{LOC} = \sum_{i} (m_i * POP_i)
$$
 (8)

#### **Tel que :**

 POP LOC est le potentiel de la formation des photos-oxydants (échelle locale) (moyenne locale pour une zone urbaine donnée). Les valeurs de MIR et POCP sont résumées dans le tableau suivant.

28

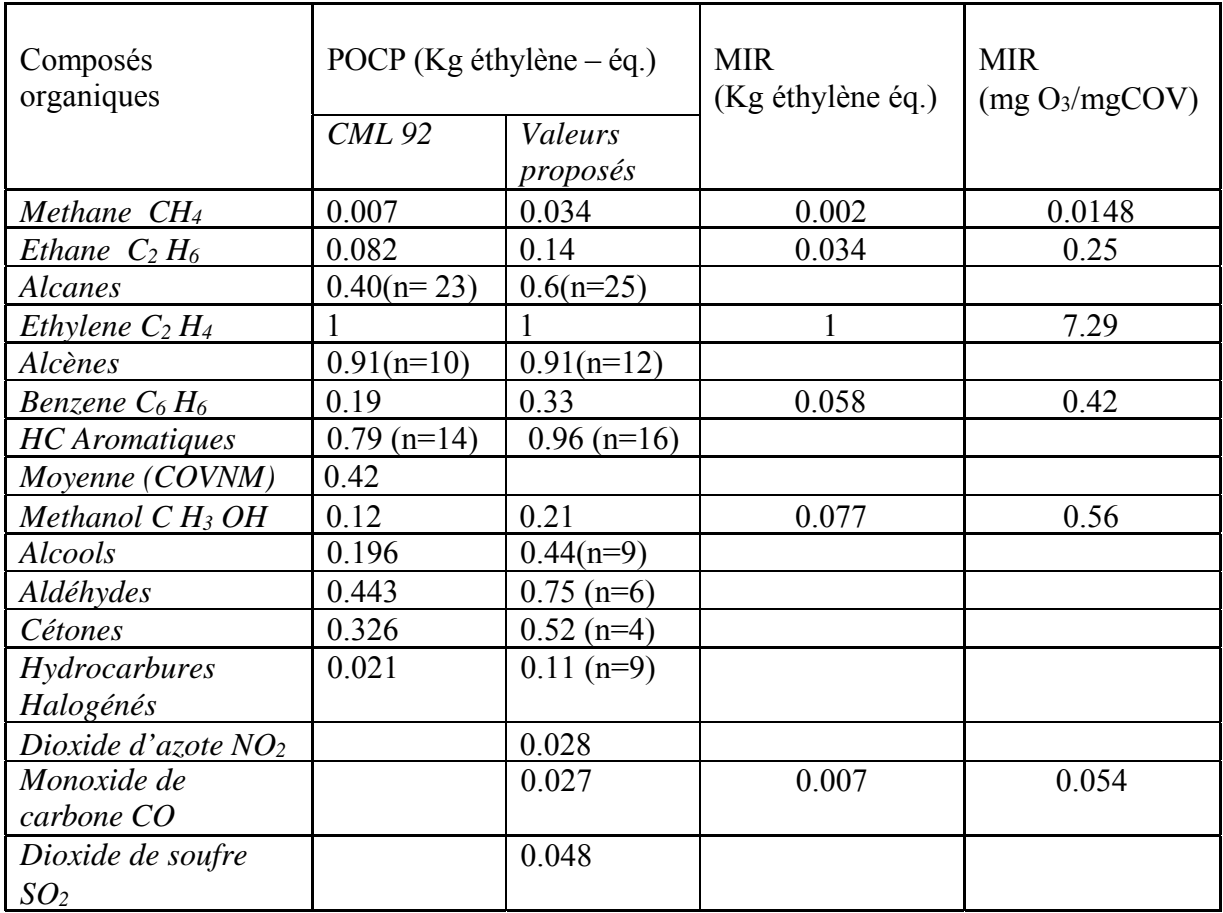

# **Tableau 6 :** Les valeurs des MIR et POCP [27].

 *n* indique le nombre d'atomes de carbone.

# *- L'Eutrophisation :*

L'eutrophisation est un impact régional sur les milieux aquatiques à circulation d'eau réduite, comme les lacs, les estuaires, les zones côtières, les mers closes et semi-closes.

 Ce phénomène est constaté lorsque des éléments nutritifs comme le phosphore (sous forme d'ortho phosphate) ou l'azote (sous forme d'ammonium, de nitrate ou de nitrite) sont déversés dans le milieu naturel, provoquant le développement important d'algues et par conséquent la désoxygénation des eaux profondes.

Pour exprimer la contribution d'une substance à l'eutrophisation cinq approches sont utilisées :

# **a) - Approche Phosphate équivalent :**

 Elle considère que l'eutrophisation est l'accroissement de la productivité par enrichissement des sols et les eaux avec des nutriments minéraux.

La contribution d'une substance à l'eutrophisation est exprimée par Nutrificattion Potential (NP). Cet indicateur exprime l'effet accru d' $O<sub>2</sub>$  dans les milieux aquatiques et terrestres

suite à une émission de composés azotés et phosphorés. Il tient compte de la composition moyenne d'algues comme référence (biomasse).

Le NP Est le rapport entre le potentiel de biomasse en équivalent d'azote par la quantité émise d'une substance i (Mi) et le potentiel de biomasse en équivalent d'azote par la la quantité émise d'une substance de référence  $(M_{REF})$  tel que :  $PO<sub>4</sub><sup>3</sup>$ , ce qui donne :

$$
\text{Nutrification} = \sum_{i} NPi * mi \qquad (9)
$$
\n
$$
NP = \frac{V_i / M_i}{V_{PO}} \qquad (10)
$$

### **b) - Approche agrégation séparée, Type I :**

 On agrège séparément les composés azotés et phosphorés émis dans l'eau selon le milieu qu'il soit : Riche en azote.

Riche en phosphore.

### **c) - Approche agrégation séparée, Type II :**

Dans cette approche quatre catégories sont prises en compte :

Les matières organiques [MO], exprimés en DBO<sub>5</sub>. L'Azote total dans l'eau, exprimé en Kg N. Le Phosphore total dans l'eau, exprimé en Kg P. L'Azote dans l'air, exprimé en Kg N.

#### **d) - Approche agrégation azote et phosphore :**

 Agrégation azote et phosphore avec affectation pour chaque élément un coefficient. On considère que 1N équivalent á 10 P.

#### **e) - Approche basée sur des scénarios :**

Pour cette approche quatre scénarios sont proposés :

Emission d'azote dans l'air.

L'agrégation des émissions de phosphore et de matières organiques.

L'agrégation des émissions d'azote et de matières organiques.

L'effet maximal : azote total dans l'eau phosphore total dans l'eau et matières organiques.

# **4.1.2. Impacts toxicologiques et Eco toxicologiques :**

 On parle d'évaluation du danger, de l'impact et du risque des produits chimiques sur l'homme et l'écosystème, dans le cas des impacts toxicologiques (toxiques pour l'homme) et éco toxicologiques (toxiques pour les écosystèmes).

Le terme *toxicité* est réservé à l'action des polluants sur l'être humain, et qui varie en fonction des voies d'exposition à l'agent toxique, de sa formulation, de sa concentration, du temps d'exposition et de l'individu exposé.

Elle regroupe tous les impacts sur la santé humaine liés à l'émission des substances dans le milieu naturel, par exemple : les maladies de l'appareil respiratoire, les allergies, le cancer.

Alors que *L'écotoxicité* prend en compte les interactions entre les substances étrangères aux organismes vivants

Dans les ACV, on considère l'évaluation comme l'identification et la quantification des problèmes environnementaux spécifiques au système étudié.

La démarche d'évaluation d'impact sur la santé humaine dans une étude ACV peut être utilisée comme une démarche visant à structurer les connaissances disponibles, et à les mètre en perspective par rapport aux incertitudes pour utilisation dans différents objectifs [27].

L'évaluation d'impacts sur la santé humaine dans une étude ACV est donc une phase de diagnostic qui doit respecter un certains nombre de principes :

- Principe de précaution : identifier uniquement les substances qui on un impact potentiel.

- Principe de proportionnalité : l'évaluation doit être en adéquation avec les objectifs de l'étude sans avoir des contradictions dans les résultats.

Principe de spécificité : il faut adapter l'approche d'évaluation au contexte de l'étude.

Dans le but d'affiner les conclusions des phases d'évaluation et de réduire les incertitudes, des outils de modélisation plus performants sont utilisés et qui seront détaillés dans le paragraphe 5 (outils de modélisation) [27].

# **4.1.3. Epuisement des ressources naturelles :**

 Le terme ressource englobe les hydrocarbures fossiles, les minerais, les sols fertiles, les bâtiments, etc.

Une ressource peut être définie comme la présence physique probable ou identifiée de minerais ou hydrocarbures dans le sol dont l'évaluation monétaire est basée sur le coût futur de l'extraction des matières premières.

# **5. Les outils de modélisation :**

Plusieurs models ont été élaborés pour pouvoir calculer les indicateurs relatifs à différentes catégories d'impacts pouvant exister, parmi lesquels nous citeront les models suivants.

# **5.1. Model CML 1992 :**

 L'université de LEIDEN (Pays-Bas) [26] définit la toxicité humaine selon que les substances sont émises dans les compartiments (aquatique, atmosphérique et terrestre) avec les indices suivants :

- HCA est la toxicité humaine standard pour les substances émises dans l'air.

- HCW est la toxicité humaine standard pour les substances émises dans le milieu aquatique.

- HCS est la toxicité humaine standard pour les substances émises dans le milieu terrestre.

Toxicité humaine =  $\sum_i$  [ ( HCA<sub>i</sub> \* m<sub>a,i</sub>) + ( HCW<sub>i</sub> \* m<sub>w,i</sub>) + ( HCS<sub>i</sub> \* m<sub>s,i</sub>) ]. (11)

 $HCA = B_a * E_a.$  (12)

 $HCW = B_w * E_w.$  (13)

 $HCS = B_s * E_s.$  (14)

# **Tel que :**

m<sub>a,i</sub>, m <sub>w,i</sub>, m <sub>s,i</sub> est la quantité de la substance i émise respectivement dans l'air, l'eau et sol. B est l'exposition. E est l'effet.

#### *Remarque :*

 *Les indices ; HCA, HCW, HCS ont été définis pour environ 300 substances (liste Incluse dans le logiciel SimaPro).*

Dans le model CML 92, l'indice d'une substance émise est définie comme : le rapport entre le facteur d'exposition (*X*) et sa concentration maximale tolérable (*MTC*). Le facteur d'exposition est considéré comme étant égal à 1 et le facteur MTC provient des

données, comme la concentration sans effet (NEC) ou la concentration maximale pour 50 % des organismes.

L'indice d'écotoxicité aquatique ECA d'une substance i se calcule comme suit :

$$
ECAi = Xa / MTCa, i = 1 / MTCa, i
$$
 (15)

De la même manière, on calcul l'écotoxicité terrestre ECT d'une substance.

#### **5.2. Model CML 2000 :**

 Des chercheurs ont proposé en 1996 une méthode basée sur le model USES de JAGER puis la CML 2000 qui se base sur la méthode développée par le RIVM dans L'USES 2.0 pour le calcul du facteur du risque (*FR*) [26].

Niveau d'exposition estimé après émission d'une substance

 $FR =$  (16) Niveau sans effet de cette substance Les facteurs de risque sont calculés pour : La toxicité humaine.

L'écotoxicité pour les écosystèmes terrestres.

L'écotoxicité pour les écosystèmes d'eau douce.

L'écotoxicité pour les écosystèmes des sédiments d'eau douce.

- L'écotoxicité pour les écosystèmes d'eau de mer.
- L'écotoxicité pour les écosystèmes des sédiments d'eau de mer.

*Calcul du facteur de risque pour l'homme :*

PDI  $_{r, x, s, c}$  (17)  $FR_{\text{homme,x,s,c}} = \sum_{r=n}$  $r = 1$  HLV<sub>r, x</sub>

#### **Tel que :**

- FRhomme, x, s, c est le facteur de risque de la substance x pour l'homme à une échelle géographique s après une émission dans le compartiment c.
- PDI est la dose journalière d'adsorption prédite via la voie d'exposition r de la substance x pour l'homme à une échelle géographique s après son émission dans le compartiment c (Kg  $*$ Kg corporel<sup>1-</sup>  $*$  J<sup>-1</sup>).
- HLV est la valeur limite pour l'homme par la voie d'exposition r de la substance x (Kg  $*$ Kg corpore<sup>[1-</sup> $*$  J<sup>-1</sup>).

 *Calcul des facteurs de risque pour l'écosystème : Aquatiques, terrestres et sédimentaires.*

 $PEC_{r, x, c, e}$  $FR_{x, c, e} = \sum_{r = n}$  $r = 1$  (18)  $\text{PNEC}_{r, x, c}$ 

#### **Tel que :**

- $FR_{x, c, e}$  est le facteur de risque de la substance x pour le compartiment aquatique, terrestre ou sédimentaire c après émission vers le compartiment e.
- $PEC_{r, x, c, e}$  est la concentration environnementale prédite de la substance x pour les compartiments aquatiques, terrestres ou sédimentaires c après émission vers le compartiment e  $(Kg. m<sup>-3</sup>)$ .
- PNEC r, s, c est la concentration sans effet prédite de la substance x pour les compartiments aquatiques, terrestres ou sédimentaires c ( $Kg$ , m<sup>-3</sup>).

Les facteurs de risque sont mis en conformité par une multiplication par un facteur de pondération correspondant aux paramètres suivants :

- Le nombre d'homme vivant à l'échelle spatiale considérée.

- Le volume d'eau pour l'écotoxicité de l'eau de mer.

-La masse des sols et des sédiments pour l'écotoxicité des écosystèmes : aquatiques, terrestres et sédimentaires [26].

$$
FR_{i,x,e} \quad \text{pondéré} = \sum_{s} \text{cis} = n_{c/s} \cdot \text{FR}_{i,x,e,c/s} \cdot \text{W}_{i,c/s} \tag{19}
$$

### **Tel que :**

.

 FRi, x, e pondéré est le facteur de risque pondéré pour la substance x après émission Vers le compartiment e  $(m^3 \text{ ou } \text{Kg} / \text{WWt})$ .

 $FR_{i, x, e, c/s}$  est le taux de caractérisation du risque de la catégorie d'impact i pour la Substance x dans le compartiment c ou à l'échelle géographique s après émission

 $W<sub>i,c/s</sub>$  est le facteur de pondération i correspondent au compartiment c ou à l'échelle s  $(m^3 \text{ ou Kg} / \text{WWt}).$ 

Le tableau 7 résume les facteurs de pondération dans la méthode CML 2000 [28].

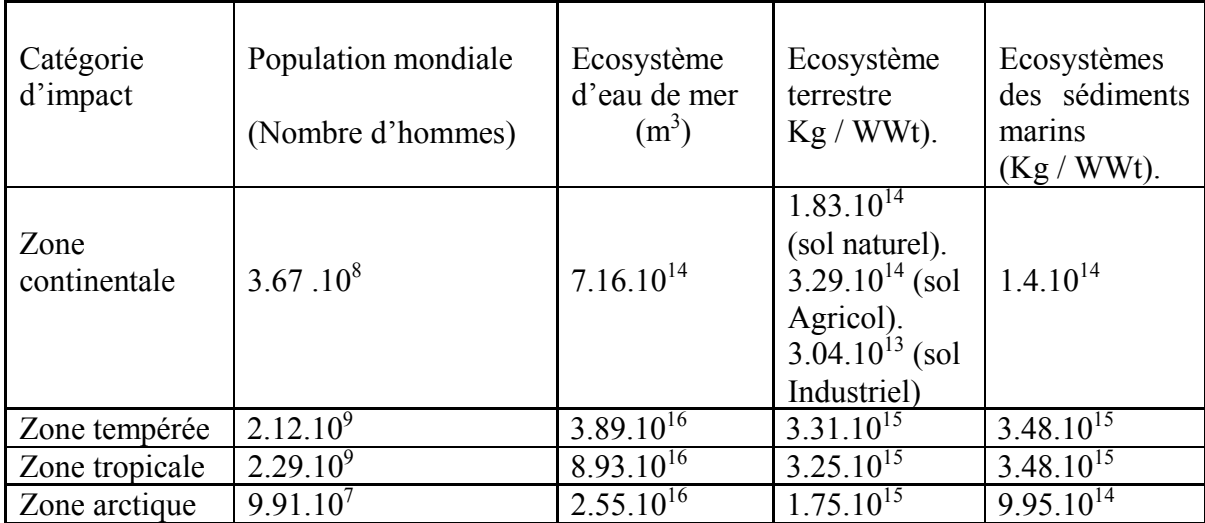

**Tableau 7 :** Les facteurs de pondération dans la méthode CML2000 [28].

Les CML utilisent le 1,4 – dichlorobenzène (1,4 – DCB) comme substance de référence pour conserver la même méthode pour les autres impacts (par exemple : le  $CO<sub>2</sub>$  Pour l'effet de serre, l'éthylène pour le smog d'été, le CFC – 11 pour la destruction de la couche d'ozone).

Chaque compartiment de référence est défini par catégorie d'impact et chaque catégorie dans le CML est présenté par des indices relatifs tels que :

- AETP<sub>douce</sub> : Potentiel d'écotoxicité aquatique d'eau douce.
- AETPsalée : Potentiel d'écotoxicité aquatique d'eau salée.
- TETP : Potentiel d'écotoxicité terrestre.
- SETP<sub>douce</sub>: Potentiel d'écotoxicité des sédiments d'eau douce.
- SETPsalée : Potentiel d'écotoxicité des sédiments d'eau salée.
- HTP : Potentiel de toxicité pour l'humain.

Ces indices sont calculés pour les émissions continentales vers les compartiments ; air, eau douce, eau de mer, sol industriel et agricole.

Le calcul d'impact toxique se fait selon les formules suivantes :

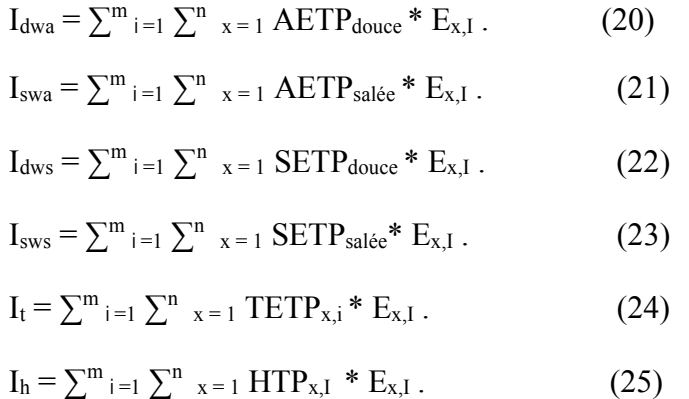

# **Tel que :**

Idwa, Iswa, Idws, Isws, It, Ih sont les Impacts toxicologiques ou éco toxicologiques pour l'émission d'une substance x dans chaque compartiment i.

# **5.3. Eco indicateur 95 :**

Dans ce modèle, on considère les indicateurs suivants :

- Rejet de substances cancérigènes dans l'air.
- Rejet des métaux lourds dans l'air.
- Rejet des métaux lourds dans l'eau.
- Smog d'hiver.
- Rejet des pesticides.

Les tableaux ci – dessous présentent la liste des substances considérées comme cancérigènes et les valeurs toxicologiques des métaux lourds dans l'air et dans l'eau.

**Tableau 8 :** Valeurs toxicologiques des substances cancérigènes [28].

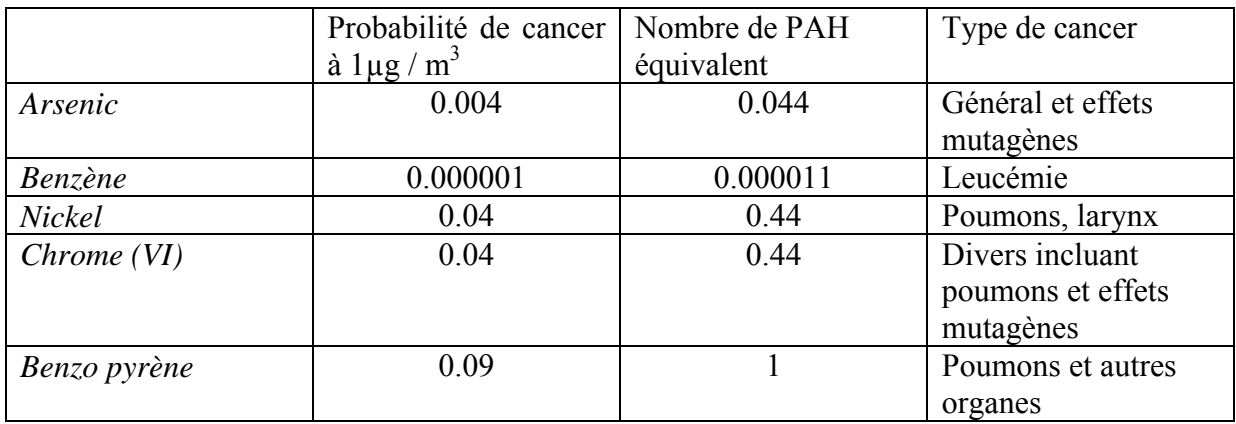

**Tableau 9 :** Valeurs toxicologiques des métaux lourds dans l'air [28].

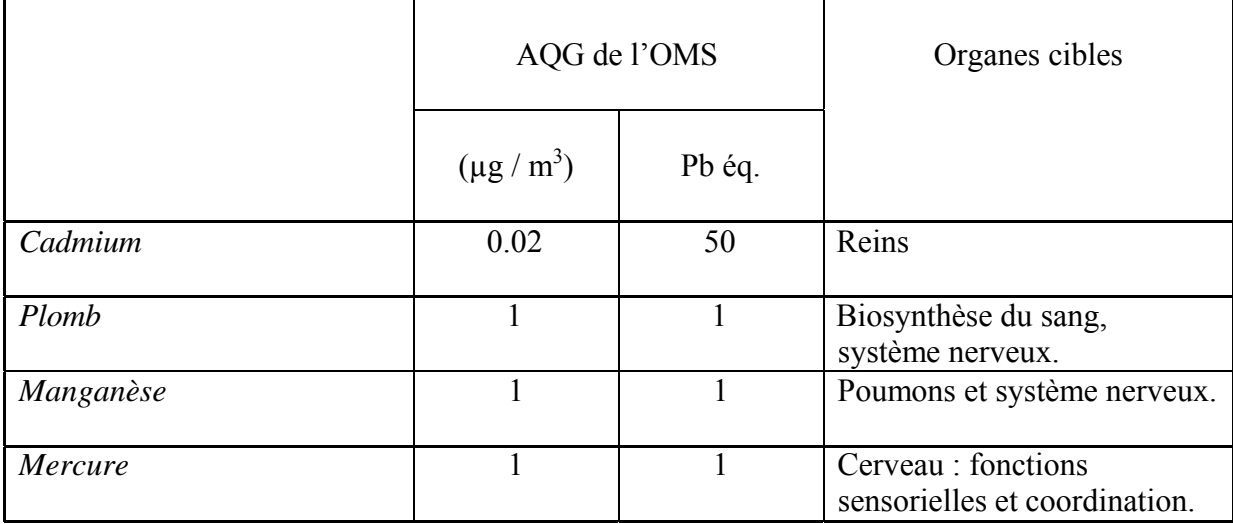

**Tableau 10 :** Valeurs toxicologiques des métaux lourds dans l'eau [28].

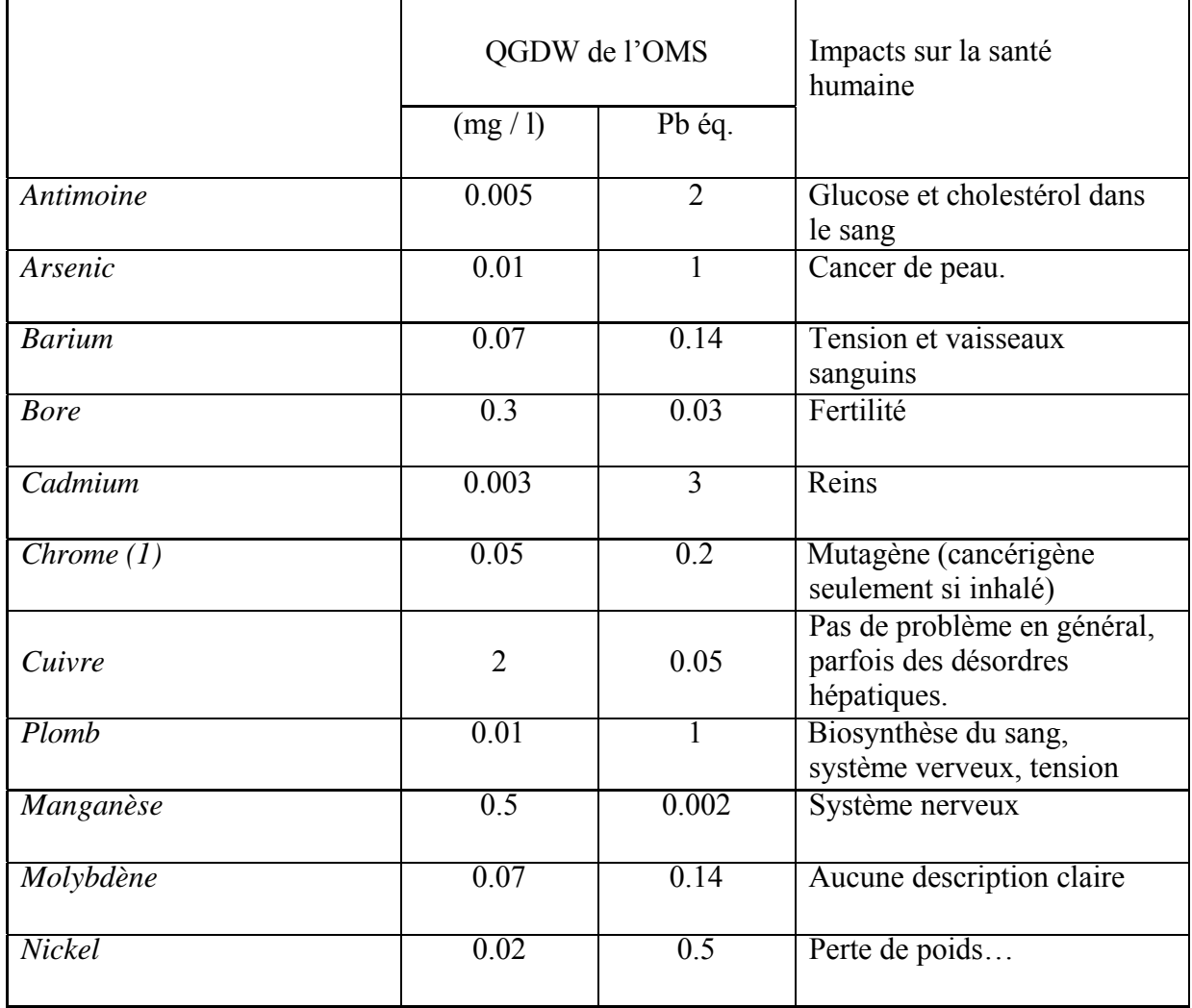

Smog d'hiver :

 Les seules substances considérées dans cet impact sont ; les poussières et le dioxyde de soufre. Une concentration maximale de 50  $\mu$ g/m<sup>3</sup> est donnée à ces deux composés.

Pesticides ·

 Causent de nombreux problèmes environnementaux tels que : la pollution des nappes phréatiques, altération des activités biologiques dans le sol, par suite des dommages pour la végétation.

#### **5.4. Eco indicateur 99 :**

#### *5.4. 1. Toxicité humaine :*

 L'évaluation des dommages sur la santé humaine comprend les étapes suivantes : *Analyse de l'avenir :* Le calcul se base sur les résultats du modèle USES. Elle a pour but d'estimer la concentration d'une substance liée à l'émission d'une certaine quantité de cette substance.

*Analyse des effets :* Elle se limite à celles des effets cancérigènes, et des effets sur la respiration.

*Analyse de dommage sur la santé humaine :* Elle se base sur l'approche DALY développée par l'OMS car il permet d'agréger la morbidité (effet sur la santé au nombre d'année d'invalidité vécue. Year lived disabled : YLD) avec la mortalité (nombre d'années de vie perdues. Year of life lost : YLL) [28].

Remarque :

 La méthode d'agrégation considère l'équivalence suivante : 1 Année de vie perdue (mortalité) est égale à 4 Années vécues avec une invalidité (morbidité).

Effet cancérigène :

#### \* Effets liés aux substances organiques et inorganiques :

Les sources de données utilisées sont les valeurs guides de l'OMS et base de données IRIS. Ces données se basent sur le concept d'unité de risque (risk – unit). C'est une estimation de probabilité qu'un individu développe un cancer lorsqu'il est exposé à une pollution de concentration ambiante de 1  $\mu$ g/ m<sup>3</sup> pendant 70 ans.

#### *Effets liés aux substances détruisant la couche d'ozone.*

#### \* Effets liés aux substances radioactives.

 C'est très intéressant d'intégrer les substances radioactives dans les impacts sur la santé humaine. Les proportions de DALY des substances radioactives sont conformes aux

ordres de grandeur de leurs impacts pour une échelle globale (ce qui convient aux données de l'ACV).

### \* Effet sur la respiration :

Le smog représente des impacts sur la visibilité et la respiration.

L'Eco indicateur 99 tente améliorer l'éco indicateur 95.

### \* Effets liés aux substances organiques :

Pré -Consultant propose des valeurs dans SimaPro, alors que dans le rapport Eco indicateur 99, on ne présente pas la méthode utilisée pour évaluer l'impact de ces substances sur la respiration.

#### \* Effets liés aux substances inorganiques :

Pré – consultant se base sur une étude réalisée sur les substances ayant des effets respiratoires (PM<sub>10</sub>, PM<sub>2.5</sub>, les nitrates, les sulfates, l'ozone, CO et les NO<sub>x</sub>).

\*Effets liés aux gaz à effets de serre :

Toutes les études qui ont tenté de modéliser les effets ultimes liés à ces gaz soulignent de nombreuses incertitudes.

\*Effets non considérés :

En plus des incertitudes concernant les effets des substances organiques, gaz à effets de serre, destruction de la couche d'ozone…etc. La méthode Eco indicateur 99 présente une liste incomplète :

Les substances (métaux lourds dans l'air ; non considérés).

Effets toxicologiques (cancer, respiration).

*5.4. 2. Ecotoxicité :*

 Pour son évaluation, l'Eco indicateur 99 se base sur la méthode développée par RIVM qui évalue la fraction d'espèces potentiellement affectées (PAF) en fonction de la concentration de substance toxique.

 Les PAF sont déterminées sur la base de données sur les substances toxiques pour les organismes aquatiques et terrestres, elles expriment le pourcentage d'espèces exposées à une concentration supérieure à la NOEC (non obseved effect concentration)… [28]

Un facteur d'équivalence entre le PEF et les PDF à été proposé afin d'exprimer les impacts considérés dans la rubrique « dommage sur la qualité des écosystèmes » en PDF /  $(m^2 \text{.} \text{ an})$  [28]

Remarque :

 La rubrique comprend les dommages liés à l'Acidification / Eutrophisation (en PDF), l'occupation des sols (en PDF) et l'Ecotoxicité (en PDF).

*5.4 .3. Epuisement des ressources naturelles :*

#### **CML :**

 Dans cette approche, le facteur de pondération est défini comme l'inverse de la réserve de base :

$$
W_J = \frac{1}{R_J} \tag{26}
$$

# **Tel que :**

W<sub>J</sub> est le facteur de pondération.

RJ est la réserve de base.

L'inventaire fournit la quantité des ressources consommées (m<sub>i</sub>) et l'indice d'épuisement est obtenu par l'équation suivante :

 $m_i$ Epuisement des ressources abiotiques =  $\Sigma_i$  (27) Ri

#### **Tel que :**

mi est la quantité de réserves consommées.

R i est réserve de base de la ressource i.

Le nouveau modèle dans la CML 2000, exprime le facteur d'épuisement comme suit :

 $DR_i$  \*  $R^2_{\text{ref}}$  $ADF_i =$  (28)  $R^2$  DR<sub>ref</sub>

### **Tel que :**

ADFi est le facteur d'épuisement de la ressource i.

R i est réserve de base de la ressource i (kg).

R ref est réserve de base de l'antimoine (substance de référence) (kg).

 $DR_i$  est l'indice de désaccumulation de réserve  $R_i$  (kg.an<sup>-1</sup>).

 $DR_{ref}$  est l'indice de désaccumulation de la réserve d'antimoine  $kg_{1}$ .

### **L'Eco indicateur 99 :**

 L'Eco indicateur 99 élabore deux modèles différents, l'un pour les combustibles fossiles et l'autre pour les combustibles minéraux.

Les ressources biotiques directement extraites de la nature, comme les poissons d'eau douce et les plantes sauvages, ne sont pas modélisées dans l'Eco indicateur 99.

L'unité utilisée pour évaluer cette catégorie de dommage est le Méga Joule d'énergie supplémentaire nécessaire pour extraire 1 kg de ressources.

Le tableau ci-dessous résume les indicateurs d'impacts et la fiabilité de leurs modèles [29].

# **Tableau 11 :** Les indicateurs d'impacts et la fiabilité de leurs modèles [29].

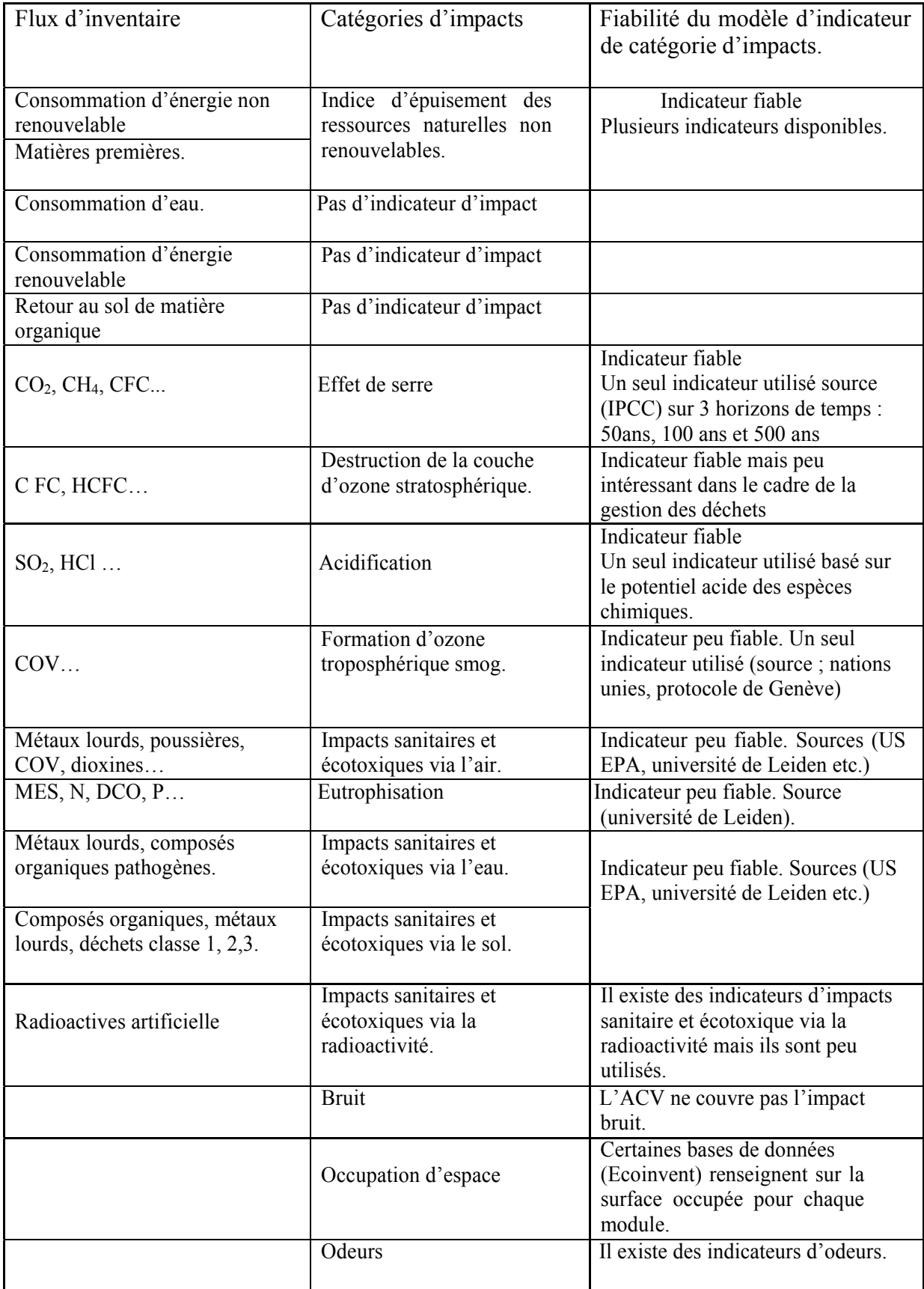

# **Chapitre III : Les étapes de l'analyse de cycle de vie**

# **1. Introduction :**

 L'analyse de cycle de vie (ACV) est la méthode d'évaluation des impacts la plus reconnue au niveau international. C'est en effet la seule méthode ayant fait l'objet de normalisation internationale : ISO14040, 41,42, 43, dont on peut parler d'une méthode de calcul d'impacts bien que beaucoup évoquent le terme *d'outil d'aide à la décision.* C'est une approche dite approfondie dont l'objet est d'évaluer d'une façon systématique les impacts sur l'environnement liés à un produit ou à un service.

 L'ACV est fondamentalement un outil quantitatif. Sa crédibilité tient aussi au recueil aussi précis et exhaustif que possible, de nombreuses données quantitatives. Sa force réside dans sa capacité de modélisation : Elle est composée de quatre étapes principales résumées dans la figure 8 [30].

### **1.1. Méthodologie :**

 La démarche ACV (analyse de cycle de vie) est un processus itératif constitué de quatre étapes principales dont chaque étape peut amener et revoir les précédentes ; ainsi des difficultés dans l'obtention de données peuvent amener à revoir les objectifs et le champ d'étude.

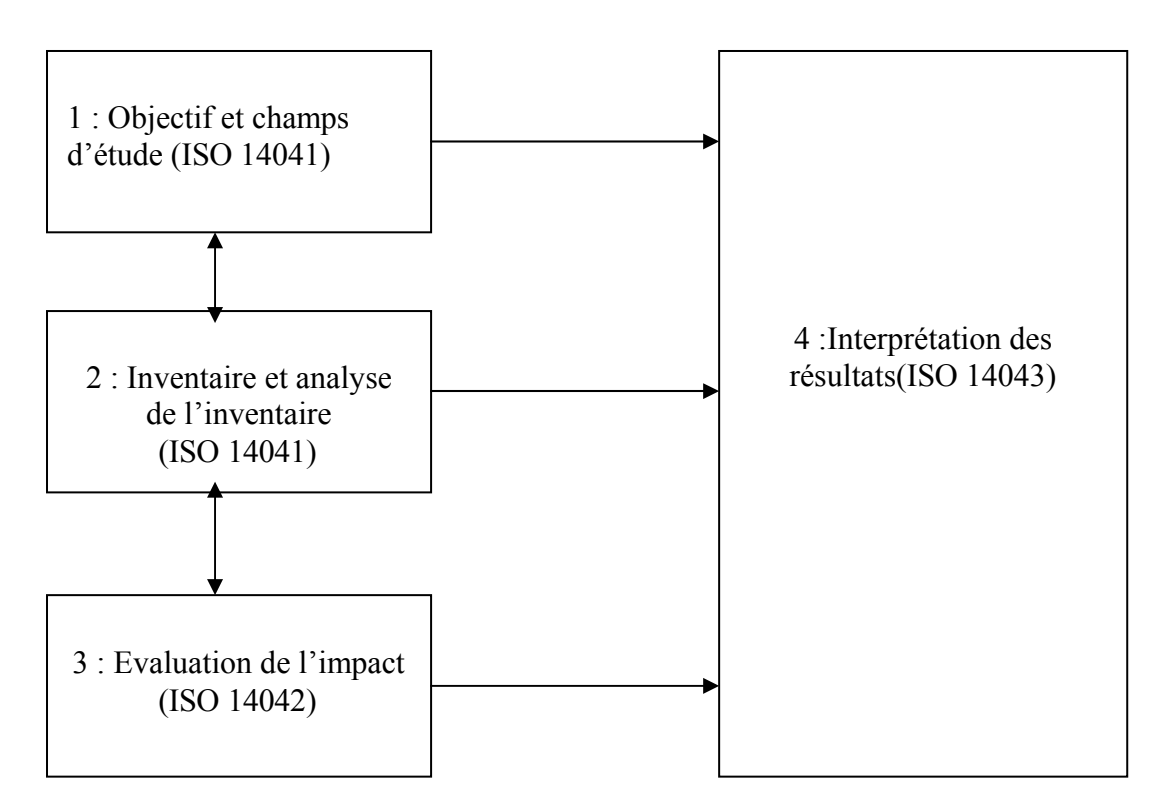

 **Figure 8 :** *Les étapes de l'ACV.*

La liste des normes de la série ISO 14040 est illustrée dans le tableau 12 [31].

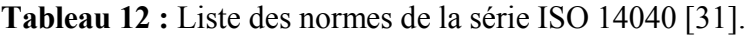

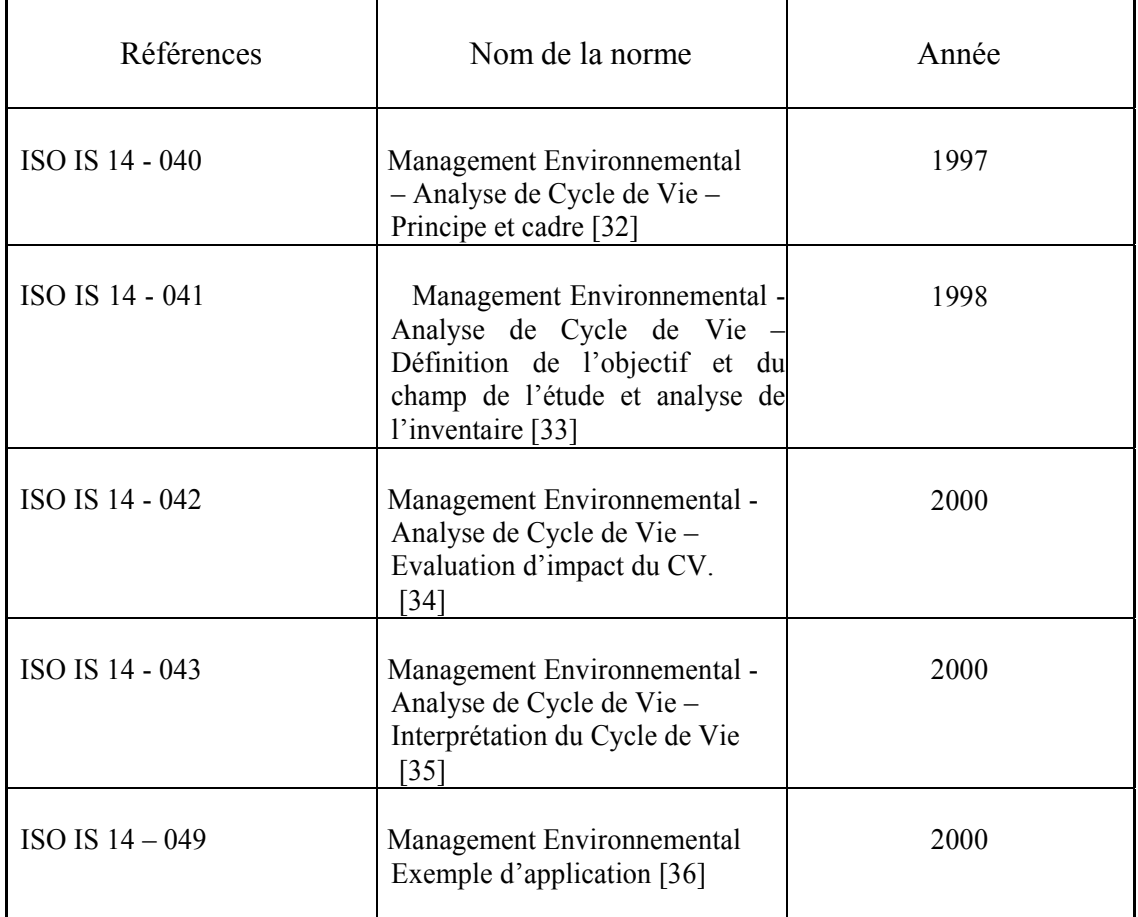

# **2. Définition des objectifs et des finalités :**

 Le premier pas de l'étude, vise à définir pour qui (public, gouvernement, département d'une entreprise….) et pourquoi l'étude est réalisée.

Cet objectif doit refléter la raison qui pousse à cette analyse, par exemple ; identification des principaux impacts d'un produit, le choix d'un produit par rapport à un autre, choix d'une politique environnementale…etc. Et doit aussi comparer les différentes alternatives, à savoir scénarios (étapes) des systèmes de produits assurant le (les) même(s) fonction(s) [37].

# *2.1. Objectifs de l'étude :*

 Les études ACV visent à évaluer un produit, un procédé et ses alternatives, qui aident à définir mieux les objectifs, les finalités et l'étendue de l'étude en vue d'une amélioration, de communication des performances environnementales, et de conception de nouveaux produits et procédés ou encore de la sélection à l'achat de matières premières [37].

# *2.2. Unité fonctionnelle : UF*

Elle représente une quantification de la fonction, c'est à partir de laquelle qu'il va être possible de comparer des scénarios à priori différents et qui doit être précise, mesurable et additive. Elle doit être pertinente avec la finalité de l'étude et préciser une quantité, une unité de mesure, un contexte spatial et un contexte temporel [38].

## *2.3. Flux de référence :*

 Il représente la quantité du produit analysé nécessaire pour rencontrer les besoins de l'unité fonctionnelle.

### *2.4. Les frontières du système :*

 Une fois la fonction et ses attributs clairement définis, il convient de définir les limites du système qui sera étudié et répondra aux besoins de la fonction. Cette étape conditionne les choix qui seront pris au long des étapes qui suivent, elle pose la problématique engendrée par le produit et assure que l'ACV pourra correctement y répondre [39].

# **3. L'inventaire de l'ACV :**

 Cette étape consiste à inventorier tous les flux à l'intérieur et à l'extérieur du système à étudier. Elle est normalisée par la norme ISO 14041[39]. L'inventaire se fait en quatre étapes :

1- Quantification de tous les flux élémentaires associés à chaque processus élémentaire ; pour chaque étape du système, considéré comme boite noire .C'est la quantification des entrants et sortants.

2- Mise à l'échelle des flux économiques élémentaires : il faut mettre à l'échelle tous les flux identifiés en fonction du flux de référence. Ceci consiste à prendre le flux de référence et à remonter du processus élémentaire tous les flux élémentaires correspondants.

3- Quantification des émissions et extraction pour chaque processus élémentaire ; c- à- d impact environnemental de chaque étape.

4 - Agrégation des flux élémentaires à fin de calculer les impacts à l'étape suivante [39].

# **-Réalisation de l'inventaire d'une ACV :**

 L'inventaire proprement dit est un bilan matière - énergie du système de produit tel qu'il a été défini lors de la définition du champ de l'étude. Cet inventaire doit être réalisé à chaque étape du cycle de vie du produit (extraction des matières premières, fabrication…) [39].

 L'analyse de l'inventaire de cycle de vie (ICV) porte sur les modes de calcul et de collecte de données conformément à la norme ISO 14041 et qui comporte les étapes opérationnelles suivantes :

- Description des processus élémentaires considérés.

- Collecte des données par n'importe qu'elle façon (mesure, calcul, estimation, littérature) et calcul de données comportant :

La mise en place d'un format de stockage de données. L'établissement d'un bilan relatif à chaque processus élémentaire. Validation des résultats obtenus.

- Interprétation des résultats et l'analyse de leurs limites.

#### *- Modes de collecte des données et de calcul :*

La première phase de collecte des données est réalisée lors de la construction du cadre du travail ; une identification nécessaire de différentes opérations entrant dans le système, depuis l'acquisition des matières premières jusqu'à la fabrication de chaque composante d'un produit.

Une deuxième phase nécessite la quantification de toutes les consommations en matières premières et en énergie, mode d'affectation aux produits et les rejets dans l'environnement pour chaque étape du système.

#### $N.B$ :

 Une attention particulière doit être prise lors de l'agrégation des données qui ne doit pas compromettre l'objectif de l'étude.

#### *- Format de stockage des données :*

Elle correspond à la structure organisationnelle dans laquelle sont enregistrées les données de l'inventaire.

Le format de données est à la fois le point de départ de l'évaluation de la qualité de l'inventaire et de la gestion de la qualité.

 L'ISO a publiée un rapport technique relatif à la construction des formats de données d'ACV afin de faciliter l'échange des données. Le format suggéré dans le rapport comprend les parties suivantes :

Partie 1 : Description de l'activité ; décrit des caractéristiques de l'activité :

Détails techniques.

Les paramètres quantitatifs.

Partie 2 : Modélisation et validation ; comprend :

Les domaines décrivant les critères d'inclusion et d'exclusion des flux et des activités, des méthodes etdes procédures…etc.

Partie 3 : Information administrative : comprend les catégories nécessaires pour :

Décrire l'auteur.

Décrire le numéro d'identification.

Décrire l'autorité d'enregistrement.

 *– Interprétation des résultats :*

 En fonction de la finalité, des objectifs et du champ d'étude, les résultats de l'inventaire doivent être interprétés. L'interprétation doit considérer :

L'évaluation de la qualité des données.

L'incertitude des résultats.

L'analyse de la sensibilité sur les entrants et les sortants.

# **4. Qualification des données :**

 La norme ISO 14041 recommande d'évaluer la qualité des données sur la base des paramètres temporels, géographiques et techniques et en fonction de leurs précision, complétude, représentativité, cohérence et reproductibilité.

#### *4.1. Les facteurs de qualité et les exigences normatives :*

Les définitions des facteurs de qualité sont résumées dans le tableau 13 [40].

**Tableau 13 :** Les facteurs de qualité des données [40].

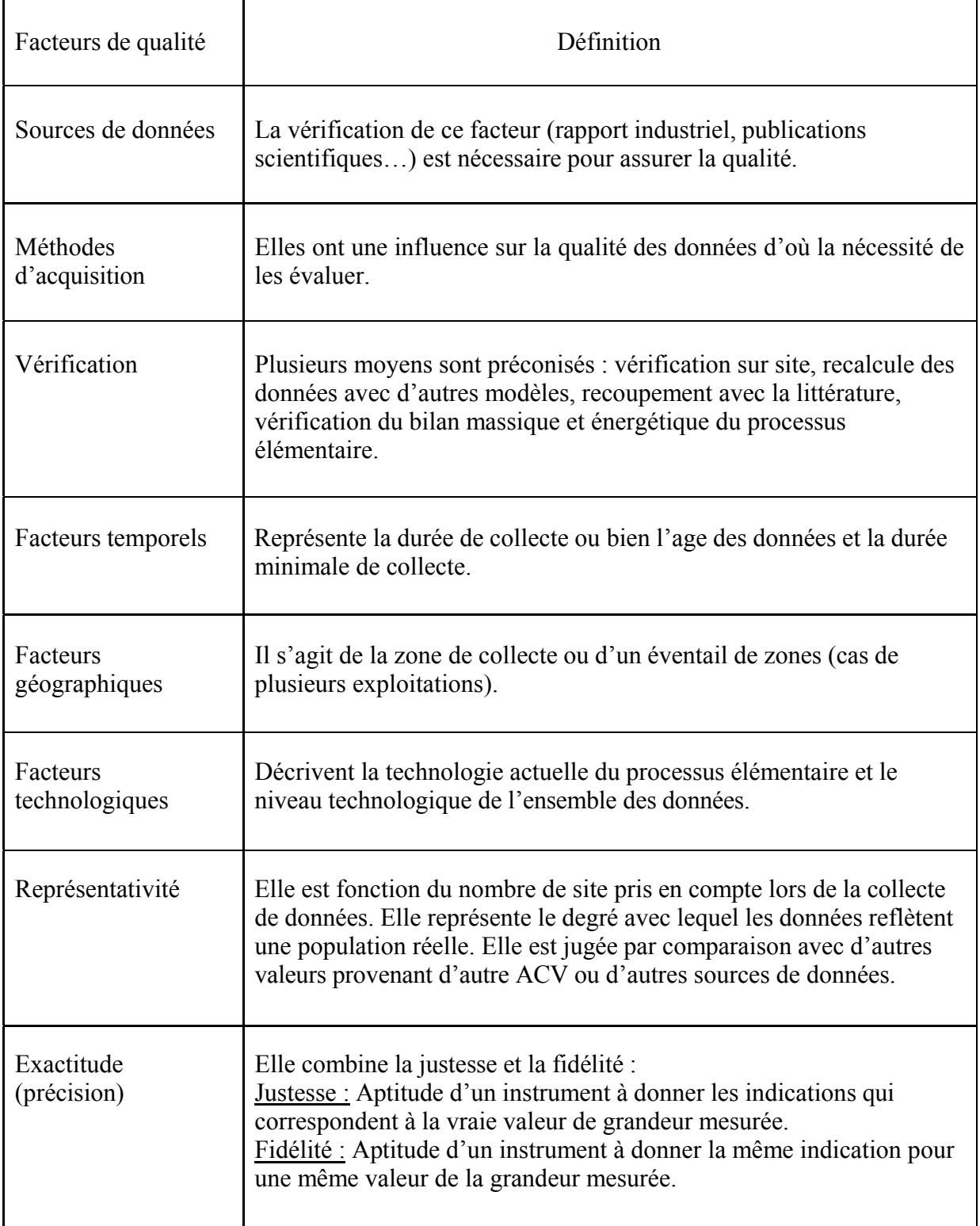

*4.2. Méthodes de qualification :* Elles se basent :

- Sur l'évaluation de la qualité par indicateur.
- Sur l'analyse quantitative des incertitudes.
- Sur des approches mixtes.

## *4.2.1 Evaluation par indicateurs :*

 L'évaluation de la qualité de l'inventaire se déroule au niveau des données d'inventaire et des modèles utilisés lors de sa réalisation :

### **4.2.1.1. Evaluation de la qualité des données :** Elle comprend trois indicateurs :

- Exactitude.
- Représentativité.
- Complétude.

Ainsi leurs critères d'évaluation, les tableaux qui suivent donnent plus de détails sur les trois indicateurs [39].

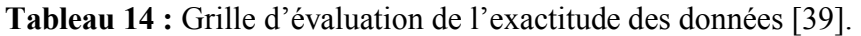

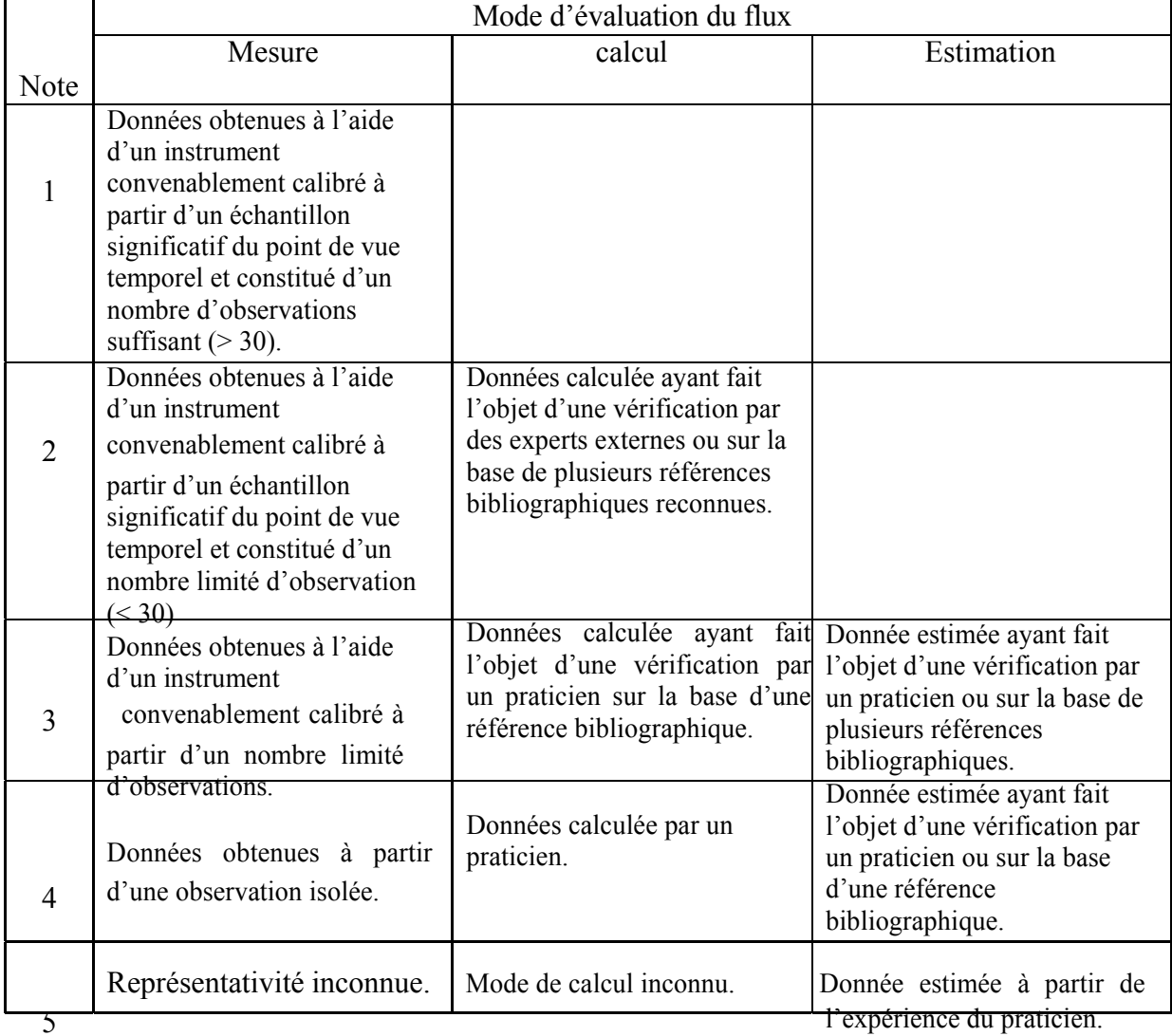

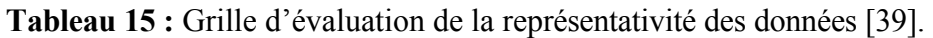

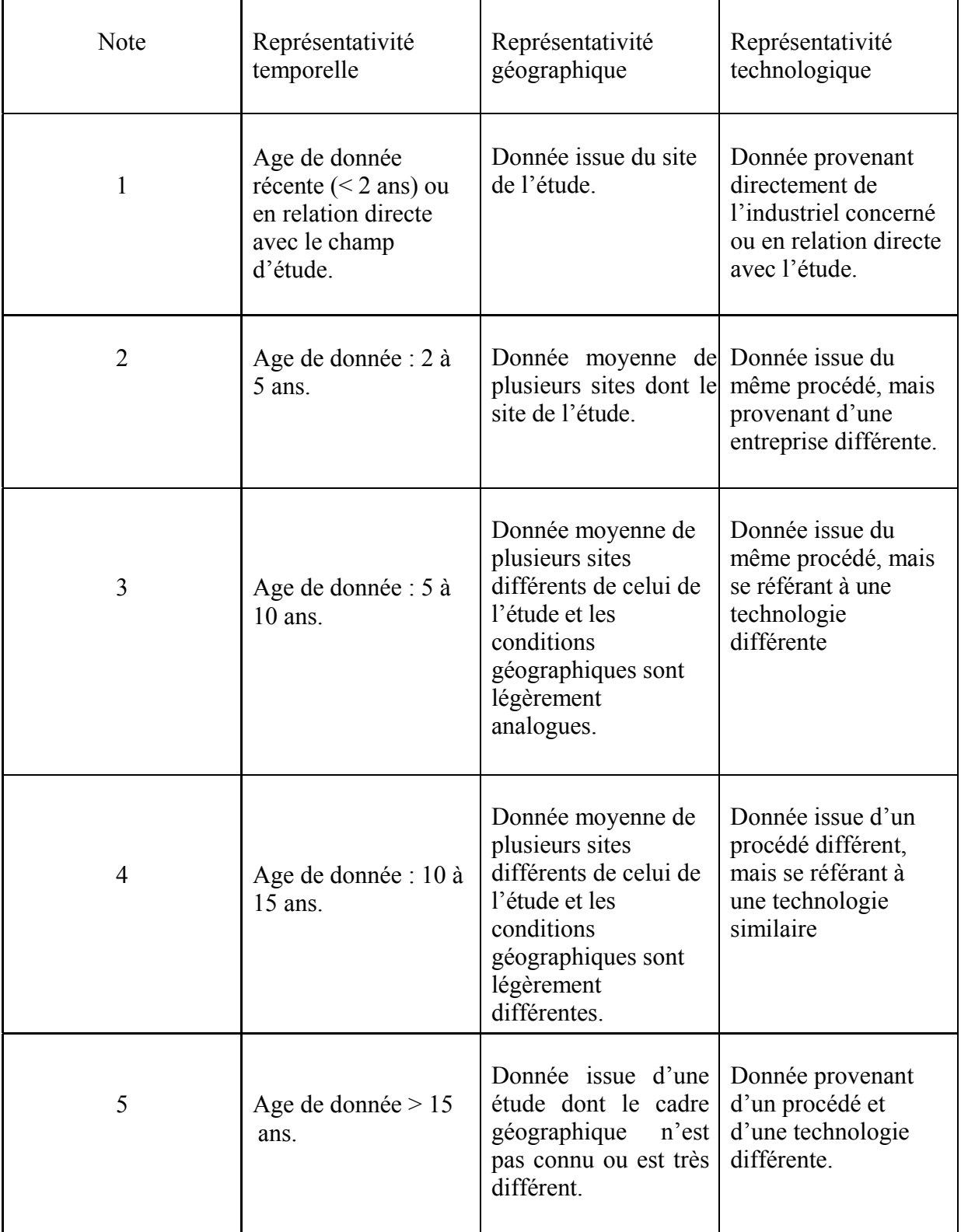

**Tableau 16 :** Grille d'évaluation de la complétude des données [39].

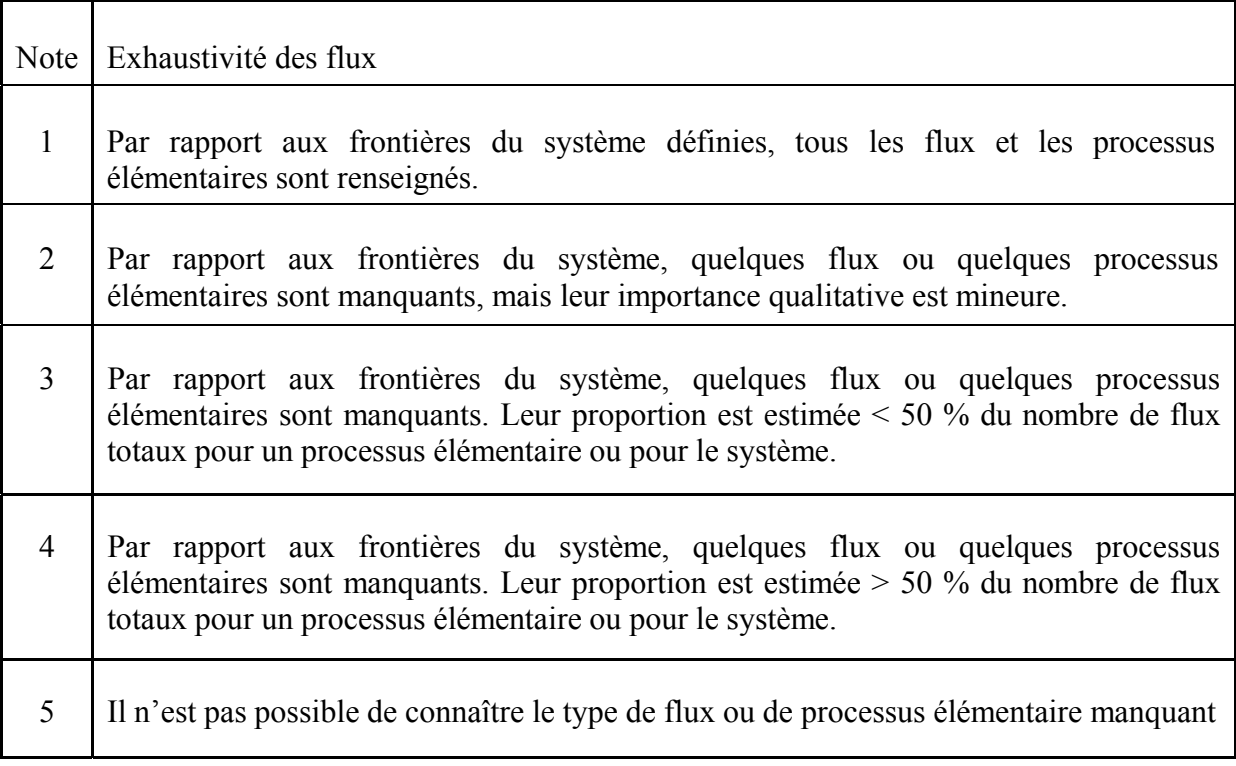

Dés que l'inventaire est établit, les étapes d'évaluation de la qualité des données s'enchaînent comme suit :

Evaluation de la qualité des données de flux des processus élémentaires par indicateurs pour l'ensemble des flux dans le système.

Agrégation des notes des flux : pour chaque catégorie de flux, calcul de moyenne arithmétique pondérée des notes attribuées pour l'exactitude et les représentativités avec, comme coefficients de pondération, le ratio massique d'un flux, d'un processus élémentaire par la masse totale du flux dans le système entier.

 $Q_{\text{(flux a, système)}} = \sum \left[ Q_{\text{(flux a, processus)}} * M_{\text{(flux a, processus)}} / M_{\text{(flux a, systeme)}} \right]$  (29)

# **Tel que :**

Q est la note de qualité du flux a.

M est la masse de flux a.

# **4.2.1.2. Evaluation de la qualité des modèles :**

 Les quatre principaux modèles intervenant dans l'établissement d'un inventaire sont détaillés dans le tableau 17 [39].

# Remarque :

L'évaluation de la qualité de ces modèles se fait par rapport à leur validité et fiabilité dont la validité est plus importante que la fiabilité  $c - \dot{a} - d$  qu'une donnée valide mais non faible est jugée de meilleure qualité qu'une donnée fiable mais non valide.

**Tableau 17 :** Les critères d'évaluation de la qualité des modèles de l'inventaire [39].

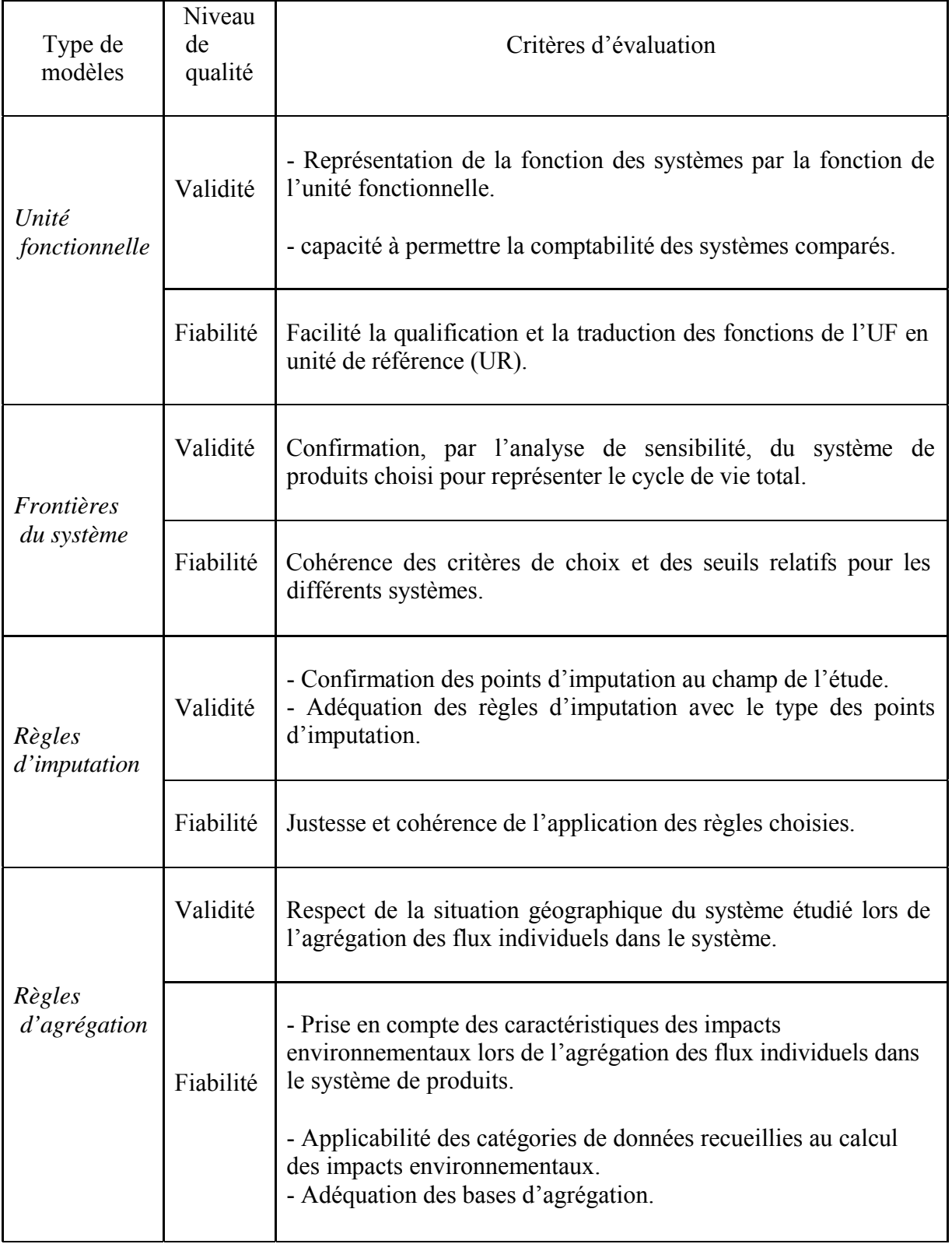

Le tableau 18 (ci-dessous) explique la matrice d'évaluation de la qualité des modèles d'inventaire [39].

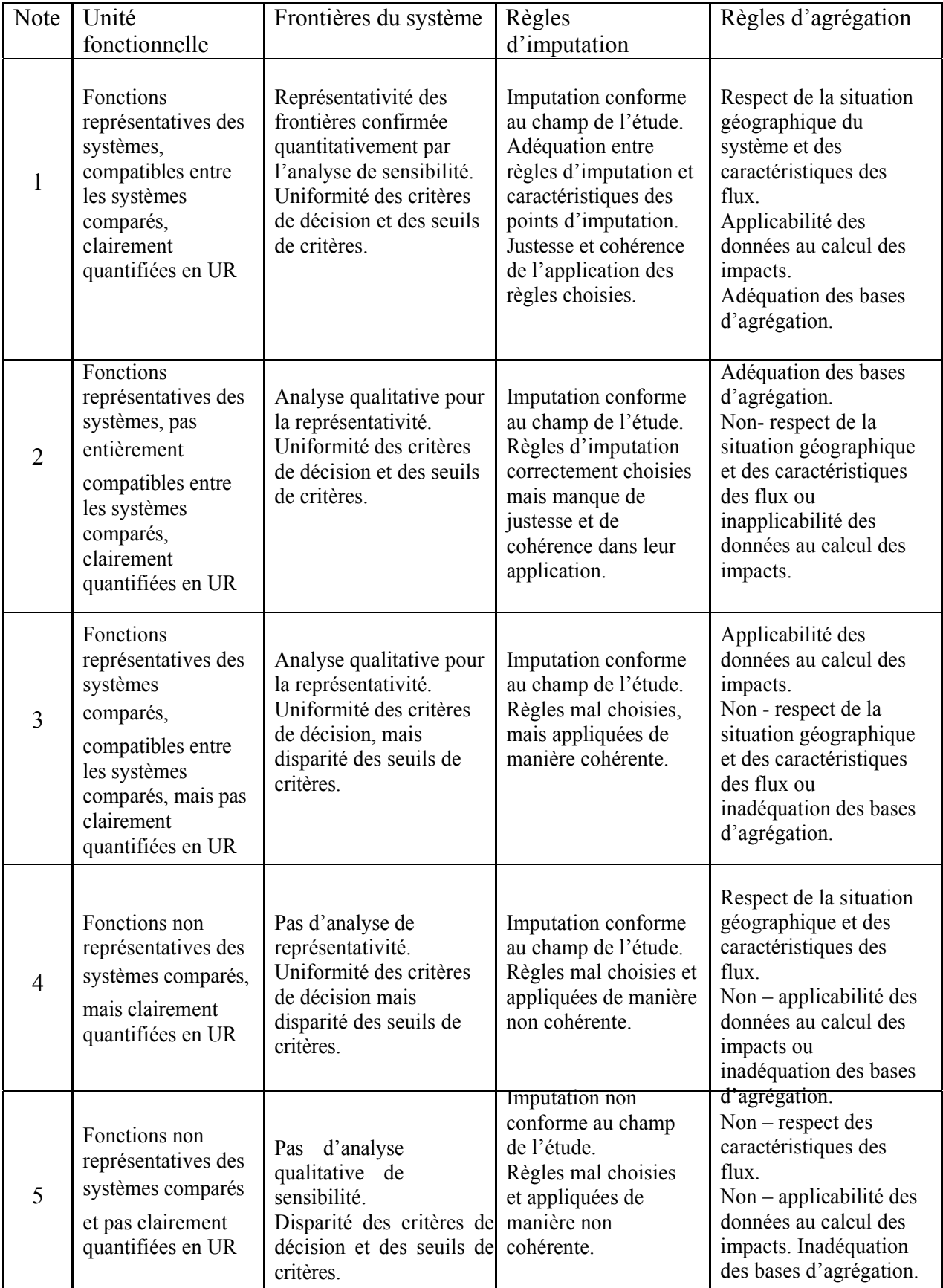

# **Tableau 18 :** Matrice d'évaluation de la qualité des modèles d'inventaire [39]

# **5. Evaluation des impacts de cycle de vie EICV :**

 C'est une étape importante de l'ACV, elle vise à transformer un inventaire de flux en une série clairement identifiable ; elle est standardisée par la norme ISO14042 et qui peut servir pour :

- Identifier et aider à classer les opportunités d'amélioration d'un système de produit.
- Caractériser la performance environnementale d'un système de produit.
- Comparer plusieurs systèmes de produit ayant la même fonction.
- Indiquer les points environnementaux nécessitant une action.

Cette évaluation d'impact prend en compte la liste des flux entrants (matières premières, matières transformées, énergie...) et sortants (rejets, déchets, émissions…) agrégés sur l'ensemble du système du produit à toute ses étapes de vie [34].

# **5.1. Méthode d'évaluation d'impact :**

 Il existe plusieurs méthodes d'évaluation d'impact, dont les normes ISO 14040 à 14043 recommandent que le choix des indicateurs d'évaluation des impacts soit basé sur le plus d'arguments scientifiques possibles [41].

# **5.1.1. Méthode de volumes critiques :**

 Cette méthode a été développée à la demande de BUWAL (Office Fédéral de l'Environnement, des Forets et du Paysage SUISSE) en 1984 pour analyser les éco profils des matériaux d'emballage (acier, aluminium, plastique, papiers, cartons et verres…) [42].

Les données de l'inventaire sont utilisées pour calculer les indicateurs suivants :

Volume critique de l'air.

Volume critique de l'eau.

Volume critique de déchets solides.

La consommation cumulée d'énergie.

Le tableau ci- dessous (19) donne plus d'explication sur les indicateurs de cette méthode [26].

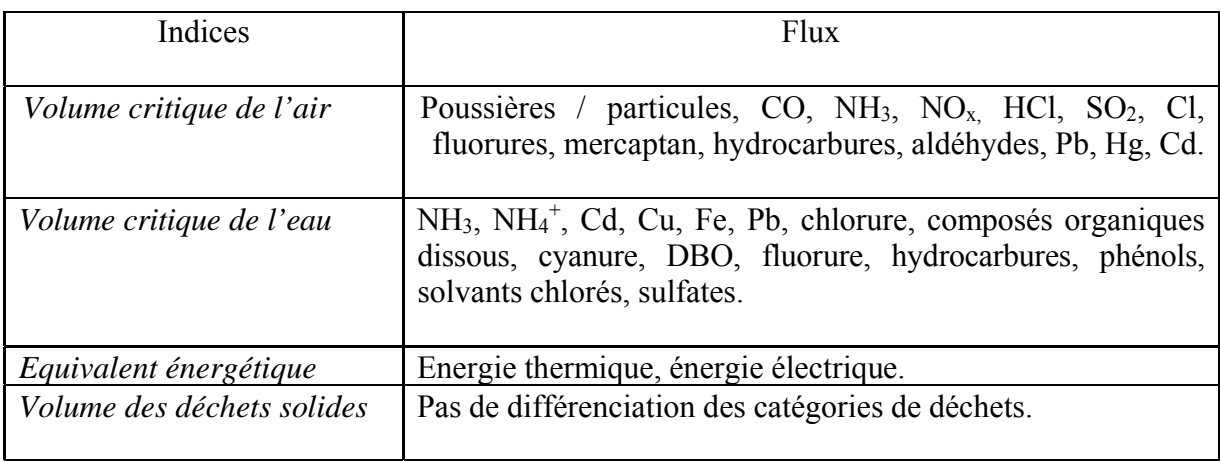

**Tableau 19 :** Les indicateurs de la méthode de volume critique [26].

#### Remarque :

 Un équivalent énergétique est utilisé pour agréger l'énergie thermique en énergie électrique sur la base de :

3.6 MJ thermique  $= 1$ KWh électrique.

## **5.1.2. Méthode des éco- points :**

 Elle a été développée à la demande du BUWAL pour optimiser les choix d'emballage sur le plan écologique, compte tenu des contraintes légales. Tous les flux répertoriés dans l'inventaire sont agrégés par le biais d'un indice unique [42].

Le calcul de l'éco- point repose sur la notion de saturation écologique dont son indice exprime la pression environnementale du flux considéré dans une région spécifique. Il est déterminé à partir de la relation entre la charge totale émise dans cette région et la charge maximale admissible. Cet indice s'appel aussi l'éco facteur calculé pour chaque élément de l'inventaire selon la formule suivante [26].

$$
F_i = 1 / F_K * F / F_K = F / F^2_K \tag{30}
$$

### **Tel que :**

 Fi est l'éco-facteur pour la substance i.  $F<sub>K</sub>$  est la charge maximale admise pour i.

F est le niveau réel des rejets ou des consommations de i en SUISSE.

Le terme  $1/F_K$ : Exprime la concentration relative à la charge maximale admise. C'est le facteur de normalisation.

Le terme  $F / F_K$ : Traduit le niveau de dépassement de la charge maximale admise. L'impact du système est calculé comme suit :

Impact du système =  $\sum_i$ <sup>\*</sup> F<sub>i</sub> m<sub>i</sub> =  $\sum_i$  éco-points S<sub>i</sub> (31)

# **Tel que :**

F i est l'éco facteur pour la substance i.

m i est la charge écologique quantifiée dans l'inventaire.

Cette méthode est applicable à tous type de facteurs d'impacts, qu'il s'agit des flux entrants ou sortants :

Emission des substances dans l'air, eau, sol.

Consommation des ressources énergétiques et non énergétiques (y compris l'utilisation se l'espace).

Production de déchets.

Le tableau suivant (20) résume ou montre tous les flux considérés par cette méthode [26].

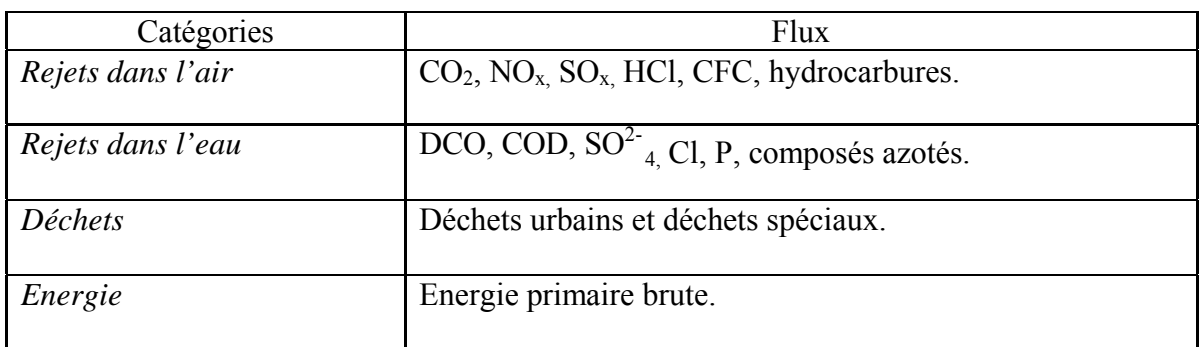

**Tableau 20 :** Les flux considérés par la méthode Eco Point [26].

### **5.1.3. Méthode EPS : Environment Priority Strategy :**

Elle fait partie des méthodes à thèmes environnementaux qui intègrent une dimension monétaire (voir figure 9) [26]. Elle a été développée par Ryding du Swedishe Environmental Research Institute pour la société VOLVO [26].

Dans l'approche EPS les thèmes environnementaux sont appelés ; Safeguard Subject ou Domaine de Sauvegarde. On distingue cinq domaines :

Les ressources : Epuisement des matières premières.

La santé humaine : Nombre de mort par an.

La production : Dommages économiques des effets environnementaux.

La biodiversité : Disparition des espèces animales ou végétales.

L'esthétique : Perception de la beauté naturelle.

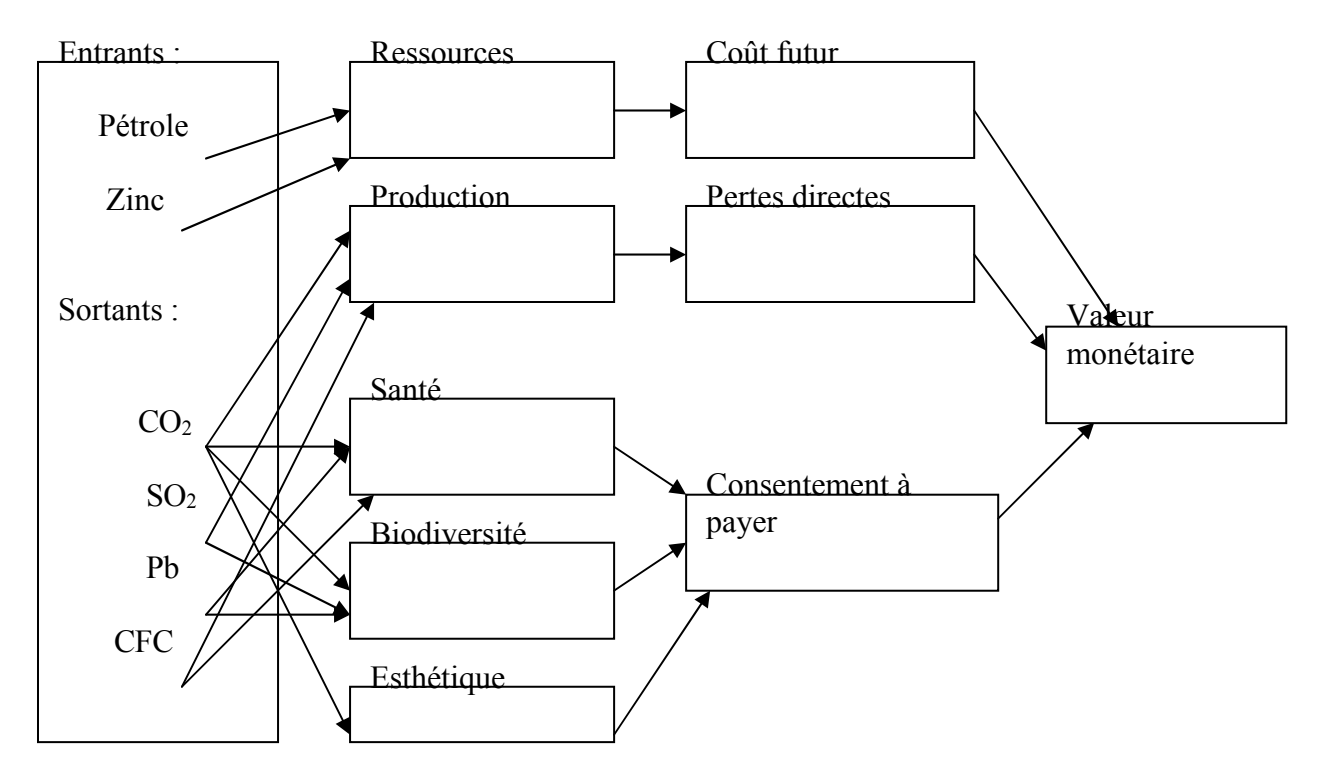

**Figure 9 :** *Principe de classification dans la méthode EPS.*

Deux indices sont calculés par cette méthode, l'un pour les matières premières et l'autre pour les émissions ;

- Pour les matières premières : L'indice est constitué de deux facteurs, l'un est basé sur les ressources théoriques disponibles et l'autre sur une évaluation prenant en compte la rareté de la ressource.

- Pour les émissions : L'indice est le produit de six facteurs.

Indice pour l'émission = 
$$
\sum (F_1 * F_2 * F_3 * F_4 * F_5)_i * F_6
$$
 (32)

### **Tel que :**

F1 est la possibilité et coût pour éviter l'effet i du polluant.

F2 est l'intensité et fréquence d'apparition de l'effet i.

F3 est la distribution géographique du problème, population atteinte.

F4 est la durée de l'effet i.

F5 est la contribution à l'effet i par l'émission de 1 kg de ce polluant.

F6 est le coût associé à l'élimination de l'émission de ce polluant.

# **5.1.4. Méthode CML :**

 Cette méthode respecte la procédure de normalisation, de l'évaluation des impacts qui sont calculés en quatre étapes :

Classification. Caractérisation. Normalisation. Evaluation.

Elle représente des points communs avec la méthode d'éco indicateur 95 notamment pour les impacts écologiques. Elle se diffère au niveau de l'évaluation des impacts toxicologiques et éco toxicologiques du processus de pondération ou d'évaluation globale d'impacts.

Les tableaux suivants donnent les classes d'impacts utilisées dans la méthode CML et leurs indicateurs associés.
# **Tableau 21 :** Classes d'impacts utilisées dans la méthode CML [43].

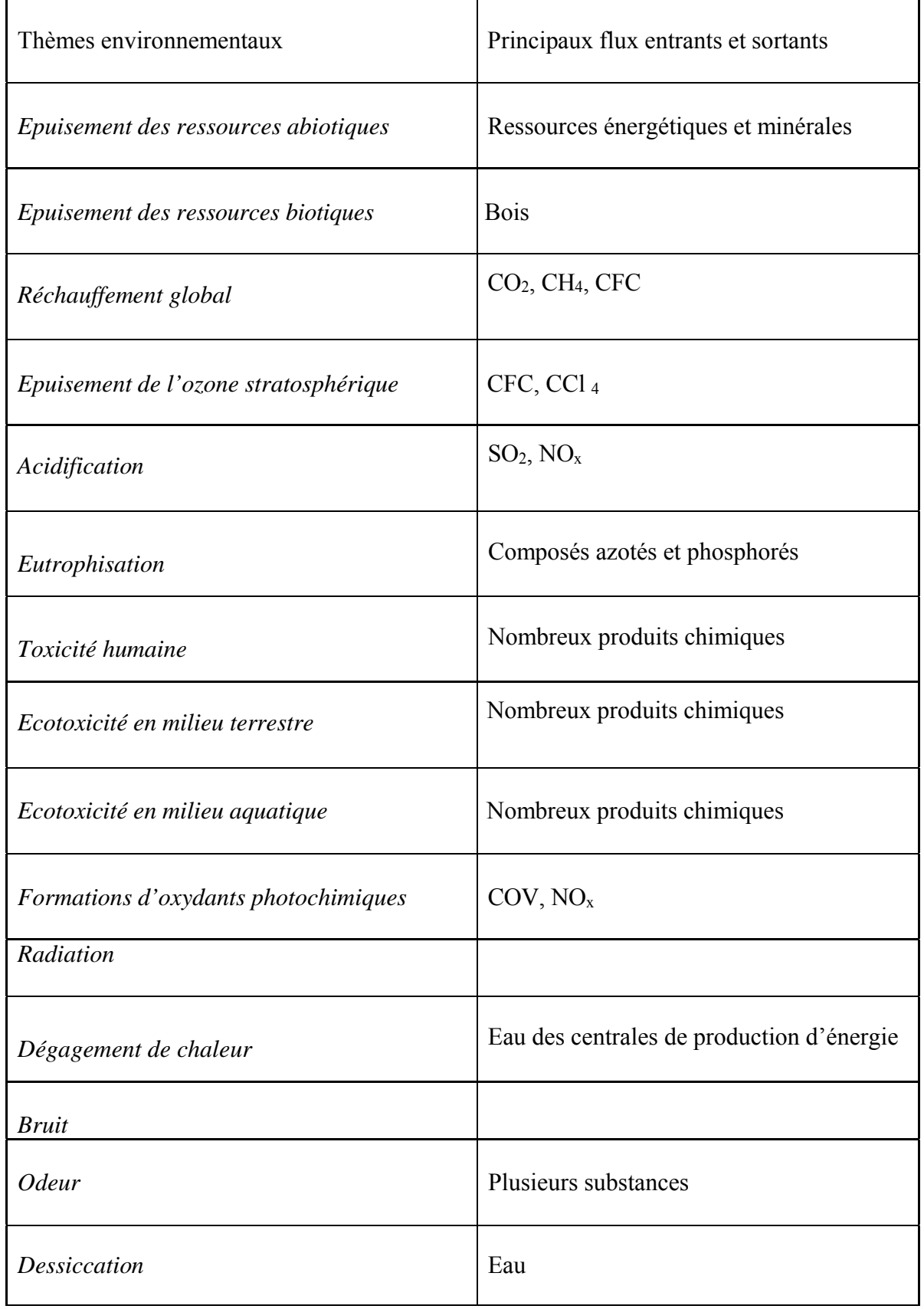

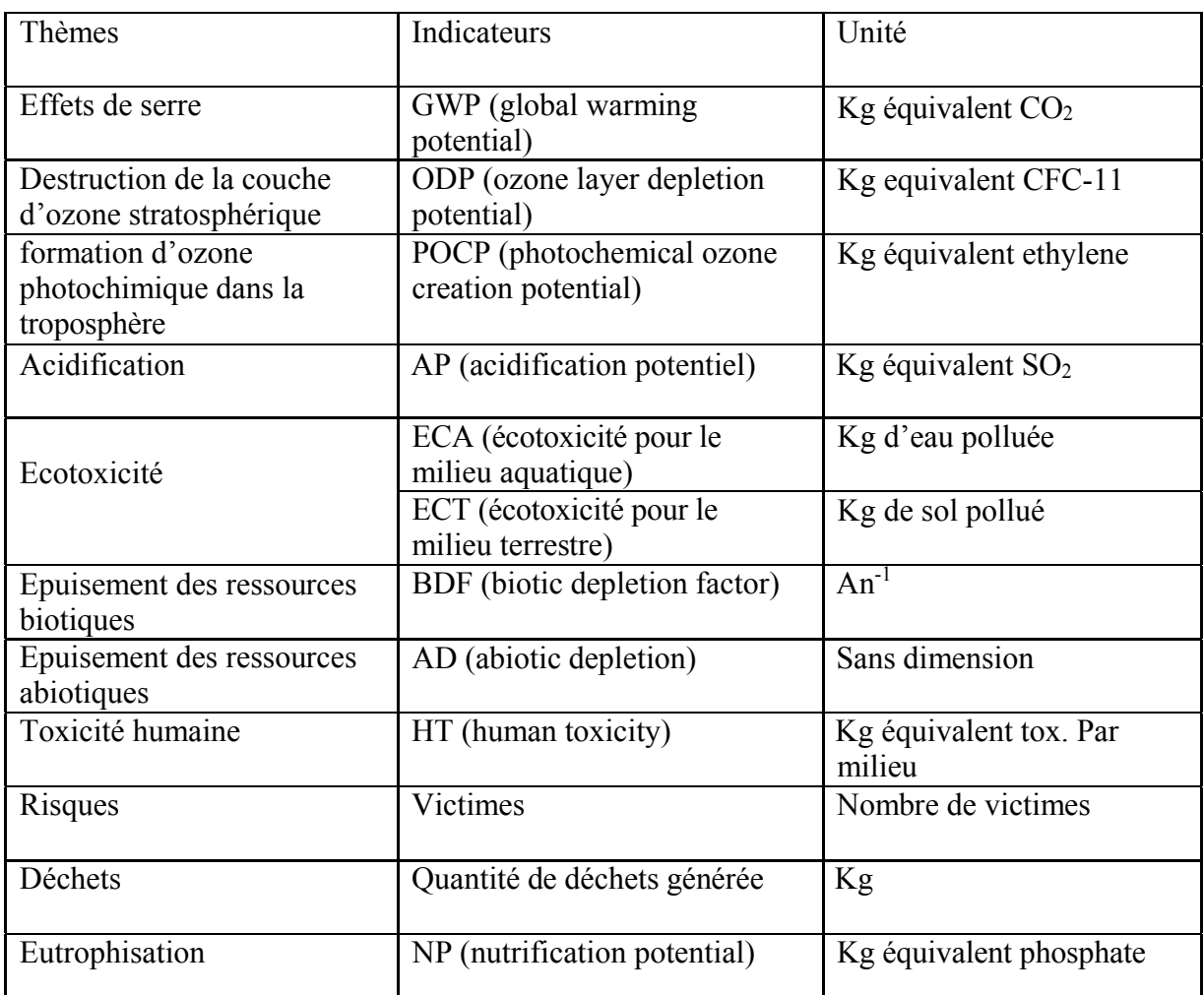

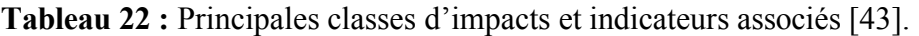

## **5.1.5. Méthode d'éco-indicateur :**

 Cette méthode a été élaborée à la demande des industriels PHILIPS, NEDCAR, SHRUURINK et OCE dont le principal objectif était l'élaboration d'une méthode fournissant un cadre d'évaluation d'impacts adapté à l'échelle Européenne [44]. La procédure adaptée dans cette méthode est la suivante :

Déterminer la contribution du système aux différentes catégories d'impacts (classification et normalisation).

Déterminer la contribution du système à l'impact global au niveau de l'Europe (normalisation) qui a l'avantage de rendre les valeurs des contributions du système aux différents impacts sans dimension et faciliter leur comparaison.

Les résultats obtenus après la normalisation sont multipliés par un facteur de réduction (correspondant au rapport du niveau actuel et de l'objectif ciblé, il traduit l'importance de l'impact) et ensuite un facteur de pondération subjectif.

Le tableau ci-dessous (23) résume les valeurs cibles utilisées dans la méthode d'éco indicateur et la figure 10 donne plus de détails sur cette méthode [26].

# **Tableau 23 :** Valeurs cibles utilisées dans la méthode Eco indicateur [26].

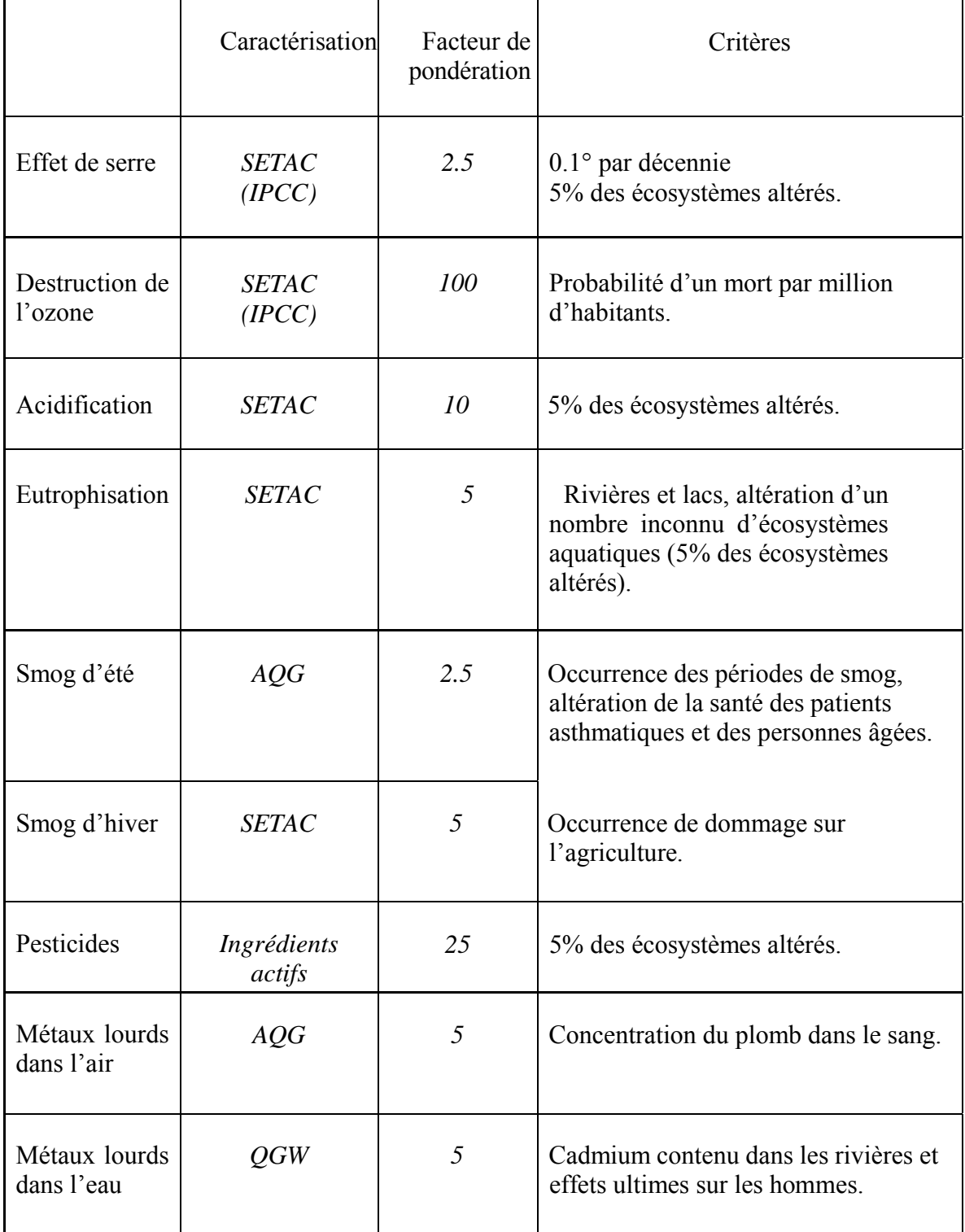

**Figure 10 :** *Méthode Eco indicateur 99.*

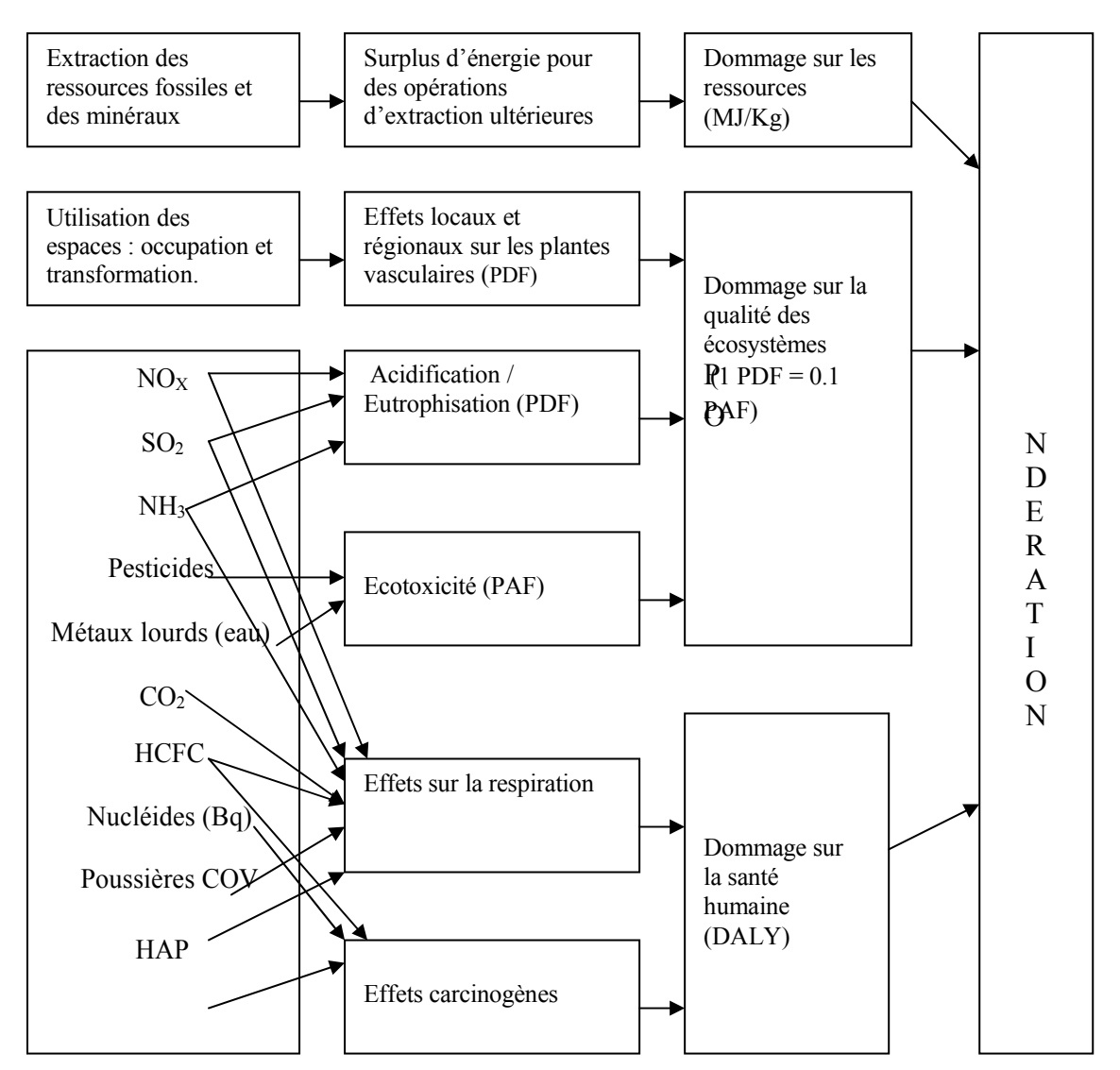

## **6. Analyse et interprétation du cycle de vie :**

 Cette étape vise à analyser les résultats de l'inventaire et des impacts (selon la norme ISO 14043) afin d'apporter les recommandations nécessaires. Les failles étant identifiées, on peut alors proposer les actions correctives et diminuer les impacts environnementaux. Par conséquent, l'ACV fournit les pistes permettant d'améliorer la qualité environnementale d'un produit [45].

### **6.1. Outils d'analyse des résultats :**

 Il existe plusieurs voies d'analyse des résultats d'une ACV. Parmi lesquelles on peut citer les suivantes :

### *6.1.1. Analyse de contribution :*

Elle calcul la contribution d'un paramètre d'entrée par rapport à un paramètre de sortie. Cette analyse peut se faire par rapport à l'inventaire, à la caractérisation ou à l'indicateur unique s'il a été calculé. Comme il peut être possible de ressortir les pourcentages de contribution permettant de vérifier la cohérence des résultats et de faire ressortir les éléments qui contribuent le plus au cycle de vie, donc définir la source de l'impact environnemental.

### *6.1.2. Analyse de dominance :*

 Calcul utilisant des outils statistiques permettant de ressortir les contributions significatives ou remarquables. Elle consiste donc à classer les catégories de contribution du plus fort au plus faible et de classer chaque étape dans ces catégories.

### 6.1.3. *Analyse de l'influence :*

 L'analyse visant à voir la possibilité d'influencer un aspect environnemental et son impact sur l'analyse complète.

### **6.2. Outils de vérification :**

 L'objectif de la vérification est d'assurer la complétude, la cohérence et la stabilité des résultats, pour cela plusieurs étapes à réaliser :

### *6.2.1. Etude des sources d'incertitude :*

Il faut regarder la variabilité des paramètres en fonction de l'espace, du temps, des relations entre sources et objets.

Il faut voir la précision des données, aussi les significations qui sont faites.

Enfin, il faut évaluer l'incertitude liée aux choix et l'hypothèse réalisée tout au long du processus ainsi les incertitudes propres aux prises de données et à la limite des connaissances sur les sujets traités.

L'évaluation d'incertitude est souvent réalisée pendant l'étape de qualification, par des approches qualitatives, par moyen d'intervalles ou de fonction de probabilité.

## 6.2.2. *Contrôle de complétude :*

 Rares sont les ACV pouvant obtenir toutes les données nécessaires, souvent des approximations sont nécessaires, d'où la justification des choix et la vérification des impacts de ces choix sont impératifs.

## *6.2.3. Contrôle de la sensibilité :*

 L'objectif de ce contrôle est de valider la fiabilité des résultats finaux en déterminant l'influence de ceux-ci sur la variation dans les hypothèses, les données sources et la méthodologie. Ce contrôle peut s'appliquer à n'importe quel élément de l'analyse :

Imputation, critère d'exclusion, frontière du système, catégories d'impacts choisies, données de normalisation…etc.

Deux types d'analyse de sensibilité existent :

### - Sensibilité à critère continu :

Résultat de sortie en fonction d'un paramètre d'entrée. Il est donc possible de faire une analyse de perturbation. Dans ce cas, il est possible d'étudier l'impact d'une variation de X % d'un flux élémentaire sur l'inventaire, d'un facteur de pondération sur le score final. Cette analyse peut amener à revoir le champ d'étude et les objectifs en fonction de la sensibilité de certaines données.

### - Sensibilité à un critère discret :

C'est-à-dire à des choix. Il faut aussi s'assurer que les résultats obtenus selon les différents scénarios demeurent dans une fourchette admissible.

### *6.2.4. Contrôle de cohérence :*

 L'objectif de ce contrôle est de s'assurer que les résultats obtenus sont conformes au champ de l'étude initialement formulé. Il est également conseillé de démontrer que les hypothèses choisies dans chacun des scénarios sont cohérentes les unes par rapport aux autres. Les différences dans les sources de données et leurs précisions, ainsi les représentations technologiques peuvent mener à des différences entre les scénarios.

## *6.2.5. Evaluation des données :*

 Dés la première étape de l'inventaire, des recommandations concernant la qualité des données doivent être établi, notamment : les couvertures temporelles et géographiques, la précision, la représentativité, la cohérence et la reproductibilité des mesures, les sources de données et les niveaux d'incertitudes.

Durant la phase de vérification, les données utilisées doivent être comparés aux recommandations initiales, les écarts doivent être documentés et justifiés.

## *6.2.6. Analyse d'incertitude :*

Elle vise à vérifier l'impact de l'incertitude des données principales sur les résultats du modèle. Ceci se fait avec des outils informatiques dont certains outils d'analyse de cycle de vie permettent d'entrer l'incertitude d'une valeur avec une distribution qui permettra soit d'assurer que la variabilité n'a pas d'impact trop important, soit que le résultat d'une comparaison entre plusieurs scénarios est valide dans les conditions d'incertitude.

## **7. Avantages et inconvénients d'une ACV :**

L'analyse de cycle de vie (ACV) permet avant d'avoir une vision globale de l'impact environnementale d'une filière de :

Prévoir le déplacement de pollution.

Evaluer l'impact environnemental d'un produit c -à - d : de quel produit s'agit-il, en quelle étape est-il dominant (production, utilisation, mise en rebut) et quels éléments contribuent le plus. Ceci est obtenu par une démarche aussi exhaustive que possible et selon une démarche clairement documentée.

L'ACV est aussi un outil de choix à porte globale tel que : le choix d'une politique environnementale que locale tel que le choix de production pour un produit.

Cependant, un nombre important d'obstacles fait que l'ACV ne sera jamais un outil universel. D'abord, il est quasi-impossible d'obtenir l'intégralité des flux utilisés, il faut donc se contenter de données parfois limitées et faire appel à des données génériques, donc manquantes de précision.

Aussi, se pose un problème de représentativité géographique, par conséquent, souvent une ACV n'est pas transportable, sachant qu'une ACV est un processus long et fastidieux,ceci nécessiterait de multiplier les analyse qui sont difficilement réalisables.

L'ACV présente de nombreux intérêts. Toute fois les résultats peuvent être contestables selon les choix méthodologiques réalisés. Par conséquent les valeurs obtenues peuvent difficilement être utilisées par le grand public et nécessitent d'être étudiées en détail.

## **Chapitre IV : Cycle de vie des substances médicamenteuses.**

## **1. Introduction :**

 L'avancement de la biotechnologie et l'intensification de l'agriculture ont conduit à une augmentation importante de l'utilisation de fertilisants, de pesticides et de médicaments pour conserver la santé des humains et des animaux et favoriser la productivité du bétail.

Malgré la forte dépendance du secteur agricole des produits pharmaceutiques vétérinaires, on connaît très peu les dangers que ces produits peuvent représenter pour les écosystèmes d'eau douce.

Des travaux récents qui relient directement l'évolution des médicaments vétérinaires dans l'environnement au déclin vertigineux des populations de vautours font ressortir le devenir potentiellement dangereux et encore mal connu de ces produits pharmaceutiques [46].

 Depuis quelques années, les scientifiques commencent à s'intéresser aux rejets des substances médicamenteuses dans le milieu naturel. Jusqu'à présent, ce problème était occulté par les rejets hospitaliers solides, tels que les seringues, les organes... On considérait même que les rejets dans les égouts permettaient de se débarrasser des déchets indésirables.

En outre, la complexité et le nombre de molécules qui entrent en jeu ont longtemps empêché des études approfondies. Mais, aujourd'hui, avec la forte augmentation de la consommation de médicaments et surtout depuis la découverte en 1992, dans les eaux résiduaires de station d'épuration, d'acide clofibrique, principal métabolite d'un médicament baissant le taux de cholestérol, on se préoccupe du destin et de l'occurrence de résidus pharmaceutiques dans les eaux. Notamment, certains d'entre eux, comme l'acide clofibrique, ont une structure proche de celle des pesticides et les scientifiques s'interrogent sur les effets qu'ils peuvent avoir à long terme sur la santé de l'homme et l'environnement [47].

 Par ailleurs, les récentes connaissances relèvent essentiellement de la recherche et portent avant tout sur les effets de ces substances sur l'environnement. Peu d'études ont été réalisées sur la production, la consommation ou le rejet de médicaments et la réglementation sur les rejets est quasi inexistante. Ceci s'explique par une forte présomption de la part de certaines personnes sur l'absence de véritables risques en matière d'impact sur l'environnement, due aux faibles concentrations mises en jeu.

La difficulté à détecter et à mesurer les traces de médicaments ainsi que la complexité des substances et des bio réactions intervenant dans le processus d'élimination artificielle ou naturelle de ces déchets sont aussi des facteurs explicatifs notables.

## **2. Historique :**

 La présence de molécules pharmaceutiques dans les effluents et les milieux aquatiques a été détectée dès les années 80, mais un certain nombre d'événements récents ont concouru à mettre en lumière la question de leur présence dans notre environnement. L'intérêt pour le développement des recherches sur le comportement et les impacts sur l'environnement et la santé humaine de ces molécules s' est ainsi récemment accru.

II est désormais avéré que des molécules pharmaceutiques de classes thérapeutiques variées, sont présentes dans les milieux terrestres et aquatiques, en même temps que d'autres substances chimiques (adjuvants de préparation pharmaceutique, produits d'hygiène personnelle, produits phytosanitaires, plastifiants, retardateurs de flammes, etc.), partout dans le monde.

 De plus, il est également démontré que la présence dans les effluents d'épuration et les milieux aquatiques de composés actifs sur le système endocrinien humain et animal, dont des oestrogènes puissants comme l'éthynyloestradiol, peut être associée à des effets biologiques sur des organismes non cibles.

Par ailleurs, des travaux sont actuellement en cours au niveau européen en vue de définir des procédures adéquates d'évaluation du risque des nouvelles molécules de médicaments à usage humain et vétérinaire, cohérentes avec les procédures d'évaluation du risque des substances chimiques en général, incluant le risque pour l'environnement.

Enfin la mise en oeuvre au niveau européen de la Directive Cadre sur l'Eau, bien que n'imposant pas actuellement d'objectifs ou de normes de qualité pour ce type de molécules, hormones comprises, conduit néanmoins les gestionnaires et les utilisateurs de l'eau (industriels, traiteurs d'eau ...) à s'interroger *a priori* sur les conséquences de cette contamination, en terme de contribution à la dégradation des écosystèmes aquatiques, voire sur la santé humaine.

 Ainsi, depuis les années 90, le nombre de publications sur ce sujet, et plus particulièrement sur la présence et le devenir de ces molécules dans les écosystèmes aquatiques et terrestres a largement augmenté, tout en restant encore modeste comparativement aux publications relatives à d'autres molécules plus communément étudiées (pesticides,...) [48].

## **3. Le cycle de vie des substances médicamenteuses :**

## **3.1. La conception des molécules :**

 Les molécules utilisées en thérapeutique sont issues soit de la synthèse chimique ou biochimique, soit de l'extraction à partir des plantes ou d'autres organismes vivants, éventuellement suivie d'une hémisynthèse, ainsi que de substances minérales.

Avant d'atteindre le stade de médicaments commercialisables, les molécules doivent subir plusieurs étapes d'essais au cours desquelles sont obtenues des informations très importantes sur leurs propriétés physico-chimiques, leur efficacité, leur toxicité et leur

pharmacocinétique, de leur absorption jusqu'à leur élimination dans les urines et les fèces.

#### **3.2. La fabrication des principes actifs :**

 Elle est effectuée par l'industrie chimique à la demande des laboratoires pharmaceutiques. Ces industries se trouvent généralement dans les pays émergents, et sont soumises à l'autorisation et au contrôle au titre des installations classées pour la protection de l'environnement, dont il y a un contrôle systématique et spécifique des rejets médicamenteux éventuels dans l'environnement.

Les laboratoires pharmaceutiques mettent les principes actifs en forme pharmaceutique (sirop, comprimés, gélules, sachets, suppositoires…).

## **4. Exposition :**

 La grande majorité des travaux et des publications réalisés sur les médicaments et l'environnement concerne la caractérisation et la mesure des médicaments humains où vétérinaires dans les milieux : effluents de station d'épuration, effluents hospitaliers, eaux de surface et souterraines, et eaux de boisson. La mise au point de méthodes analytiques de plus en plus performantes et sophistiquées a en effet été nécessaire pour détecter ces molécules, voire leurs métabolites dans des matrices complexes. On dispose désormais des méthodes analytiques, en phase soluble et particulaire, mais qui toutes nécessitent des technologies puissantes, pour permettre une détection fiable de ces composés aux plus faibles concentrations environnementales (de l'ordre du ppb) (chromatographie liquide haute performance/ electrospray ionisation/spectrométrie de masse (HPLC/ESI/MS-MS) ou chromatographie gaz - spectrométrie de masse (GC-MS). Des méthodes immunochimiques ont également été proposées plus récemment pour quelques molécules. La mise au point de ces techniques a permis de caractériser les sources de contamination et le comportement des médicaments dans les stations d'épuration (STEP) et dans les écosystèmes récepteurs, sol et milieu aquatique [48].

#### **4.1. Les médicaments à usage humain**

 Après administration, les médicaments à usage humain sont excrétés en grande partie sous forme initiale ou métabolisés (conjugués à des molécules polaires). Des phénomènes de déconjugaison se produisent facilement lors du traitement biologique en station et l'on retrouvera les molécules parentes dans les effluents de STEP. D'une manière générale les traitements physiques et chimiques dégradent de manière très inégale les médicaments, que l'on retrouve ensuite dans les milieux [48].

 De nombreuses études, ont mis en évidence la présence de médicaments à usage humain dans **les eaux de surface** principalement *via* les effluents urbains, et les effluents hospitaliers ou encore *via* les boues et les lixiviats de décharges. Ils ont aussi été détectés dans les **eaux souterraines**, voire certaines **eaux de boisson**. Ils peuvent également atteindre les **sols** du fait de l'utilisation **des eaux usées** pour l'irrigation.

Plus de 80 substances pharmaceutiques ont été mesurées dans les eaux surfaces ou souterraines, et les eaux usées, lors de campagnes d'analyses réalisées, tant en Europe que sur les continents nord et Sud-américains.

À l'échelle du territoire nord-américain des chercheurs ont détecté la présence de plus de quatre-vingts contaminants organiques dans les eaux de surface, parmi lesquels plusieurs classes de substances pharmaceutiques avec une fréquence significative (antibiotiques, hormones sexuelles).

 II faut également remarquer que les concentrations détectées dans les effluents, voire dans les milieux naturels dépendent non seulement des caractéristiques et des performances de traitement des stations d'épuration, mais également des habitudes de consommation selon les pays. Par exemple l'acide clofibrique n'est pas détecté en France ; il s'agit du principal métabolite du clofibrate qui a été remplacé par le fénofibrate, le bézafibrate ou le gemfibrozil.

Les concentrations détectées dans les effluents d'hôpitaux, soit d'antibiotiques, soit de produits dont l'usage est plus particulièrement affecté aux traitements hospitaliers (cytotoxiques, désinfectants et produits de contraste) peuvent être supérieures de plusieurs ordres de grandeur aux concentrations mesurées dans les effluents, voire influents de STEP. Les effluents hospitaliers représentent le principal vecteur de contamination de l'environnement aquatique par ces produits qui, pour la plupart d'entre eux, ne présentent en général qu'une faible biodégradabilité.

 À partir des données publiées, il est possible de construire une distribution des probabilités cumulées des concentrations mesurées dans les eaux de surface pour la carbamazépine, le diclofénac, l'acide clofibrique, le propranolol et la sulphamethoxazole, qui sont bien documentés. Cette distribution permet de mettre ainsi en évidence que plus de 90 % des concentrations actuellement mesurées dépassent la valeur de 10 ng/l, valeur seuil au-delà de laquelle une évaluation du risque environnemental pour ces molécules est impérative [48].

On dispose de données sur le comportement des antibiotiques, principalement à usage vétérinaire, vis-à-vis des sols qui montrent que leurs capacités d'adsorption aux particules sont très variables, et par conséquent leur mobilité. Les coefficients de partage eau - particules (Normalisés par leur fraction organique) varient de 40 à 1,63  $\bar{x}$  10<sup>7</sup> L/kg [49].

Peu de travaux en revanche se sont encore intéressés à la présence des médicaments humains dans les particules, matières en suspension ou sédiment.

Les données les plus nombreuses concernent les substances oestrogéniques, retrouvées dans les boues de station d'épuration et les sédiments.

Des coefficients de sorption significatifs (Kd), sur les sédiments ont pu être mesurés en rivière, 4 L/kg pour l'estrone et 74 L/kg pour le 17(3-oestradiol [50].

De plus des travaux ont montré que les niveaux d'activité oestrogénique mesurés dans les sédiments pouvaient être jusqu'à 748 fois supérieurs à ceux mesurés dans les eaux de surface du même site, confirmant la capacité d'accumulation de ces molécules dans les sédiments.

Les travaux disponibles concernent essentiellement le développement et l'évaluation de techniques analytiques. D'une manière générale les Kd modélisés sur la base du coefficient de partage octanol-eau (Kow) montrent que les substances

pharmaceutiques (sauf rares exceptions) ne sont pas susceptibles de s'adsorber sur les boues de STEP.

De rares exemples de présence dans des sédiments sont disponibles, qui concernent quelques antibiotiques macrolides dont l'érythromicyne et la spyramycine dans les rivières à des concentrations variant de 400-630 ng/kg et 380-  $2900$  ng/kg respectivement, un anti-inflammatoire, l'ibuprofène, à 220 ng/kg, et un hypolipémiant le bézafibrate, à 130 ng/kg [51].

Enfin, il n'existe que très peu d'informations en ce qui concerne la présence de médicaments en milieu marin. La carbamazépine (2 ng/l), le propyphénazone (0,6 ng/l) et l'acide clofibrique 7,8 ng/I ont été mesurés en mer du Nord [52].

**Tableau 24 :** Gamme des concentrations de substances pharmaceutiques détectées dans les rejets et les eaux de surface [52].

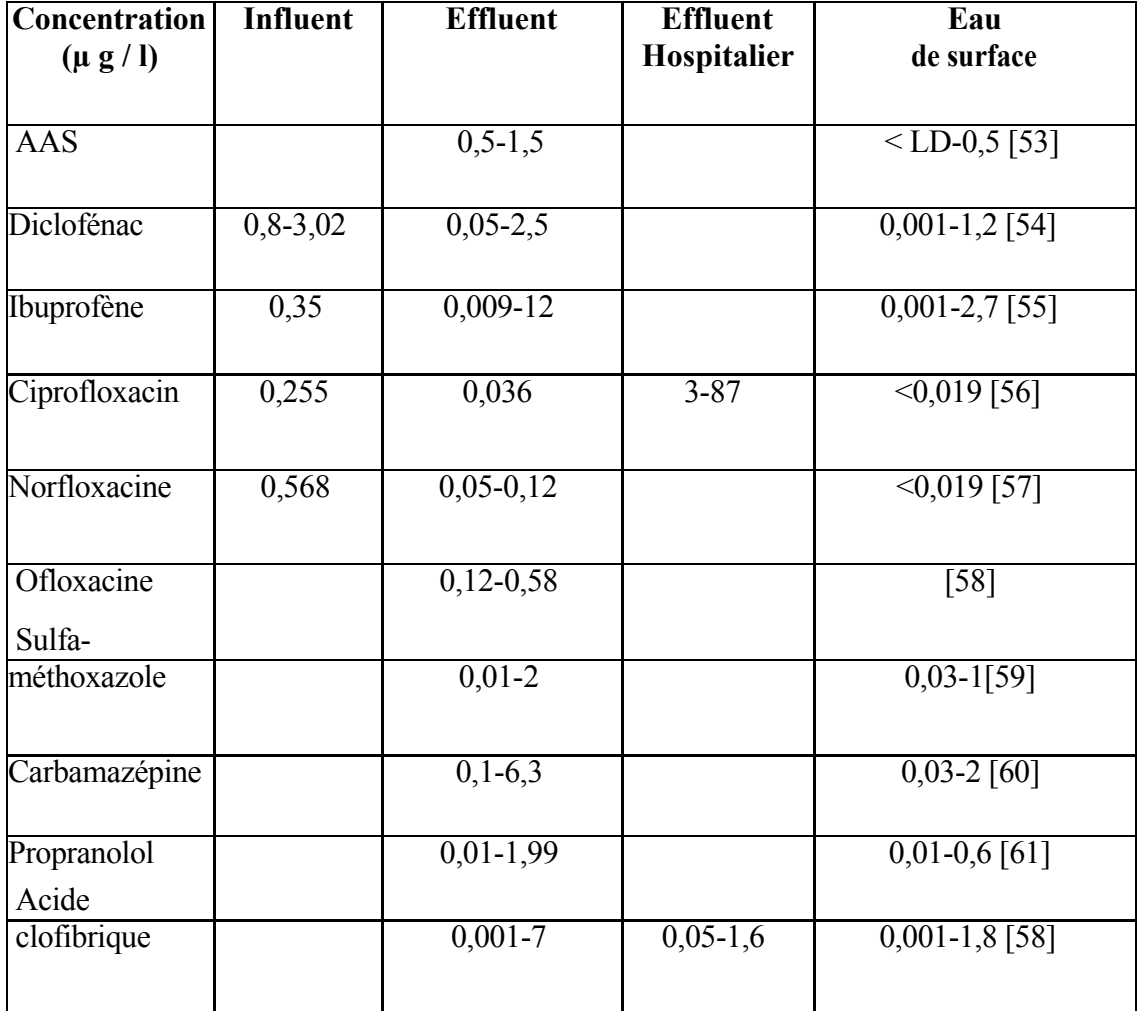

#### **4.2. Les médicaments à usage vétérinaire :**

 Pour ce qui concerne les médicaments vétérinaires, ceux-ci sont dispersés soit directement dans les écosystèmes aquatiques et terrestres suite à leur utilisation en aquaculture ou *via* les animaux traités en champ, soit indirectement du fait de l'épandage des lisiers sur les sols agricoles. Une fois dans le milieu ces molécules sont susceptibles d'être dégradées et/ou transportées dans différents compartiments.

Ces médicaments sont essentiellement des antibiotiques ou des antiparasitaires, utilisés de manière préventive ou curative pour le bétail, pour les volailles ainsi qu'en aquaculture, sous forme d'additifs à la nourriture.

Les concentrations atteintes en antibiotiques est d'environ 246,3 pg/kg et 578,8 pg/kg d'oxytétracycline et fluméquine dans des sédiments de fermes aquacoles italiennes [47]. Des traces de ces composés (< 1 pg/kg) sont encore mesurées plusieurs mois après les traitements, et leur présence aux environs des sites semble dépendre des systèmes d'élevage et d'alimentation en eau (bassins cimentés ou mares artificielles), avec comme principal risque établi le développement de bactéries résistantes [47].

 Plusieurs auteurs rapportent la présence de résidus de produits de traitement antibactérien et antiparasitaire (oxytétracycline, fluméquine, acide oxolinique) dans des poissons ou invertébrés sauvages prélevés sur les sites de fermes aquacoles, immédiatement, voire plusieurs jours après les traitements [48].

En revanche, des recherches montrent [58] qu'aucun composé de type tétracycline ne se trouve dans les eaux de rivière, ce qui signifie que les impacts d'antibiotiques en aquaculture, comme pour le bétail en général, restent probablement limités dans l'espace.

### **5. Origine des substances médicamenteuses dans les eaux usées :**

 Les substances médicamenteuses ne se résument pas au simple médicament sous forme pharmaceutique que nous connaissons. On retrouve aussi sous ce terme les déchets de fabrication ainsi que les métabolites, identifiables ou non, produits au cours de la digestion dans notre organisme. C'est pourquoi les substances médicamenteuses ont des origines très diverses que nous allons présenter successivement.

#### **5.1. Rejet des entreprises pharmaceutiques :**

Les entreprises pharmaceutiques constituent le premier maillon du circuit du médicament.

Dès cette étape, il existe des rejets de substances médicamenteuses dans les eaux usées urbaines.

Cette industrie se divise en deux secteurs qui sont souvent isolés géographiquement l'un par rapport à l'autre :

− L'industrie de phase primaire, chargée de l'obtention des principes actifs qui composent le médicament.

− L'industrie de phase secondaire ou façonnage, chargée plus spécifiquement de la mise en forme du médicament.

La nature et l'origine de la pollution sont différentes selon l'activité de l'entreprise. Pour une industrie **de phase primaire**, la charge polluante en substances médicamenteuses est essentiellement issue des eaux de procédés. Elles sont constituées des eaux provenant des opérations d'extraction de l'antibiotique des milieux de culture. Le rejet est quasi continu du fait des nombreux réacteurs utilisés. Pour une industrie **de façonnage**, la pollution provient des eaux de lavage des cuves de mélange. Les premières eaux de lavage peuvent être très concentrées. Les rejets sont variables au cours de l'année en fonction de la demande [62].

Concernant les autres rejets comme les médicaments ne répondant pas aux cahiers des charges de fabrication, ils ne finissent pas dans les eaux usées car les laboratoires ont l'obligation d'incinérer ou de faire traiter les polluants chimiques.

Globalement, dans une entreprise pharmaceutique, les rejets de substances médicamenteuses dans les eaux usées sont très faibles du fait du coût très élevé du principe actif (en moyenne, 1,5 milliard de francs rien qu'en coût de recherche) [63]. Une attention toute particulière est alors accordée pour utiliser au maximum ces molécules et ne pas les gaspiller. Une étude américaine estime que 1 à 5% du produit fini est rejeté par l'industrie pharmaceutique pendant le processus de fabrication [64], ce qui pourrait tout de même avoir un impact non négligeable, compte tenu du tonnage produit et rejeté en un endroit réduit.

#### **5.2. La consommation de médicaments :**

 Au Danemark, les médicaments les plus utilisés en médecine humaine sont essentiellement des antibiotiques (37,7 tonnes/an) et des analgésiques (28,3 tonnes/an). On trouve aussi une forte proportion de produits oestrogéniques [65]. Les différentes sources de pollution par la consommation domestique sont décrites ci dessous.

#### **5.2.1. Les biotransformations :**

 Une fois ingérés, la plupart des médicaments subissent des modifications chimiques, les bioréactions, qui donnent naissance aux métabolites. Ceux-ci peuvent être plus ou moins actifs, plus ou moins toxiques que le médicament initial. Ils peuvent même avoir des propriétés différentes, voire antagonistes. D'une manière générale, on distingue deux types de biotransformations classées en phase I et phase II

− Phase I : Le mécanisme réactionnel implique une oxydation [66]. Les produits sont souvent plus réactifs et parfois plus toxiques que le produit initial.

− Phase II : La phase II comporte les réactions de conjugaison. D'une manière générale, elle conduit à des produits moins actifs que le médicament initial.

Ces réactions sont essentiellement effectuées grâce aux enzymes à des conditions de pH particulières. Certains médicaments ne subissent pas de biotransformations dans l'organisme et sont éliminés tels quels. Selon Peter Montague, 50 à 90% d'un médicament absorbé est excrété et inchangé [65].

Les médicaments s'éliminent ensuite, essentiellement dans l'urine et dans les fèces selon les processus physiologiques classiques.

### **5.2.2. Les rejets d'hôpitaux :**

 Ces établissements sont très intéressants du fait de la concentration de malades, d'où l'utilisation massive de médicaments. Ils constituent un pôle d'étude très instructif où les médicaments utilisés sont très variés. On distingue en particulier les anticancéreux radioactifs, seuls considérés comme déchets à risque et dont l'impact sur l'environnement pourrait être notable si aucune précaution n'était prise. Parmi ces anticancéreux, nous pouvons citer notamment le radio-isotope 131 de l'iode (I131), très utilisé en thérapie pour l'hyperthyroïdie, la carcinomie thyroïdienne et la tumeur surrénalienne maligne [67].

Les autres médicaments comme les antibiotiques, les analgésiques, les hormones ou les médicaments cardio-vasculaires ne sont, pour le moment, pas considérés comme des déchets à risque. La détection et l'évaluation des résidus en sortie d'établissement sont très complexes et ne sont généralement pas réalisées.

Par conséquent, les centres de lutte contre le cancer traitent une partie de leurs effluents radioactifs, les hôpitaux "classiques" n'ont recours à aucune épuration [68].

### **5.2.3. Les laboratoires d'analyses médicales :**

 Les laboratoires d'analyses médicales sont concernés du fait de leur activité d'analyse d'urine et de selles. Selon une étude réalisée auprès de 63 laboratoires de Gironde, seuls 18 traitent ces excrétas [69]. Ils constituent cependant une source de pollution faible comparée à la population et aux hôpitaux.

## **5.2.4. La population :**

 La pollution de l'eau par les médicaments liée à leur utilisation concerne la grande part des médicaments utilisés. Mais cette part est très difficile à évaluer. En effet, aucune donnée statistique concernant les ventes de médicaments par molécule ou par spécialité n'est disponible.

Cette pollution est très diffuse et discontinue au cours du temps. Les concentrations dans le réseau d'eaux usées sont généralement faibles, sauf lors d'épidémies (de grippe par exemple) [47].

Au niveau de la population totale, il faut rajouter les médicaments non utilisés (MNU) comme source potentielle de pollution. Une étude réalisée en 1976 par la DDASS d'Aquitaine montre que le rejet de ces MNU dans les eaux usées est important. Les modes de rejet se répartissaient ainsi :

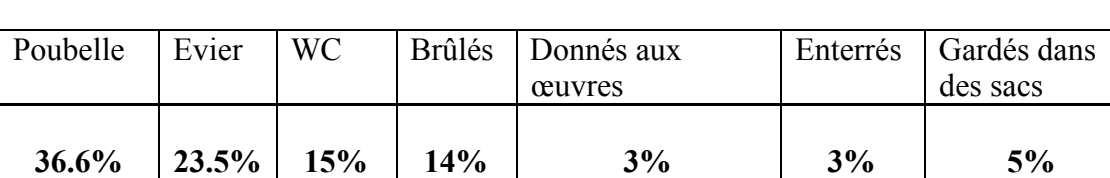

**Tableau 25 :** Répartition des modes de rejets des MNU par le particulier [62].

Ceci montre une forte proportion de MNU rejetés dans les eaux usées. Cependant, il est nécessaire de réactualiser ces données.

Cependant, l'impact des médicaments et de leurs métabolites rejetés dans les eaux usées est généralement considéré comme négligeable du fait de la forte dilution dans le réseau [62].

#### **5.3. Sources de rejets dans l'environnement :**

 La présence d'ibuprofène, de tétracyclines et d'hormones oestrogènes synthétiques dans l'environnement est occasionnée par les rejets de nombreuses sources diffuses ponctuelles. Les principales sources environnementales de produits pharmaceutiques sont les effluents d'eaux usées municipales, le lessivage et le ruissellement des terres agricole ainsi que les activités aquacoles

Ces sources de rejets sont difficiles à quantifier du fait qu'une bonne proportion est diffuse que peu d'études ont été réalisées à ce sujet. Les études les plus complètes réalisées dans ce domaine concernent les effluents d'eaux usées municipales rejetés dans le milieu aquatique.

#### **5.3.1 Sources municipales :**

 À la suite de leur consommation ou de leur application, les médicaments sont totalement, partiellement ou aucunement métabolisés par l'organisme humain avant d'être excrétés, via l'urine et les fèces, dans un réseau sanitaire municipal.

Les produits médicaux consommés sont évacués avec les eaux usées résidentielles et hospitalières sous forme de métabolites et/ou de produits intacts. Ces eaux usées sont généralement acheminées vers les stations d'épuration municipales; dépendamment de l'efficacité du traitement, une quantité variable de médicaments est rejetée dans le milieu aquatique via les effluents municipaux. Lors de sur verses ou lorsque la municipalité ne dispose d'aucune installation de traitement, les eaux usées chargées en produits pharmaceutiques sont directement rejetées dans un cours d'eau récepteur. Le rejet des eaux usées urbaines traitées ou non dans l'environnement constitue donc une source ponctuelle majeure de médicaments dans l'environnement [70].

 Une disposition inadéquate des médicaments périmés occasionne également le rejet de ces derniers dans l'environnement. De façon générale, 40 % de ces produits sont éliminés dans les toilettes et lavabos et 70 % sont inclus dans des déchets conventionnels. Ils se retrouvent donc dans les eaux usées urbaines ou aux sites d'enfouissement sanitaires et pénètrent dans l'environnement via les effluents municipaux ou les eaux de lixiviation de ces sites.

Des fuites des réseaux d'égouts, des fosses septiques débordantes, des effluents de manufactures de produits pharmaceutiques, le ruissellement, l'épandage et la lixiviation de boues municipales épandues ainsi que l'enfouissement de cadavres animaux constituent d'autres sources diffuses et ponctuelles de rejet de médicaments dans des milieux aquatiques et terrestres[69]. Les quantités rejetées dans l'environnement peuvent être estimées en tenant compte des quantités consommées, des taux d'excrétion et des taux d'enlèvement lors du traitement des eaux usées.

### **5.3.2 Sources agricoles :**

 En médecine vétérinaire, les antibiotiques tétracyclines et les hormones oestrogènes synthétiques sont administrés aux animaux d'élevage agricole sous forme de vaccins ou de nourriture. Tout comme chez l'humain, les animaux excrètent une partie de ces médicaments métabolisés ou non via leurs urines et fèces.

Ces excrétions sont directement rejetées au sol lorsque les bêtes sont au champ ou sont conservées comme fertilisants agricoles (fumiers et lisiers) pour être épandus ultérieurement. L'excrétion au sol et l'épandage des déjections animales ou de boues municipales sur les terres agricoles constituent d'importantes sources diffuses de médicaments dans l'environnement [70].

L'érosion, le lessivage, le ruissellement et la lixiviation de ces terres, à la suite d'une pluie contaminent les sols, les eaux souterraines et les eaux de surface.

## **6. Impacts du rejet de produits pharmaceutiques sur l'environnement :**

### **6.1. La nature du danger :**

 Le danger éventuel des substances médicamenteuses sur l'environnement réside dans le fait que nombreuses d'entre elles ont le même comportement physicochimique que des substances sécrétées par l'organisme hôte. Ainsi, 30% des médicaments produits entre 1992 et 1995 sont lipidiques et persistants [71]. Ces propriétés leur permettent respectivement de passer les membranes cellulaires et de garder leur efficacité durant un intervalle de temps relativement long.

Ils peuvent avoir différentes actions au sein de l'organisme hôte. Ainsi, ils peuvent se substituer à des molécules, comme les enzymes, sur des récepteurs spécifiques. Ils ne permettent pas la réaction normalement induite par le complexe récepteur-molécule.

Le site est alors caché pour la molécule active. Nous pouvons citer le cas de la quinolone (antibiotique), qui cache les sites des topo-isomérases sur les branches de l'ADN, empêchant la copie de l'ADN, nécessaire à la multiplication des cellules [72].

 De plus, les connaissances sur la nature chimique des médicaments et de leurs métabolites sont très insuffisantes pour pouvoir connaître l'étendue réelle de la présence de ces substances dans l'environnement. En effet, il existe une grande diversité de médicaments : 3000 principes actifs utilisés en allothérapie.

En France, il existe 4200 spécialités médicamenteuses et 850 présentations [73]. La situation est d'autant plus complexe que les principes actifs subissent de nombreuses biotransformations donnant des métabolites, parfois encore inconnus.

## **6.2. Devenir dans les STEP et biodégradabilité :**

 Les destinées des substances médicamenteuses lors des traitements en station d'épuration sont de trois ordres :

− La substance est totalement minéralisée en dioxyde de carbone et en eau (cas de l'aspirine).

− La substance est lipophile et n'est pas dégradable, une partie sera donc retenue dans les boues. Si celles-ci sont épandues, les micro-organismes du sol risquent d'être affectés, notamment par les antibiotiques qui réduisent l'activité bénéfique de ces bactéries du sol.

− La substance est métabolisée en une forme plus hydrophile, mais reste persistante et pourra traverser la station. Le produit est rendu plus soluble et pourra affecter l'environnement aquatique si les métabolites sont encore biologiquement actifs [74].

 Des chercheurs ont examiné la biodégradabilité d'une cinquantaine de substances pharmaceutiques pendant le traitement des eaux usées. Il s'avère que, sur les 46 composés étudiés, seuls 10 sont rapidement biodégradables, alors que 22 ne le sont pas du tout et 13 le sont avec des demi-vies parfois très élevées [75]. On peut citer l'exemple de l'acide clofibrique (le plus grand métabolite de trois régulateurs lipidiques : l'étofibrate, l'étofyllinclofibrate et le clofibrate) qui n'est pas biodégradable. Ce composé a été le premier élément pharmaceutique détecté dans les eaux usées. On le retrouve actuellement partout dans le milieu aquatique, que ce soit dans les eaux résiduaires traitées, dans les eaux souterraines, dans les eaux de surface voire même dans l'eau potable (station de pompage près de Berlin), à des concentrations non négligeables puisque des valeurs de 0,27 µg/l ont été atteintes dans l'eau exploitée à Berlin [76].

### **6.3. Recensement des impacts environnementaux :**

 Des études ont été réalisées pour rechercher les effets possibles de ces produits sur l'environnement. Mais, cela ne relève encore que de la recherche. Il n'existe encore aucune certitude.

La présence des médicaments dans les eaux peut présenter des dangers de toxicité pour les animaux et les hommes. Ainsi, une étude réalisée sur les effluents du CHU de Limoges montre que les effluents hospitaliers ont une forte génotoxicité, toxicité altérant les gènes.

Le test MICROTOX révèle une toxicité globale 5 à 15 fois supérieure à celle d'un effluent urbain classique. Parmi ces échantillons à fort pouvoir toxique, environ 20% sont capables de générer une activité génotoxique en particulier pour les rejets du matin, plus concentrés [77].

 Cependant, cette notion de toxicité potentielle des médicaments est très controversée. En effet, les médicaments et leurs métabolites sont, la plupart du temps, à de très faibles concentrations, très inférieures à celles rencontrées en thérapeutique [76]. Des chercheurs anglais ont mené une étude sur une liste de médicaments considérés comme en excès dans les eaux. Ils ont calculé, pour une personne, la quantité de médicaments ingérés lors de la consommation d'eau du réseau d'eau potable pendant toute une vie (70 ans). Les résultats indiquent que les doses ingérées prévues sont si minimes que cette quantité absorbée pendant toute une vie serait inférieure à une dose thérapeutique d'une journée [78].

On peut aussi citer le développement de la résistance des bactéries aux antibiotiques, rendue possible par :

− La mutation sur des gènes communs, qui étendrait le spectre de résistance,

− Le transfert de gènes de résistance entre divers micro-organismes,

− La croissance de la pression sélective qui entraîne le développement d'organismes résistants [75].

Il pourrait aussi se produire une bioaccumulation, dans le cas où les substances persisteraient dans le sol, les sédiments ou l'eau. On pourrait assister à des phénomènes de concentration chez différents organismes, qui accentuerait l'effet de toxicité [76].

Enfin, les médicaments hormonaux auraient une influence significative sur le système reproducteur des animaux et notamment des poissons. Ainsi, selon le docteur JEGOU, les résidus de pilules contraceptives seraient responsables de la féminisation des poissons.

L'éthinyloestradiol, principe actif de la pilule est peu biodégradable. Il serait la cause de la transformation des testicules de flétans mâles en ovaires en baie de Seine [79]. De même, selon Janet RALOFF, des poissons mâles sont capables de produire de la vitellogelline, protéine intervenant dans la formation de l'œuf [80].

Des études aussi on montré que le frai annuel des carpes, qui a normalement lieu en mai, s'est alors prolongé jusqu'à mi-juillet. De plus, les poissons mâles sont devenus agressifs après la période de ponte [81].

Une des voies de recherche actuelle est menée sur l'influence des médicaments vétérinaires, plus directement étudiables car ils sont directement déposés dans l'environnement par le fumier et le lisier. On peut ainsi observer leur dégradation et voir l'action de ces médicaments sur l'environnement localisé autour de l'exploitation. En outre, les médicaments vétérinaires permettent d'ébaucher l'étude de la pollution diffuse des médicaments humains en zone urbaine, notamment en analysant les additifs à l'alimentation animale, qui sont distribués à faible dose durant une grande partie de la vie de l'animal.

## **7. Exemples de cas étudiés :**

*7.1. L'ibuprofène, de tétracyclines et d'hormones oestrogènes synthétique.*

### **7.1.1 Cheminement dans l'environnement :**

 En considérant l'ensemble des sources ponctuelles est diffuses, il est possible de constater que les rejets environnementaux d'ibuprofène, de tétracyclines et d'hormones oestrogènes synthétiques s'effectuent principalement vers les milieux aquatiques et terrestres.

Le devenir et le comportement (dispersions, destins et cycles de vie) des médicaments concernés dans ces milieux demeurent peu connus mais peuvent être estimés à partir de leurs caractéristiques physico-chimiques. La solubilité dans l'eau, la constante de dissociation acide-base (pKa), la tension de vapeur, la constante de la loi de Henry ainsi que les coefficients de partage octanol-eau (logKoe), de partage carbone organique-eau (log Kce) et d'adsorption (Kd) constituent les principales caractéristiques permettant d'estimer le comportement des produits pharmaceutiques à l'étude dans l'environnement.

### **a) - Devenir dans l'atmosphère :**

Les médicaments à l'étude sont principalement rejetés vers les milieux aquatiques et terrestres et très peu vers l'atmosphère. Les tensions de vapeur de l'ibuprofène, des tétracyclines, de l'oestradiol et de l'éthinyl oestradiol varient entre  $2,48.10^{-2}$  et 6,96.10<sup>-22</sup>Pa, ce qui indique qu'ils sont très peu volatils. Les faibles tensions de vapeur et les faibles constantes de la loi de Henry indiquent que les médicaments à l'étude sont peu propices à se diffuser vers l'air à partir des milieux terrestres et aquatiques.

Le cheminement des médicaments à l'étude dans l'atmosphère est principalement contrôlé par les réactions avec les radicaux hydroxyles (▪OH). Ces radicaux jouent un rôle prépondérant dans le temps de résidence de ces derniers dans la troposphère. De plus, la photolyse directe, les réactions avec les radicaux nitrates (NO3) et avec l'ozone (O3) contribuent à leur élimination dans l'atmosphère [70].

Les demi-vies des médicaments à l'étude dans l'atmosphère ont été estimées à moins de 11 heures. Ces substances ont peu de chance d'être transportées sur de longues distances.

### **b) - Devenir dans l'eau :**

 Dans les milieux aquatiques, le devenir des médicaments étudiés est fonction de leurs propriétés physico-chimiques et des conditions du milieu. Les facteurs physiques et chimiques locaux tels que le pH, la température, la dureté, la concentration en matières en suspension et le potentiel d'oxydoréduction expliquent en grande partie le comportement environnemental des médicaments dans l'eau.

## b.1. Ibuprofène :

 L'ibuprofène se caractérise par une faible solubilité dans l'eau (21 mg/l) et un coefficient de partage octanol-eau élevé (log Koe = 3,94), ce qui indique que cette substance est lipophile.

Les substances hydrophobes ont généralement une affinité pour les matières en suspension (MES) présentes dans la colonne d'eau (Beausse, 2004). L'ibuprofène fait partie de la famille des acides carboxyliques et possède une constante pKa de 4,91, ce qui explique sa présence sous forme d'ions négativement chargés dans les eaux au pH supérieur à 5[70].

Malgré son potentiel d'adsorption aux particules solides (Kd de 453,79), la propriété acide de l'ibuprofène limite grandement son adsorption aux MES dans les eaux naturelles. Par contre, l'efficacité de ce mécanisme augmente avec l'acidité du milieu.

Plusieurs études ont montré que la biodégradation aérobique et anaérobique par des microorganismes constitue le principal processus d'élimination de cette substance dans le milieu aquatique [48]. Ces études ont également explicité que les processus abiotiques de dégradation (photodégradation, photolyse, hydrolyse, etc.) contribuaient peu à l'élimination de l'ibuprofène dans la colonne d'eau.

La demi-vie de l'ibuprofène dans l'eau varie en fonction des conditions du milieu. Les études menées à ce sujet rapportent des demi-vies de un jour et de 50 jours. La variabilité du pH, de l'oxygène dissout et des matières en suspension sont à l'origine de ces disparités.

### b.2. Tétracyclines :

 Les antibiotiques de la famille des tétracyclines sont des produits hydrophiles du fait qu'ils sont facilement solubilisés dans l'eau (230 à 630 mg/l) et qu'ils ont de faibles coefficients de partage octanol-eau (log Koe entre -0,62 et -1,22). Ces produits sont présents dans les eaux naturelles sous forme dissoute tant en milieu aérobique qu'anaérobique.En milieu neutre ou basique, les tétracyclines sont principalement présentes sous forme anionique (pKa de 3,3, 7,7 et 9,1). Malgré leur caractère lipophobe, les antibiotiques tétracyclines ont des coefficients d'adsorption plutôt élevés (Kd variant de 420 à 3020) : ceci suggère qu'ils ont tendance à s'adsorber aux matières en suspension dans l'eau. De plus, les tétracyclines forment facilement des complexes avec les cations métalliques calcium  $(Ca^{2+})$ , magnésium  $(Mg^{2+})$ , zinc  $(Zn^{2+})$ , fer (Fe<sup>3+</sup>) et aluminium  $(A1^{3+})$  présents dans le milieu. Ces antibiotiques ont donc tendance à précipiter et s'incorporer aux sédiments.

L'adsorption aux sédiments, l'hydrolyse, la biodégradation par les microorganismes, la photodégradation et la photolyse constituent les principaux mécanismes d'élimination des tétracyclines dans le milieu aquatique.

Les demi-vies, estimées ou mesurées, des tétracyclines dans l'eau sont inférieures ou égales à 160 jours [70].

### b.3. Oestradiol et éthinyl oestradiol :

 L'oestradiol et l'éthinyl oestradiol sont des substances lipophiles caractérisées par une faible solubilité dans l'eau (3,6 et 11,3 mg/l) et des coefficients de partage octanol-eau élevés respectivement 3,94 et 4,15. Ces substances basiques et non polaires ont une affinité avec les matières en suspension et ont tendance à s'y adsorber [80]. Les coefficients d'adsorption de l'oestradiol (Kd entre 4 et 123 l/kg) et l'éthinyl oestradiol (Kd entre 4 et 1 468 l/kg) indiquent qu'ils s'adsorbent aux particules solides en suspension dans les eaux naturelles. Ces deux hormones ont tendance à former des liens covalents avec les acides humiques et fulviques ainsi qu'avec les particules minérales présentes dans l'eau. Ces hormones sont ainsi susceptibles d'être transportées sur de longues distances avant de sédimenter vers le fond des cours d'eau, ce qui contribue significativement à leur élimination du milieu aquatique [80].

La photolyse et la biodégradation aérobique sont les autres principaux processus d'élimination de ces hormones dans l'eau. Ces processus sont très efficaces lorsque les hormones sont adsorbées aux acides humiques et fulviques. Il est reconnu que ces phénomènes biotiques et abiotiques oxydent et transforment chimiquement l'oestradiol en oestrone, un produit facilement dégradable par les microorganismes.

L'éthinyl oestradiol est beaucoup moins biodégradable que l'oestradiol; l'hydrolyse, la photolyse et la photodégradation sont principalement à l'origine de l'élimination de cette substance dans la colonne d'eau. Les demi-vies de ces hormones dans les milieux aquatiques varient en fonction des conditions du milieu (pH, potentiel

d'oxydoréduction, matières en suspension, etc.). Ces dernières ont été estimées entre 46 et 81 jours pour l'éthinyl oestradiol et entre 0,2 et 107 jours pour l'oestradiol.

### **c) - Devenir dans les sols et les sédiments :**

 Le comportement des médicaments à l'étude dans les sols et les sédiments est fonction des conditions du milieu et des propriétés physico-chimiques spécifiques à chaque médicament.

Les facteurs influençant le devenir des médicaments dans ces milieux sont le pH, la température, la capacité d'échange cationique (CEC), l'humidité ainsi que les concentrations de nutriments, d'argiles, de matières organiques et de matières humiques.

### c.1. Ibuprofène :

 Dans les sols et les sédiments, l'ibuprofène est caractérisé par une faible mobilité puisque sa valeur log Kce est de 2,6. Une telle valeur implique que cette substance est adsorbée aux particules solides (colloïdes argileux, et matières organiques) et qu'elle est peu sujette à migrer dans le sol. Les mécanismes généraux de migration des substances dans les sols sont la percolation, le ruissellement et le lessivage. Dans les sédiments, l'ibuprofène a tendance à être adsorbé aux particules et à être peu mobile.

L'ibuprofène est beaucoup plus propice à migrer dans les sols acides (pH inférieur à4) que dans les sols neutres ou basiques. Une étude a démontré qu'à un pH de 5,8, l'ibuprofène est adsorbé aux particules de sol et aucunement présent dans les eaux de lixiviation. Les concentrations en matières organiques et en argiles influencent aussi le degré d'adsorption de l'ibuprofène aux particules de sol.

Le principal mécanisme d'élimination de l'ibuprofène dans les sols et les sédiments est la biodégradation par les microorganismes [70].

### c.2. Tétracyclines :

 Dans les sols et les sédiments, les antibiotiques tétracyclines sont considérés comme très mobiles du fait qu'ils sont très solubles (230 à 630 mg/l) et que leurs valeurs log Kce varient entre 1,76 et 1,99. En théorie, ces produits devraient être adsorbés aux particules solides mais sont sujets à migrer dans la matrice du sol, dépendamment des caractéristiques physico-chimiques prévalant dans cette dernière.

Les tétracyclines sont présentes sous forme anionique dans les solutions de sol neutres ou basiques.

Plusieurs études ont montré que les tétracyclines sont peu mobiles dans les sols et les sédiments et qu'elles ont tendance à être adsorbées aux particules argileuses et organiques.

Cette adsorption s'explique par la particularité des tétracyclines à former des complexes avec les cations métalliques calcium  $(Ca^{2+})$ , magnésium  $(Mg^{2+})$ , zinc  $(Zn^{2+})$ , fer (Fe<sup>3+</sup>) et aluminium  $(A1^{3+})$  présents dans les sols. La sorption des tétracyclines est moins élevée dans les sols composés de particules grossières (sable) que dans les sols composés de particules fines (argile) du fait que ces deniers ont une plus grande capacité d'échange cationique.

L'hydrolyse, la biodégradation par les microorganismes ainsi que la photodégradation et la photolyse dans les premiers centimètres du sol constituent les principaux mécanismes d'élimination des tétracyclines dans ce milieu. La biodégradation anaérobique constitue le principal processus d'élimination de ces substances dans les sédiments.

Les tétracyclines sont reconnues comme persistantes dans les sols et les sédiments et les temps de résidence de ces substances varient en fonction des conditions physicochimiques locales des milieux. De manière générale, les demi-vies estimées ou mesurées des tétracyclines dans les sols sont inférieures à 360 jours dans les sols et varient entre 9 et 1620 jours dans les sédiments [70].

### c.3. Oestradiol et éthinyl oestradiol :

 Les hormones synthétiques oestradiol et éthinyl oestradiol ont des coefficients de partage carbone organique-eau élevés (log Kce de 4,20 et de 4,68), ce qui indique qu'elles sont peu mobiles dans les sols et les sédiments. Ces substances sont fortement adsorbées aux sédiments et particules solides des sols (colloïdes argileux, matières organiques) et ont peu tendance à migrer par percolation, ruissellement et lessivage dans les sols au pH neutre ou basique. Le degré d'adsorption de l'oestradiol et de l'éthinyl oestradiol est étroitement relié à la concentration de matières organiques dans le sol. La migration de ces hormones est probablement plus importante dans les sols acides.

La photolyse, l'hydrolyse et la biodégradation en conditions aérobies et anaérobies sont les principaux processus d'élimination de ces hormones dans les sols et les sédiments. En milieu anaérobie, ces hormones synthétiques sont plus persistantes. De façon générale, l'éthinyl oestradiol est plus difficilement biodégradable que l'oestradiol.

La température, le potentiel d'oxydoréduction et le pH constituent les facteurs influençant le degré de dégradation de ces produits par les microorganismes.

Les demi-vies de ces hormones dans les sols et les sédiments varient en fonction des conditions du milieu. Ces dernières ont été estimées entre 3 et 120 jours dans les sols et entre 240 et 540 jours dans les sédiments [70, 73].

## *7.2 Les avermectines :*

Les avermectines sont un groupe de composés produits à partir d'un bouillon de fermentation de la bactérie Streptomyces avermitilis. Toutes les avermectines possèdent un système rigide d'anneaux à 16 lactones. La famille des avermectines comporte deux groupes, A et B, à l'intérieur desquels il existe deux sous-groupes, appelés 1 et 2, consistant en deux homologues a et b. Ces composants se combinent pour former huit variétés d'avermectines : A1a, A2a, B1a et B2a; A1b, A2b, B1b et B2b [80].

Les avermectines servent en général à contrôler les ecto et endoparasites (mites et nématodes) chez les humains, le bétail et les animaux domestiques.

• Concentration et persistance des Avermectines dans l'environnement :

 Pour comprendre le devenir potentiel des avermectines dans l'environnement, il est nécessaire d'évaluer en premier lieu leur concentration probable dans divers milieux naturels. Les concentrations dans ces milieux dépendront initialement de la méthode d'application, de la dose employée et de la fréquence du dosage. Les propriétés chimiques et physiques des avermectines

indiquent que dès qu'elles ont pénétré dans l'environnement, elles peuvent persister durant de longues périodes à des concentrations suffisamment élevées pour avoir des impacts toxiques.

Jusqu'à maintenant, les préoccupations portaient surtout sur les écosystèmes des pâturages. Dans les systèmes terrestres, la pénétration de l'avermectine dans l'environnement se fait par les excréments du bétail sur le sol des pâturages. Dans les systèmes marins, cette pénétration s'effectue par les excréments des saumons d'élevage ainsi que par la nourriture non mangée qui se dépose dans les sédiments.

La recherche sur la persistance des avermectines dans l'environnement a produit des résultats inconsistants. Les premières évaluations environnementales de l'avermectine indiquaient que dans un mélange sol-excréments en conditions naturelles estivales, la photodégradation et le métabolisme aérobie entraîneraient une demi-vie de dégradation de deux à huit semaines.

Toutefois, des chercheurs ont rapporté que l'avermectine présente dans des bouses déposées sur des champs à la fin du printemps en Espagne ne pouvait plus être mesurée après six jours, alors que d'autre rapportaient des demi-vies de 2,5 à 3 jours (traitement du bétail par voie transcutanée et par injection). Par contre, d'autres signalent que l'avermectine demeurait active (mesurée par les impacts toxiques sur les insectes du fumier) dans des bouses durant deux mois, et les concentrations d'avermectine demeuraient mesurables jusqu'à 50 jours suivant le traitement[80].

• Impact sur la faune terrestre :

 Un grand éventail d'invertébrés terrestres, comme les Diptères, les Coléoptères, les Hyménoptères, les Lépidoptères, les Annélides et les Acariens, ont été testés pour étudier leur réaction aux avermectines. Les résultats de ces études montrent que même à de faibles expositions, les avermectines peuvent être létales. Les bioessais au laboratoire ont montré que les invertébrés étaient sensibles à de faibles teneurs en ivermectine; par exemple,  $CL50 = 0.036$  ppm pour Scathophaga stercoraria .

Certains de ces essais biologiques peuvent également sous-estimer la létalité de l'avermectine, puisque la durée des essais (de 24 à 72 heures) pourrait ne pas être suffisamment longue; les avermectines ont une action lente et peuvent occasionner la mort parfois plusieurs jours après l'exposition de l'organisme.

Des essais sur le terrain avec du fumier traité et non traité montrent des effets létaux similaires. Des bouses de bétail traité aux avermectines ont entraîné une forte réduction du nombre de larves, pupes et adultes vivants, en majeure partie celui des larves de Diptères et de Coléoptères.

Des chercheurs ont étudié l'effet à long terme de l'exposition à l'avermectine sur la diversité des communautés dans le fumier et ont trouvé que ce produit pouvait réduire la diversité des espèces d'insectes et augmenter la dominance de certaines espèces pendant trois mois. Toutefois, ces réactions étaient modifiées par les conditions climatiques; durant une sécheresse, les impacts sur la diversité étaient

importants, alors que durant une année pluvieuse, il n'y avait pas de différence notable dans les mesures des communautés.

• Impacts sur la faune aquatique :

 L'industrie aquacole a commencé à utiliser l'avermectine comme alternative au traitement chimiothérapeutique contre les Copépodes ectoparasites, connus aussi sous le nom de Poux du poisson.

Les effets écotoxiques et la persistance de l'avermectine dans les écosystèmes terrestres ont soulevé de nombreuses préoccupations chez les chercheurs et le public relativement à son utilisation dans des milieux marins. Subséquemment, des études ont été faites pour mesurer les impacts potentiels sur la faune ciblée et non ciblée dans les systèmes marins.

Une seule étude a mesuré sur le terrain les concentrations d'avermectine dans les sédiments à proximité d'une ferme, et une seule étude a examiné sur le terrain les impacts sur les organismes vivant en dessous de piscicultures. La majeure partie de l'information sur les impacts provient de bioessais et d'expositions d'une ou de plusieurs espèces à de l'avermectine dissoute, à l'exception d'un petit nombre d'études qui ont comparé directement l'exposition par la nourriture et par l'eau [80]. L'élevage du Saumon atlantique (Salmo salar) est une des plus grandes piscicultures au monde, et par conséquent beaucoup de recherches ont porté sur les moyens de conserver la santé des poissons en captivité.

Les symptômes d'une intoxication à l'avermectine chez le Saumon atlantique incluent la perte d'appétit, une coloration foncée de la peau, la léthargie et un comportement natatoire erratique [80].

On connaît très peu les impacts létaux et sublétaux de l'exposition aux avermectines sur les organismes aquatiques non ciblés. Les données existantes sur la toxicité de l'avermectine révèlent un grand éventail de sensibilités des espèces à ce produit, ainsi qu'une sensibilité des Crustacés en apparence plus grande que chez d'autres organismes.

• Impacts sur des organismes d'eau douce non ciblés :

 Peu d'études ont tenté de quantifier les concentrations réelles d'avermectines qui pénètrent dans les sédiments aquatiques. Cependant, d'autres montrent que 31 % de l'avermectine administrée à des Saumons atlantiques d'élevage durant un cycle de traitement s'étaient accumulés dans les neuf premiers centimètres des sédiments de surface dans les environs immédiats des cages des poissons. La concentration la plus élevée mesurée atteignait 6,8 ng/g directement sous les cages, mais les teneurs des sédiments dépassaient la limite de détection jusqu'à 30 m des cages.

Des chercheurs ont observé que des sédiments vieux de 100 jours avaient encore des effets toxiques sur les invertébrés benthiques. Leurs résultats indiquent que seulement 30 % de l'avermectine s'étaient dégradés durant cette période et que par conséquent la demi-vie de l'avermectine dans les sédiments marins dépassait 100 jours. On ne sait pas si les avermectines pourraient persister durant des périodes similaires dans les systèmes d'eau douce.

## **8. Devenir des résidus médicamenteux dans les systèmes aquatiques :**

 La stabilité des médicaments mesurée en conditions de laboratoire est variable. Des chercheurs rapportent des valeurs variant de quelques heures à plusieurs mois selon les substances et les conditions expérimentales. Alors que d'autres [48] indiquent quelques durées de demi-vie pour la carbamazépine et l'acide clofibrique à plus de 100 jours, et variables de quelques heures à une vingtaine de jours pour le diclofénac, le sul faméthoxazole, l'ofloxacine, le propranonol, ou l'ibuprofène, après biodégradation ou photodégradation en conditions expérimentales, en eau de surface naturelle ou reconstituée [74].

Les données sur les processus de dégradation dans les eaux de surface continentales sont très limitées, voire inexistantes pour ce qui concerne les milieux côtiers et estuariens, et l'adsorption sur les particules en suspension et les sédiments. D'autant plus que si le comportement de sorption des molécules non ioniques peut en grande partie être expliqué par des phénomènes de liaisons hydrophobes, d'autres facteurs doivent être considérés pour évaluer le comportement des médicaments hydrophiles et ionisables [48].L'influence de facteurs comme la température, le pH, la salinité et le carbone organique dissous, la densité microbienne n'a pas fait l'objet de travaux approfondis [74].

#### **8.1 Les anti-inflammatoires :**

 L'acide acétylsalicylique (AAS) est rapidement dégradé en métabolites, en particulier dans sa forme active l'acide salicylique, détecté dans des influents de stations d'épuration (STEP) jusqu'à 54 pg/L [74]. Ce composé est bien dégradé en STEP et n'est détecté qu'en très faibles concentrations dans les effluents et les eaux de surface. De la même façon, le paracétamol est rarement détecté dans les effluents de STEP dont sur 142 échantillons, il ne se retrouve que dans 17 % des échantillons (concentration maximale 10 pg/l). Inversement le diclofénac est plus faiblement éliminé dans les STEP (entre 17 % et 70 % d'élimination selon les auteurs) et est fréquemment détecté à des concentrations supérieures au pg/I dans les effluents et les eaux de surface où il peut être photodégradé. L'ibuprofène est également significativement détecté dans les effluents et les *eaux* de surface, en général à des concentrations plus faibles que le diclofénac. Néanmoins, il atteint jusqu'à 85 pg/l et 2,7 pg/l dans des effluents de STEP et rivières espagnoles. L'ibuprofène ainsi que ses métabolites semblent significativement éliminés par les STEP jusqu'à 99 % [70]. Lors d'une étude *in situ* en lac, il a été constaté que l'ibuprofène, peu photodégradable, était susceptible d'être significativement éliminé par sédimentation du fait d'un coefficient de sorption élevé, et compte tenu des conditions locales (carbone organique et vitesse de sédimentation) [74].

### **8.2 Les antibiotiques :**

 La présence et le comportement des différentes familles d'antibiotiques et leurs métabolites ont été particulièrement étudiés dans les effluents et les eaux naturelles en Suisse. Les macrolides (clarithromycine, érythromycine),

sulfonamides (sulfaméthoxazole), pénicillines, céphalosporines, tétracyclines et fluoroquinolones (ciprofloxacine, norfloxacine) sont détectés avec des concentrations jusqu'au pg/l [48].

Certaines de ces substances (quinolones, nitroimidazoles ou sulfonamides) sont pour la plupart faiblement biodégradables à partir du suivi des quantités de ciprofloxacine et norfloxacine transitant dans les différents compartiments d'une STEP et de mesures en différents points du milieu récepteur, mettent en évidence d'une part l'élimination de 90 % environ des fluoroquinolones en STEP, principalement *via* une adsorption sur les boues, et d'autre part la disparition des fluoroquinolones dans l'eau, jusqu'à des concentrations très faibles, inférieures à 20 ng/l. Néanmoins, du fait de leur propriété d'adsorption importante sur les particules, le devenir dans les boues et la contamination des sédiments restent à évaluer. Des recherches montrent des concentrations relativement élevées d'érythromycine et d'un produit de dégradation (roxithromicine) dans les effluents et les eaux de surface (jusqu'à 1,7 pg/l), alors qu'ils ne détectent ni pénicillines, qui s'hydrolysent rapidement, ni tétracyclines, qui précipitent avec les cations et s'accumulent dans les boues et sédiments, au-delà de 20 et 50 ng/l respectivement.

Le sulfaméthoxazole et le triméthoprime sont également détectés en effluents et eaux de surface avec des concentrations maximales de 2 et 0,66 pg/l, et 0,48 et 0,20 pg/l respectivement. Certains de ces antibiotiques sont détectés dans les eaux souterraines [81].

## **8.3 Les anti-épileptiques :**

 Les études disponibles concernent surtout la carbamazépine et la primidone, fréquemment détectées dans les effluents et les eaux de surface. La carbamazépine n'est pas significativement éliminée par les traitements en STEP (moins de 10 %), et a été mesurée jusqu'à des concentrations de 1 pg/L dans des effluents de STEP mais également des eaux de surface à Berlin [57].La carbamazépine n'est pas retenue par des massifs filtrants et est retrouvée, avec la primidone, dans les eaux souterraines, jusqu'à 1,21 pg/l, et les eaux de boisson, 30 ng/I [58].

### **8.4 Les** β**-bloquants :**

 Ces molécules inhibent les récepteurs béta-adrénergiques ((31) et (32)) en particulier au niveau du coeur, et sont des antagonistes des catécholamines endogènes (adrénaline, noradrénaline). Ils sont prescrits dans diverses affections en particulier du système cardio-vasculaire (hypertension….).

Selon la molécule, le composé sera plus ou moins métabolisé, jusqu'à 90 % pour le propranolol, ou excrété sous sa forme initiale (aténolol). La plupart des β -bloquants prescrits sont retrouvés dans tous les effluents de STEP en Europe et aux États-Unis [48].

Comme pour les antibiotiques, l'occurrence de détection varie suivant l'origine des effluents et les habitudes locales de prescription. Certains de ces médicaments sont également mesurés dans les eaux de surface.

Le tableau ci-dessous illustre quelques concentrations de β -bloquants sélectifs et non sélectifs des récepteurs β -adrénergiques identifiés chez l'homme et le poisson en

particulier, mesurées simultanément dans des effluents en Europe et aux États-Unis. **Tableau 26 :** Teneurs en β - bloquants (pg/1) dans des effluents de stations d'épuration [70].

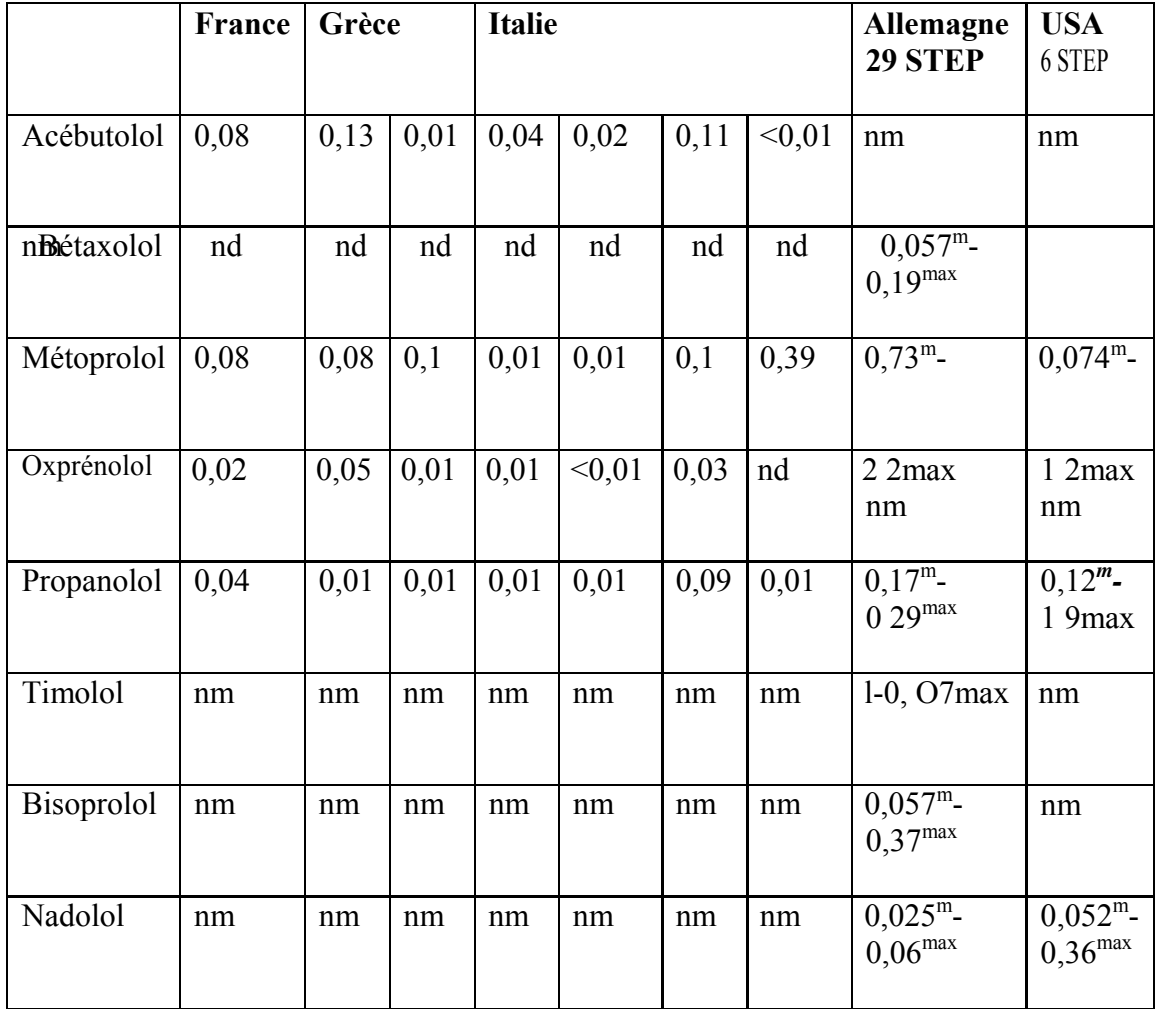

nd : non détecté, nm : non mesuré. m : médiane, max : maximum

### 8.5 Les hypolipémiants :

 L'acide clofibrique, métabolite actif du clofibrate a été mesuré dans des effluents de STEP dès les années 1970. Des recherches indiquent que sa présence apparaît systématiquement dans tous les effluents étudiés, et qu'il est également détecté dans des eaux de surface, des eaux souterraines et des eaux de boisson, et ne présente pas d'adsorption sur les particules, il est détecté même dans la mer du Nord à environ de (1-2 ng/l). Par ailleurs, les études de biodégradation en pilote ont montré que cette molécule n'était pas biodégradée quelles que soient les conditions (anoxiques ou oxiques). D'autres molécules de cette classe (bézafibrate, gemfibrozil, acide fénofibrique) sont également retrouvées à des concentrations de l'ordre du pg/L dans les effluents de STEP ou les eaux souterraines [48].

### **8.6 Les cytostatiques :**

 Ces molécules très actives, telles que l'ifosfamide ou le cyclophosphamide, sont retrouvées essentiellement dans les effluents hospitaliers. Elles sont généralement mesurées à des concentrations de l'ordre de la dizaine de ng/I dans les effluents de STEP, où elles ne semblent pas être éliminées durant le traitement. Elles ne sont pas jusqu'ici détectées dans les eaux de surface. Les cytostatiques, s'ils ne représentent pas des quantités importantes, sont néanmoins particulièrement dangereux du fait de leurs caractéristiques toxicologiques, avec des propriétés cancérogènes, mutagènes, tératogènes et cetotoxiques bien démontrées [48].

### **8.7 Les contraceptifs oraux :**

 Comme les antibiotiques et les cytostatiques, les hormones stéroïdiennes présentent une activité biologique à très faibles concentrations, même sur des organismes non cible, comme l'ont désormais mis en évidence de très nombreux travaux. Une étude menée sur des influents et effluents de plusieurs STEP (Allemagne, Brésil, Canada), confirme la présence, avec les oestrogènes naturels (oestrone, 1713-oestradiol, 16-hydroxy oestrone), d'hormones stéroïdiennes synthétiques utilisées comme contraceptifs oraux, le 17-éthynylcestradiol (EE2), plus rarement le mestranol, à des concentrations inférieures à la dizaine de ng/l dans les effluents de STEP. Aucune de ces hormones synthétiques n'a été mesurée dans le milieu récepteur lors de cette même étude, alors que l'oestrone était détectée jusqu'à 1,6 ng/l dans 3 des 15 sites échantillonnés. L'EE2 n'est que rarement détecté dans les eaux de surface (concentration maximale 4,3 ng/l) du fait de leurs propriétés d'adsorption les oestrogènes stéroïdiens peuvent être efficacement éliminés à plus de 80 % lors du traitement en STEP par boues activées (par ordre décroissant, 1713 oestradiol, 16-hydroxycestrone, EE2, oestrone). Cependant, pour l'EE2, certains travaux montrent que le taux moyen d'élimination n'excède pas 40 %. Ils sont également susceptibles de se fixer sur les sédiments, et ne sont de ce fait que peu attendus dans les eaux souterraines.

Bien que les résultats ne soient pas toujours concordants, les études réalisées sur le comportement des oestrogènes lors des traitements d'épuration[48] s'accordent sur les transformations de certaines de ces molécules au cours du traitement aérobie, dont des phénomènes de déconjugaison et d'oxydation des métabolites, susceptibles d'expliquer la présence significative d'oestrogènes libres dans les effluents de STEP[70].

### **8.8 Les produits de contraste :**

 Une dernière catégorie de substances pour laquelle on dispose de données quant à leur présence dans les milieux concerne les produits de contraste utilisés à des fins de diagnostic en radiologie. Des concentrations jusqu'à 130 pg/L d'iode organique ont été mesurées dans des effluents municipaux : les produits de contraste iodés pouvant représenter une proportion importante des composés iodés mesurés dans les effluents.

Les produits de contraste (diatrizoate, iohexol, iopamidol, iopromide et iomeprol) sont détectés à des concentrations de l'ordre du pg/L dans les effluents et les eaux de surface. Ces produits apparaissent très persistants dans l'environnement et peuvent

contaminer les eaux souterraines, voire les eaux de boisson.

## **9. Les produits de transformation :**

 Un problème connexe concerne les métabolites formés au cours du cycle des médicaments dans l'organisme, pour lesquels les informations disponibles sont encore moins nombreuses. Suite à leur absorption, les médicaments sont en partie ou en totalité métabolisés, et c'est un mélange de composés parents et de métabolites (esters ou dérivés glucuronés) qui sera rejeté dans le milieu. C'est également ce mélange qui subira les processus de transformations biotiques et abiotiques dans l'environnement.

Le devenir et les effets de ces métabolites et produits de dégradation peuvent différer de ceux des composés parents. Les connaissances sur ces processus concernent essentiellement les médicaments vétérinaires et leur impact sur les sols. Ces processus sont loin d'être en totalité élucidés. Dans certains cas au moins, les dérivés conjugués peuvent apparemment être hydrolysés dans les stations d'épuration, ce qui permet d'expliquer la présence de dérivés hormonaux actifs dans les milieux récepteurs. De la même manière, on peut retrouver des antibiotiques actifs dans l'environnement après hydrolyse des dérivés conjugués [48].

## **10. Les effets sur les organismes aquatiques :**

 La majorité des médicaments n'est pas censée exercer des effets toxiques aigus, du moins chez les mammifères. Mais ces substances sont néanmoins conçues pour agir sur des processus métaboliques, dont certains peuvent avoir des conséquences à terme sur l'homéostasie et les fonctions physiologiques des organismes. Aussi, on peut s'attendre à ce que les effets des médicaments ne s'exercent qu'à long terme, avec des effets sublétaux, plutôt que létaux.

Au regard des concentrations généralement détectées dans les écosystèmes aquatiques (< 1 pg/l), les substances pharmaceutiques présentent un risque de toxicité aiguë relativement négligeable [81].

Des informations récentes sur les effets toxiques létaux et sublétaux sont obtenues à partir d'expérience de laboratoire sur des algues, des invertébrés et des poissons qui ont servi à mettre en évidence que les rapports (Acute Chronic Ratio, ACR) entre les concentrations induisant des effets toxiques létaux (CL50 aiguës obtenues lors des essais d'écotoxicité à court terme), et les concentrations provoquant des effets sublétaux (No Effect Concentration, mesurées lors d'essais de toxicité à long terme) peuvent varier de plusieurs ordres de grandeur, selon le composé et l'espèce considérée.

Les ACR considérés correspondent respectivement à 23 et 3 000 pour le microcrustacé *Ceriodaphnia dubia* exposé au diclofénac et à la carbamazépine, et peuvent aller jusqu'à 48 000 pour le médaka *(Oryzias latipes)* exposé au propranolol, un 6-bloquant non sélectif et actif sur les récepteurs adrénergiques. De la même façon, les médicaments agissant comme agonistes des récepteurs des androgènes ou oestrogènes, conduisent à des ACR variant de 1 000 à plus de 300 000 lorsque l'on mesure les effets sur la reproduction du poisson.

Ces résultats illustrent l'importance d'étendre l'évaluation des dangers des effets biologiques des médicaments rejetés dans l'environnement vis-à-vis des organismes non cibles, aux effets sublétaux à long terme.

II ne peut ainsi être exclu, sur la base des connaissances actuelles, qu'à long terme la présence continue de molécules pharmaceutiques dans les écosystèmes aquatiques et terrestres ne soit source de danger. Néanmoins, dans le milieu aquatique, sauf pour les hormones stéroïdiennes, aucune étude *in situ* permettant d'évaluer objectivement le rôle de la présence des médicaments sur des perturbations d'organismes ou de communautés n'est actuellement disponible.

Cependant, concernant les médicaments « biocides », des études ont montré des effets des antibiotiques sur la croissance bactérienne, la réduction des sulfates dans les sols et le développement de résistance ou encore l'effet d'antiparasitaires sur la croissance, la mue et la reproduction d'invertébrés coprophages [48].

### **10.1 Le problème des mélanges :**

 On retrouve dans les effluents et le milieu des mélanges de composés de la même famille thérapeutique et de mode d'action semblable, des substances de modes d'action très différents, mais tous susceptibles d'interaction. Par ailleurs certains médicaments, à l'origine, sont des mélanges de substances actives [76].

Différents médicaments de la famille des β-bloquants par exemple sont régulièrement mesurés dans les effluents de STEP. Ces molécules présentent des modes d'action similaires bien décrits, du moins chez l'homme. Ainsi, une fois dans l'environnement, ils peuvent avoir un effet conjoint (additif, voire synergique sur les organismes aquatiques, et notamment les poissons) qu'il sera nécessaire de mesurer pour réaliser une évaluation de risque pertinente, compte tenu des faibles concentrations auxquelles ce type de produit peut agir : le propranolol induit des effets chez le poisson à des concentrations de l'ordre du pg/l. Un modèle additif a ainsi été récemment proposé pour évaluer les dangers toxiques de mélanges de βbloquants.

Une autre famille de molécules pour laquelle ce type de questions doit être traité, concerne les perturbateurs endocriniens, dont les hormones stérodiennes (17(3 oestradiol, oestrone, éthynylcestradiol) détectées simultanément dans les effluents et les milieux récepteurs. Ces molécules sont susceptibles de contribuer chacune à des effets oestrogénique chez le poisson, et de s'ajouter aux effets d'autres molécules « xéno-oestrogènes » même lorsqu'elles sont présentes en deçà de concentrations dites sans effet (NOEC).

Enfin d'autres mélanges de médicaments ont fait l'objet d'étude de toxicité conjointe en laboratoire, dont des anti-inflammatoires non stéroïdiens, également largement retrouvés dans les milieux (diclofénac, ibuprofène, acide acétyle salicylique, naproxène) et qui laissent suspecter un effet additif de ces médicaments sur les organismes non cibles.

### **10.2 Bioconcentration – Bioaccumulation :**

 Un dernier aspect des effets possibles des médicaments concerne leur bioaccumulation dans les organismes. Peu d'informations, à notre connaissance sont actuellement disponibles sur ce point. Même si la plupart de ces molécules sont métabolisées au moins en partie chez les mammifères, on ne dispose pas d'information pour les organismes non cibles, les invertébrés en particulier, chez lesquels les activités de détoxication sont moins efficaces que chez les vertébrés.

Une étude récente mesure un facteur de bioconcentration de 228 pour l'oestrone chez *Daphnia magna* après 16 h d'exposition. Même si ce facteur reste modeste comparativement à celui d'autres xéno-estrogènes (nonylphénols), compte tenu de l'activité oestrogénique puissante des hormones, il apparaît nécessaire dans l'évaluation du danger de ces molécules, de tenir compte de la bioconcentration, voire de la bioaccumulation, susceptible de conduire à des effets toxiques [76].

# **Chapitre I : Présentation de l'unité**

## **1. Présentation du groupe SAIDAL**

**SAIDAL** est l'une des plus grandes sociétés Algériennes par action avec un capital de **2.500.000 DA**, sa mission principale est de développer, produire et commercialiser des produits pharmaceutiques à usage humain et vétérinaire.

Sa vision réside dans sa capacité de se projeter dans le futur et assurer la position d'un laboratoire leader au niveau régional, national tout en perçant le marché international.

## **1.1. Historique**

L'entreprise nationale de production pharmaceutique avait pour mission d'assurer le monopole de la production et de la distribution des médicaments, produits assimilés et réactifs ainsi d'approvisionner des quantités suffisantes pour la couverture du marché Algérien.

Elle changea de dénomination en 1985 pour devenir SAIDAL .En 1989, suite à la mise en œuvre des réformes économiques, SAIDAL devint une entreprise publique économique doté d'une autonomie de gestion et fut choisi parmi les premières entreprises nationales pour acquérir le statut de société par action.

En 1993, des changements ont été apportés au statut de l'entreprise lui permettant de participer à toutes opérations industrielles ou commerciales pouvant se rattacher à l'objet social par voie de création de sociétés nouvelles ou filiales.

En 1997, SAIDAL a met en œuvre un plan de restructuration qui s'est traduit par sa transformation en groupe industriel le 02 février 1998 auquel sont rattachées trois filiales (Pharmal, Antibiotical et Biotic)

## **2. Présentation du filial Biotic**

Biotic est l'une des trois filiales issue de la restructuration de l'entreprise SAIDAL en groupe industriel le 02 février 1998.

Sa longue expérience et son savoir-faire éprouvé dans la production pharmaceutique ainsi que ses équipements modernes lui permettent d'offrir un large éventail de médicaments.

La filiale Biotic dispose de trois usines de production :

**2.1. GUE DE CONSTANTINE :** Avec une capacité de production de plus de 18 millions d'unités de ventes. Producteur Algérien unique de solutés massifs, elle se compose de deux parties distinctes : l'une pour la production des formes *galéniques* : ampoules, suppositoires et comprimés.

L'autre doté d'une technologie très récente spécialisée dans la production des solutés massifs : poches et flacons.

Cette usine se compose d'un laboratoire de contrôle de qualité par analyses ; physicochimiques, microbiologiques et toxicologiques et de gestion technique et documentaire de cinq ateliers de production :

- Atelier suppositoires avec une capacité de production de 5.8 millions d'UV (unité de vente).
- Atelier comprimés et dragées avec capacité de production de 3.59 millions UV.

• Atelier ampoules buvables avec capacité de production de 3.3 millions UV.

• Atelier de solutés massifs poches (polyéthylène souple multi couche) avec capacité de production de 9.5 millions d'UV.

• Atelier solutés massifs flacons avec capacité de production de 550.000 millions d'UV.

**2.2. EL HARRACH :** Avec une capacité de production de 20 millions d'UV. Elle se compose de :

• Laboratoire contrôle de qualité par analyse physico-chimique et chargée de la gestion technique et documentaire des quatre ateliers :

•Atelier sirops avec capacité de production de 4.4 millions UV.

•Atelier solutions avec capacité de production de 0.9 millions UV.

•Atelier comprimés et dragées avec capacité de production de 3.3millions UV.

•Atelier pommades avec capacité de production de 7.5 millions UV.

## **2.3. CHERCHEL :**

L'unique producteur algérien du concentré d'hémodialyse, elle se compose de :

•Un atelier de production d'une capacité de production de plus de 200700 UV.

•Un laboratoire contrôle de qualité par analyses physico-chimiques, microbiologiques et pharmaco- toxicologiques.

### **2.4. CENTRE DE DEVELOPPEMENT ET DE RECHERCHE (CRD) :**

Cette entité scientifique est chargée de la recherche et du développement des médicaments et des techniques pharmaceutiques par :

- La formulation des médicaments génériques répondant aux besoins de santé publique.

- L'intégration des matières premières locales (d'origine chimique et végétale) et des produits des industries locales.

- Suivi permanant des médicaments fabriqués par l'entreprise.

### **2.5. ESPACE COMMERCIAL :**

L'unité commerciale centre a été crée en 1996 en vue de stocker, d'unifier la commercialisation des produits de groupe **SAIDAL** et assurer le meilleur service aux clients (plus de 300 entre secteurs publics et privés).

## **3. Présentation de la filiale cible (***Biotic El Harrach***)**

Elle est issue de la restructuration de l'entreprise SAIDAL en groupe industriel le 02 février 1998.Elle possède une capacité de production de 20 millions d'UV, se compose de :

- 1- Atelier sirop.
- 2- Atelier pâteux (pommade).
- 3- Atelier comprimé.
- 4- Atelier solution ; alcool camphré, alcool chirurgical 90°, alcool dénaturé 70°, alcool iodé 1%, eau oxygénée 10V, 30V.
- 5- Laboratoire de contrôle de qualité qui intervient dans toutes les étapes d'élaboration du médicament ; de la réception des matières premières à l'expédition des produits finis.
- y *Contrôle des matières premières.*
- y *Contrôle des sirops.*
- y *Contrôle des pommades.*
- y *Contrôle des comprimés :*

### **3.1. Unité de traitement des eaux :**

Les eaux destinées à la production des médicaments doivent répondre à des normes et réglementations régies par la pharmacopée. A cette fin la filiale *BOITIC est* équipée d'une station de traitement des eaux.

### *Système de traitement des eaux :*

- **a) Prétraitement :** Composé de :
- *lit de sable.*
- *Adoucisseur.*
- *Charbon actif.*
- **b) Traitement :** Composé de :
- *unité d'osmose inverse.*

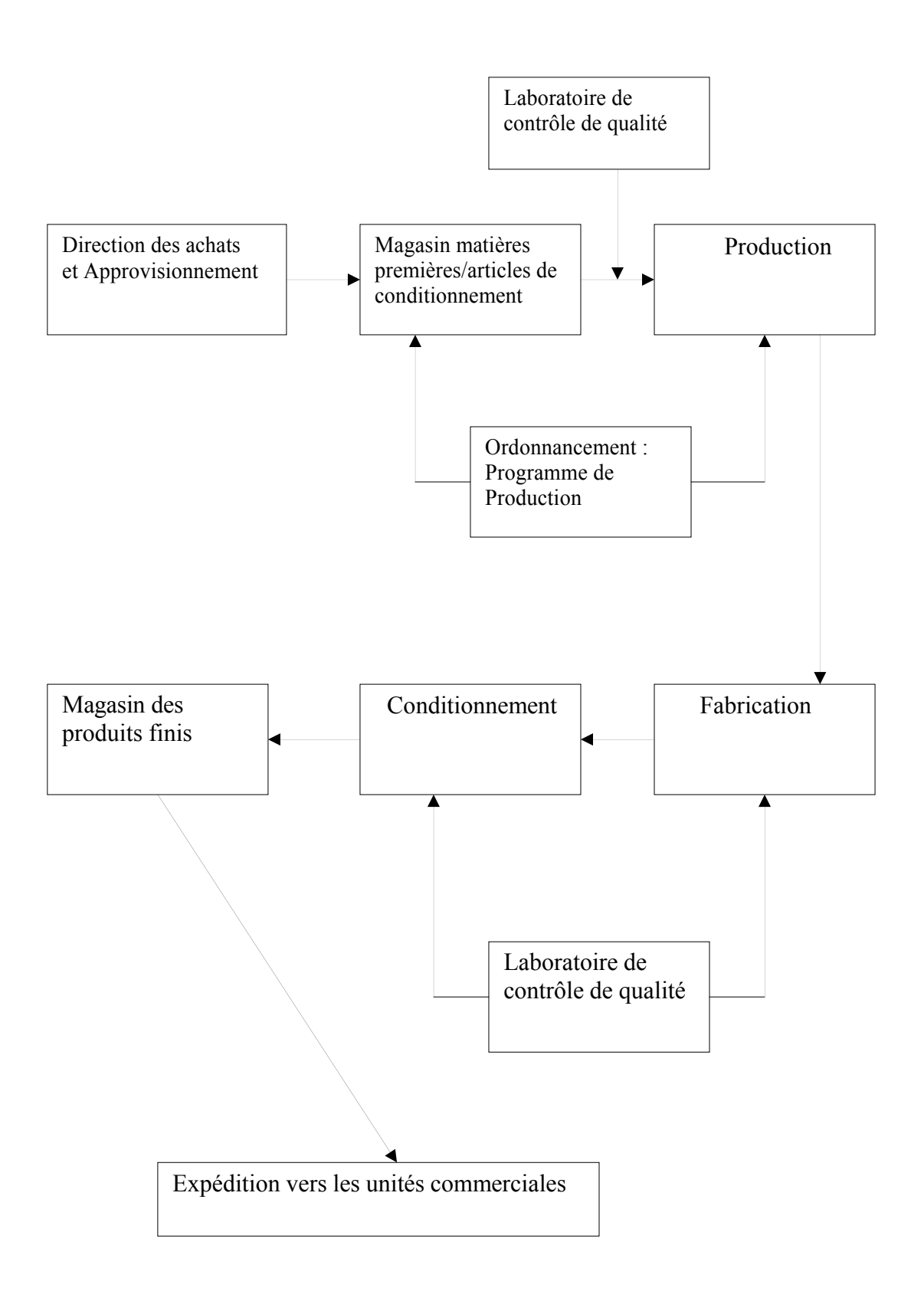

**Figure 1 :** Organigramme de la Biotic El Harrach.
# **3.2.1. Etat environnemental de l'unité :**

# *a)- Nature des déchets solides générés par l'usine et leur gestion :*

- Déchets ménagers produits par l'activité générale.
- Déchets spéciaux : générés lors des procédés de fabrication (rebus de production).
- Déchets d'emballage (carton, plastique, aluminium, verre, fûts….).
- Huiles usagées.

Un tri sélectif est effectué au niveau des ateliers de production dans des bacs adéquats :

- Bacs pour plastique.
- Conteneur carton, papier.
- Conteneur déchets ménagers.
- BIG BAG déchets de verre.
- Box déchets spéciaux.

Pour chaque type de déchets l'usine fait appel à des entreprises spécialisées dans le transport, stockage et recyclage des déchets.

## *b)- Les rejets liquides* : Ils proviennent de :

- Laboratoire de contrôle de qualité, trace réactifs/produits chimiques d'analyse.
- Atelier de production, nettoyage des cuves de préparation contenant des traces de produits finis.
- Nettoyage des locaux.

Une analyse mensuelle est effectuée suivant le règlement en vigueur du contrôle des rejets d'effluents liquides industriels.

# **3.3. Actions à réaliser pour atténuer l'impact sur l'environnement :**

- Sensibilisation des personnels de laboratoire et de production sur la pollution générée.
- Pour réduire la charge polluante, des prélèvements régulier des rejets sont effectués mensuellement au niveau du laboratoire et sortie de chaque atelier afin d'identifier l'atelier le plus polluant.
- Réalisation d'un réseau d'assainissement par atelier.
- Etude pour le dimensionnement d'une station de traitement des effluents liquides.
- Installation des compteurs d'eau.
- Projet de mise en place d'un laboratoire d'analyse des effluents liquides.

# **3.4. Ateliers de production et chronologie de fabrication :**( voir annexe I).

# **3.5. La pollution industrielle face à la réglementation Algérienne :**(voir annexe I).

# **Chapitre II : Evaluation des impacts des ateliers de production de SAIDAL.**

# **1. Introduction**

 L'industrie pharmaceutique est dans le monde entier, un élément important des systèmes de santé. Elle comprend de nombreux services qui découvrent, fabriquent et commercialisent des médicaments au service de la santé humaine et animale. Mais elle engendre des rejets de différentes formes:

- <sup>ƒ</sup> Solides
- <sup>ƒ</sup> Gazeuses
- <sup>ƒ</sup> Liquides

Qui contiennent des résidus des substances médicamenteuses très toxiques une fois qu'elles atteignent le milieu naturel.

Ces dernières se trouvent en concentrations très faibles, d'ordre de mg / l au ng / l dans le milieu aquatique. Elles apparaissent néanmoins suffisantes pour engendrer des effets adverses globaux ou spécifiques au niveau cellulaire ou moléculaire dans les trois compartiments :

- <sup>ƒ</sup> Sol
- <sup>ƒ</sup> Atmosphère
- <sup>ƒ</sup> Milieu aquatique

La contribution de chaque résidu dans ces trois compartiments est difficile à déterminer par les méthodes classiques, d'où le choix de la démarche ACV pour l'évaluation des impacts relatifs en ayant recours à l'outil informatique **SimaPro.6** qui est conçu à cet effet.

# **2. Méthodologie de travail**

 Pour la détermination des impacts environnementaux des différents produits pharmaceutiques, et de différentes formes:

- sirop
- pommade
- antiseptique

Nous avons recours au logiciel SimaPro.6.

# **Logiciel utilisé**

Le logiciel **SimaPro.6** a été développé par la société Hollandaise PréConsultant en 2000 en 2000, 6eme version, contient 700 modules dans sa base de données.

L'entrée des données dans le logiciel se fait simplement par la création de procédés qui appellent d'autres procédés contenus dans différentes bases de données (ex : fabrication de PVC). Pour plus amples renseignements concernant l'interface SimaPro, se référer au guide d'utilisation fourni par PréConsultant (PréConsultant, 2000), il est conçu selon le principe de la démarche ACV.

Il comporte différentes méthodes d'évaluation d'impacts:

- CML 2000.
- EDIP 2000.
- Eco Point.
- Eco Indicateur 95, 99

Il est caractérisé par les fonctionnalités suivantes:

*- Import data:* Importer des données dans SimaPro.

*- Monte calculation:* Calcul des différentes incertitudes sur les données de l'inventaire et apprécier sa qualité.

*- Export :* Exposer des données à partir du SimaPro.

 *- Library editing :* Afficher les données des bibliothèques.

 **-** *Move project data to library:* Déplacer les données des projets vers la bibliothèque.

*- Data quality indicator system:* Afficher des indicateurs d'appréciation de la qualité des données.

**-** *Edit system description:* Afficher les descriptions et les commentaires des différents systèmes, procédés et produits disponibles dans le logiciel.

*- Advenced result analysis:* Analyser les résultats d'inventaire.

- *Process tree:* Générer l'ordre des procédés.
- *Hide confidential data:* Cacher les données confidentielles.

# **3. Application de la démarche ACV**

La démarche ACV comporte les étapes suivantes:

# **3.1. Objectifs et champ d'étude.**

Les objectifs principaux de cette étude sont les suivants:

- ¾ Application de la démarche ACV.
- ¾ Évaluation des impacts environnementaux potentiels engendrés par l'industrie pharmaceutique.
- ¾ Détermination des impacts environnementaux relatifs aux constituants des médicaments et établissement des relations : cause – effet.

Pour l'application de cette démarche, il faut définir plusieurs paramètres afin de pouvoir les exploiter par le logiciel cité précédemment tel que l'unité fonctionnelle et les frontières ou limites du système.

#### *Unité fonctionnelle:*

 Plusieurs lacunes ont été citées dans la littérature concernant cette unité fixée au départ et qui va conditionner l'ensemble des résultats de l'étude, dont l'unicité obligatoire de l'unité fonctionnelle à la comparaison de deux alternatives est difficile à définir dans certaines situations.

Dans notre cas, l'unité fonctionnelle est définie par rapport à la production de **250 kg**  du produit considéré (pommades, sirops, anti-septiques) en prenant en compte toute sa composition à l'échelle industrielle et les différentes étapes de production qu'il s'agit de chauffage, refroidissement et conditionnement… pour une période bien déterminée avec toutes les consommations relatives.

#### *Les frontières du système (champ de l'étude)*

 Notre système d'étude est limité par le compartiment interne de l'usine c'est - à - dire l'atelier sans tenir compte des contraintes économiques, sociales et les co-traitements. Les phases primaires de préparation des principes actifs sont exclus dans cette étude du moment qu'elle ne se fait pas à notre niveau (à l'étranger), dont les résultats de l'écobilan (de toutes les étapes de préparation, consommation énergétique…) ne sont pas disponibles.

#### **3.2. Inventaire et analyse de l'inventaire.**

#### **3.2.1. Eco bilan des ateliers de SAIDAL.**

 Afin d'établir des écobilans pour l'ensemble des ateliers de cette unité, on a essayé de collecter toutes les données théoriques et expérimentales issues des différentes compagnes d'analyses effectuées pour les différents produits de chaque atelier.

Ces données notamment celles qui sont relatives aux consommations énergétiques tels que: gaz, eau et électricité, sont des estimations approximatives issues directement des compteurs de consommation de ces énergies.

Toutes les données sont qualifiées, agrégées et rapportées à l'unité fonctionnelle définit précédemment.

Il est à noter que les différents écobilans représentés si dessous sont la moyenne des résultats expérimentaux des paramètres sortants de différents produits de chaque atelier de production.

Pour les paramètres entrants ; par la confidentialité des formules réelles, les bilans des matières premières sont aussi la moyenne de consommation pour chaque atelier.

Tous les résultats de caractérisation des rejets sont comparés aux normes de rejets Algériennes du journal officiel N° 43

Chaque analyse est réalisée selon des normes définit en annexes.

Les tableaux ci-dessous représentent les écobilans établis pour les trois ateliers de cette unité.

# **3.2.1.1 Atelier SIROP**

 **Tableau 1 :** Ecobilan de l'atelier sirop.

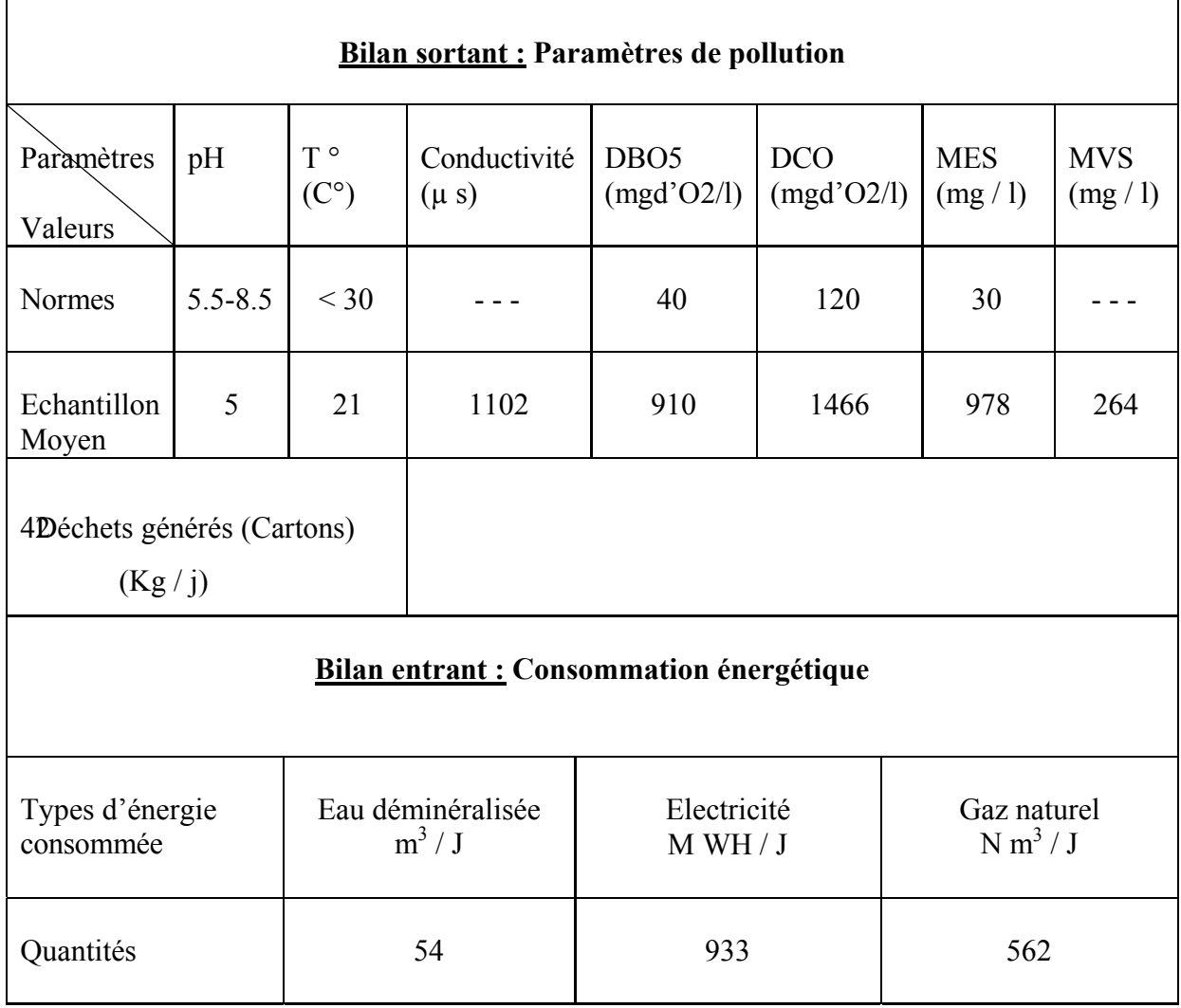

 **Tableau 1 :** Ecobilan de l'atelier Sirop (paramètres entrants).

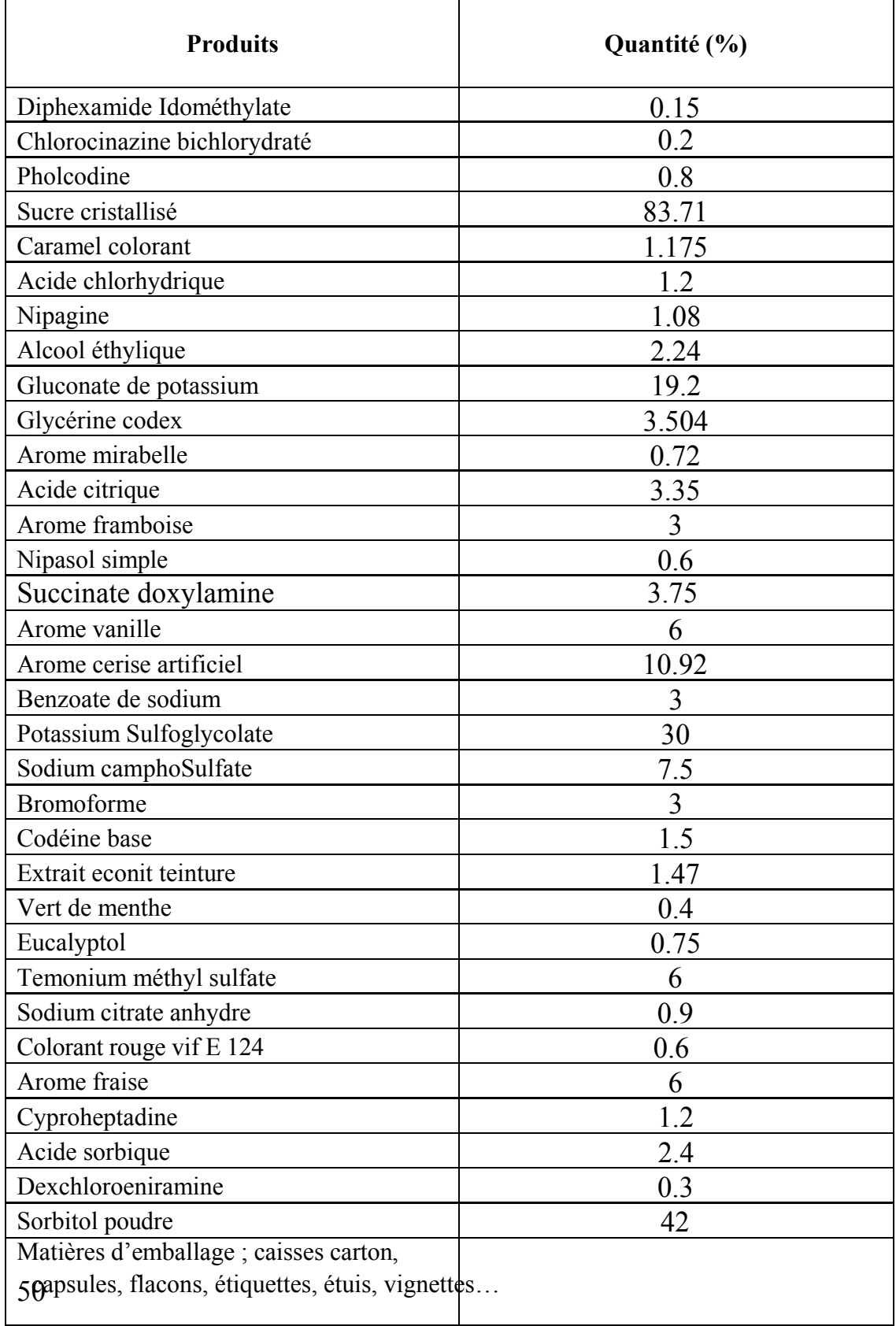

# **3.2.1.2. Atelier POMMADE**

 **Tableau 2 :** Ecobilan de l'atelier Pommade.

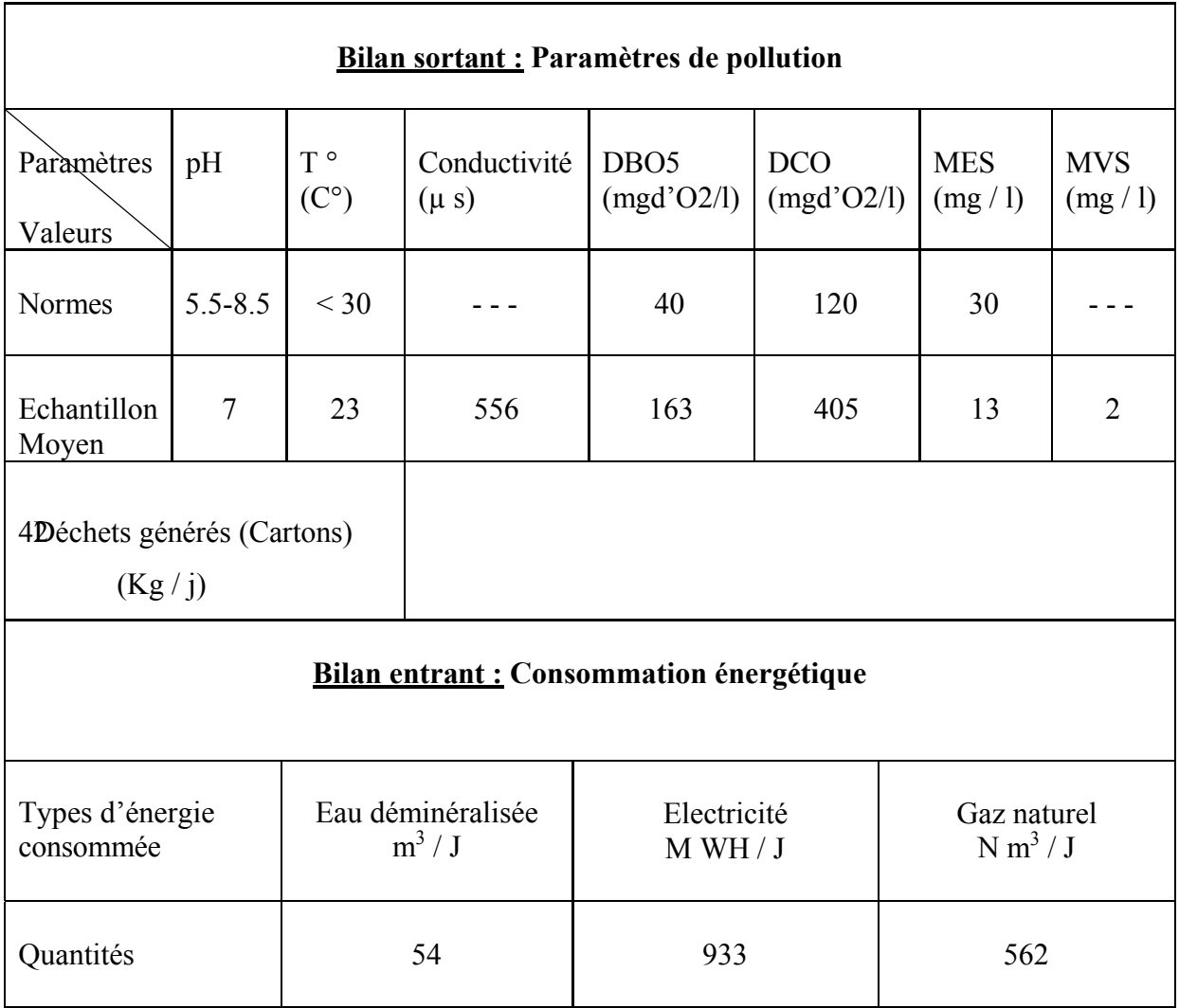

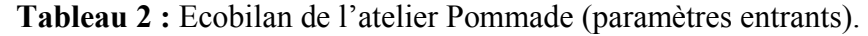

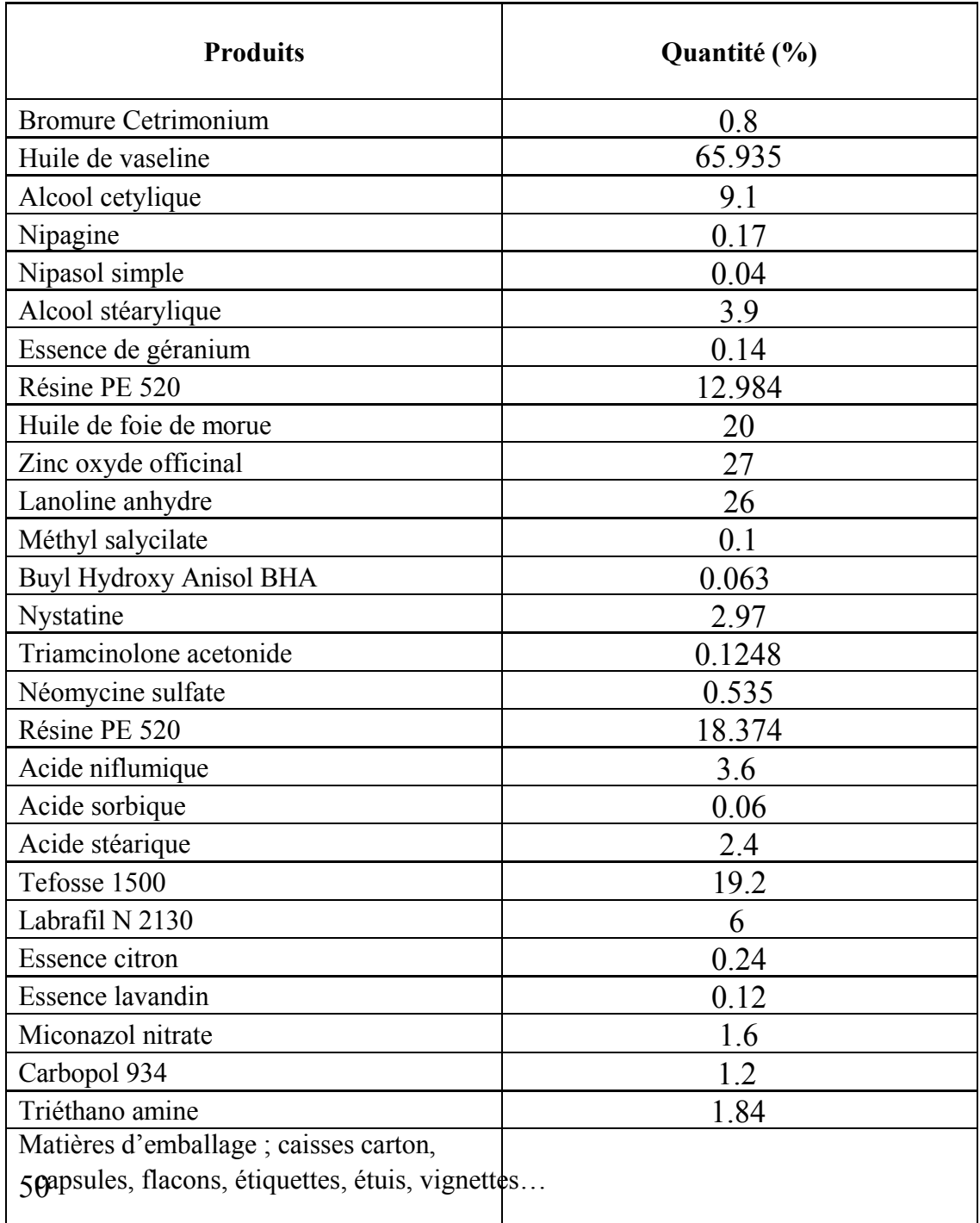

# **3.2.1.3. Atelier ANTISEPTIQUE**

**Tableau 3 :** Ecobilan de l'atelier Antiseptique.

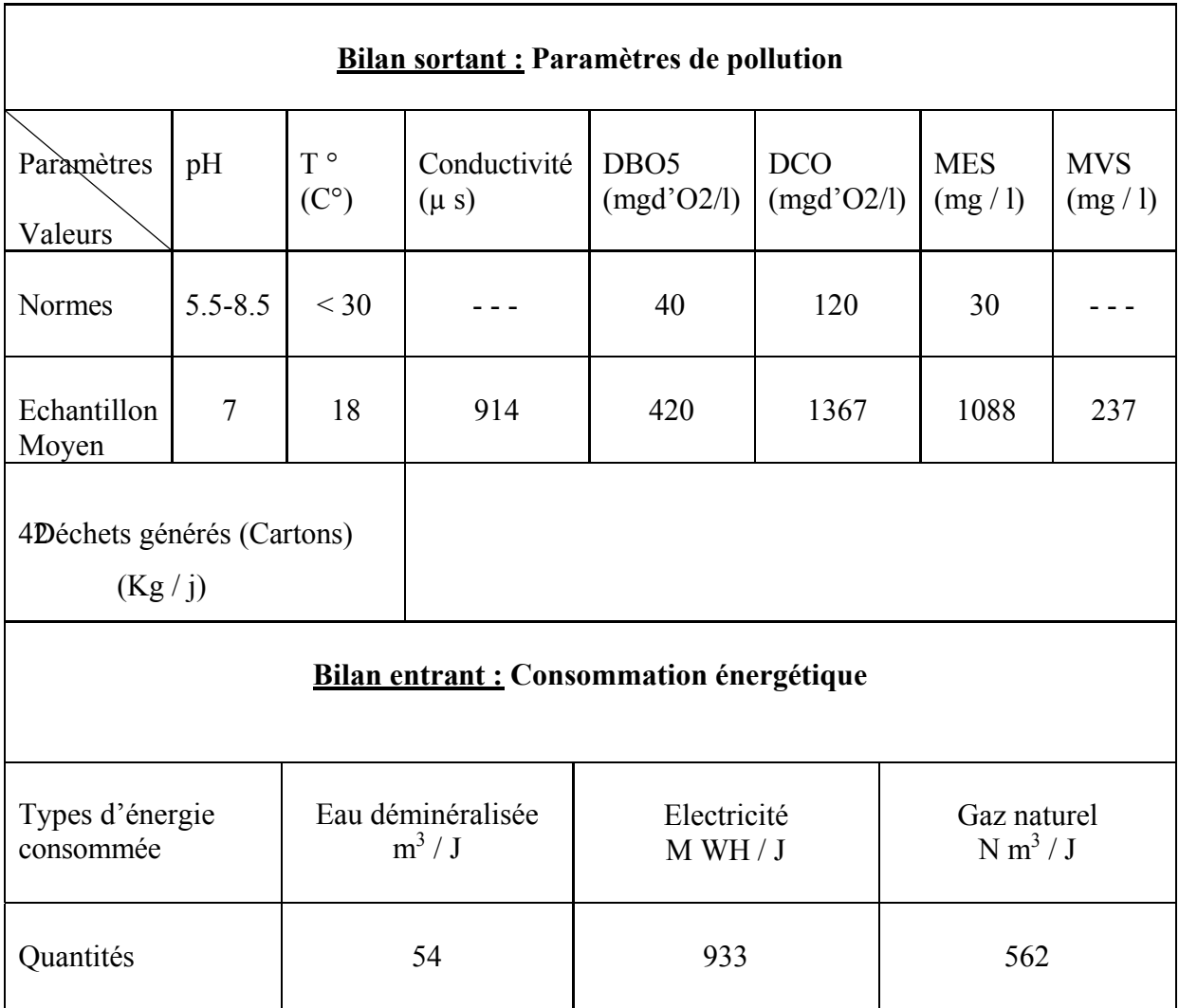

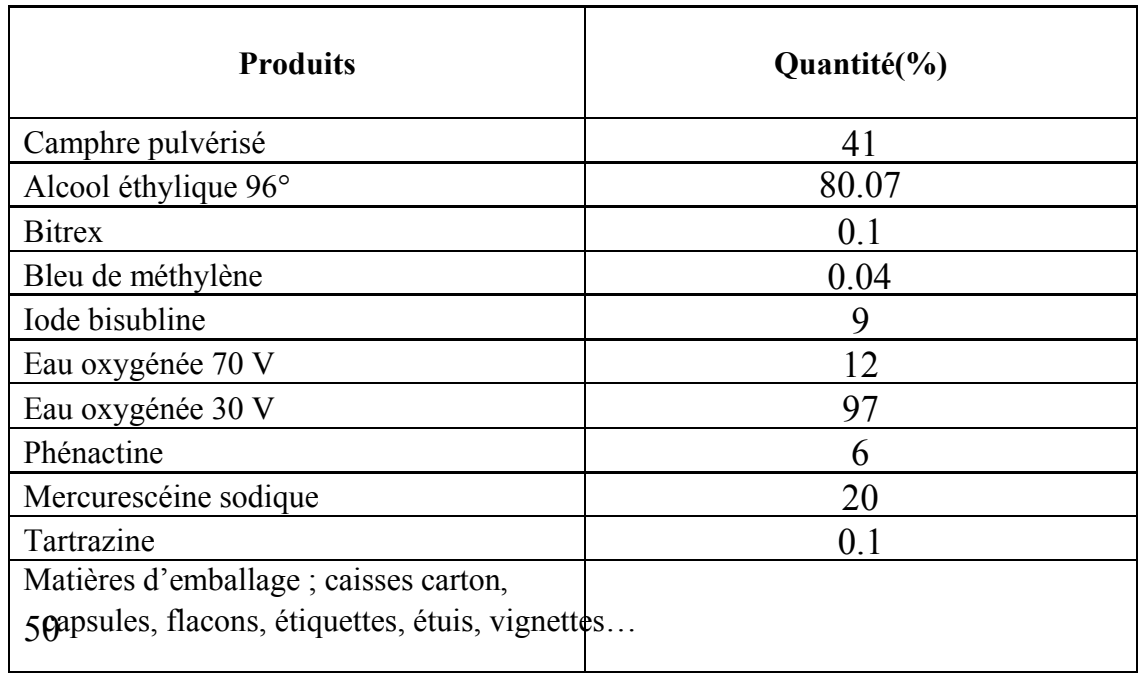

 **Tableau 3 :** Ecobilan de l'atelier Antiseptique (paramètres entrants).

# **3.2.2. Interprétations des résultats**

# **3.2.2.1. Atelier SIROP**

 Selon les résultats illustrés dans le tableau I.1, on constate que les rejets de cet atelier sont caractérisés par des teneurs très élevées en DBO5, DCO, MES… et une forte minéralisation (conductivité) et un pH faiblement acide.

Ce ci est dû principalement à la présence des traces du sirop, au sucre qui est utilisé en grande quantité, à l'amidon comme matière de charge, et aux excipients pouvant contenir des impuretés de nature minérale d'où vient la forte minéralisation.

Des travaux menés par un groupe de travail Suisse sur les résidus médicamenteux [82], montre la présence des sucres, d'amidon, des protéines, des sirops et des traces des substances médicamenteuses dans ces rejets et ayant des DBO5, DCO, TSS (total des solides en suspension) un peu élevés avec un pH neutre, dont certains médicaments ou résidus peuvent être toxiques pour les organismes aquatiques ce qui nécessite un traitement spécifiques de ces rejets [82].

# **3.2.2.2. Atelier ANTISEPTIQUE**

 Selon les résultats obtenus (tableau I.3), on constate que ces rejets se caractérise par un pH peu basiques, une forte minéralisation et une  $DBO<sub>5</sub>$ , DCO trop.

Ce ci est dû principalement à sa composition (alcool iodé, eau oxygéné, alcool camphre et d'autres excipients) d'où la présence des acides, des bases, des liqueurs aqueuses, des métaux et des déchets sous formes de boues persistantes dans le milieu récepteur d'où la difficulté de leur traitement.

Des études montrent que certains produits de contraste iodés (iopamidol, acide

amidotrizoïque, alcools iodés…) sont caractérisés par leur grande hydrophilie ce qui rend

particulièrement difficile leur rétention au niveau des stations d'épuration et des filières de traitement des eaux. Cela se traduit par leur présence effective dans des eaux destinées à la consommation humaine à des teneurs parfois supérieures à 0,1 µg/l*.*

D'une manière générale, les informations concernant l'occurrence de ces composés dans les eaux de surface et surtout de distribution ainsi que leur comportement au sein des filières demeurent encore très parcellaires [82]*.*

# **3.2.2.3. Atelier POMMADE**

 Le procédé de fabrication génère des résidus dans le rejet ; composés d'une petite quantité d'éléments actifs, de produits intermédiaires et des produits résiduels généralement pas dangereux, mais peuvent contenir des solvants et des substances chimiques résiduelles selon les réactions chimiques intervenant dans le processus de fabrication [82], ce qui explique les fortes teneurs en DBO5, DCO, MES …et la forte minéralisation et un pH faiblement basique. C'est le cas de cette industrie où elle utilise solvants organiques et des huiles tels que : huiles de vaseline et de foie de morue pour la préparation des formules pommade.

# **3.3. Évaluation de l'inventaire et détermination des impacts:**

 L'évaluation de l'inventaire et la détermination de différentes catégories d'impacts à savoir:

- <sup>ƒ</sup> Acidification
- <sup>ƒ</sup> Eutrophisation
- <sup>ƒ</sup> Effet de serre
- <sup>ƒ</sup> Carcinogène
- <sup>ƒ</sup> Smog d'été et d'hiver…etc

Elle se fait par le logiciel **SimaPro.6**, en choisissant la méthode **Eco Indicateur 95** comme méthode d'évaluation, qui est construite en 1995 avec une approche « dommage » basée sur un choix d'indicateurs de catégorie positionnés à la fin du mécanisme environnemental d'une catégorie d'impact.

Les mêmes catégories d'impacts sont déterminées pour chaque produit d'atelier de production, par le même logiciel et la même méthode d'évaluation, ainsi pour cette partie de l'étude. Les impacts déterminés sont représentés par les méthodes; pondération et score unique pour toutes les catégories d'impacts et pour chaque produit dans l'ensemble de l'étude.

# **3.3.1. Les impacts engendrés par l'atelier Antiseptique**

Cet atelier fabrique sept types d'antiseptiques, dont certains se composent d'alcool et certains d'autres se composent de l'eau oxygénée…etc. Ces derniers sont principalement:

- Alcool chirurgical
- Alcool camphre
- Alcool dénaturé
- Alcool iodé
- Eau oxygénée
- Mercurochrome …

#### a)- Alcool chirurgical :

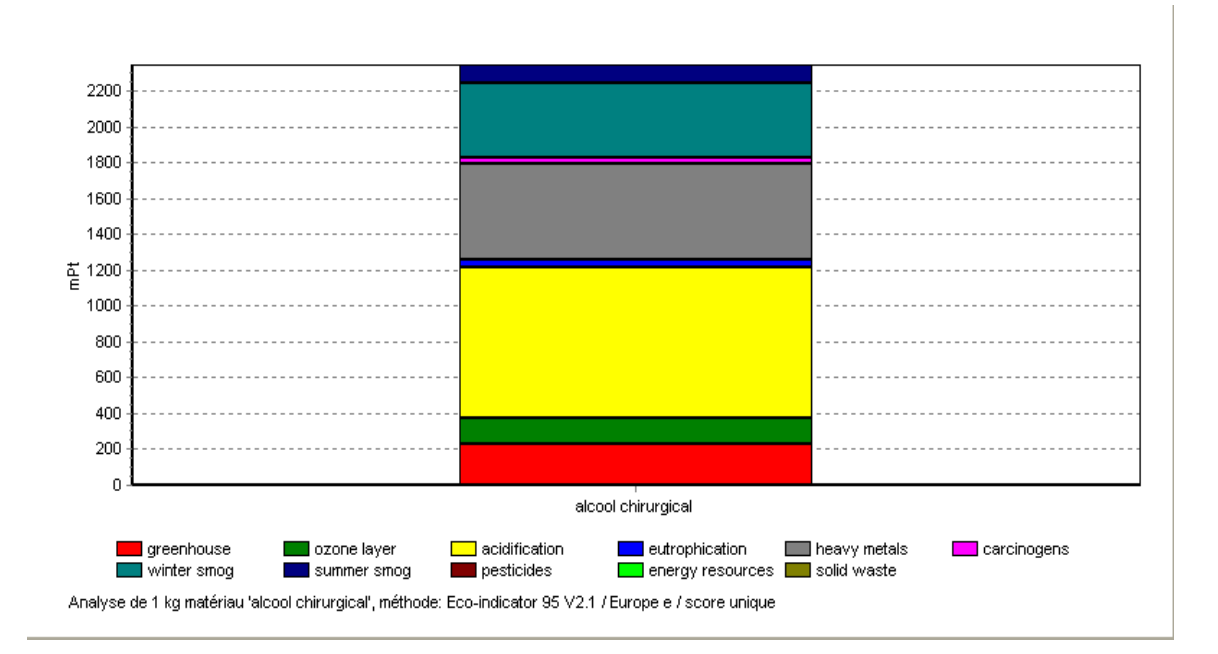

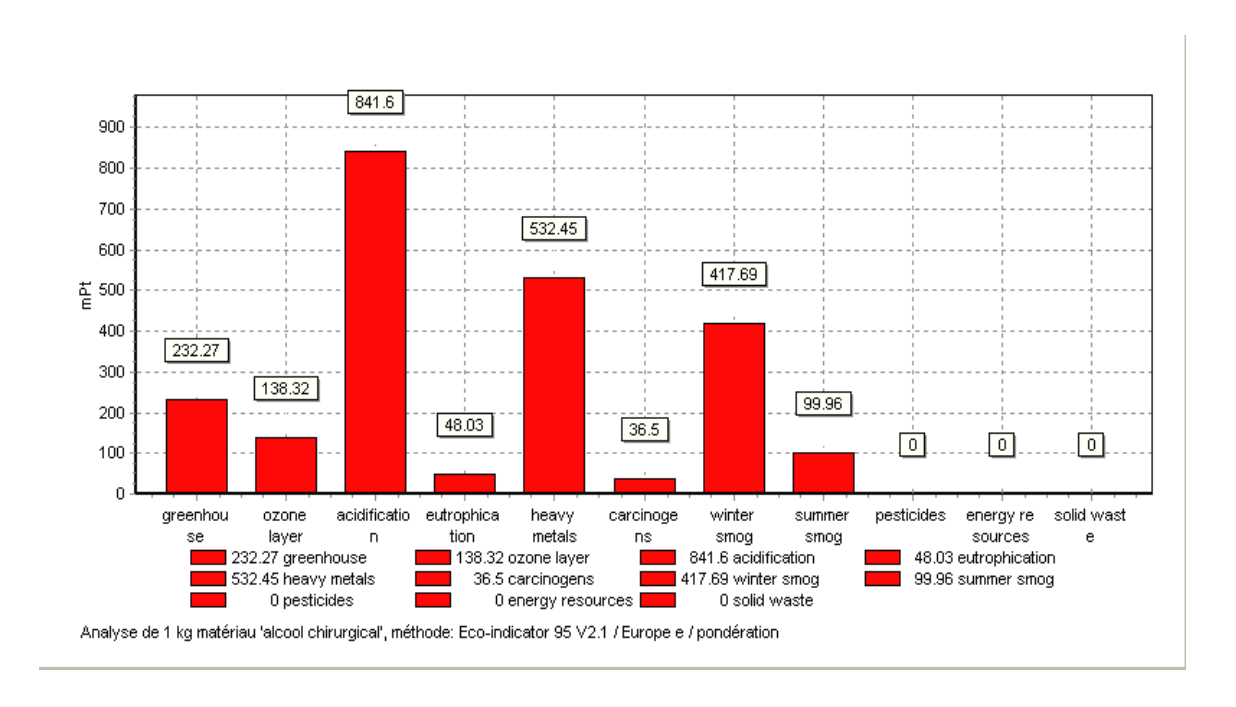

**Figure 2 :** Les impacts environnementaux de l'Alcool Chirurgical ; atelier antiseptique.

### b) - Alcool Camphre:

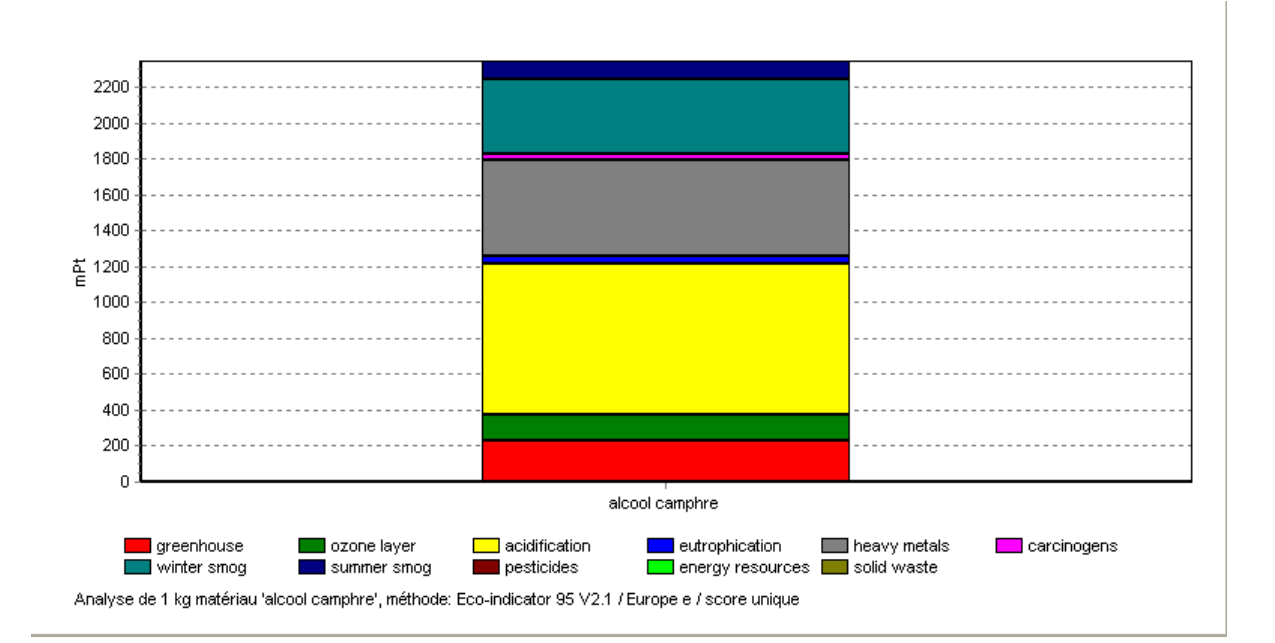

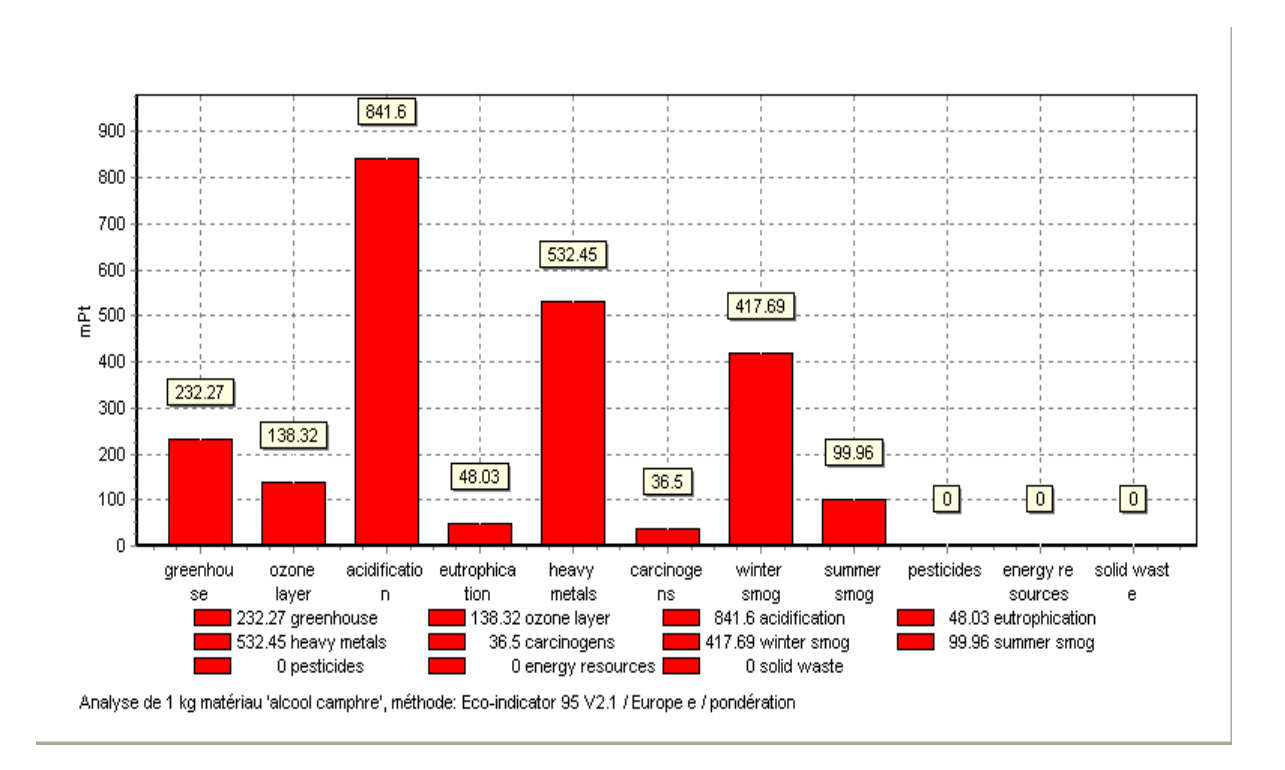

**Figure 3 :** Les impacts environnementaux de l'Alcool Camphre ; atelier antiseptique.

c) – Alcool Iodé 1%:

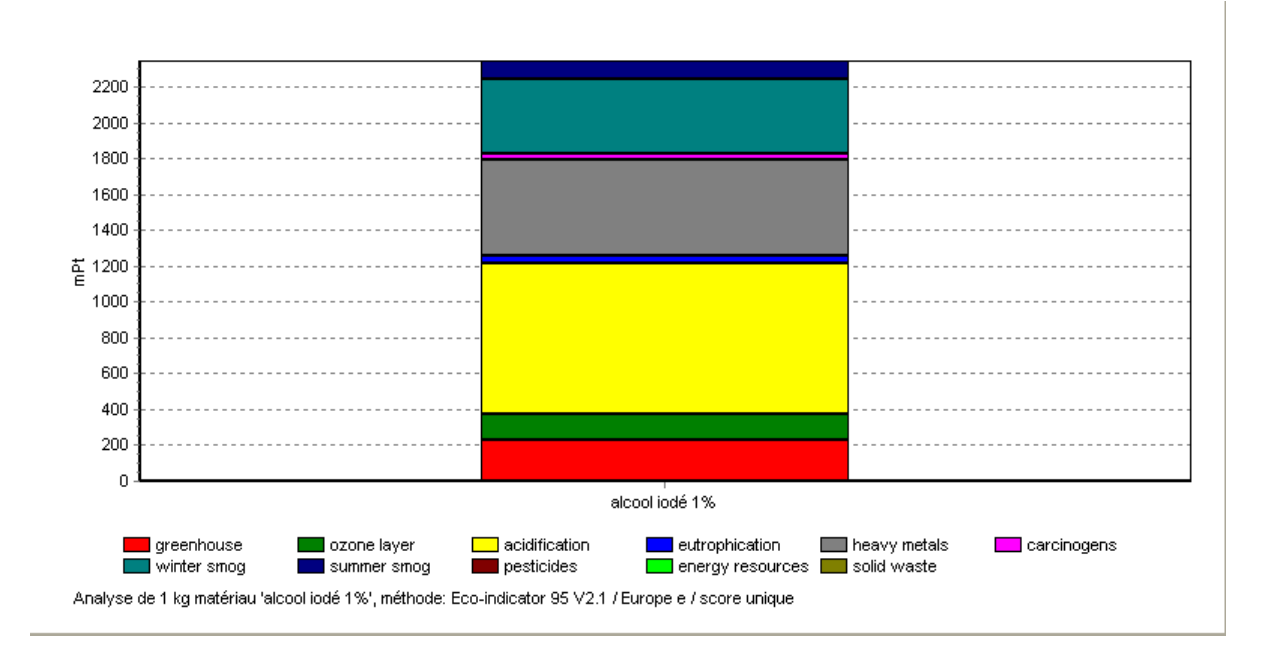

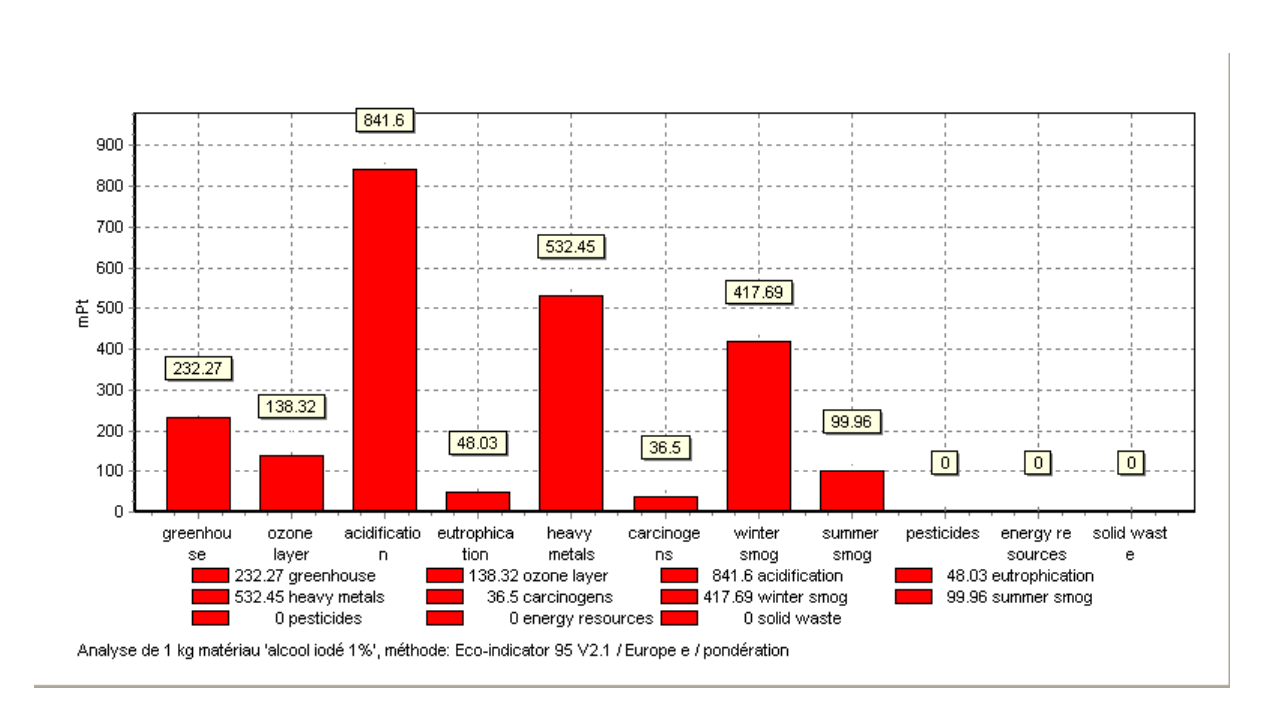

**Figure 4 :** Les impacts environnementaux de l'Alcool Iodé 1% ; atelier antiseptique.

#### d) – Eau Oxygénée 10 vol:

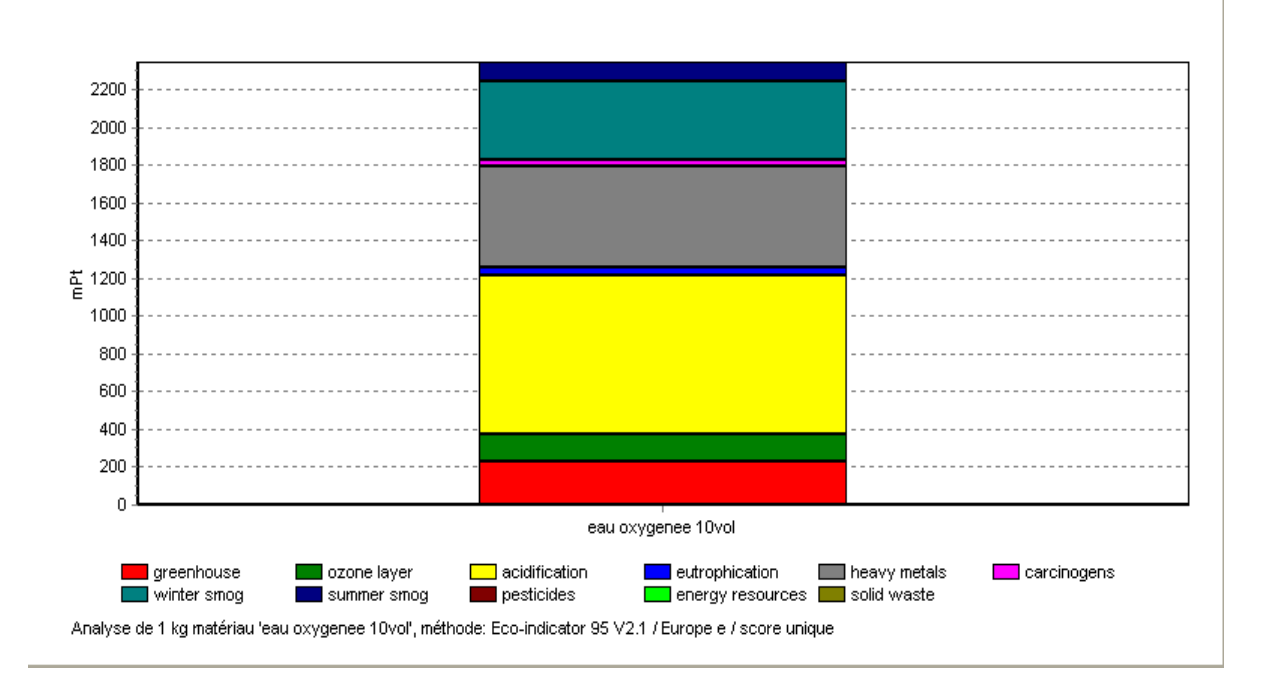

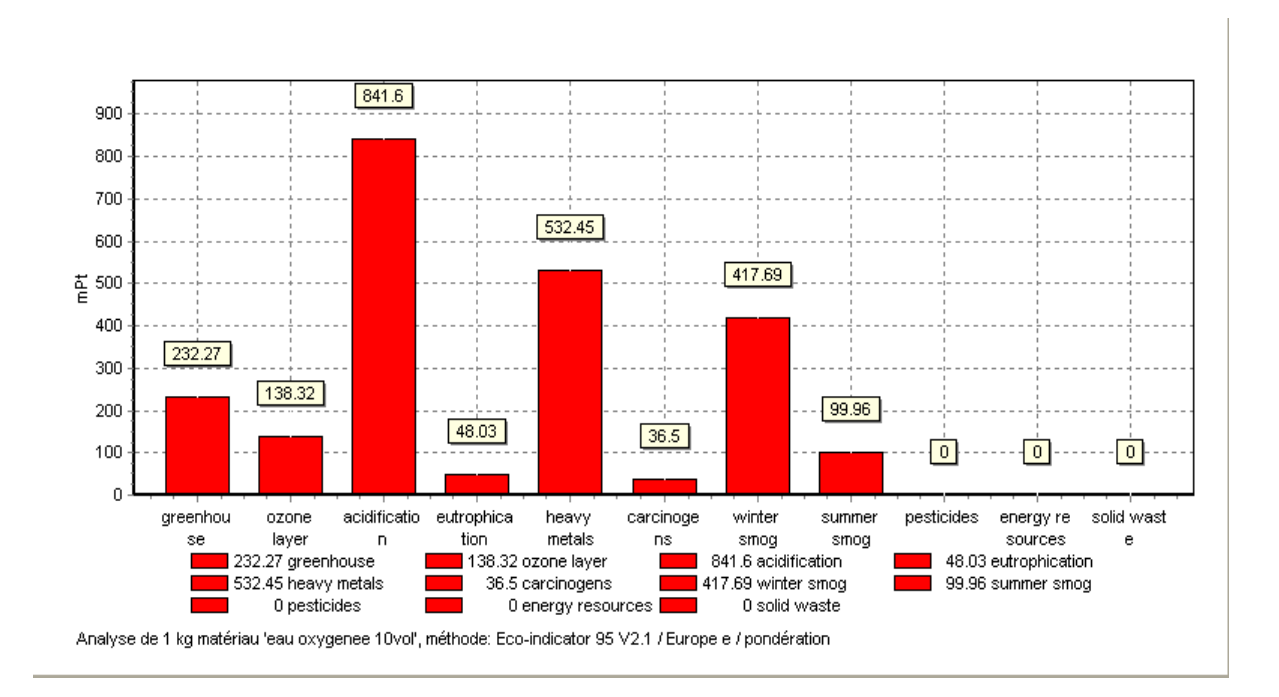

**Figure 5 :** Les impacts environnementaux de l'Eau Oxygénée 10 vol ; atelier antiseptique.

#### e) – Eau Oxygénée 30 vol :

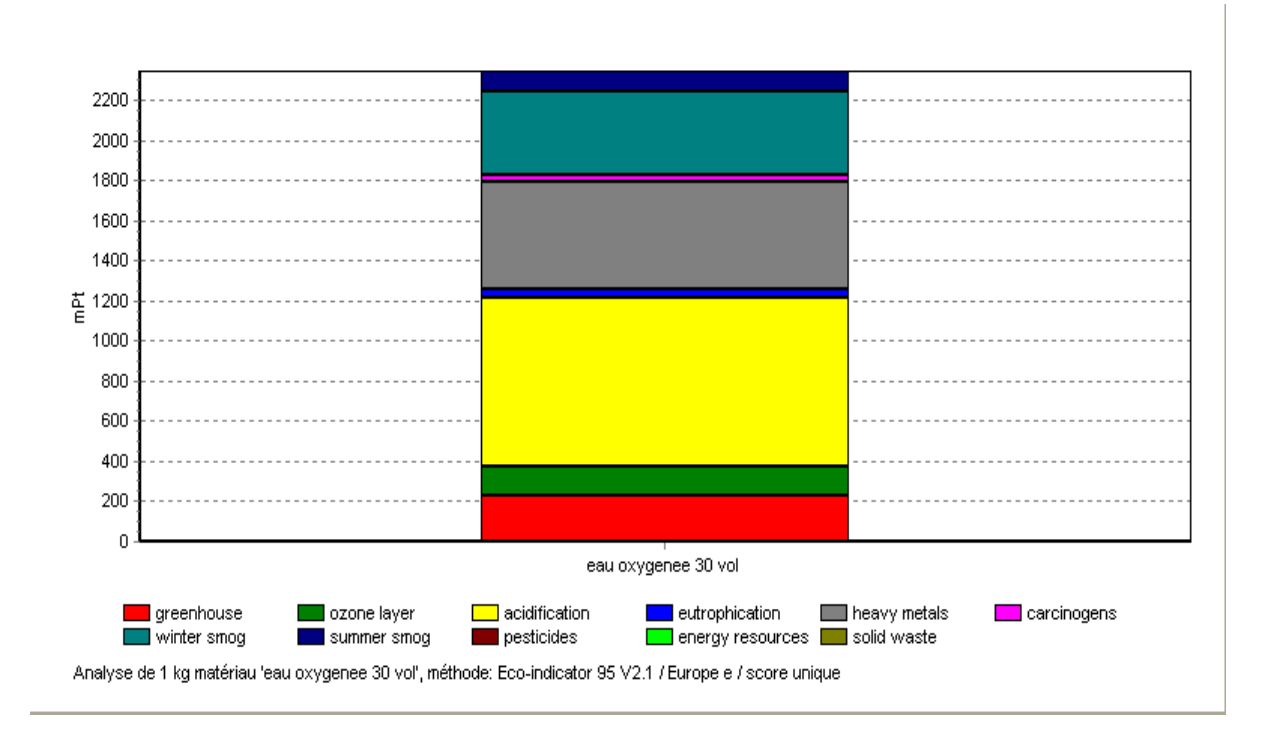

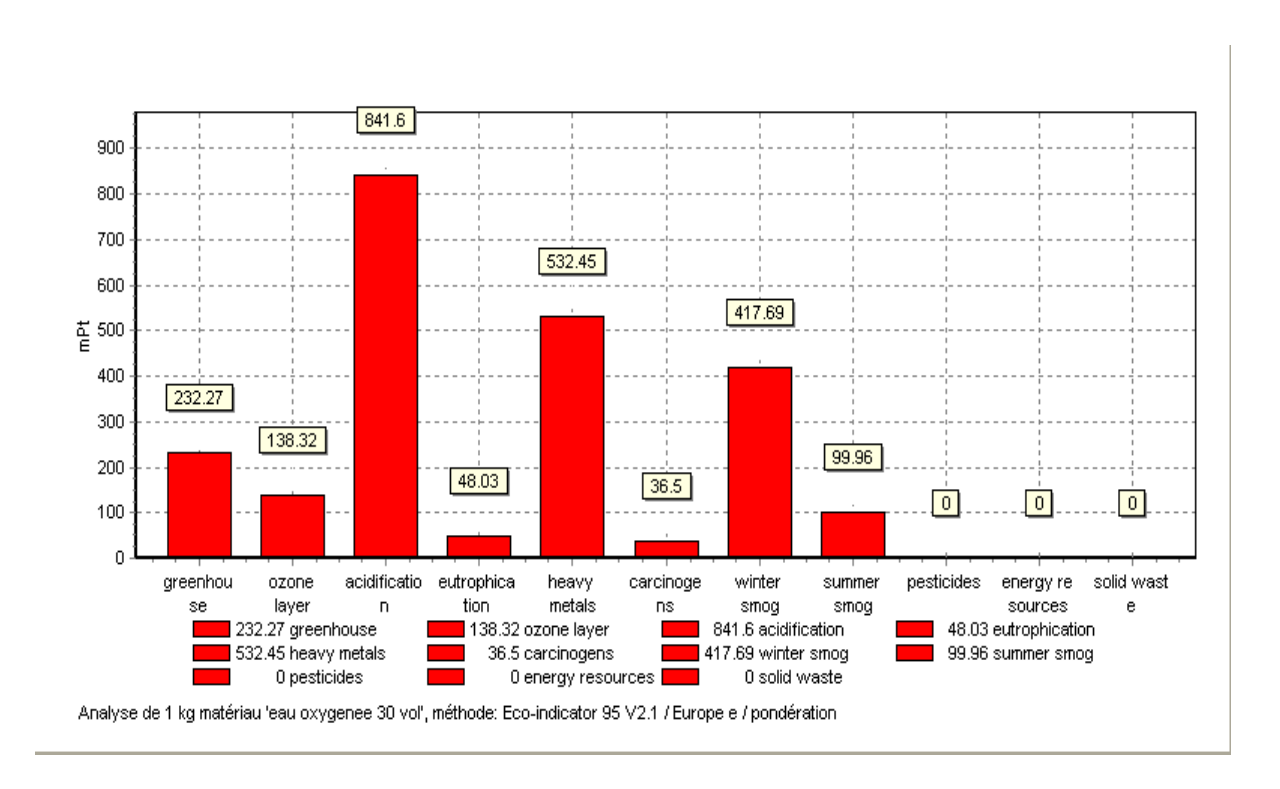

**Figure 6 :** Les impacts environnementaux de l'Eau Oxygénée 30 vol ; atelier antiseptique.

f) – Mercurochrome aqueux 2% :

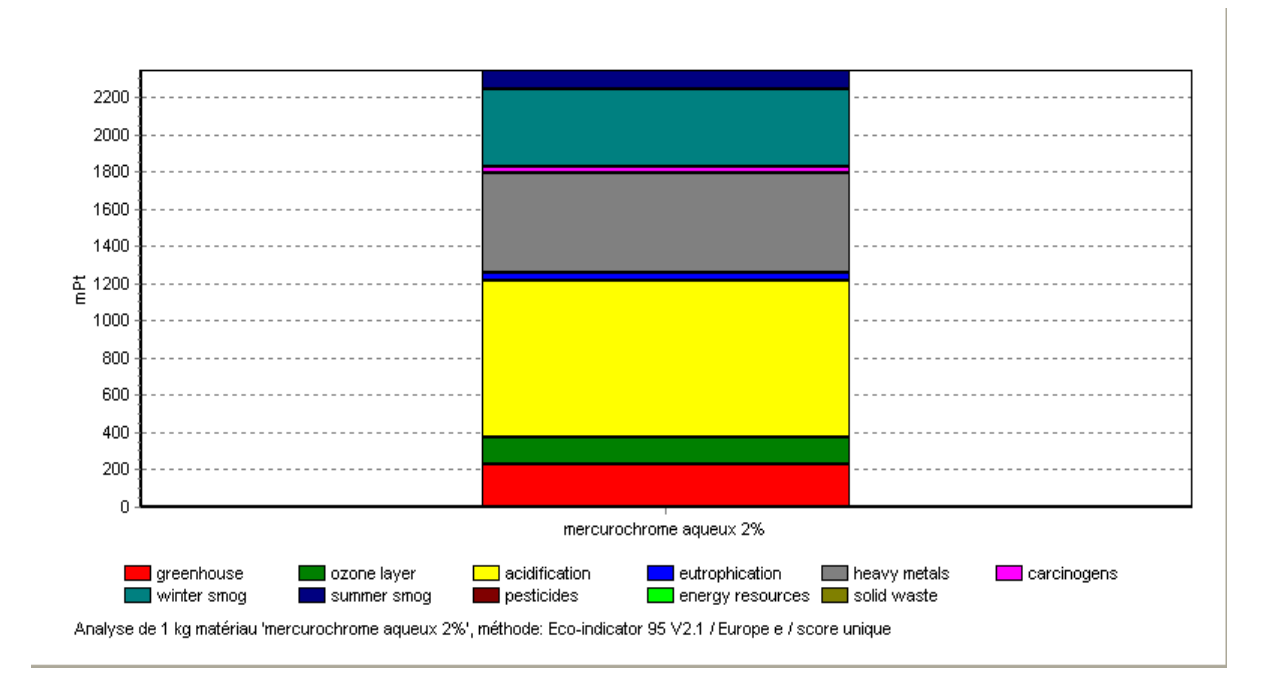

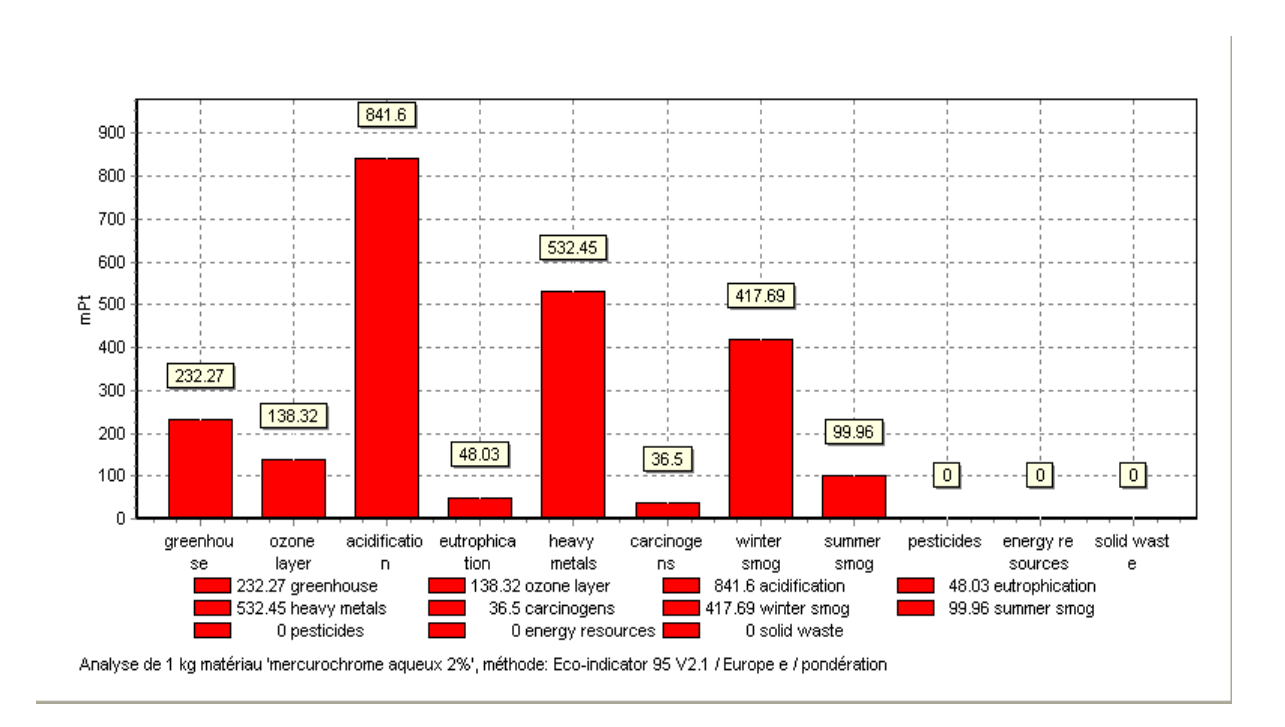

**Figure 7 :** Les impacts environnementaux de Mercurochrome aqueux 2% ; atelier antiseptique.

#### g) - Alcool Dénaturé :

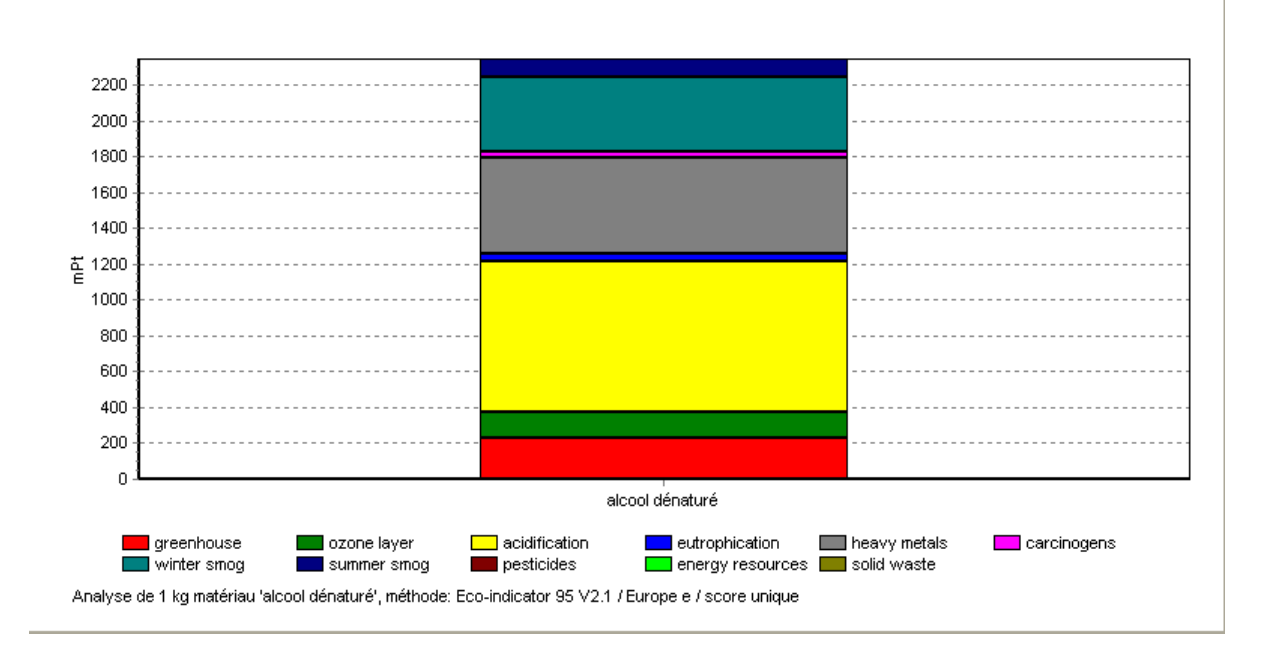

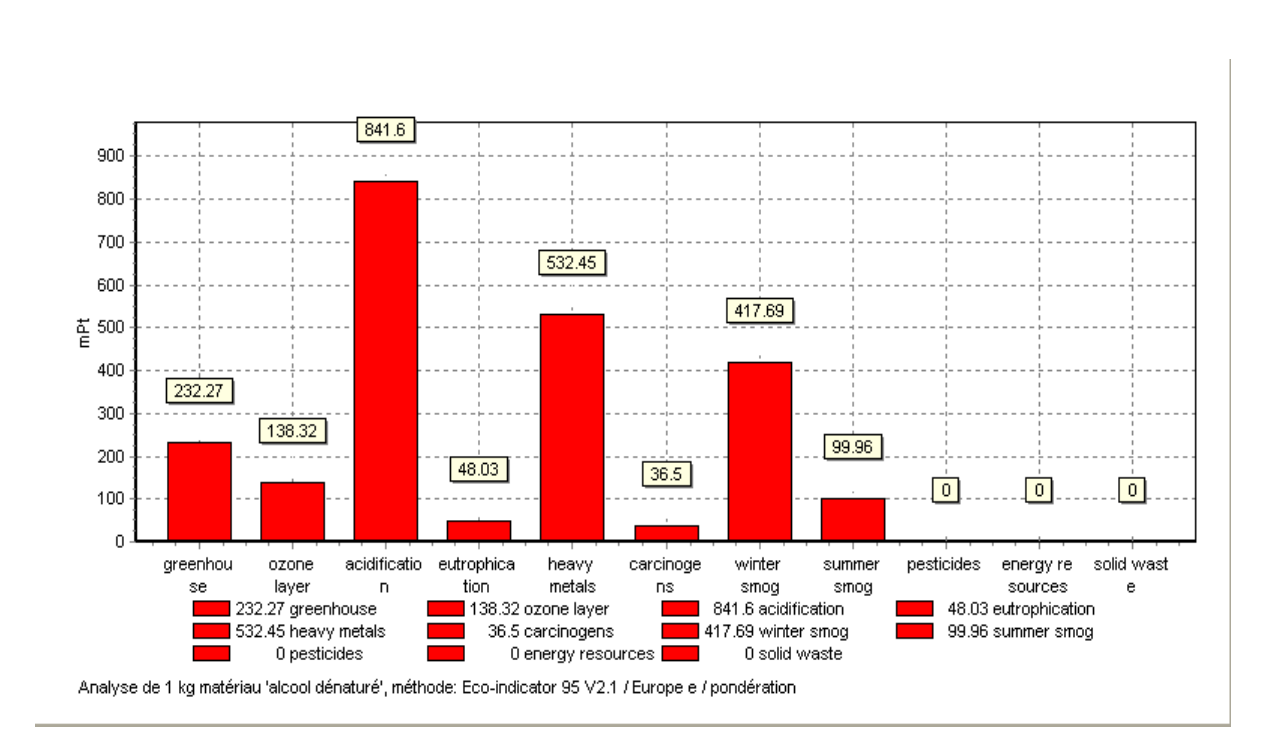

**Figure 8 :** Les impacts environnementaux de l'Alcool Dénaturé ; atelier antiseptique.

## **Interprétation des résultats**

Selon les résultats obtenus (voir les figures 1 - 8), on peut dire que les majeurs impacts engendrés par cet atelier sont principalement :

- L'acidification à 842 mpts: due principalement au pH du milieu et à la composition du produit à savoir en alcool et autres constituants.
- Métaux lourds (Heavy métal) à 533 mpts: Cet impact est dû notamment aux impuretés des différents constituants de ces produits et la forte minéralisation du rejet.
- Smog d'hiver (Winter Smog) à 418 mpts et Smog d'été (Summer smog) à 100 mpts: ils sont dus à l'acidité du milieu et à la composition de l'antiseptique.

Toutes ces catégories d'impacts ont une relation directe à la charge polluante du rejet voir la DBO, DCO….ainsi sa richesse en trace des médicaments et produits chimiques (alcool, acides, bases...).

Notons que les impacts déterminés sont de même ampleur pour l'ensemble des antiseptiques étudiés, du fait qu'il n'y a pas une différence dans la composition de ces derniers, se sont des alcools pratiquement de même nature et à mêmes effets.

Le tableau ci-dessous résume toutes les valeurs des catégories d'impacts citées précédemment.

**Tableau 4:** Impacts engendrés par l'atelier antiseptique.

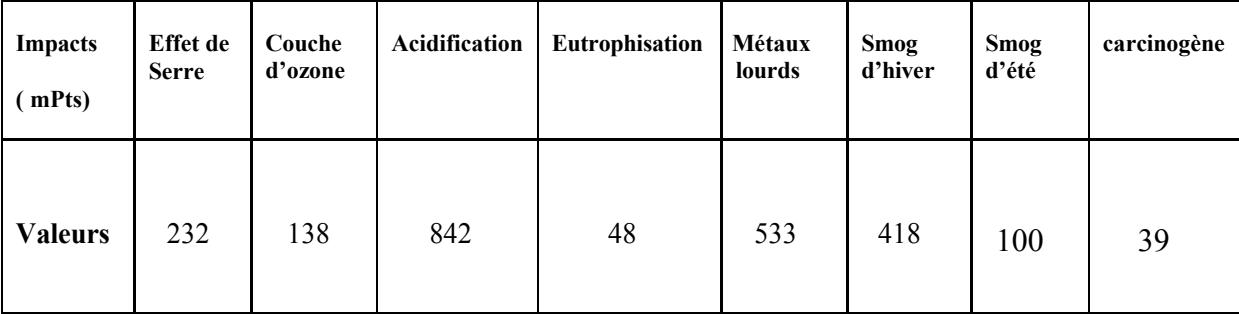

# **3.3.2. Les impacts engendrés par l'atelier Sirop**

 Cet atelier fabrique environ huit sirops, de composition variable l'un par rapport à l'autre selon la formule de préparation.

Les impacts déterminés pour cet atelier et pour les différents produits de ce dernier, sont illustrés dans les figures ci-dessous.

#### a - Dénoral adulte :

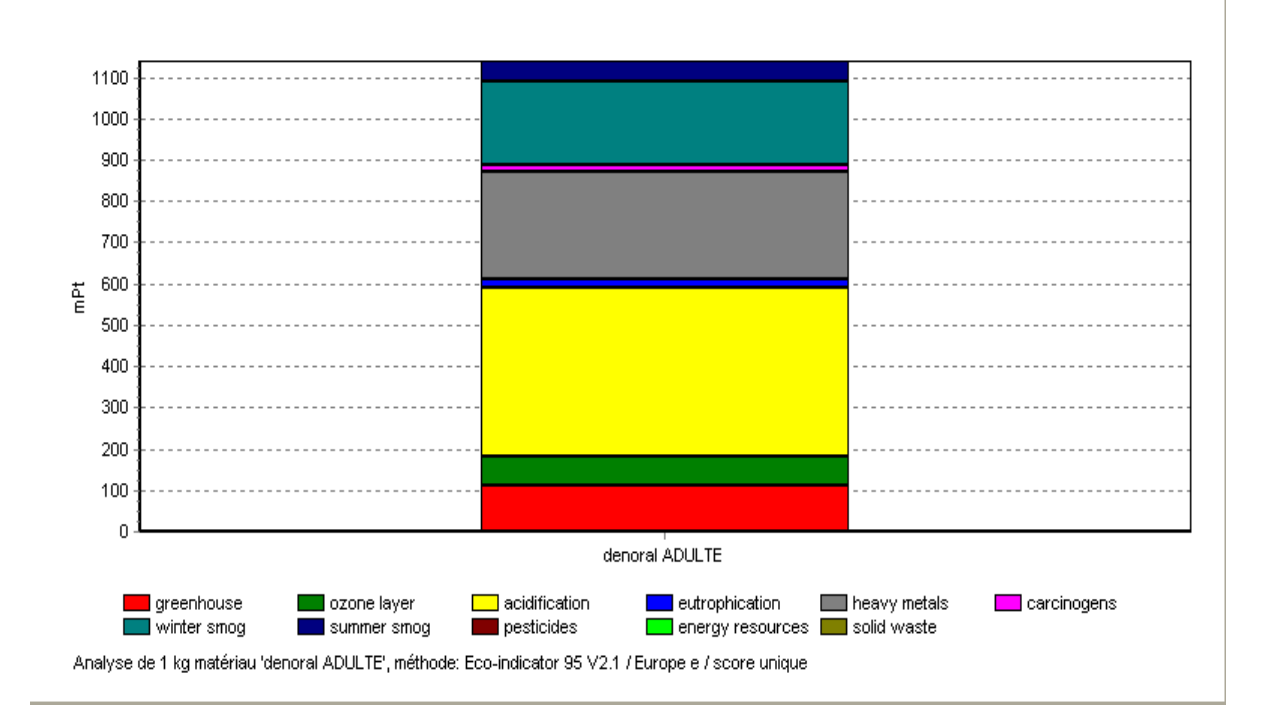

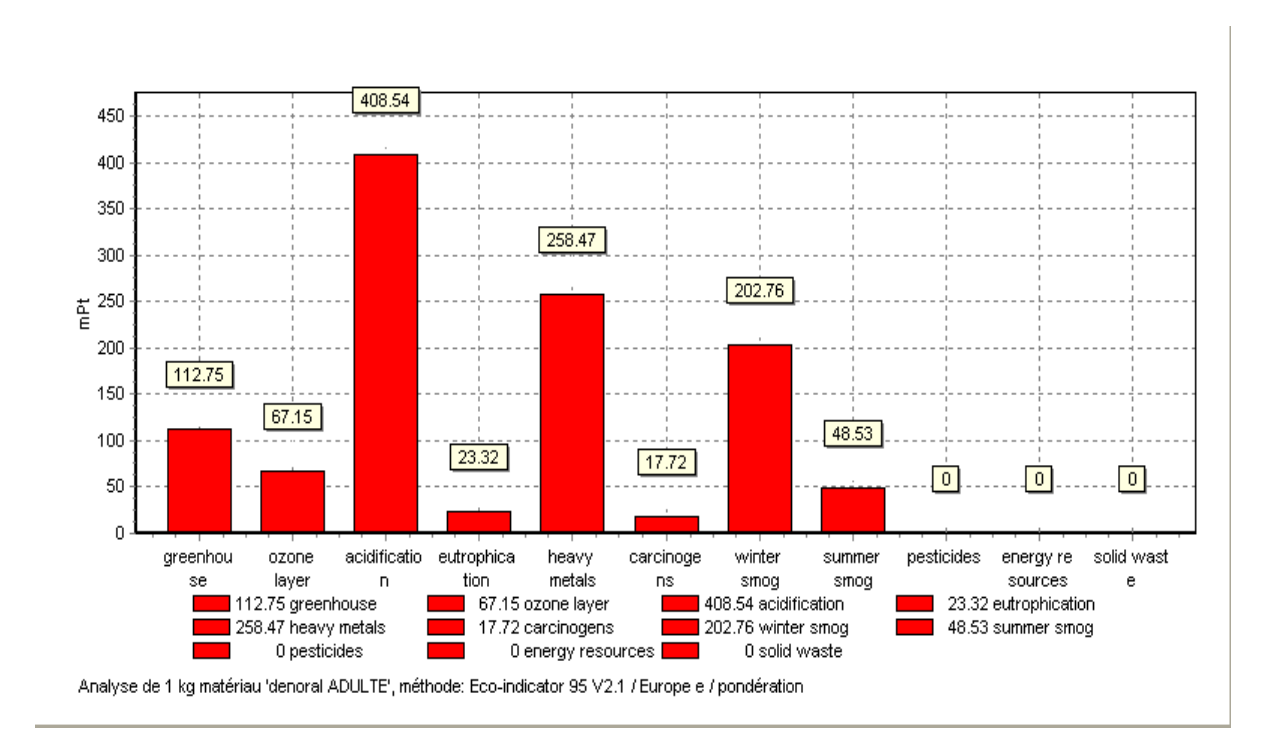

**Figure 9:** Les impacts environnementaux de Dénoral adulte; atelier sirop.

## b - Dénoral enfant :

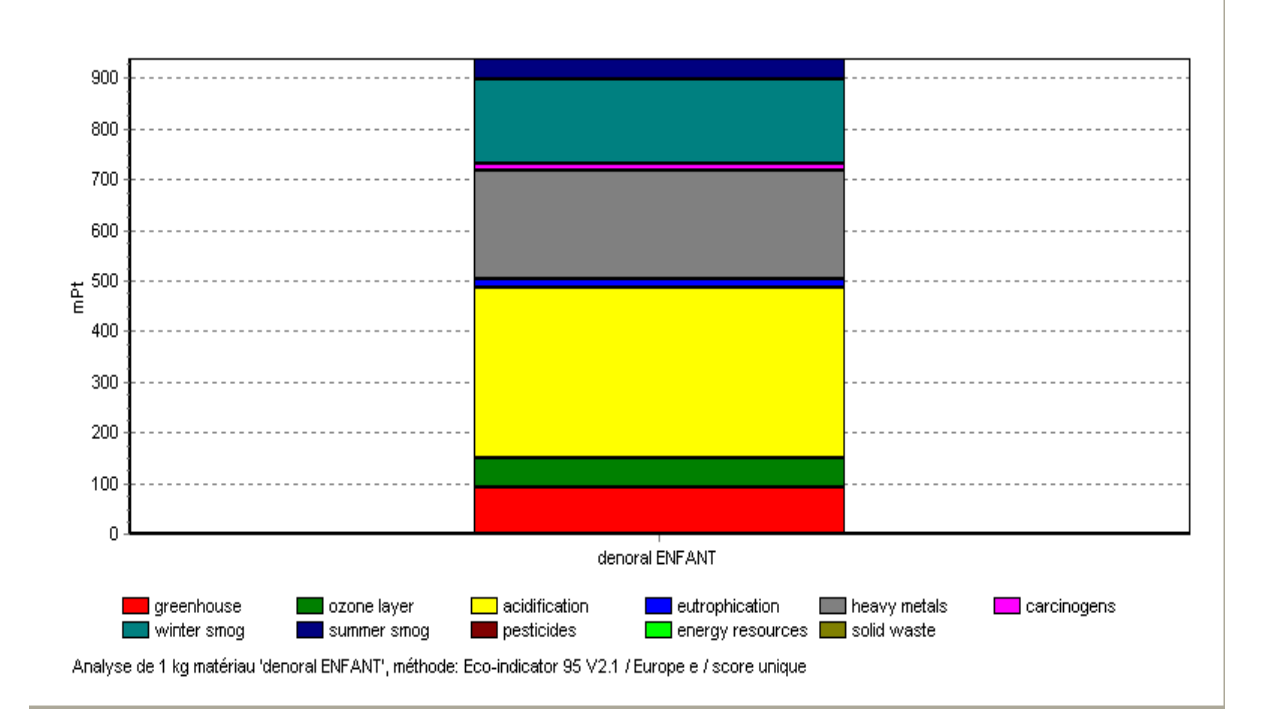

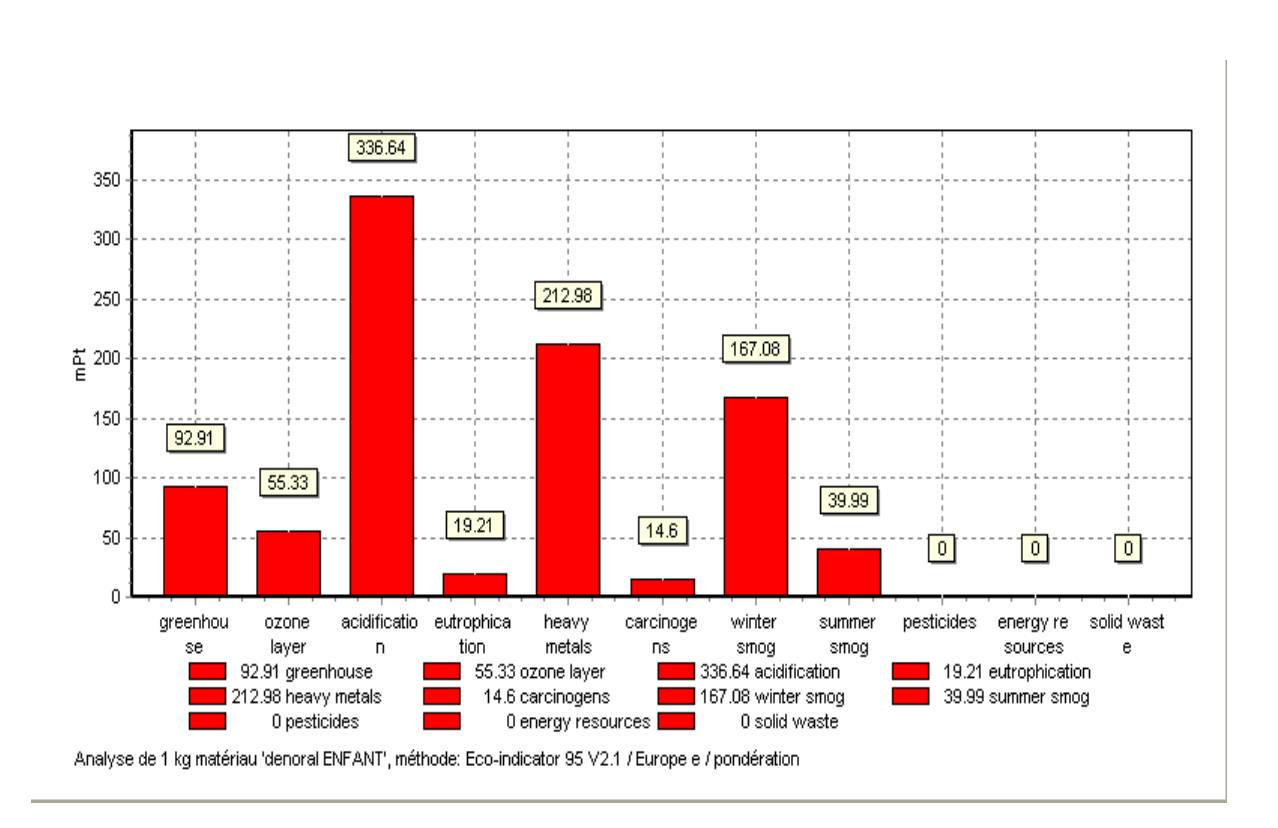

**Figure 10:** Les impacts environnementaux de Dénoral enfant; atelier sirop.

c - Gluconate de potassium kaligan :

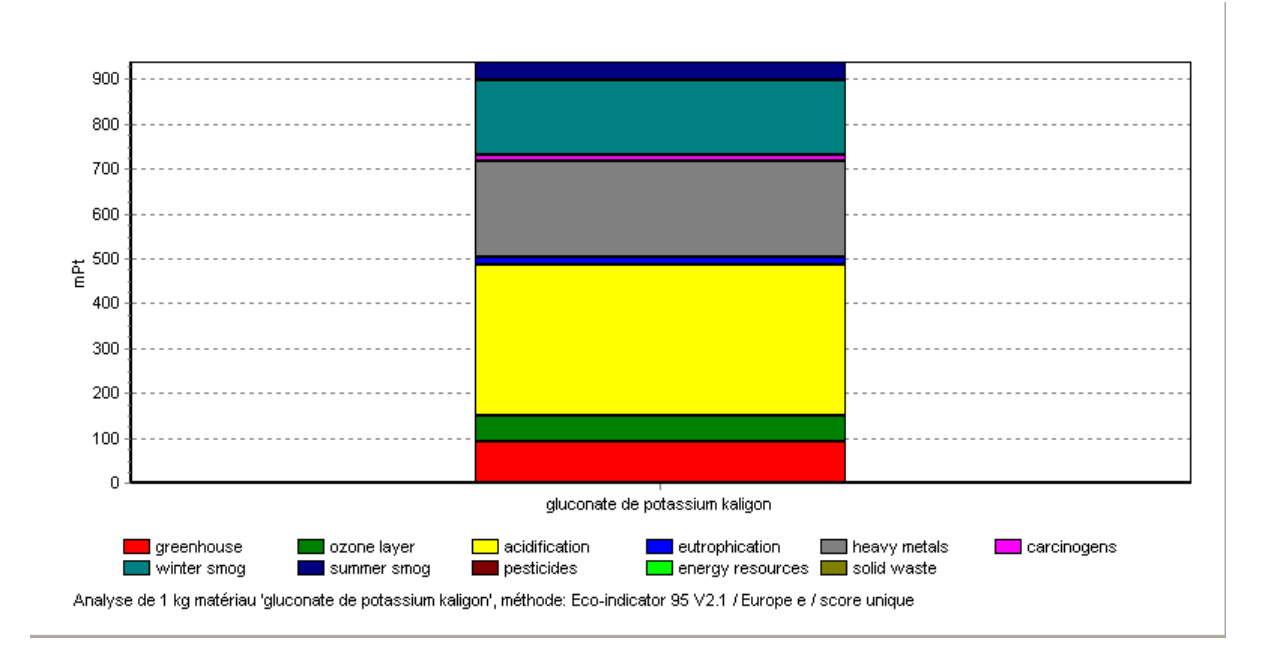

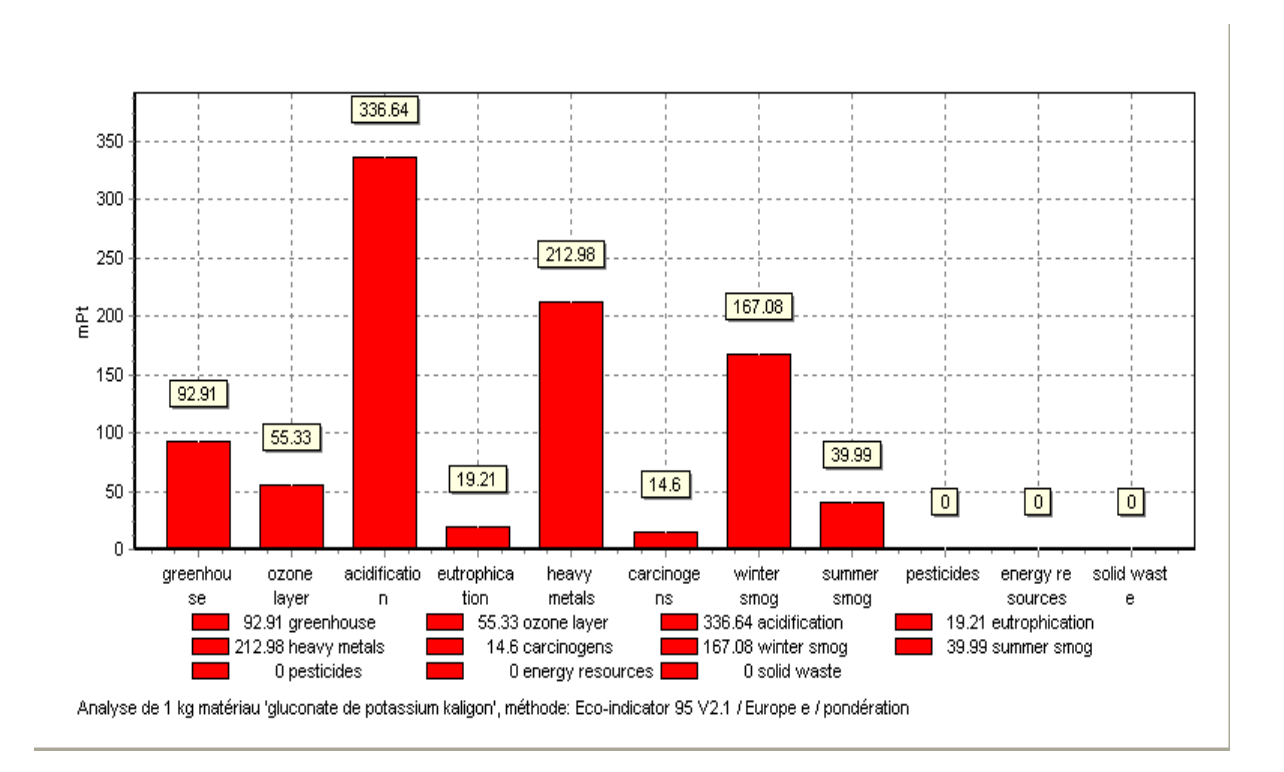

# **Figure 11:** Les impacts environnementaux de Gluconate de potassium kaligan : Atelier sirop.

#### d - Sulamine :

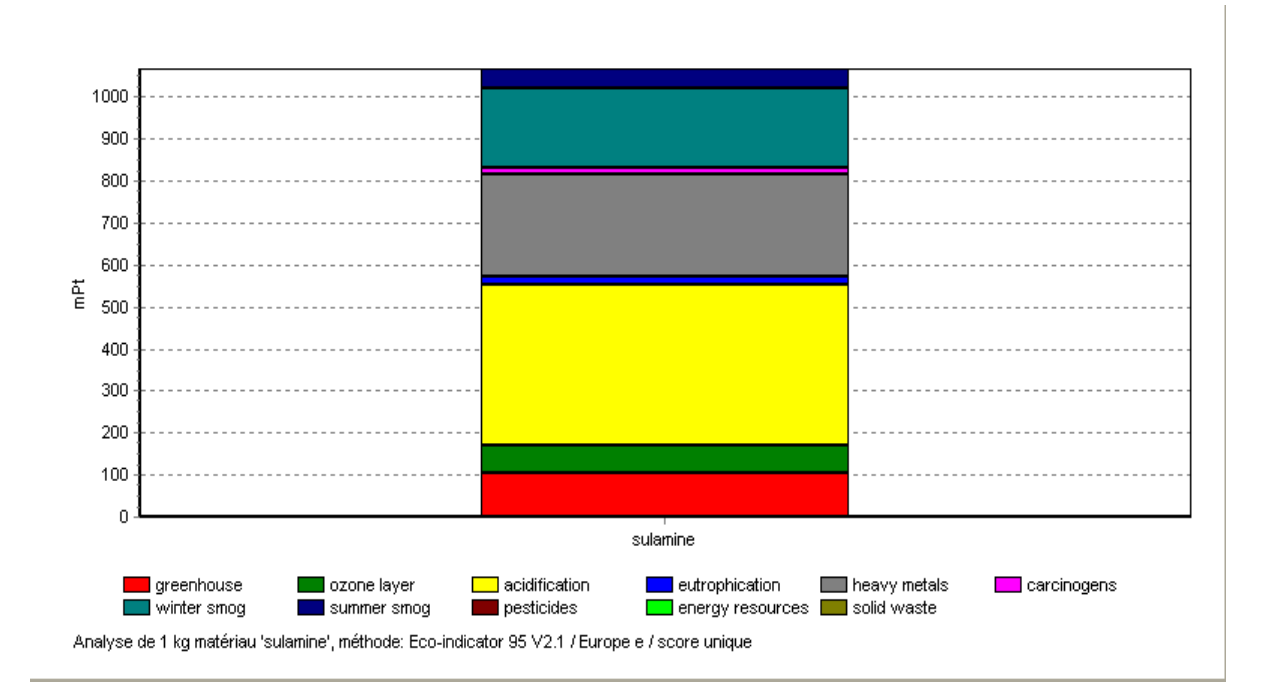

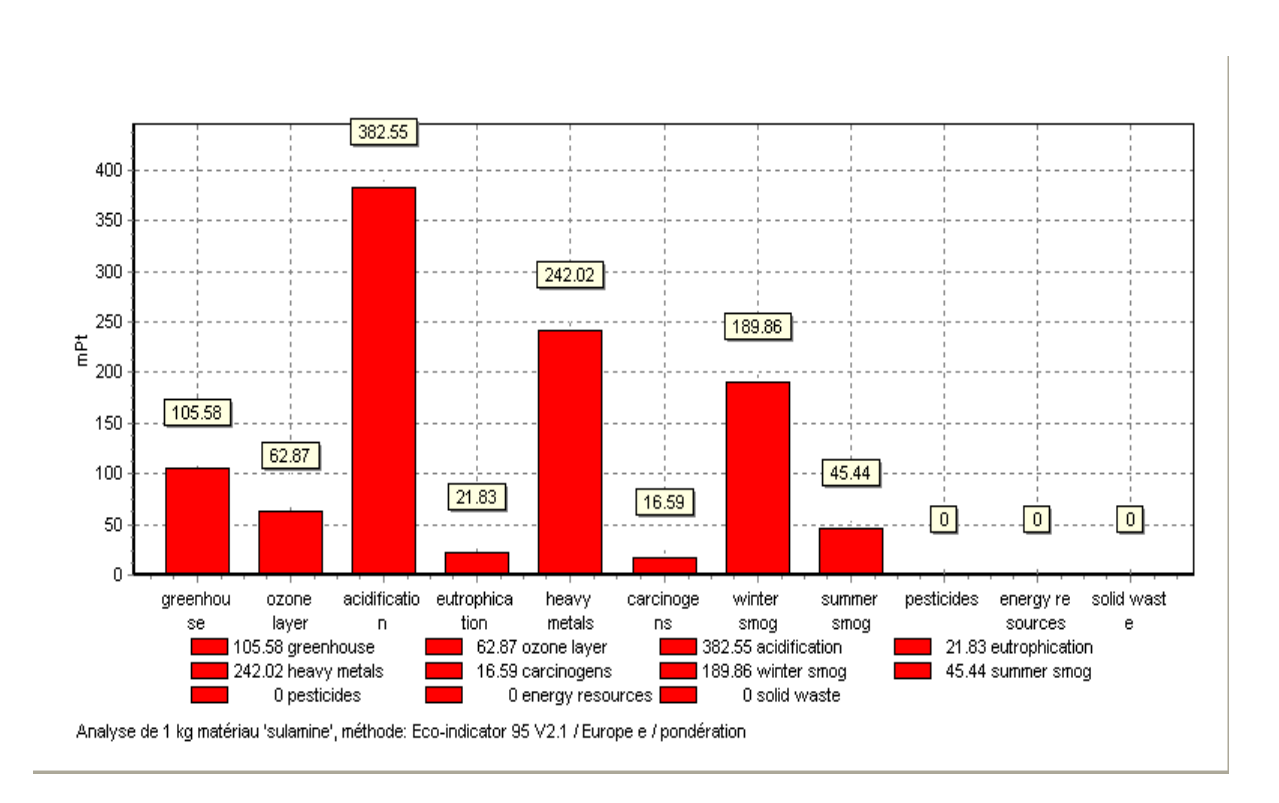

**Figure 12:** Les impacts environnementaux de Sulamine; atelier sirop.

#### e - Sulfolyptol :

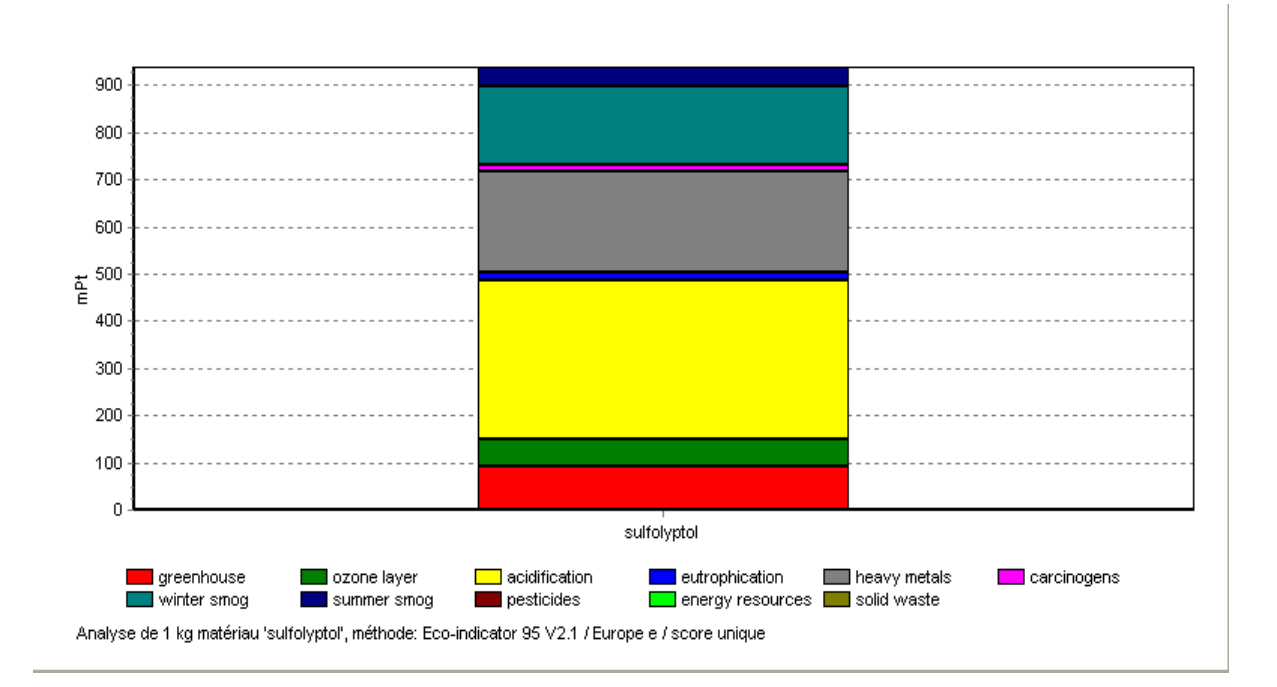

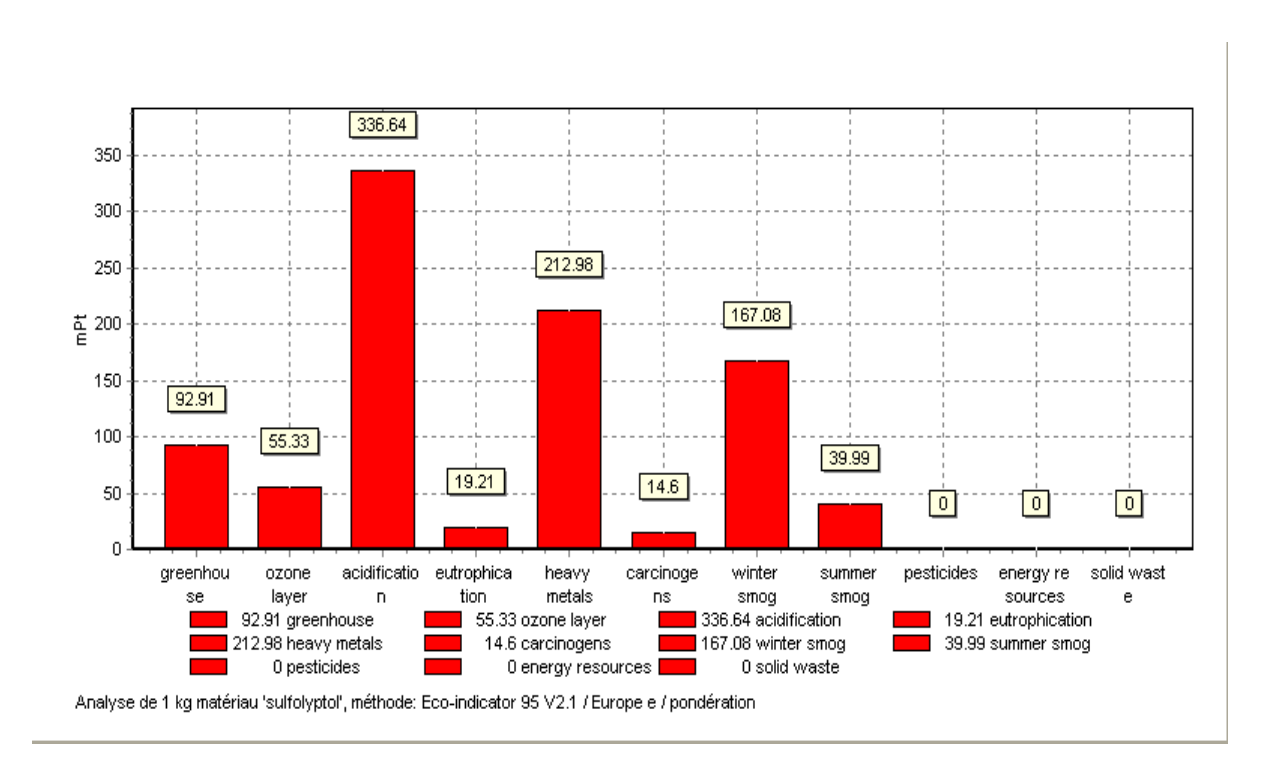

**Figure 13:** Les impacts environnementaux de Sulfolyptol; atelier sirop.

## f - Timonal sirop:

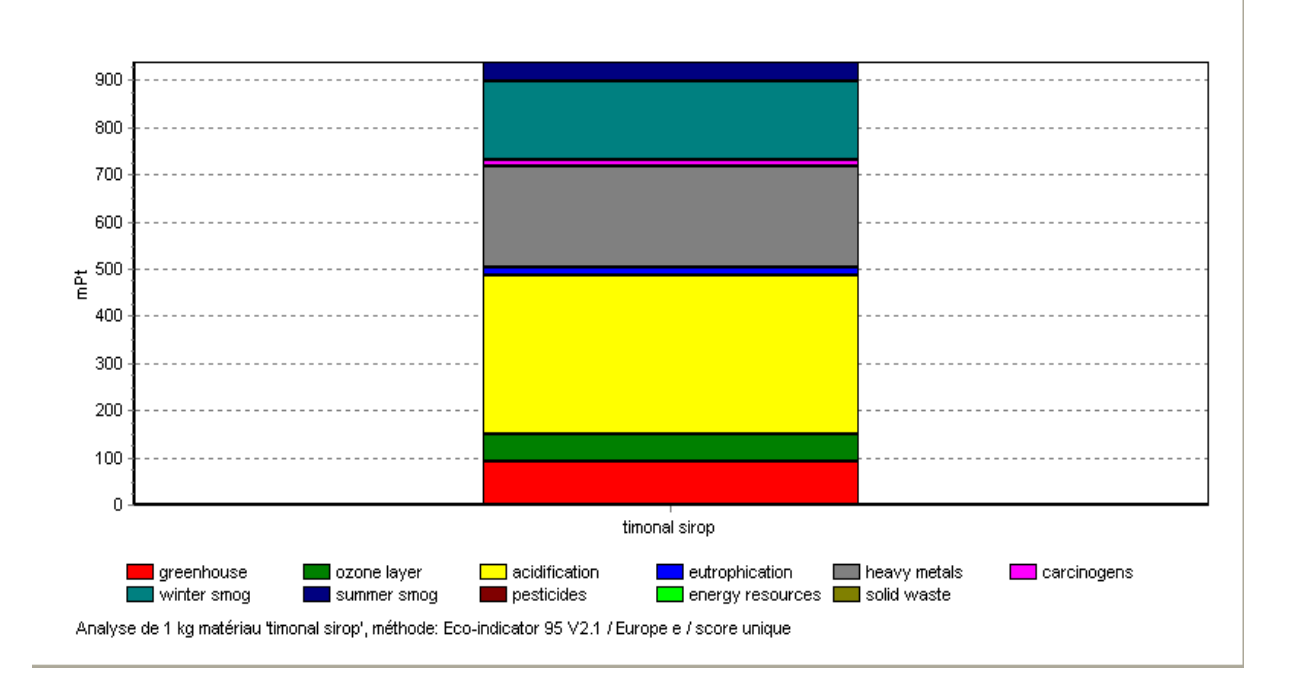

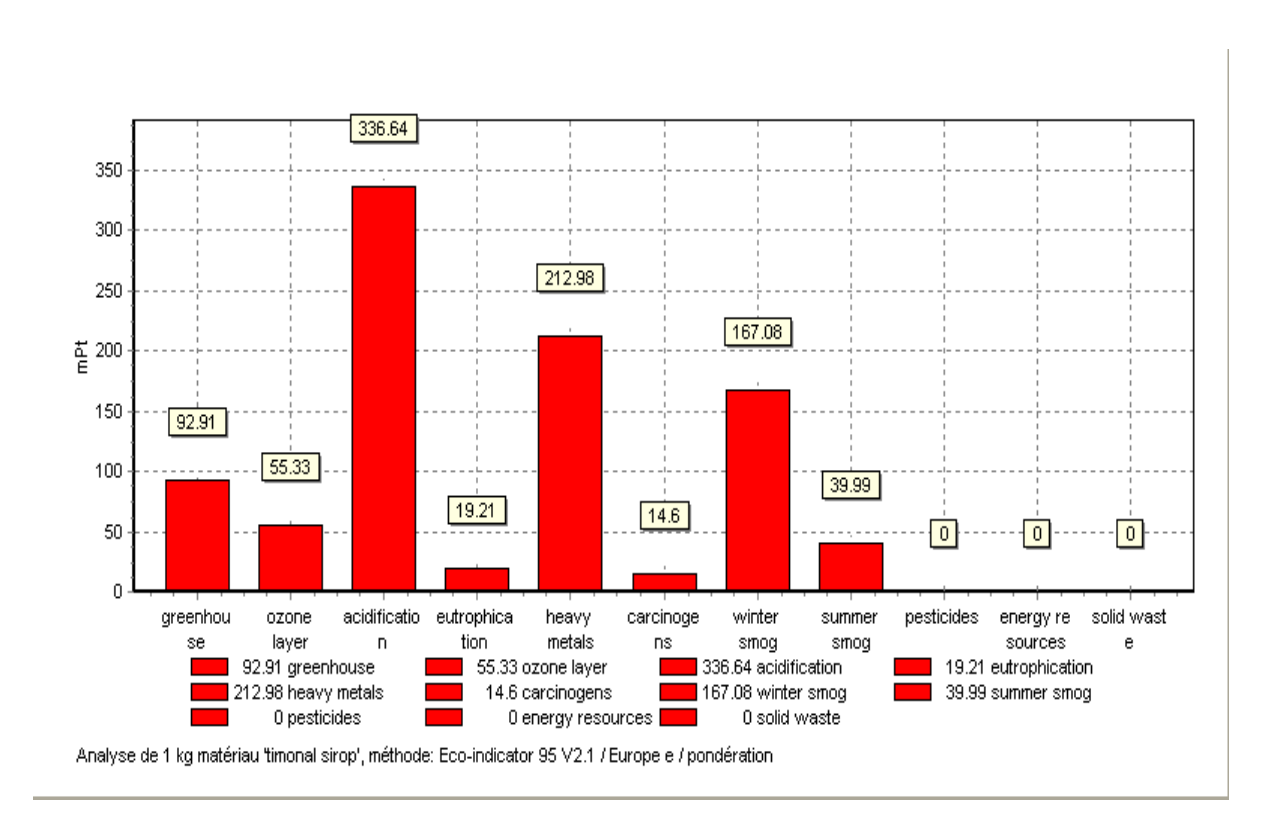

**Figure 14:** Les impacts environnementaux de Timonal ; atelier sirop.

## g - Heptagyl:

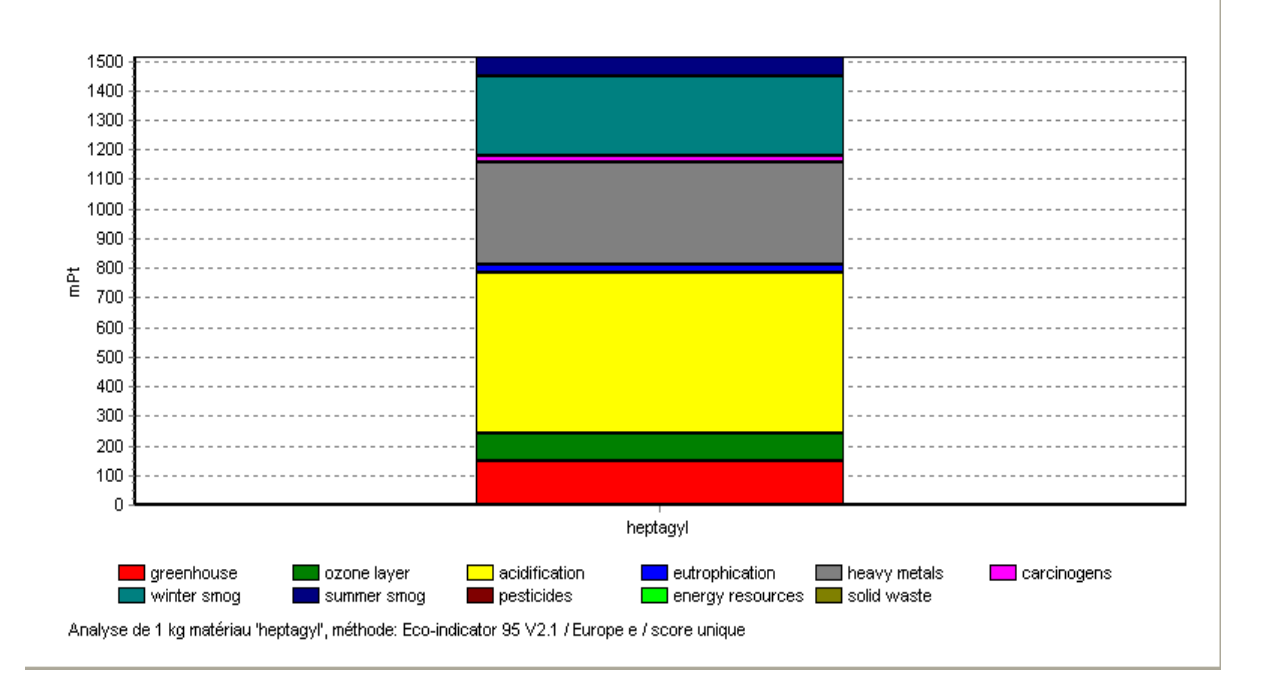

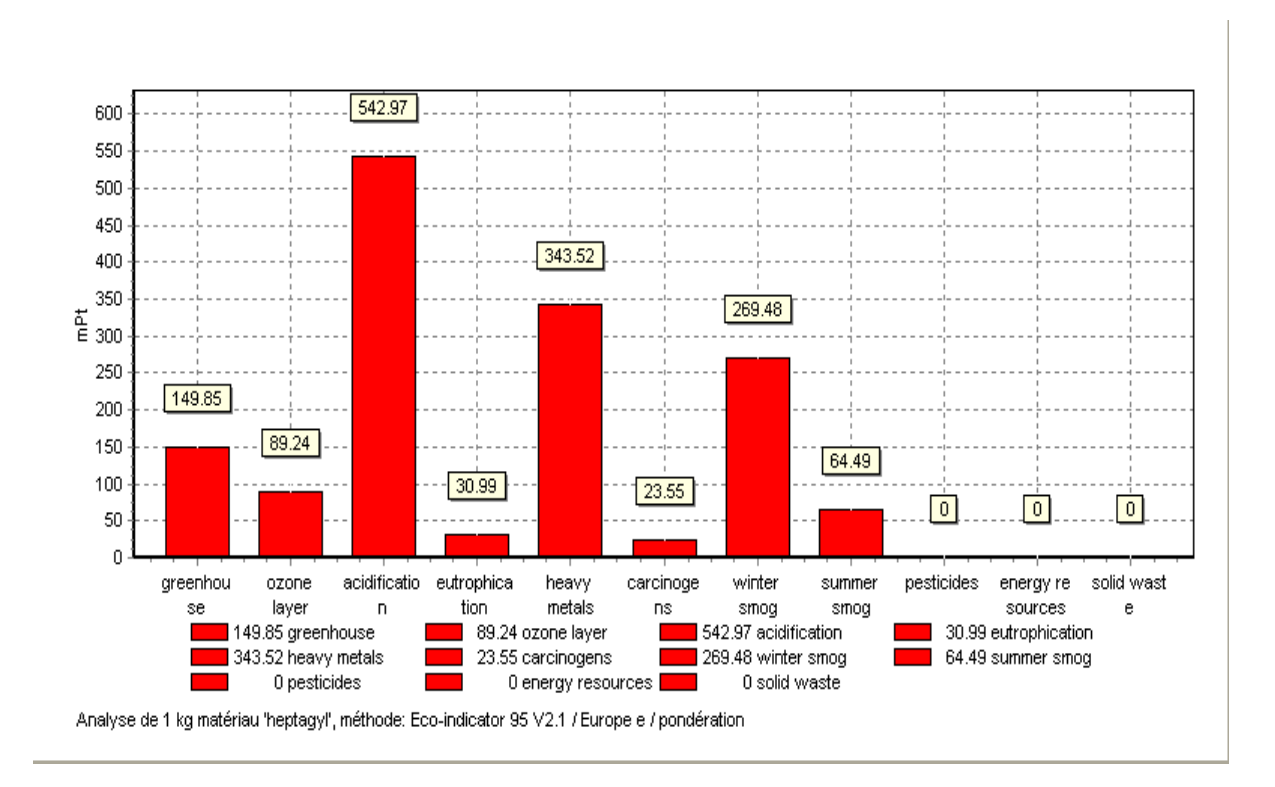

**Figure 15:** Les impacts environnementaux de Heptagyl ; atelier sirop.

## h -Histagan:

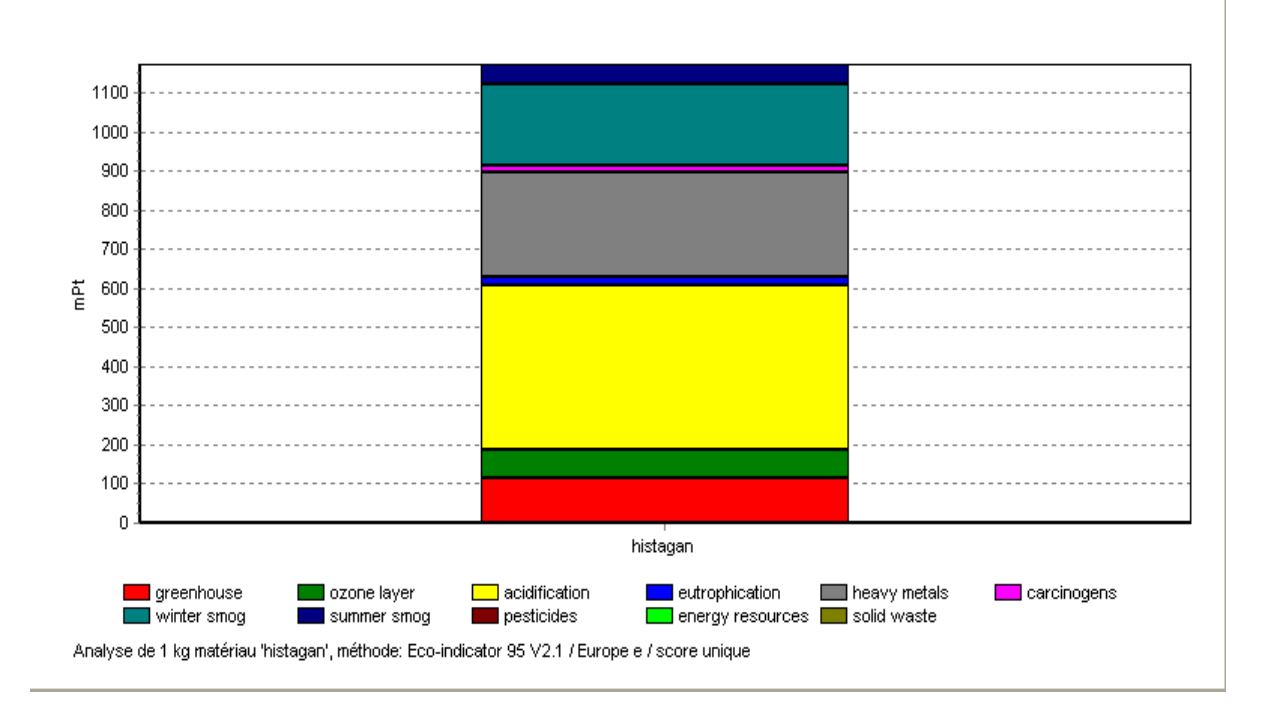

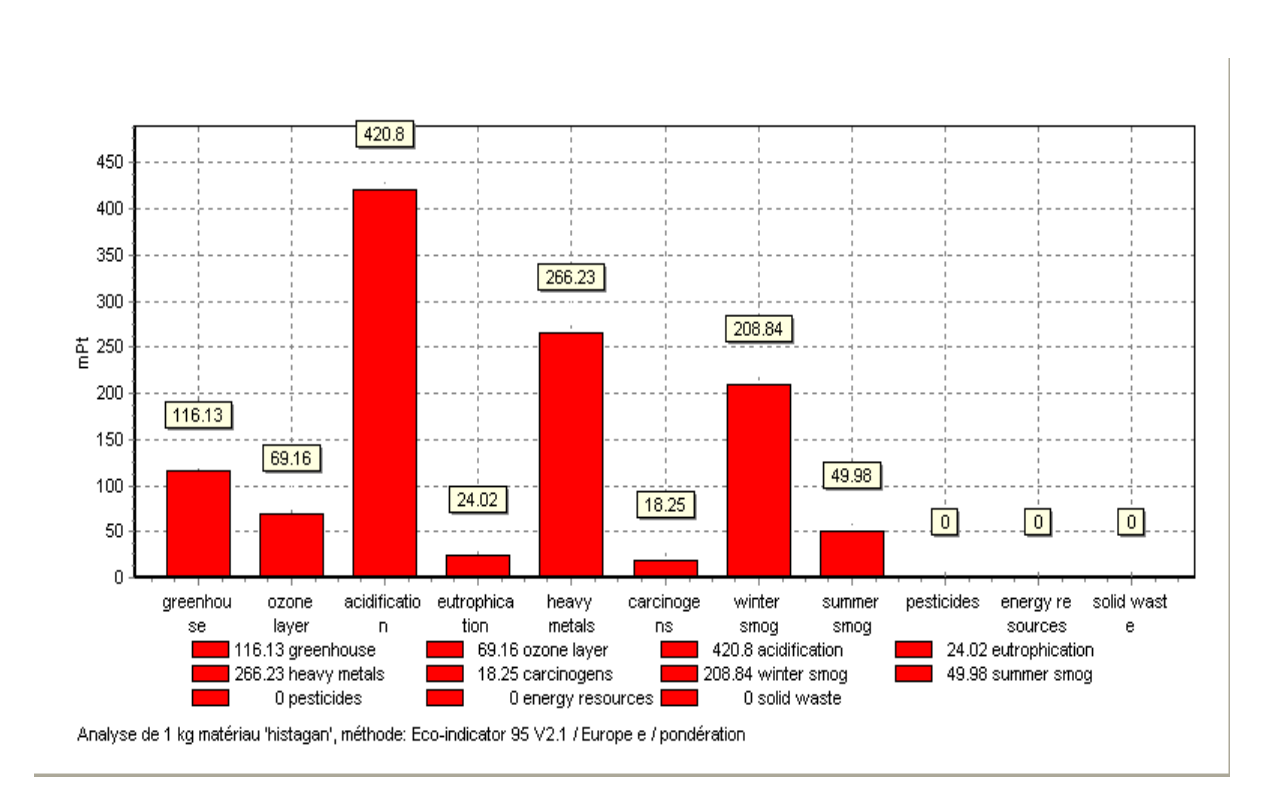

**Figure 16:** Les impacts environnementaux de Histagan ; atelier sirop.

# **Interprétation des résultats**

 Selon les résultats obtenus, on constate que l'ensemble des sirops produits au niveau de cet atelier, présente des impacts de différentes catégories à savoir :

L'acidification, eutrophisation, effet de serre, effet sur la couche d'ozone, effet cancérigène et métaux lourds pour les différents types de produits.

 Les impacts les plus importants sont l'**Acidification, métaux lourds, smog d'hiver, et effet de serre.** Cela veut dire que dans la composition des sirops, existe des produits actifs ayant des pH faibles d'où un milieu acide et des impuretés solubles dans l'eau, ainsi que des métaux lourds.

Les pics de pollution sont atteints dans le cas de production du sirop Heptagyl, Histagan, Dénoral adulte..., classés par ordre décroissant pour les impacts suivants:

*Acidification :* 542.97 mpts, 421 mpts, 409 mpts.

*Métaux lourds :* 343.52 mpts , 266 mpts, 259 mpts.

*Smog d'hiver:* 269.46 mpts , 209 mpts , 203 mpts.

*Effet de serre:* 149.85 mpts, 116mpts, 113 mpts.

Le tableau ci – dessous résume les valeurs des impacts déterminés précédemment par le logiciel cité précédemment, ainsi la comparaison entre les produits de même nature (sirops) par rapport à un même impact.

Les mêmes résultats sont présentés sur les histogrammes qui suivent, tout en gardant la même numérotation que celle du tableau.

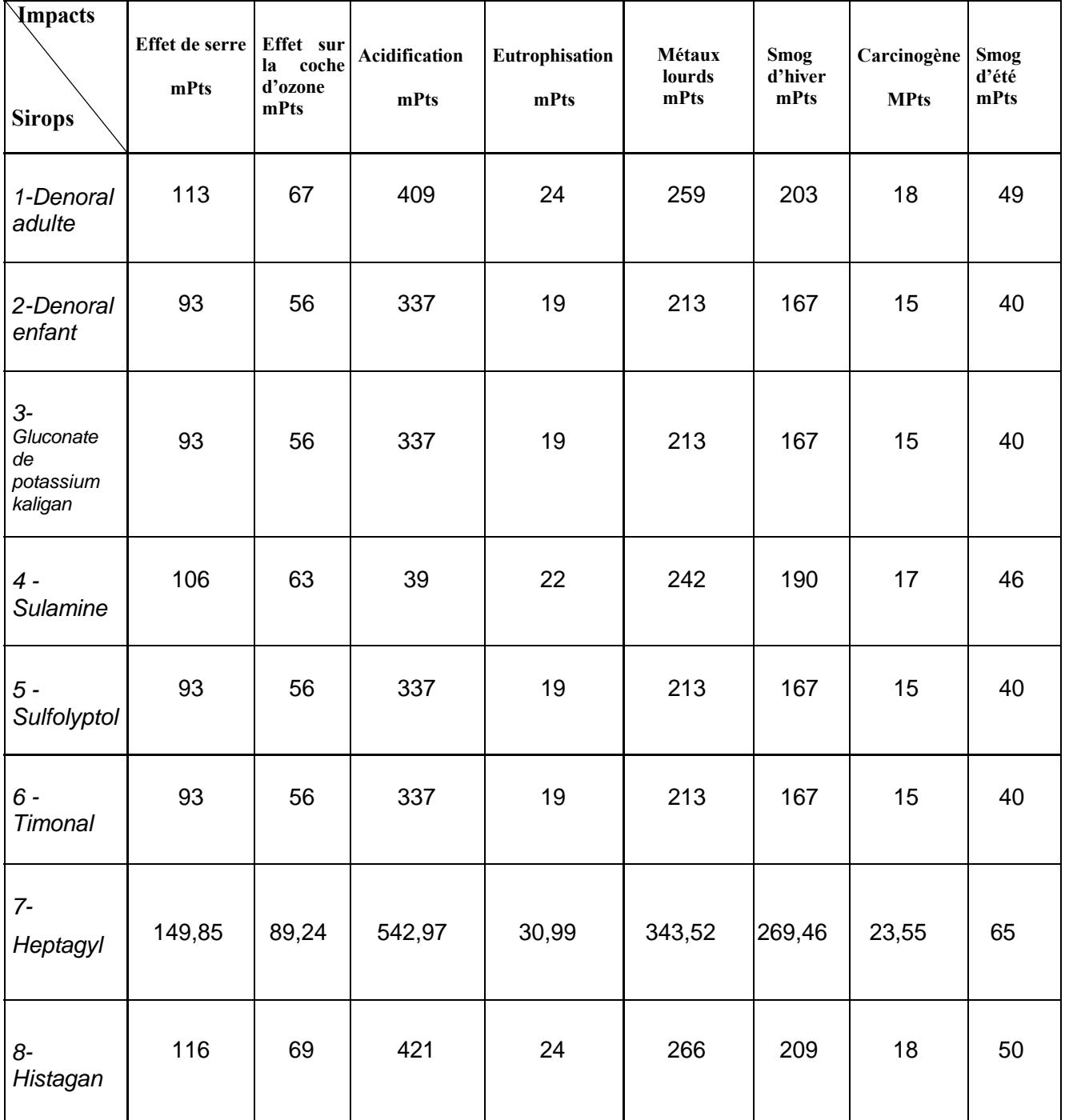

**Tableau 5 :** Comparaison entre les impacts engendrés par l'atelier sirop.

Les histogrammes ci-dessous résument mieux cette comparaison.

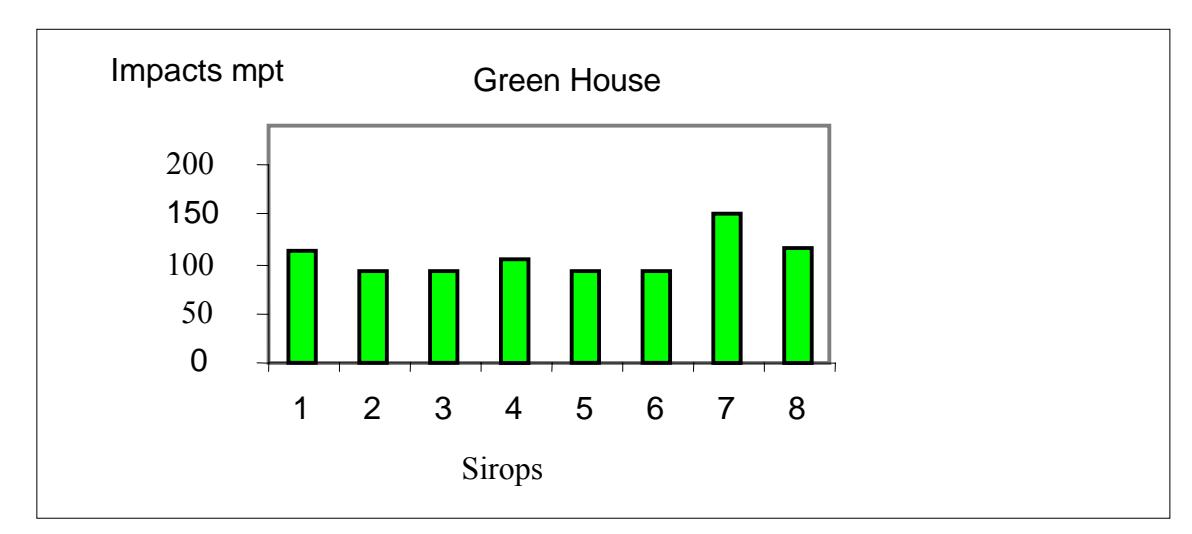

**Figure 17 :** Comparaison par rapport à l'impact effet de serre (Green house).

**Figure 18 :** Comparaison par rapport à l'impact effet sur la couche d'ozone (ozone layer).

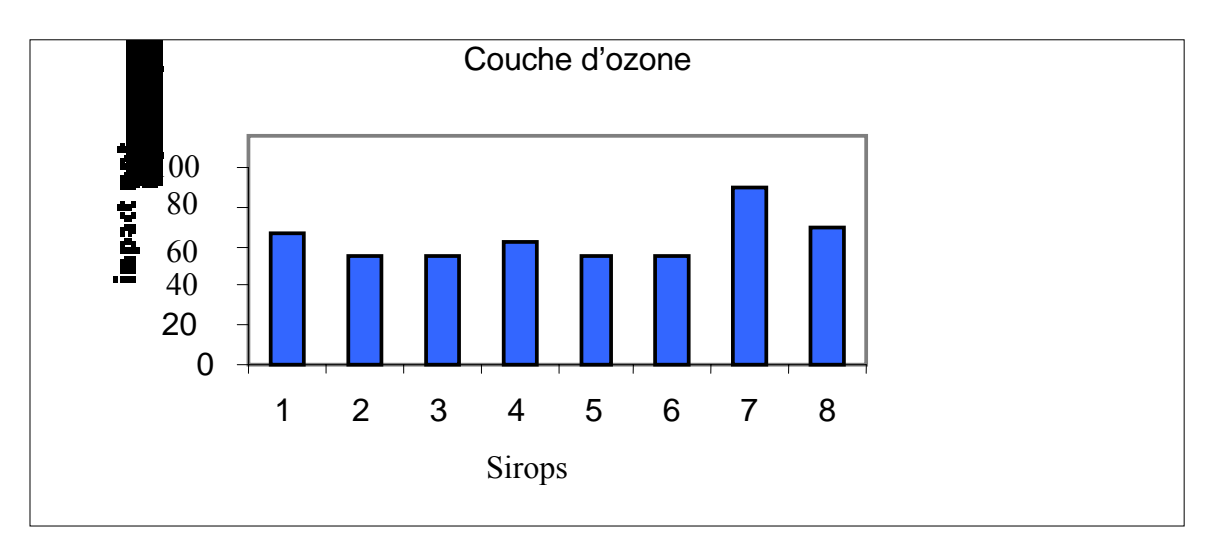

**Figure 19 :** Comparaison par rapport à l'acidification.

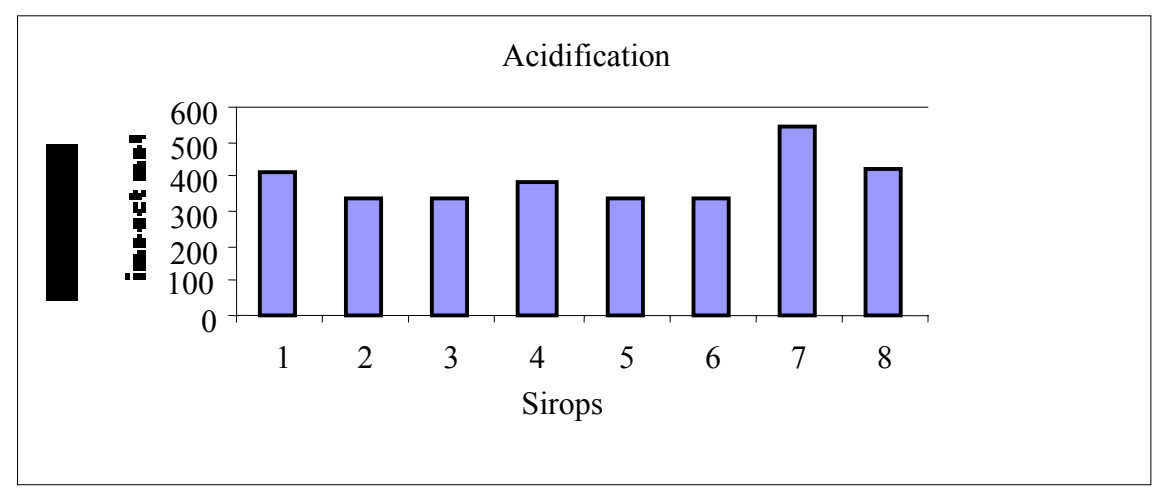

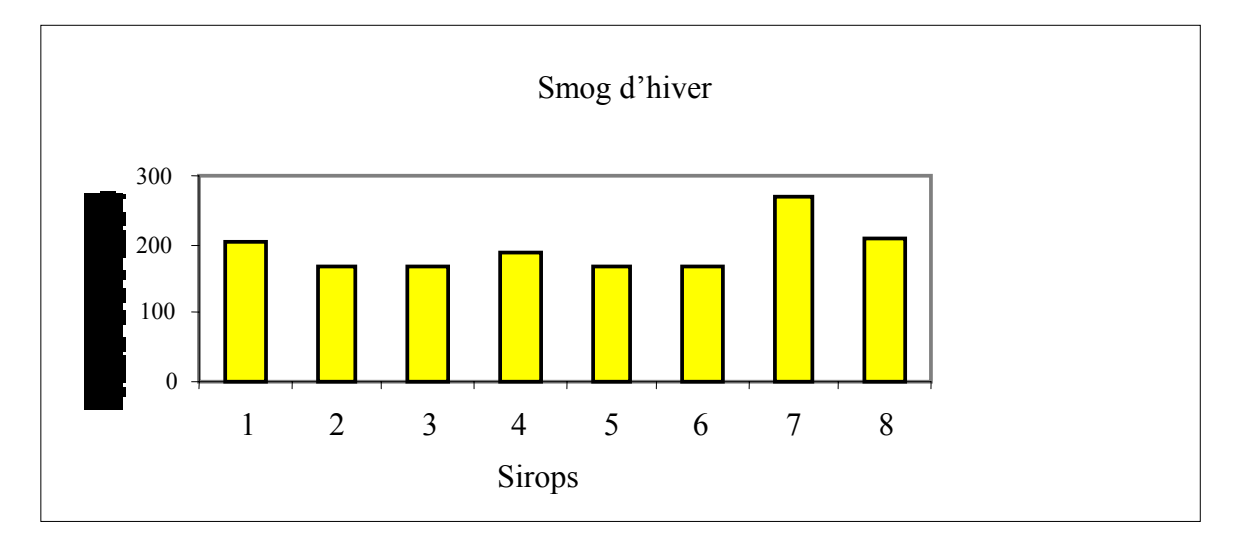

**Figure 20 :** Comparaison par rapport au smog d'hiver (winter smog).

**Figure 21 :** Comparaison par rapport au smog d'été (summer smog).

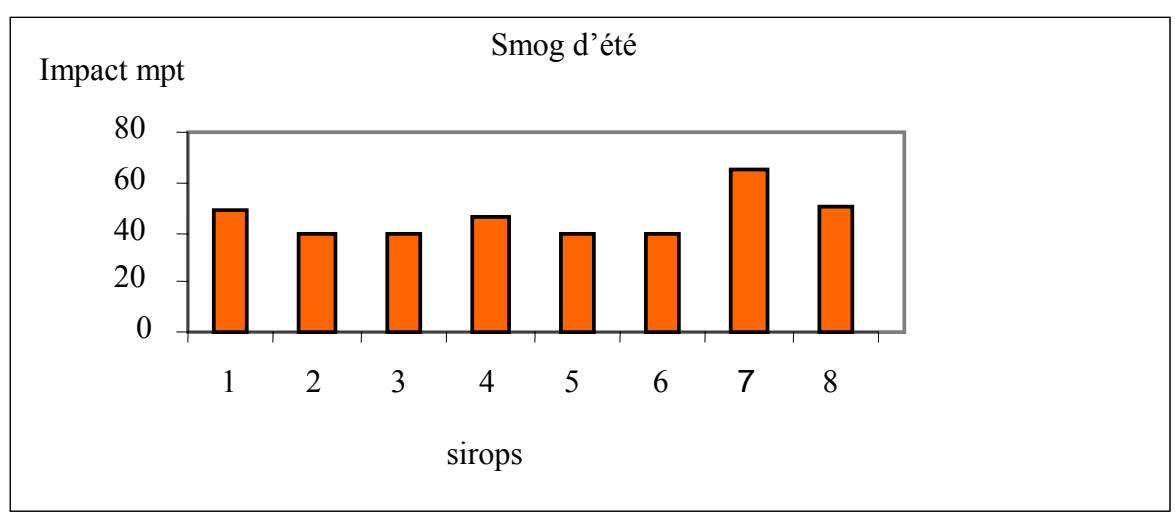

**Figure 22 :** Comparaison par rapport au carcinogéne.

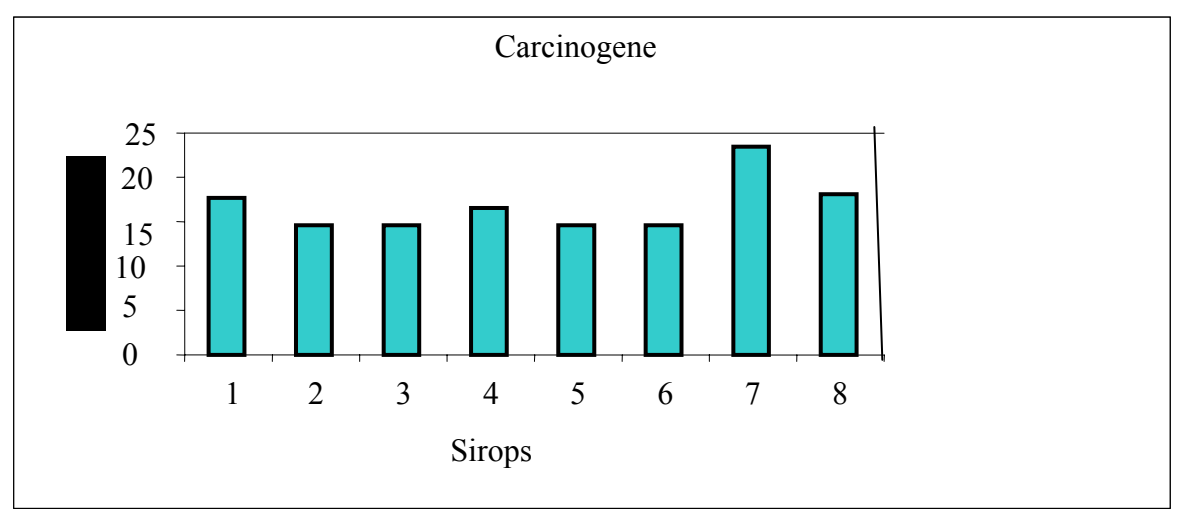

## **3.3.3. Impacts engendrés par l'atelier pommade.**

 De la même façon que celle de l'atelier sirop, les impacts de l'atelier pommade seront déterminés et même comparés, dont les résultats sont illustrés dans les figures cidessous.

a) – Cevlodil :

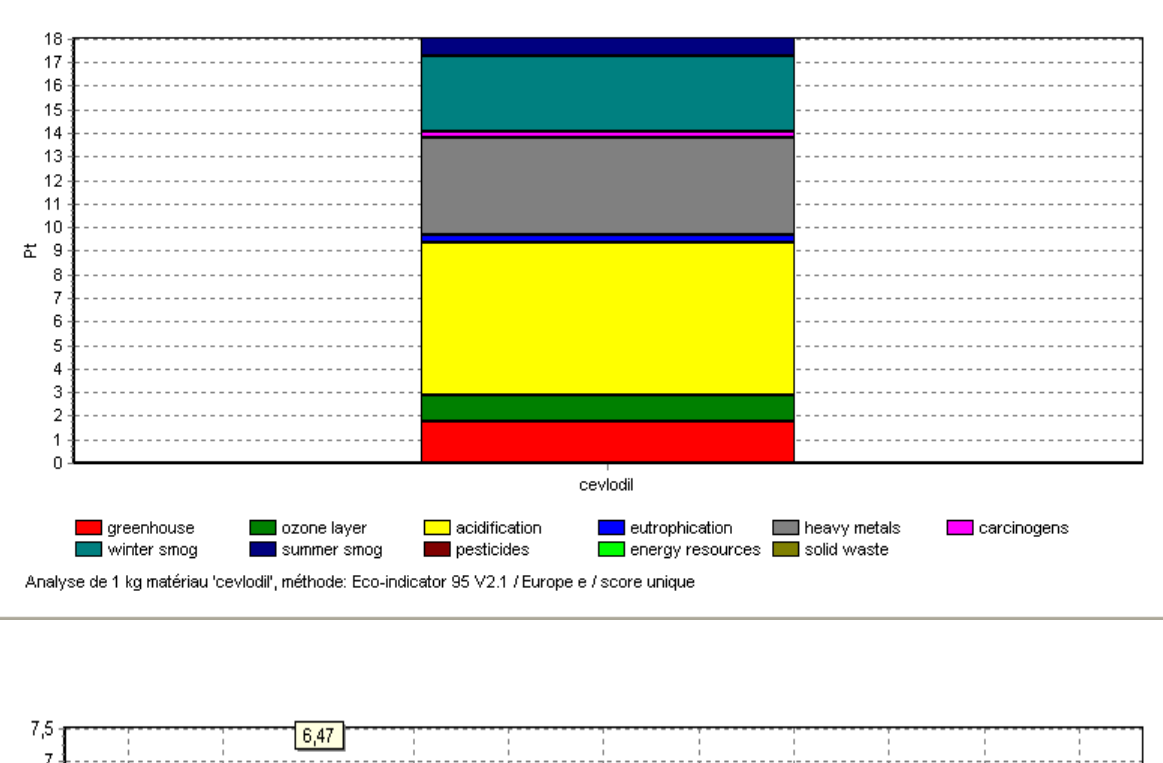

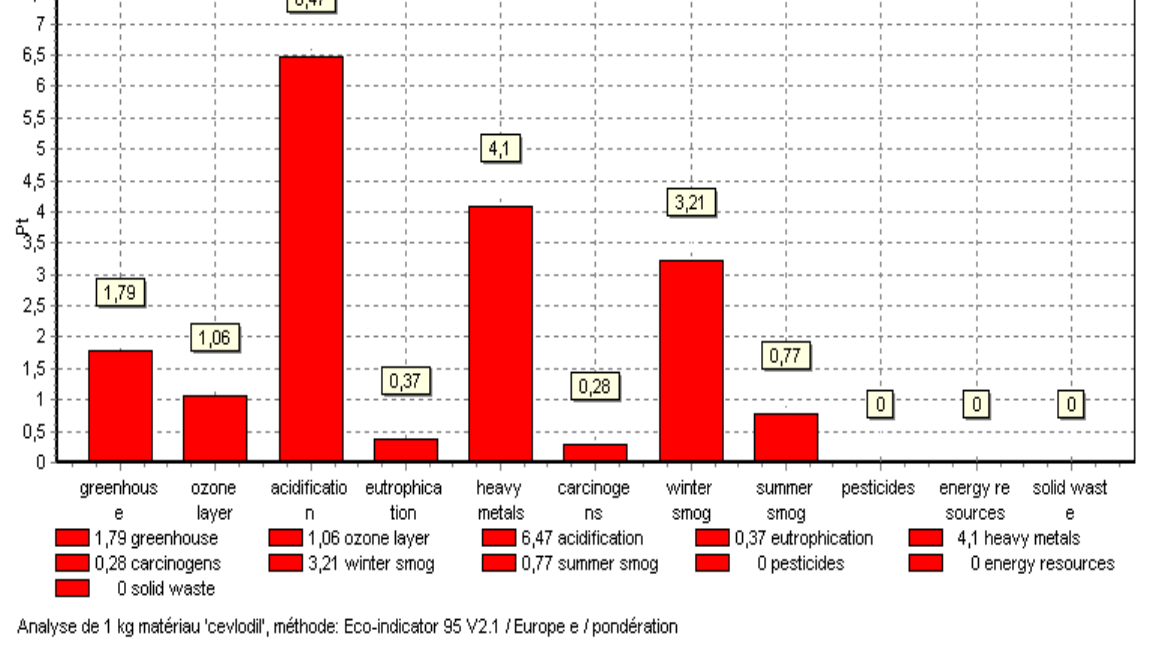

**Figure 23 :** Les impacts environnementaux de Cevlodil; atelier pommade.

## b) - Mycocide 250kg:

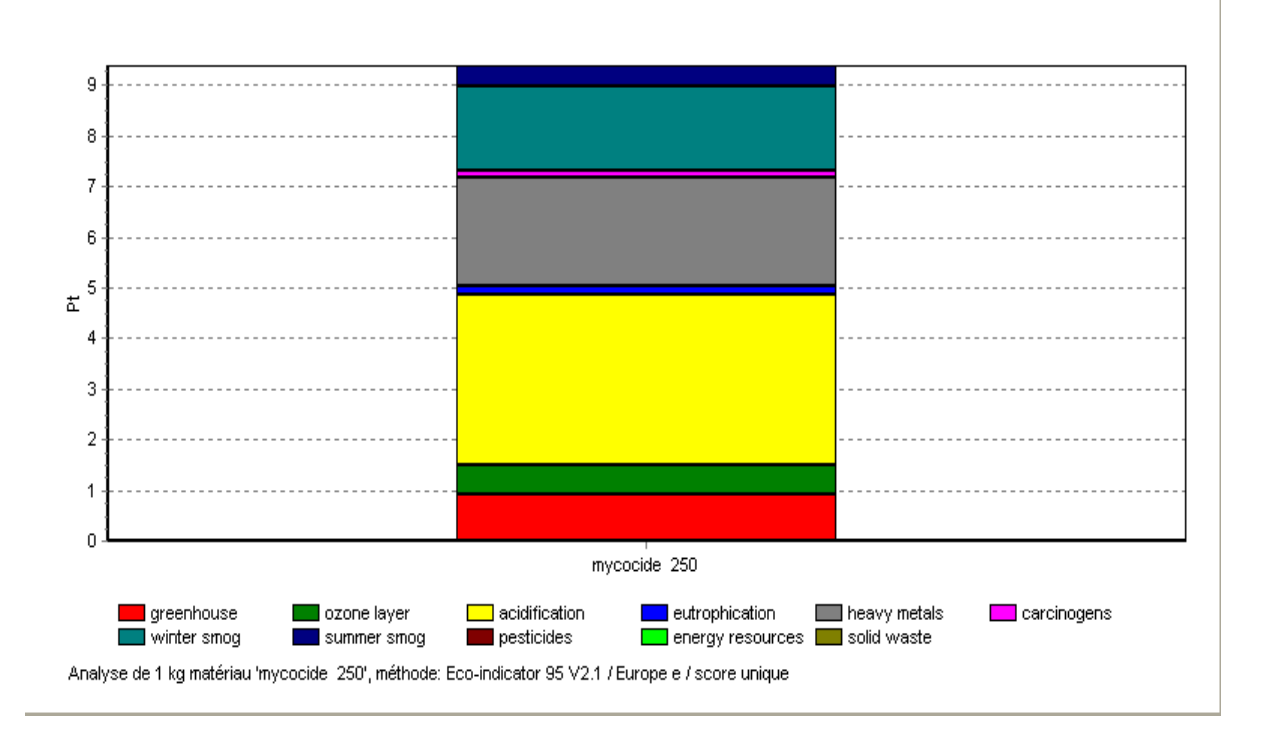

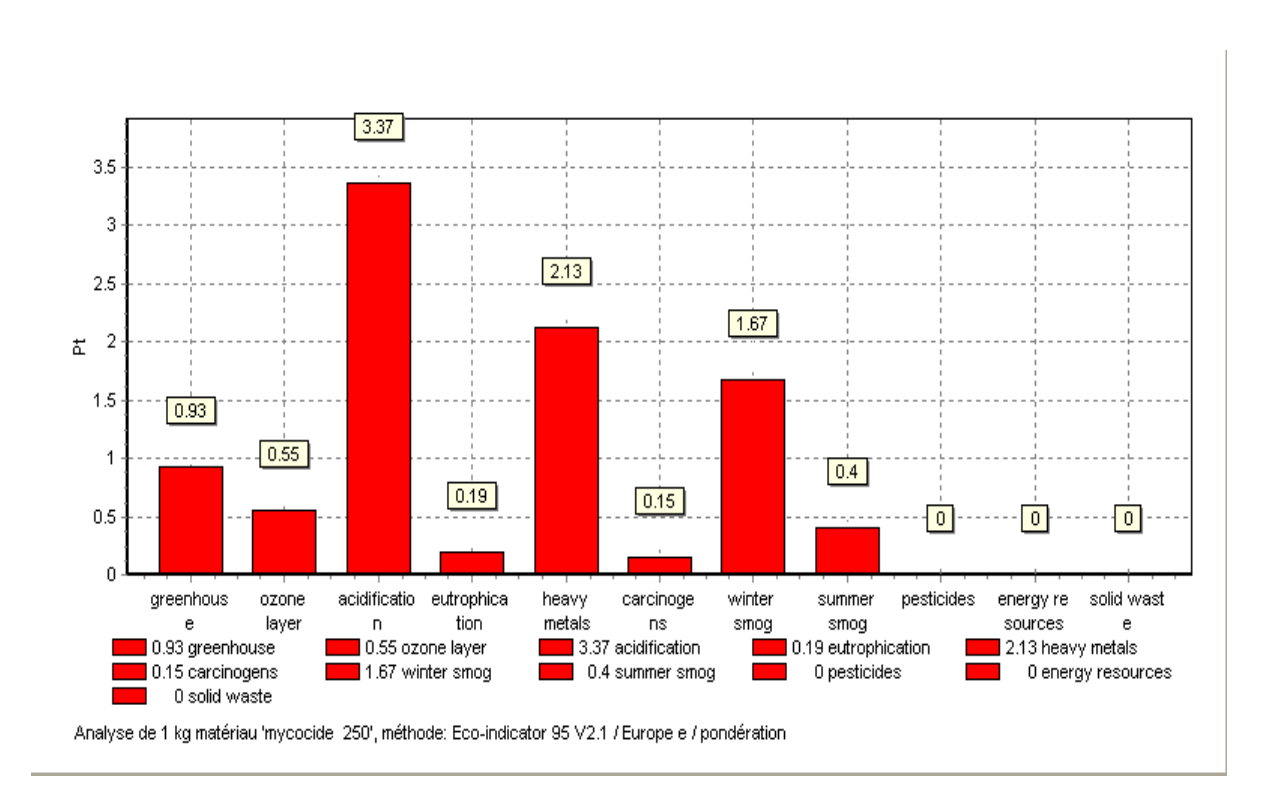

**Figure 24 :** Les impacts environnementaux de Mycocide 250; atelier pommade.

#### c) - Mycocide 400kg:

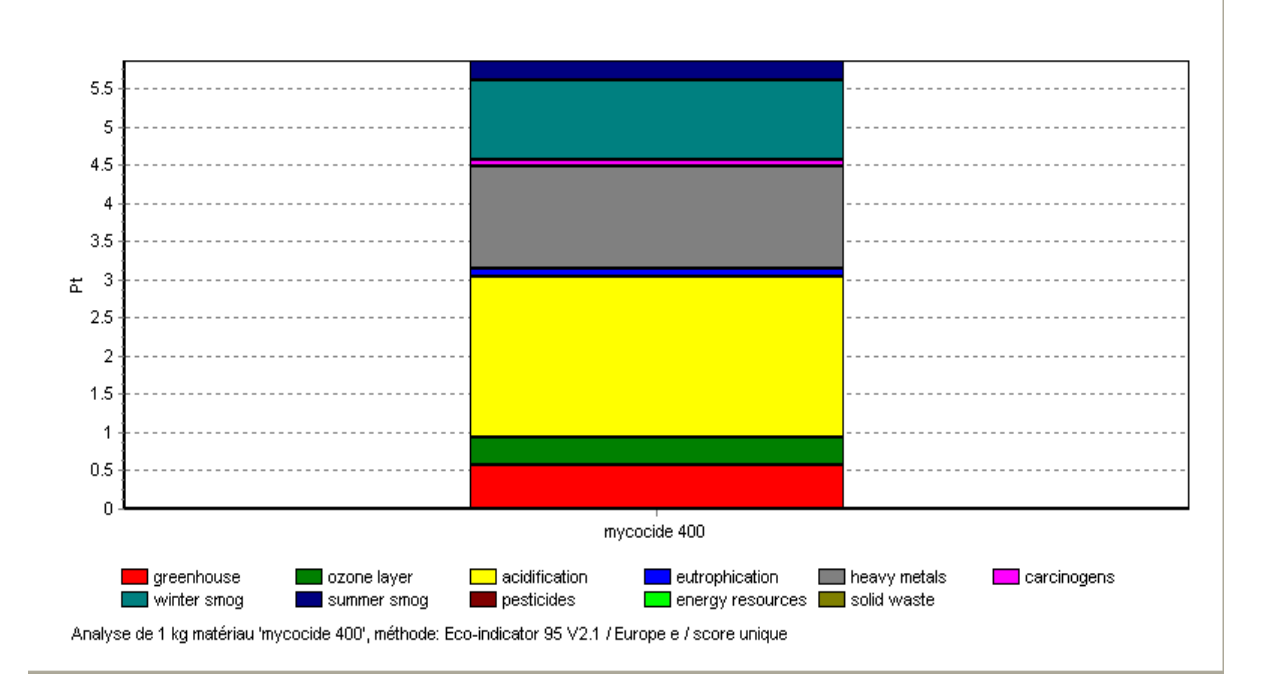

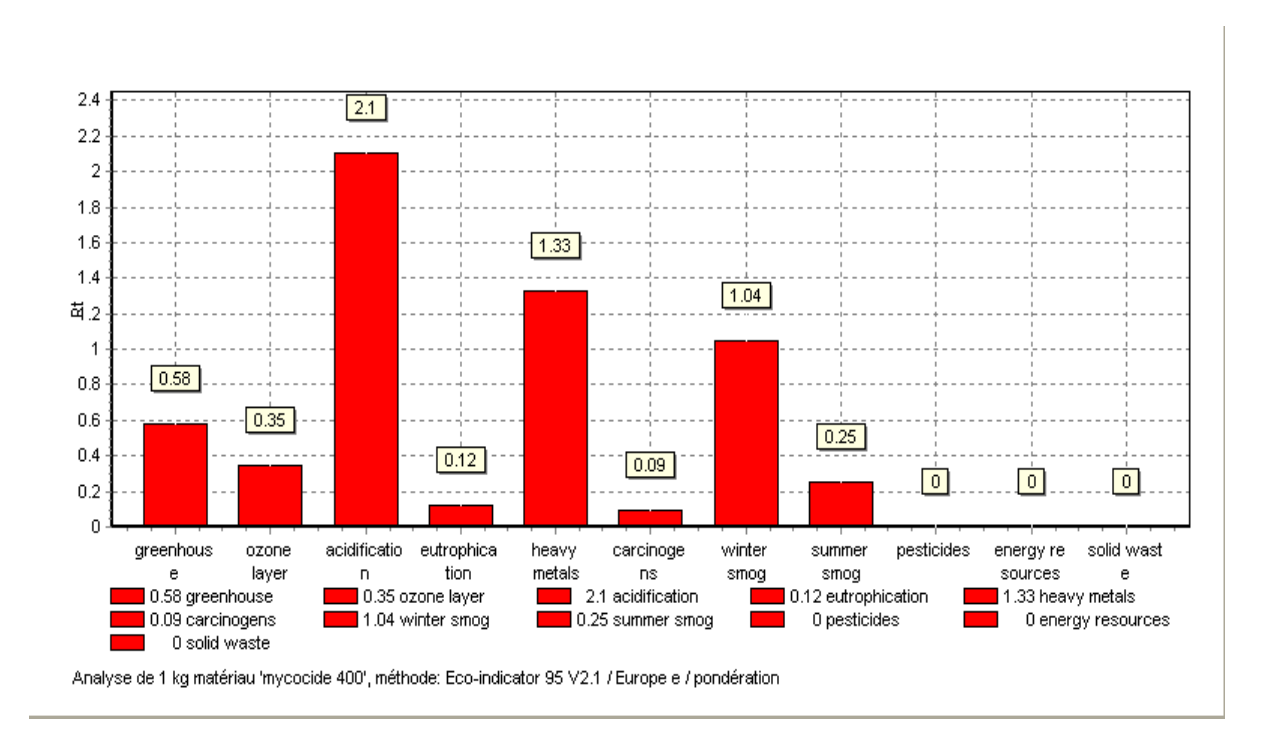

**Figure 25 :** Les impacts environnementaux de Mycocide 400; atelier pommade.

## d) - Mycotine 250 kg:

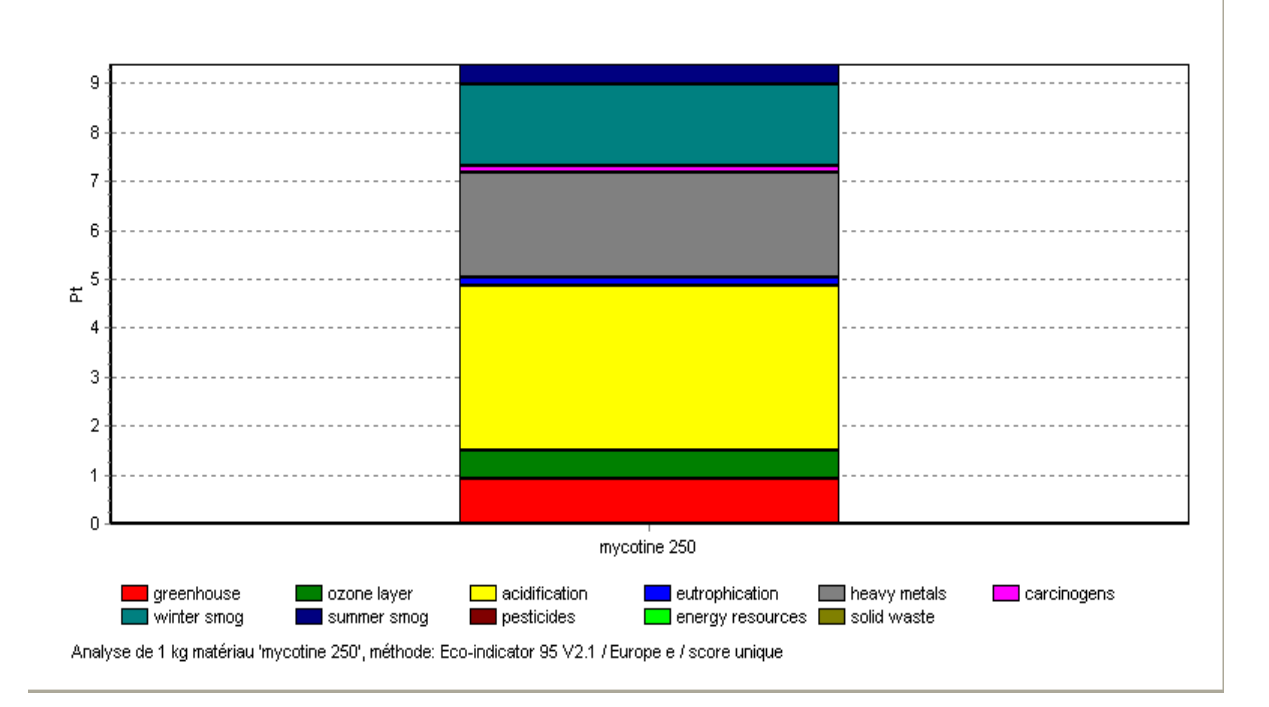

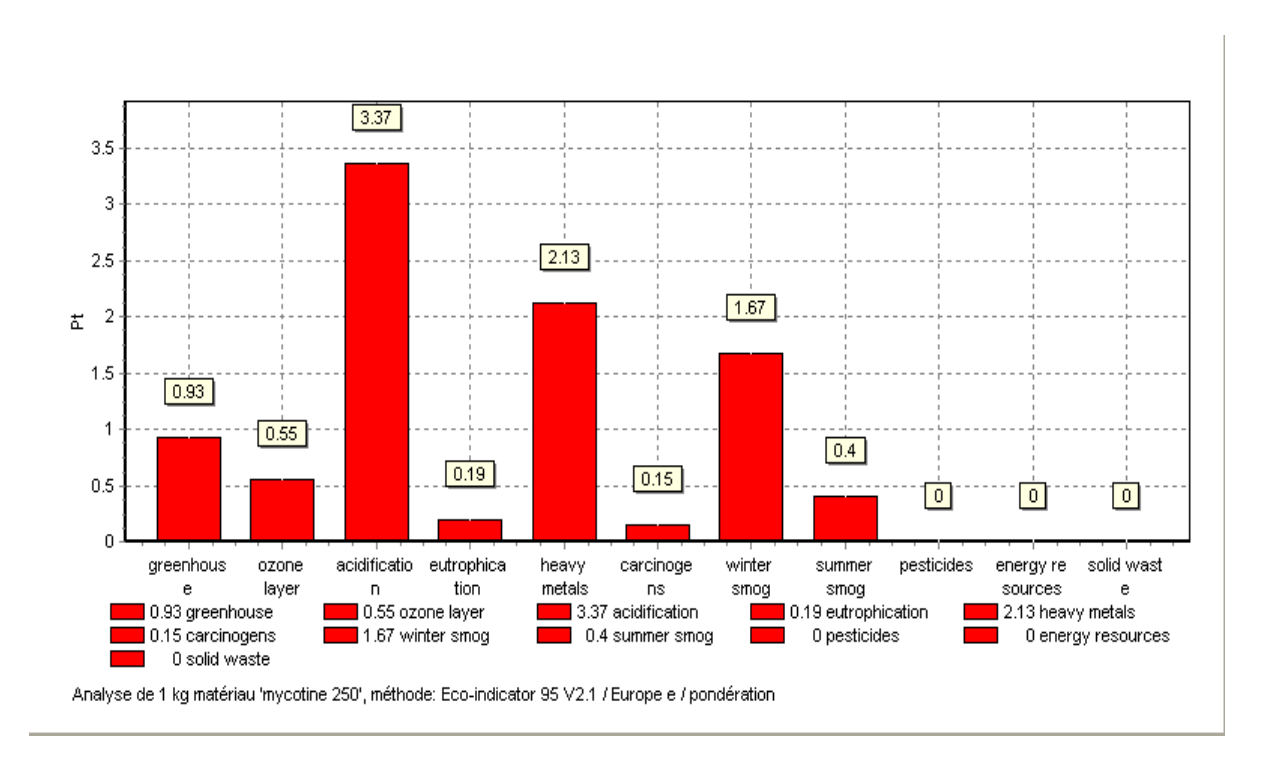

**Figure 26 :** Les impacts environnementaux de Mycotine 250; atelier pommade.

#### e) - Mycotine 400kg :

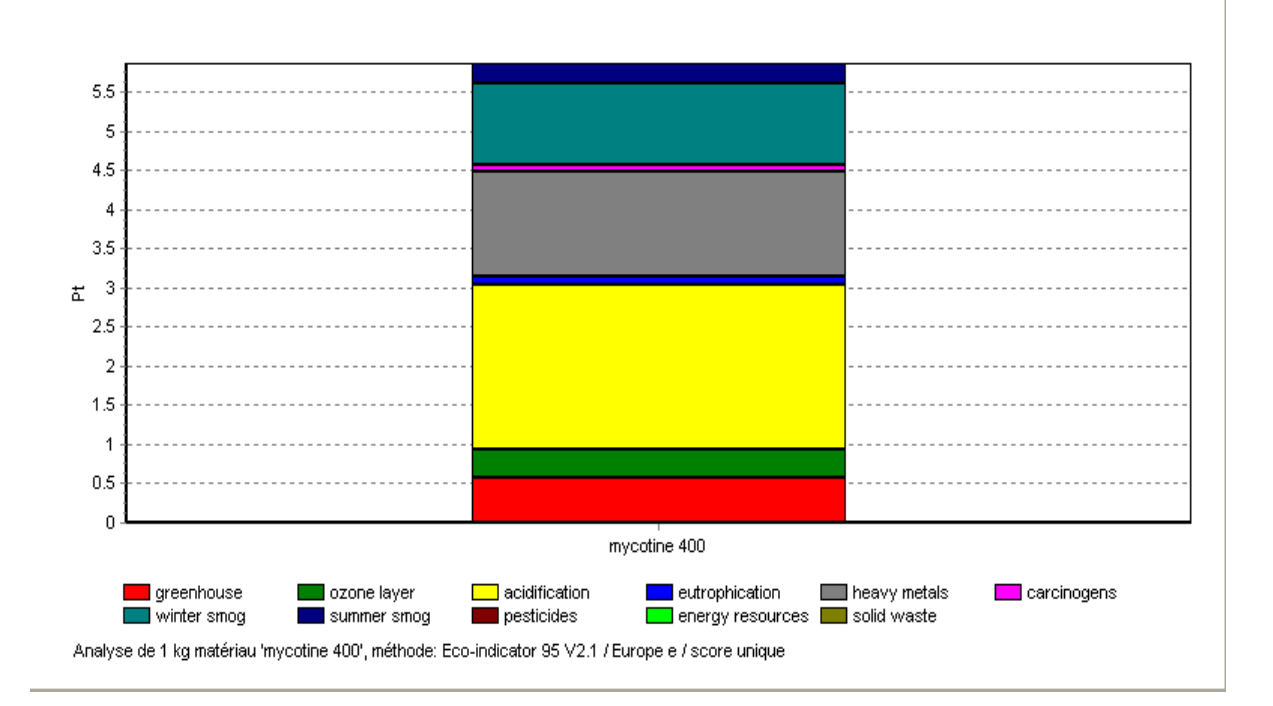

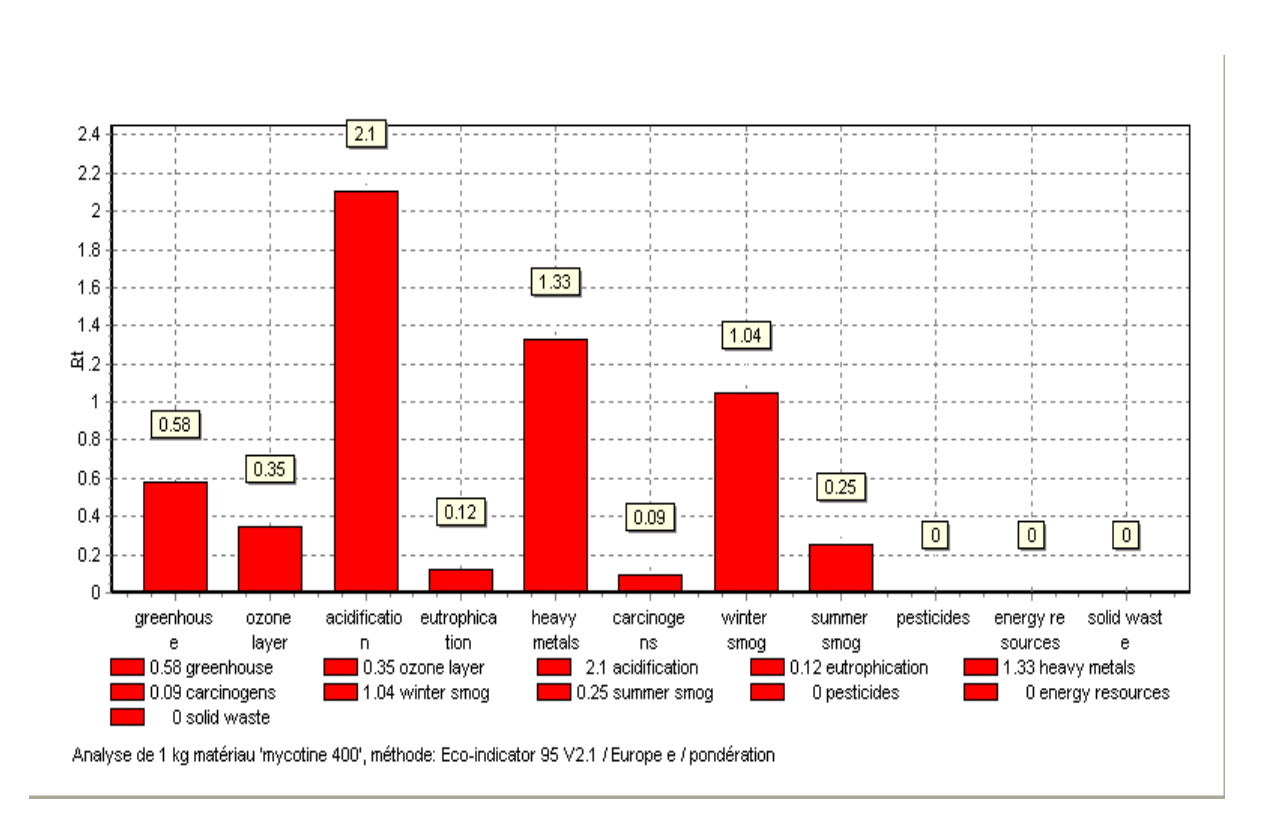

**Figure 27 :** Les impacts environnementaux de Mycotine 400; atelier pommade.
### f) - Flucidal 200 kg :

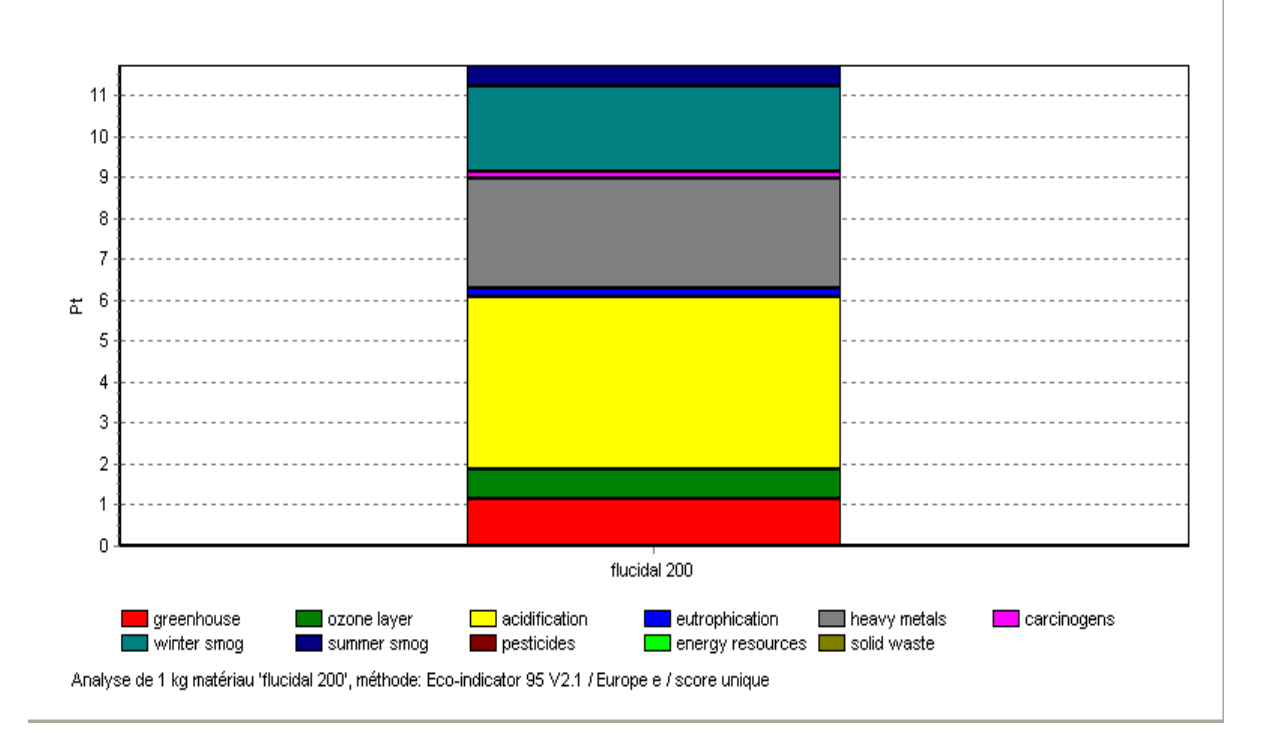

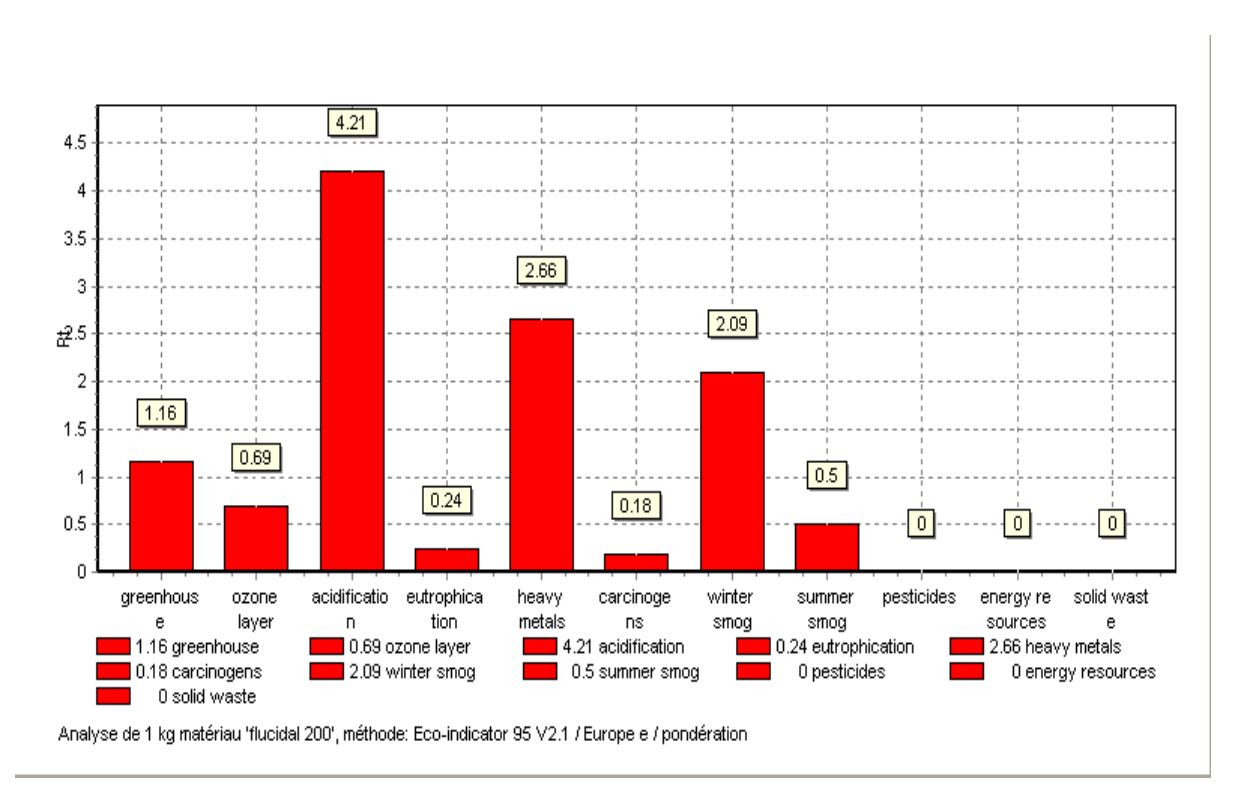

**Figure 28 :** Les impacts environnementaux de Flucidal 200 ; atelier pommade.

#### g) - Flucidal 400 kg :

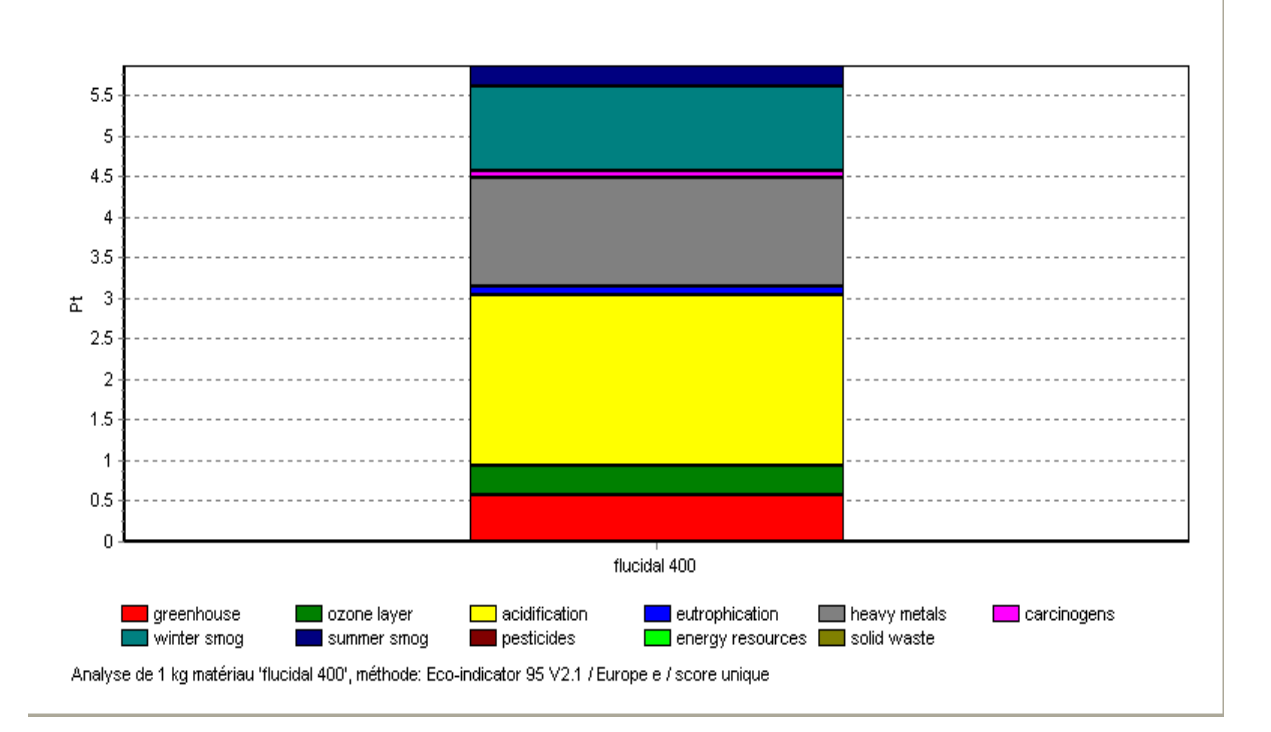

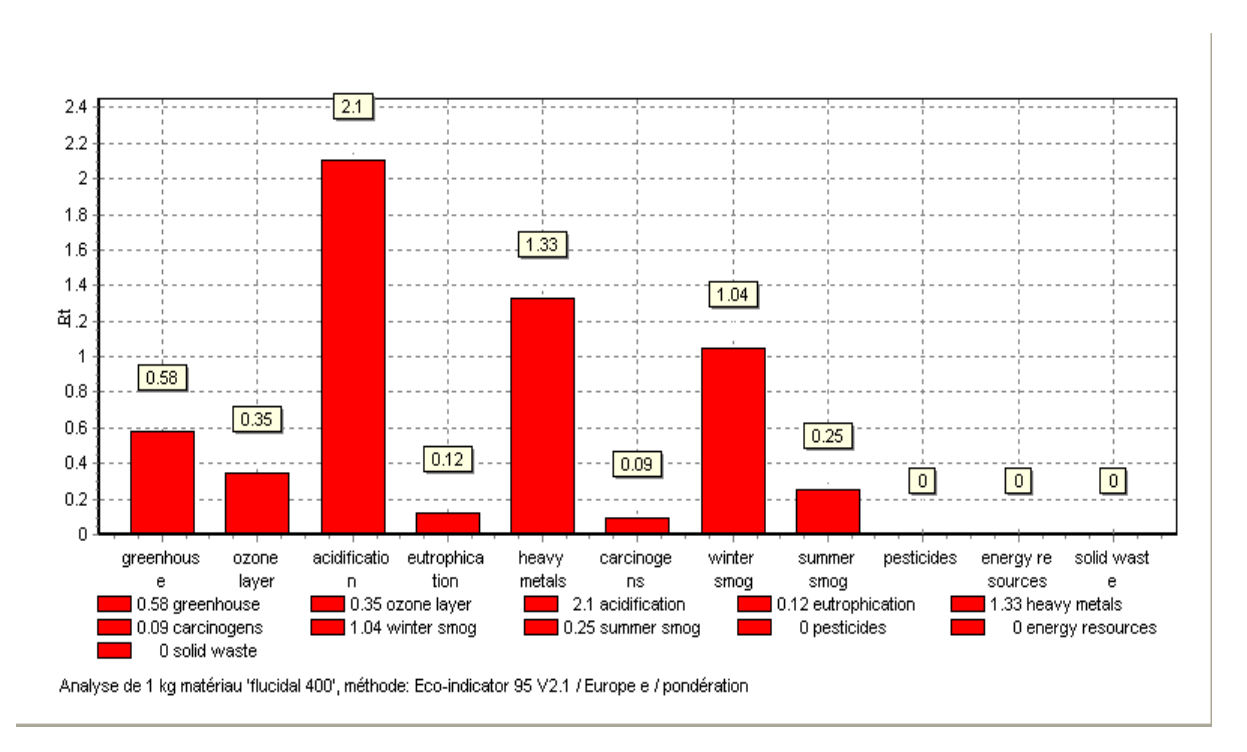

**Figure 29 :** Les impacts environnementaux de Flucidal 400 ; atelier pommade.

#### h) - Micodal :

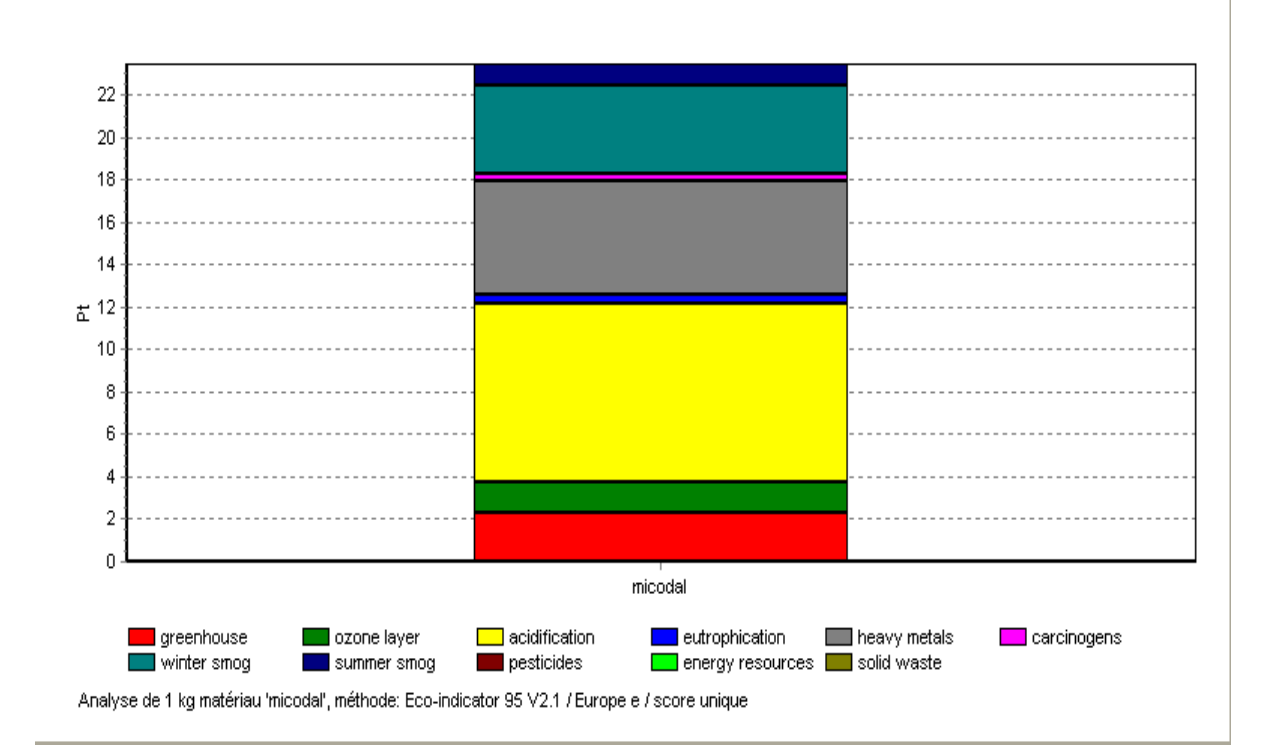

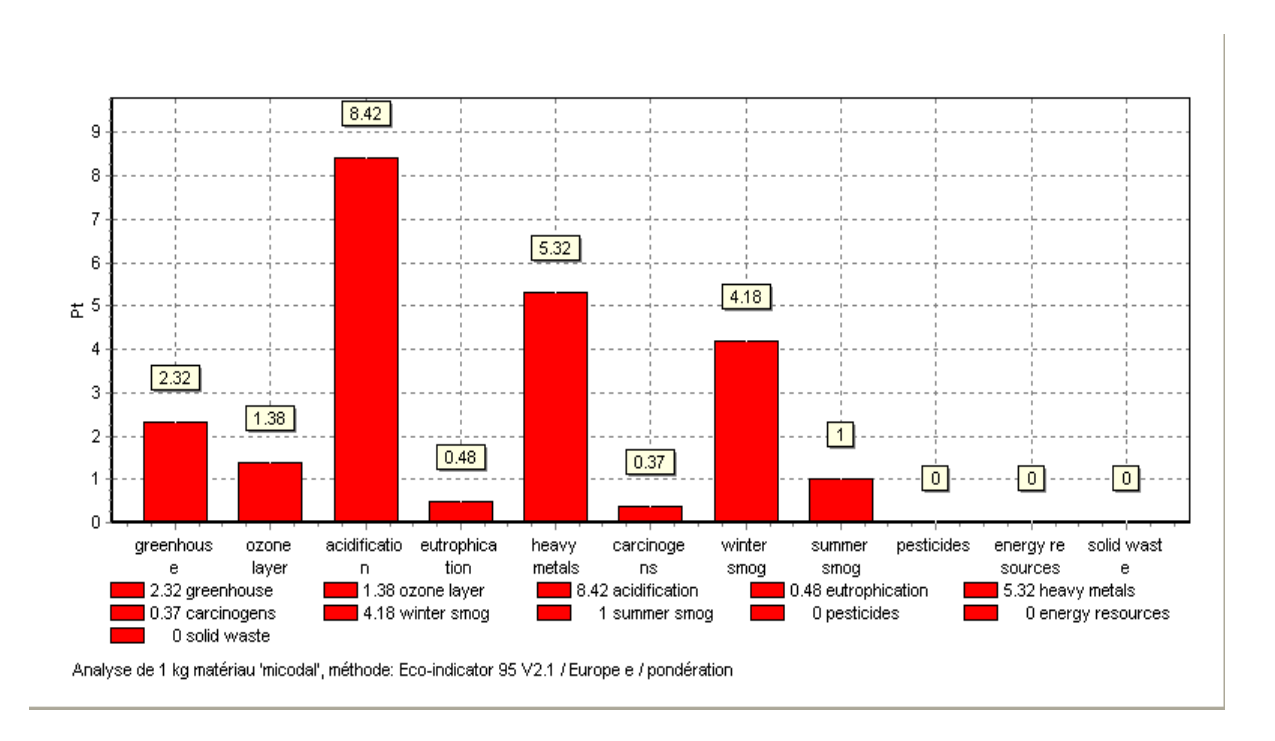

**Figure 30 :** Les impacts environnementaux de Mycodal ; atelier pommade.

#### i) - Hemorect 200 kg :

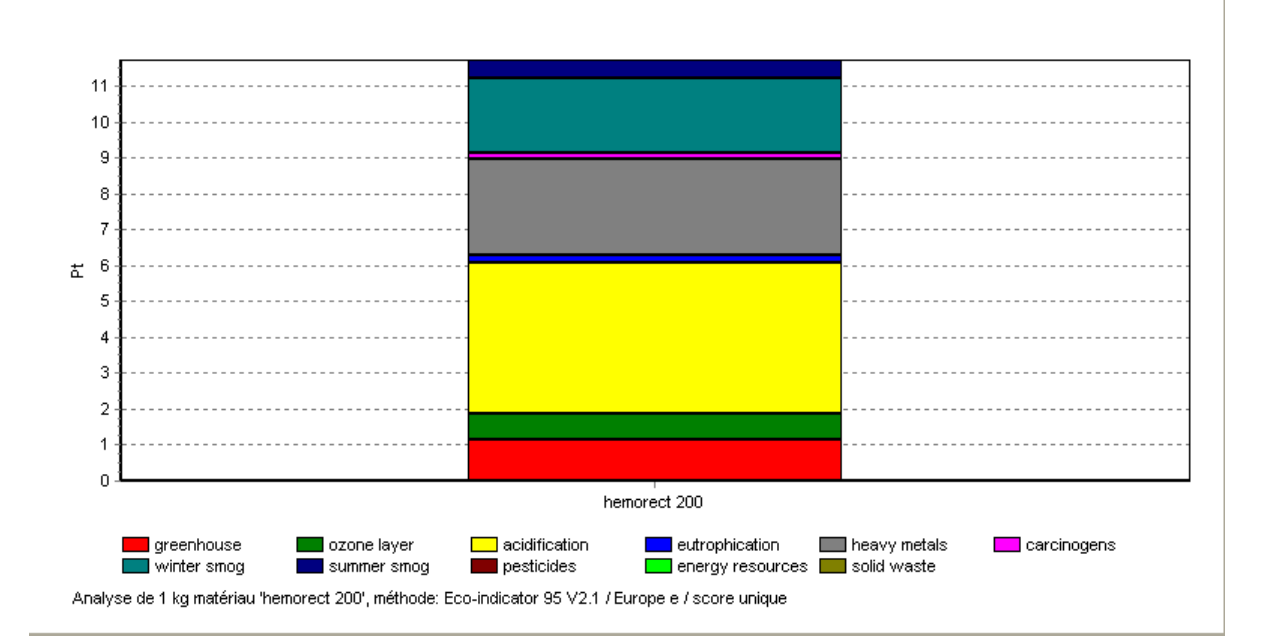

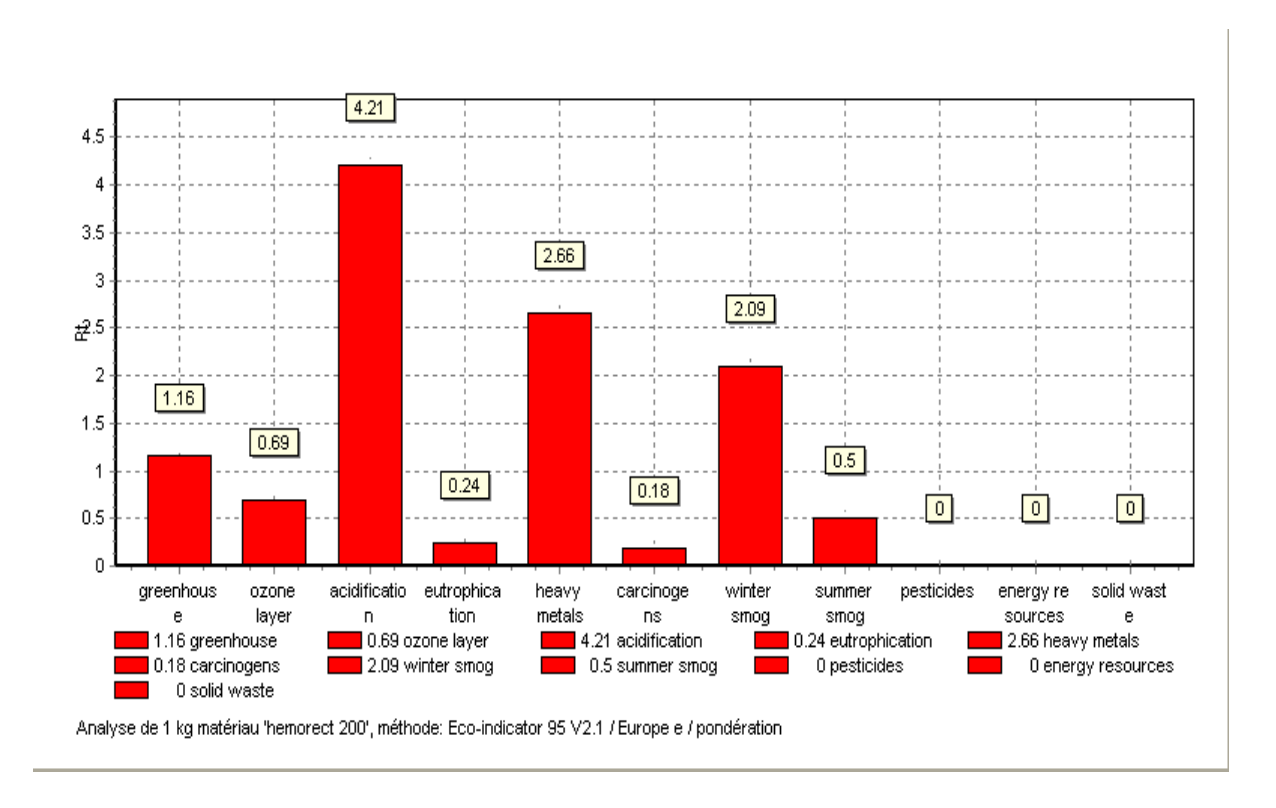

**Figure 31 :** Les impacts environnementaux de Hemorect 200 ; atelier pommade.

#### j) - Hemorect 400 :

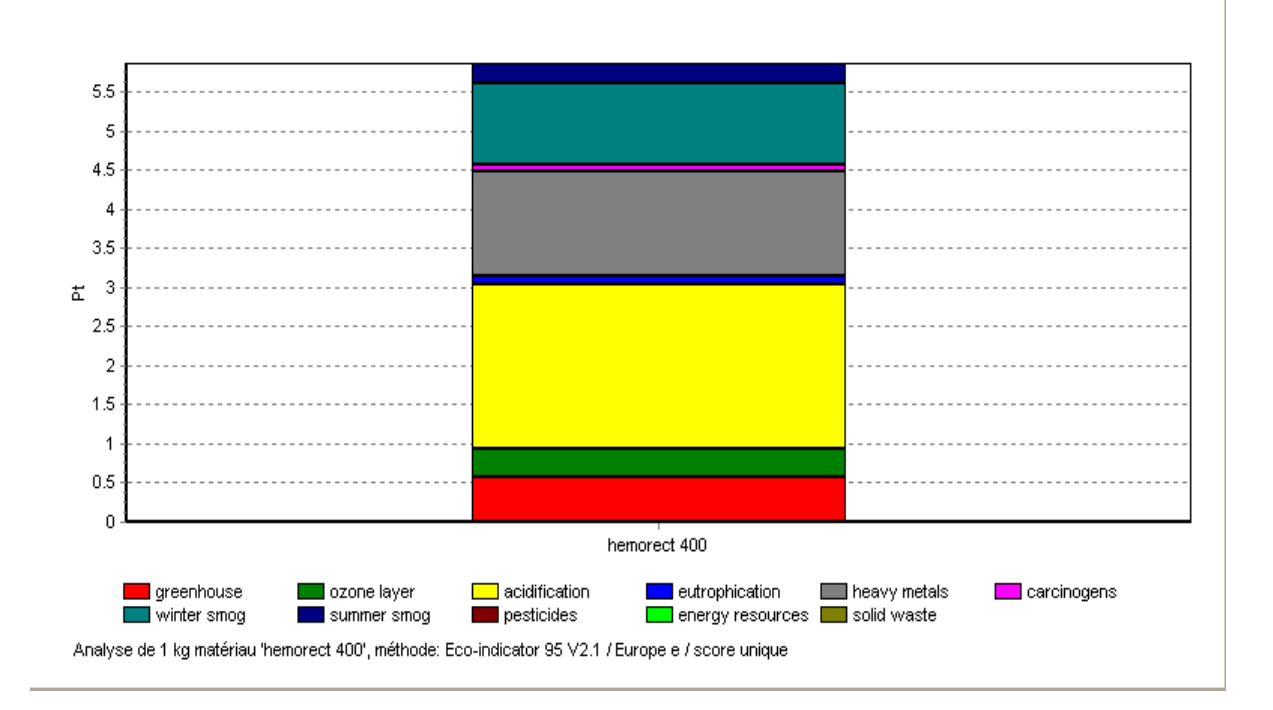

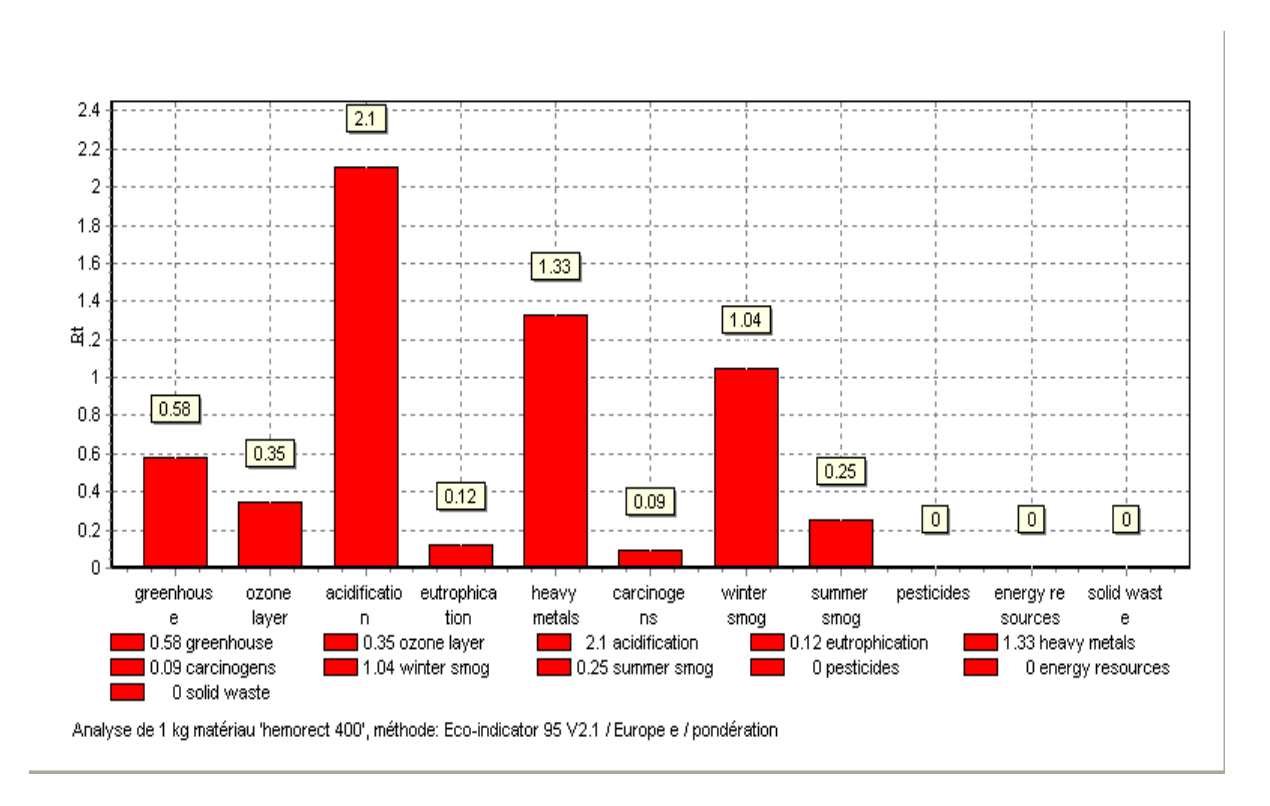

**Figure 32 :** Les impacts environnementaux de Hemorect 400 ; atelier pommade.

k) - Huile de foie de morue :

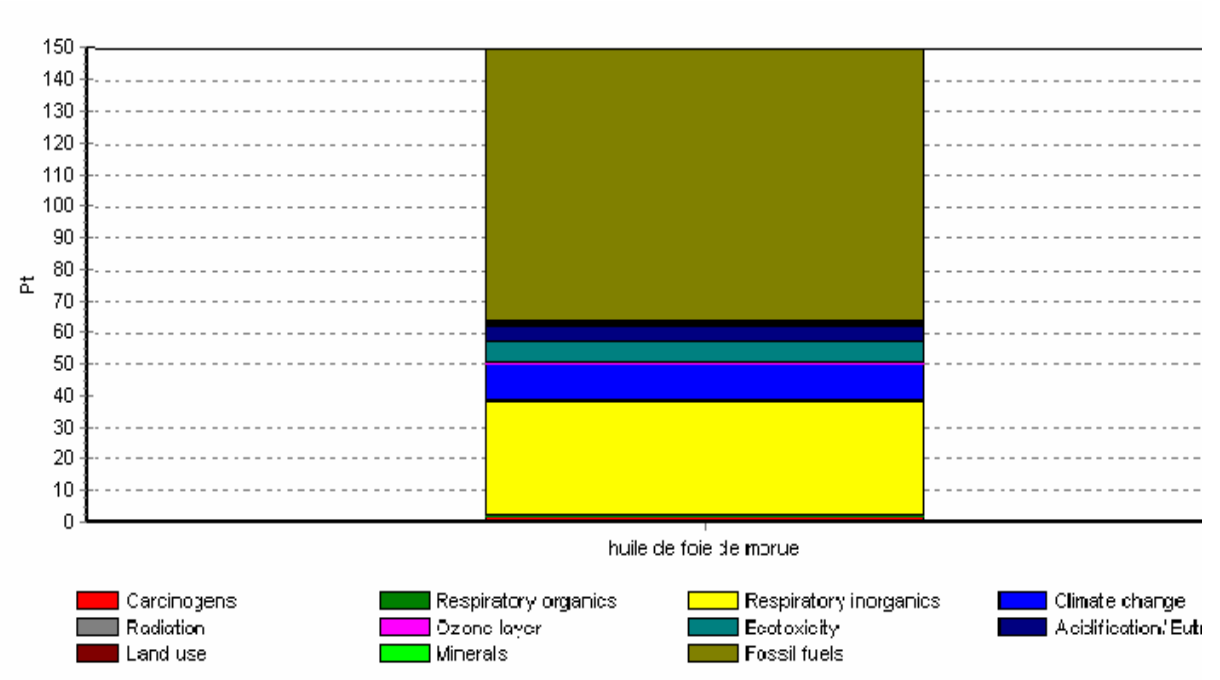

Comparason de 1 kg materiau 'huile de foie de morue', méthode: Eco-indicator 99 (E) V2.1 / Europe El 99 E/E / score unique

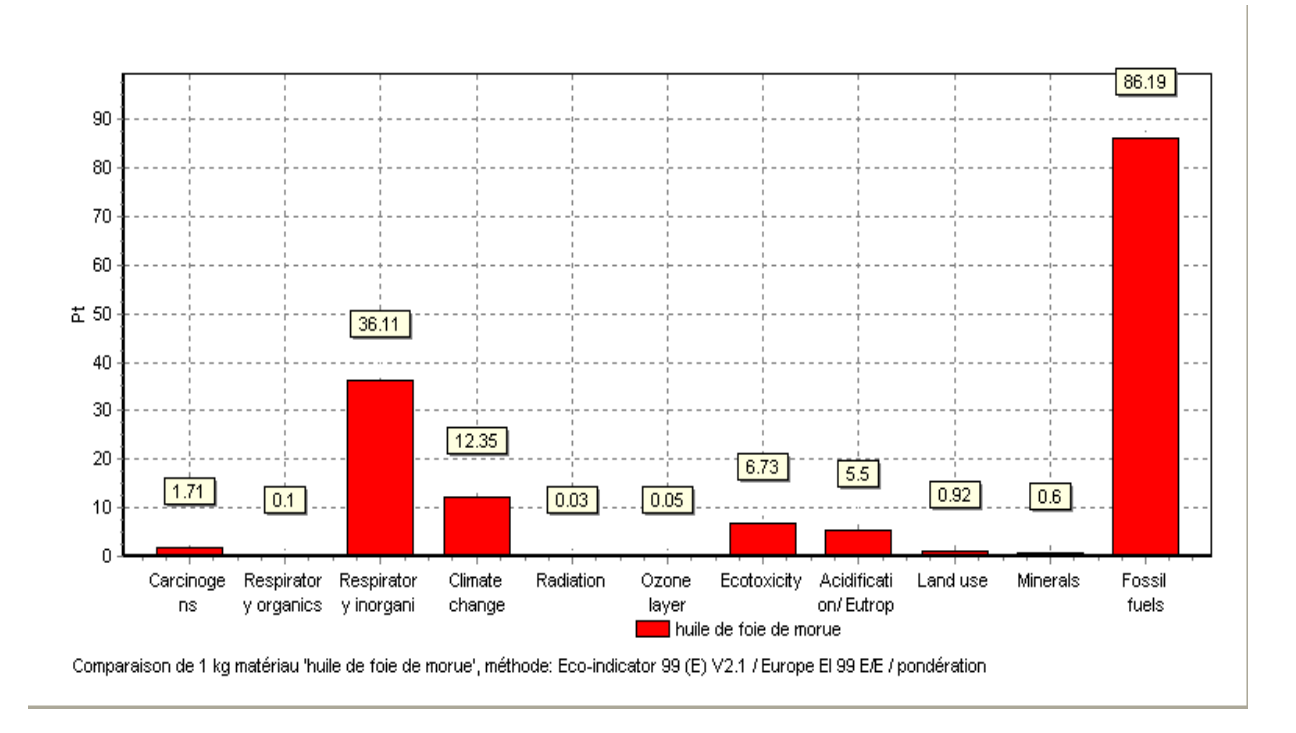

**Figure 33 :** Les impacts environnementaux de HFM ; atelier pommade.

### l) - Hexaderme :

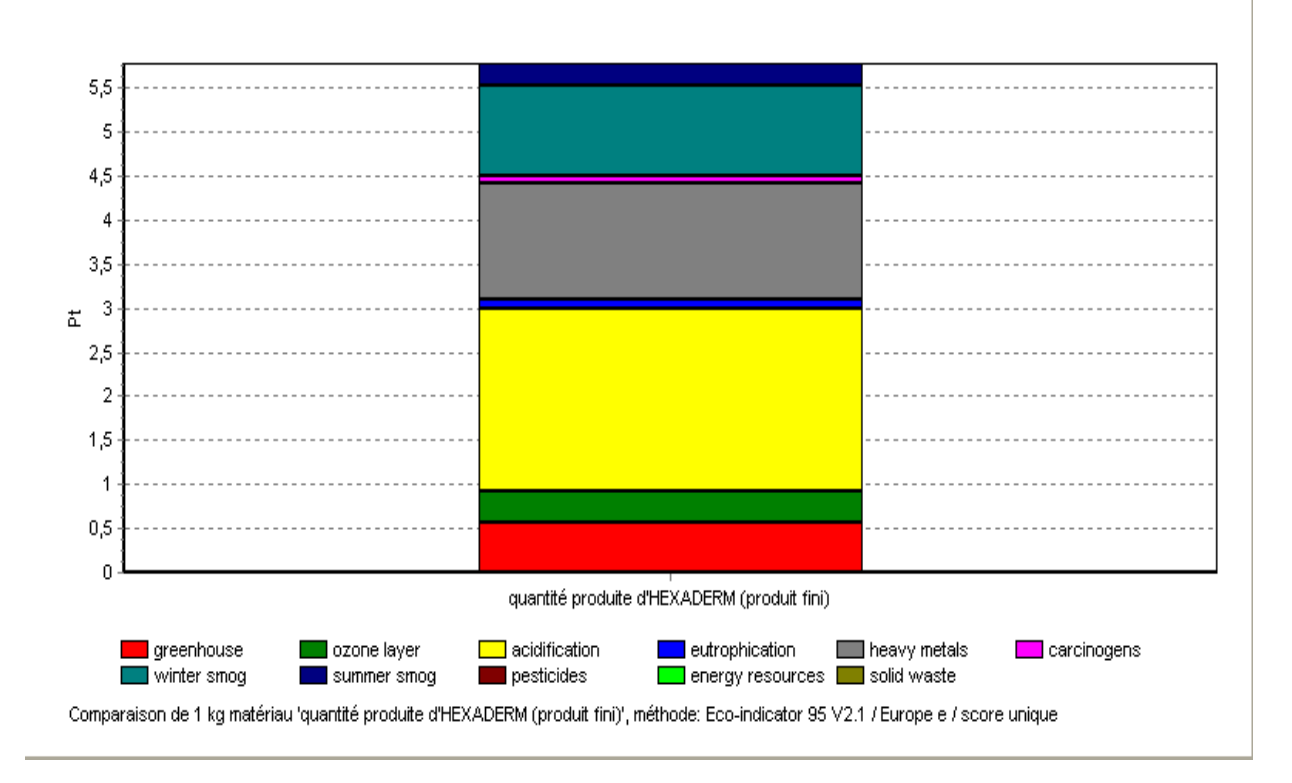

**Figure 34 :** Les impacts environnementaux de Hexaderme ; atelier pommade.

### **Interprétation.**

 Parmi les impacts significatifs l'acidification, métaux lourds, les smogs d'hiver et d'été, effet de serre…qui présentent des valeurs très importantes ce qui est dus à la richesse des pommades étudiées en matières premières très acides tels que les huiles (vaseline et huile de foie de morue...) qui ont une certaine acidité due à la présence des acides gras et les impuretés de métaux lourds et autres.

Le passage d'un produit à un autre, nécessite un lavage très poussé des conduites (dans ce cas par la vapeur à haute température), mais ça n'empêche pas de dire que SAIDAL en souffre de ce problème, qui consiste en traces des huiles utilisées pour la fabrication des pommades, d'où formation d'un rejet un peu huileux.

Ce rejet peut influencer la vie aquatique en formant des eaux stagnantes, avec des couches huileuses empêchant l'oxygénation normale (apparition du phénomène d'eutrophisation) du ce système, d'où des conséquences catastrophiques la faune et la flore.

Le tableau ci-dessous, résume tous les impacts déterminés pour les dix premières pommades, et la comparaison entre les produits de même nature par rapport à un même impact.

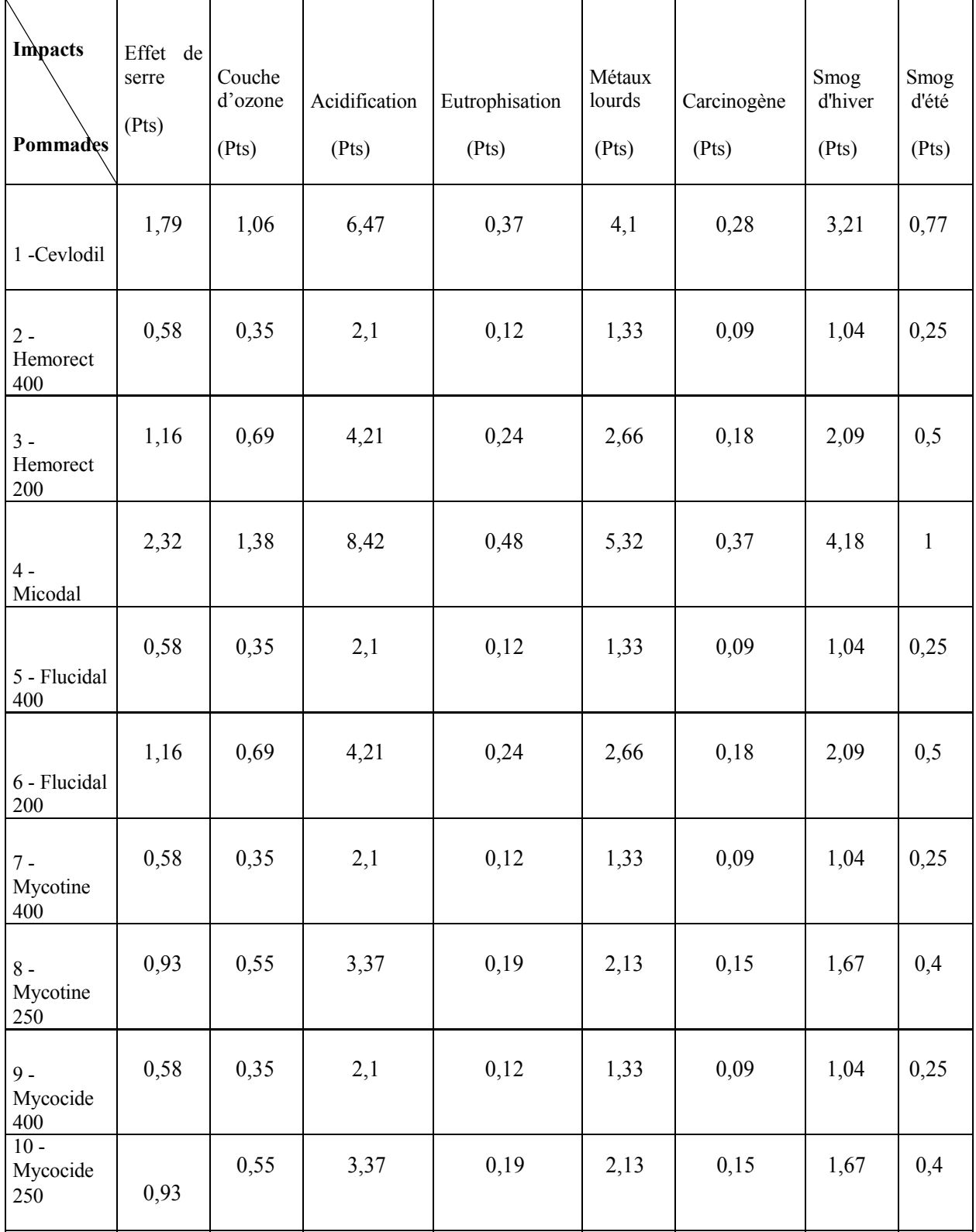

## **Tableau 6 :** Comparaison entre les impacts engendrés par l'atelier pommade.

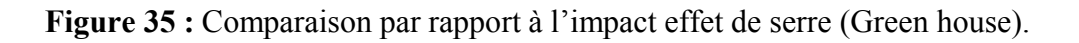

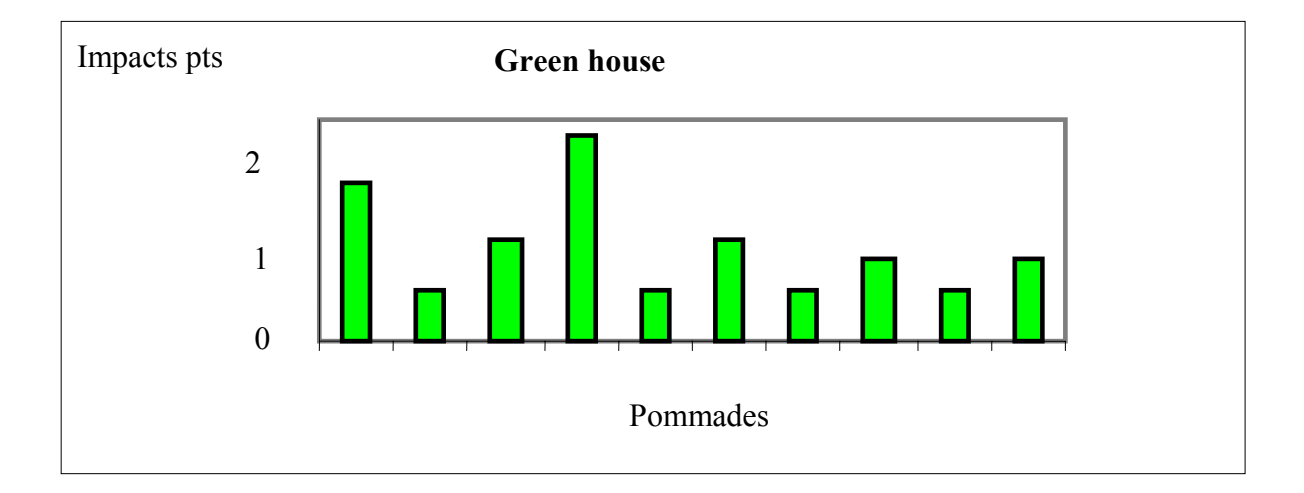

**Figure 36 :** Comparaison par rapport à l'impact sur la couche d'ozone (ozone layer).

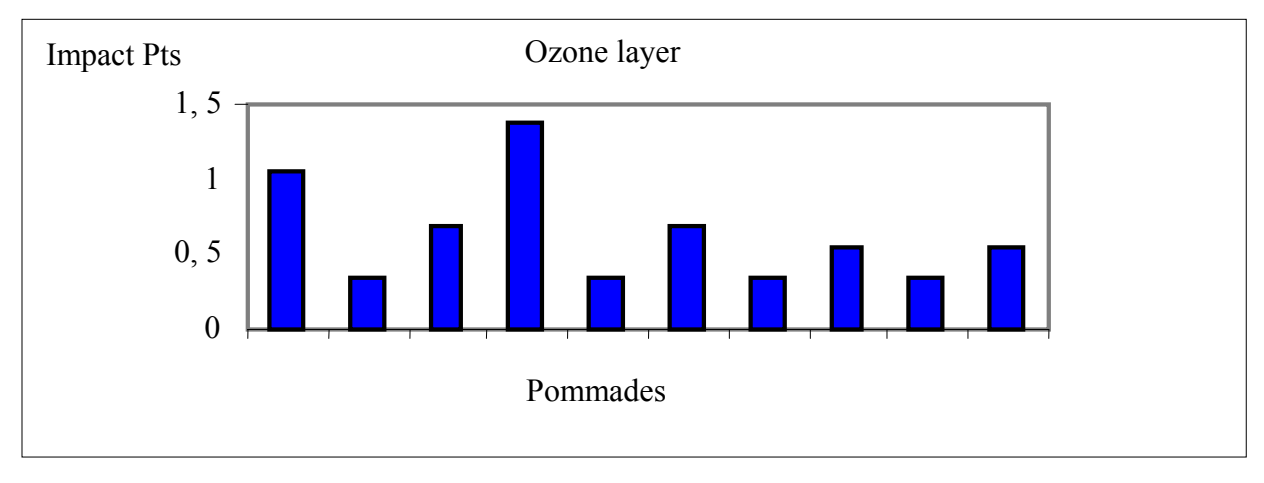

**Figure 37 :** Comparaison par rapport à l'impact acidification.

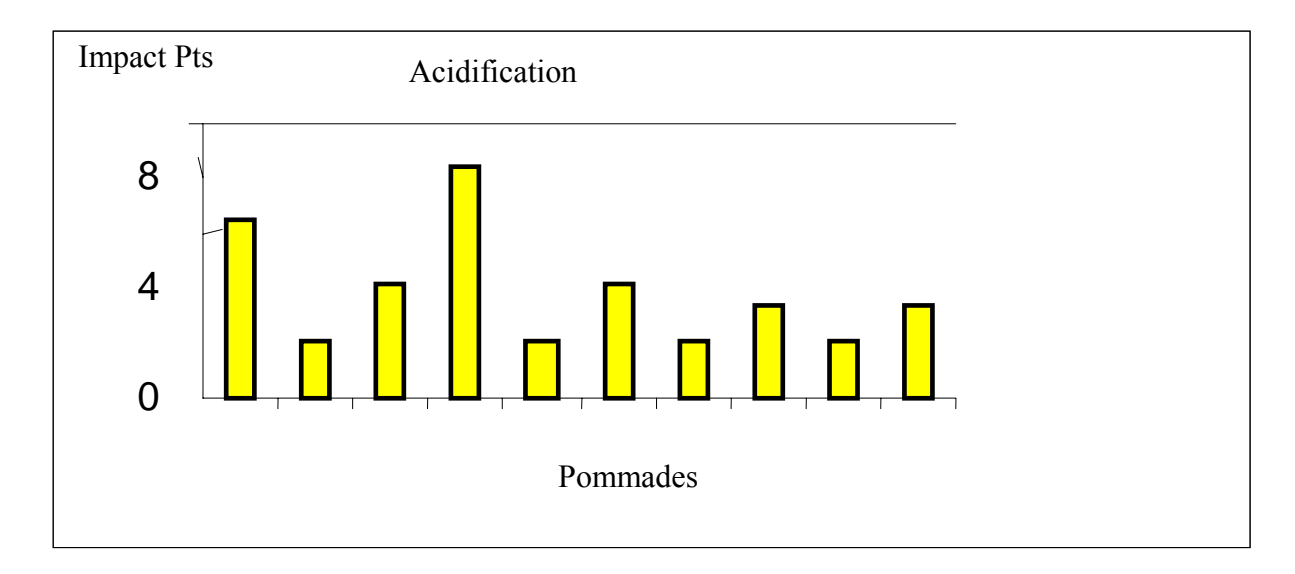

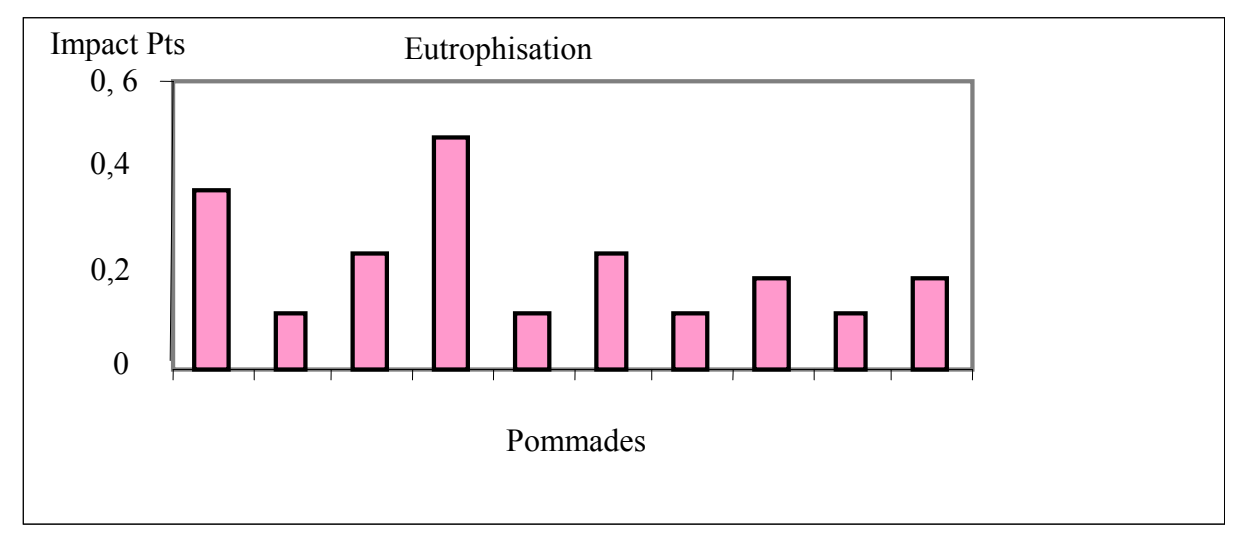

**Figure 38 :** Comparaison par rapport à l'impact eutrophisation.

**Figure 39 :** Comparaison par rapport aux métaux lourds (heavy metal).

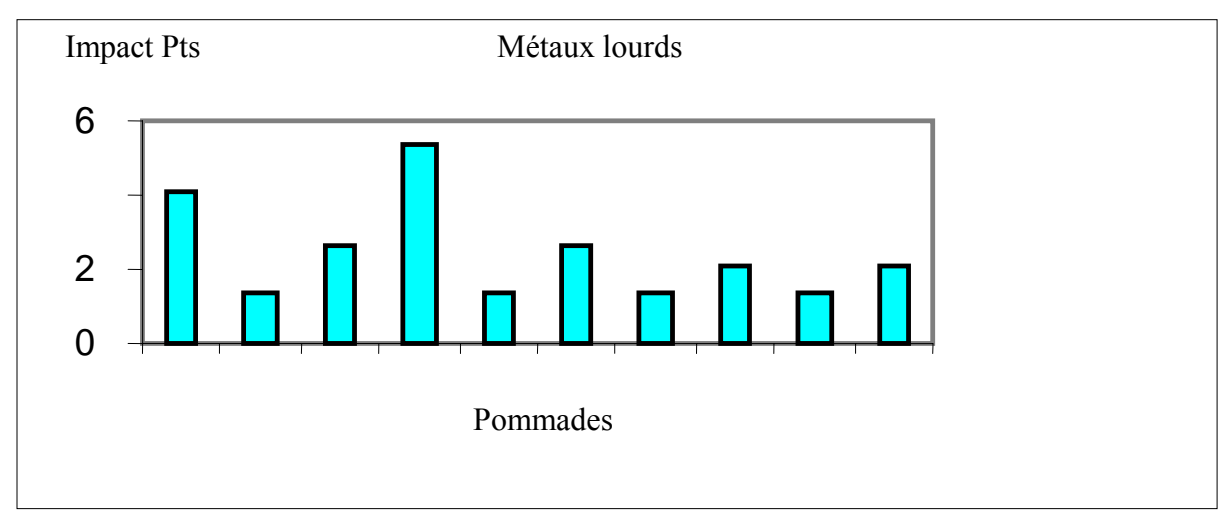

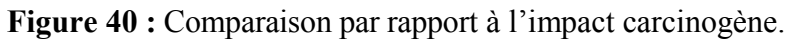

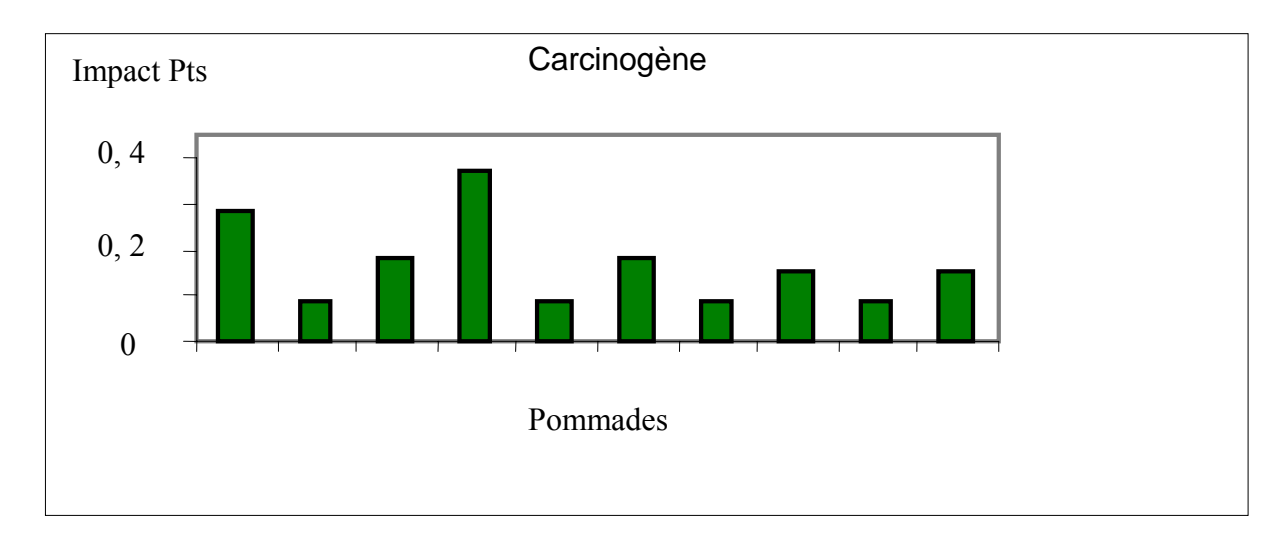

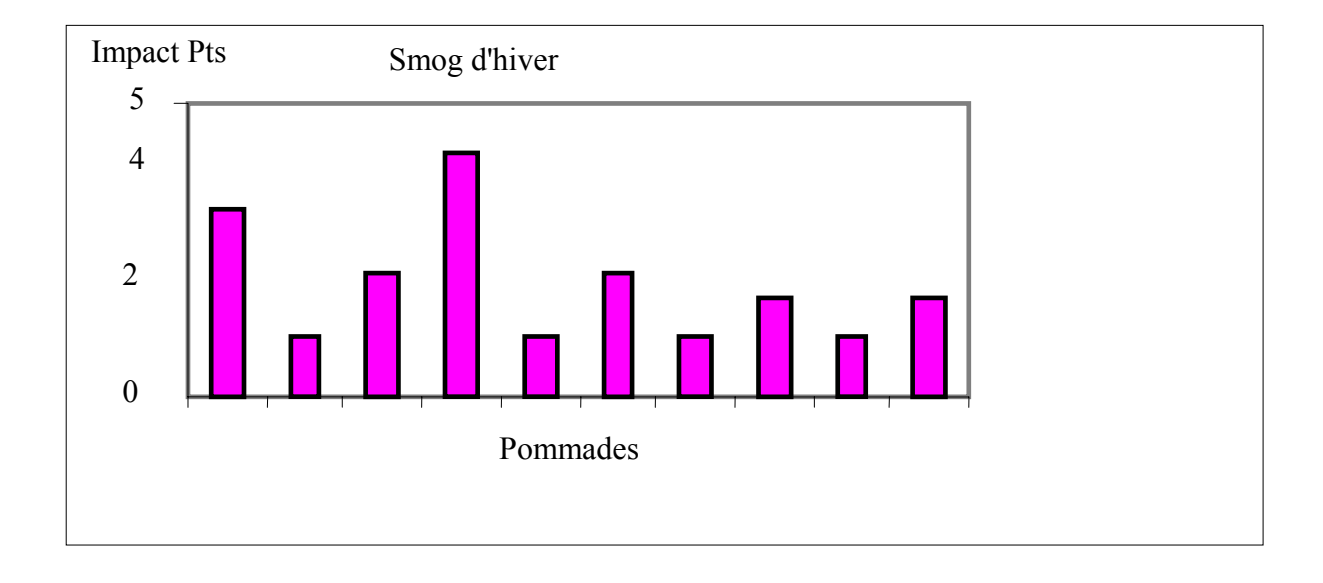

**Figure 41 :** Comparaison par rapport à l'impact smog d'hiver.

**Figure 42 :** Comparaison par rapport à l'impact smog d'été

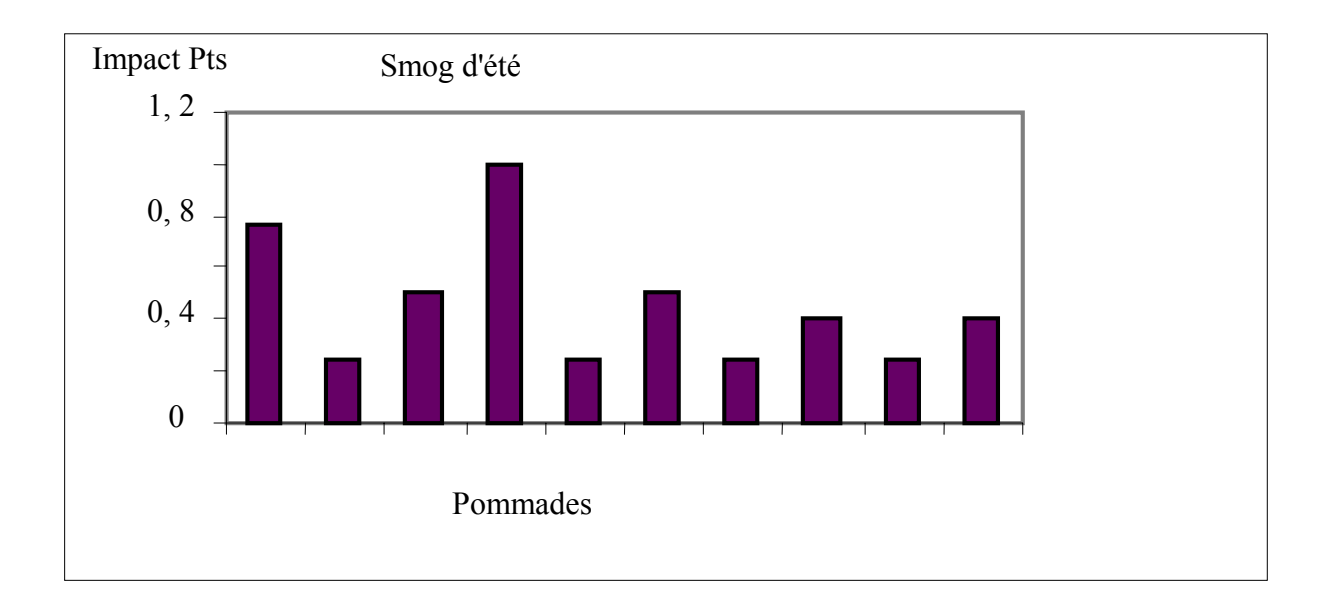

Cette étude comparative nous a permet de constaté qu'il existe certaines pommades ayant les mêmes impacts, celles – ci ont en commun le même solvant et principe actif avec une différence très négligeable en pourcentage dans la formule de base.

Se sont les pommades les plus produites au niveau de **SAIDAL** et plus commercialisées sur le marché national à savoir :

- *MYCOCIDE.*
- $MYCONTINE.$
- $FLUCIDAL$ .

## **4. Comparaison entre deux lignes ; pommade et sirop**

Dans le but de faire le choix de l'atelier le plus polluant, ayant plus d'impacts environnementaux, il est nécessaire d'avoir recours à la comparaison entre deux lignes distinctes, soit par la nature du produits ou par sa composition, et en exploitant les résultats du logiciel c'est-à-dire les valeurs d'impacts illustrés, dont le tableau ci-dessous les résume.

Les impacts illustrés dans ce tableau, sont la valeur moyenne de tous les impacts détectés pour chaque produit appartenant à la ligne étudiée.

Les impacts déterminés par cette analyse, en terme de points enregistrés pour chaque catégorie d'impact ; carcinogène, acidification, eutrophisation…. Montrent que la ligne pommade, est beaucoup plus polluante par rapport à la ligne sirop, d'où le choix de la ligne pommade comme la ligne cible pour la suite de cette étude.

 **Tableau 7 :** Comparaison des impacts engendrés par deux lignes ; pommade - sirop

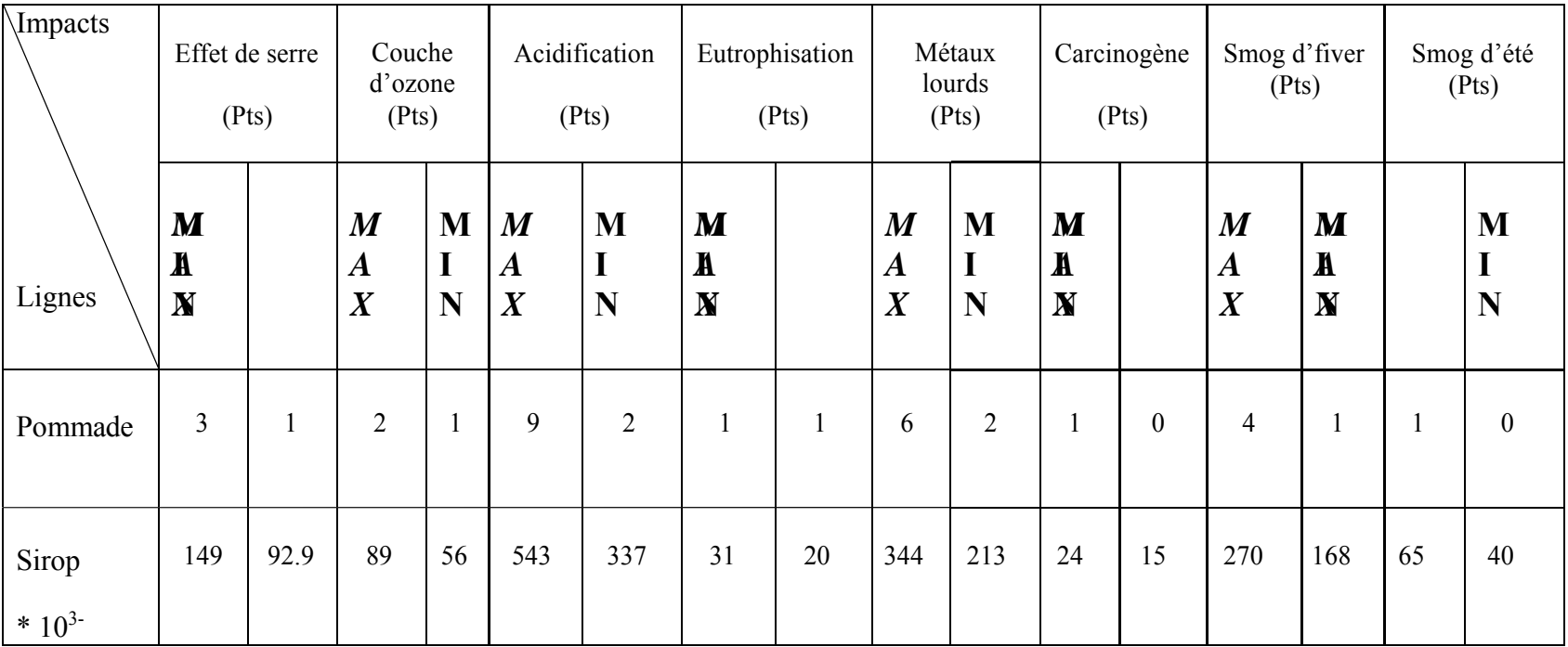

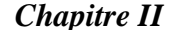

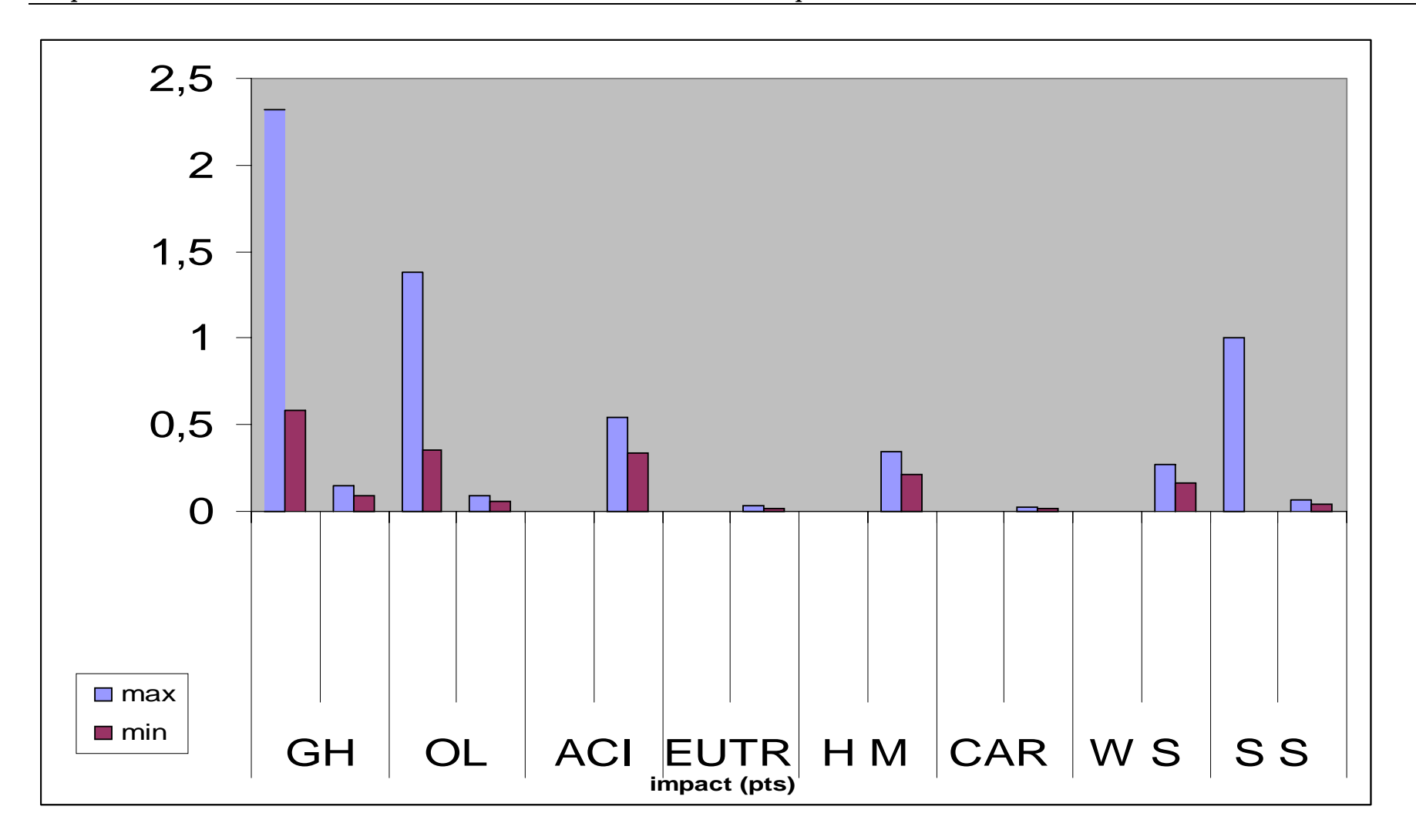

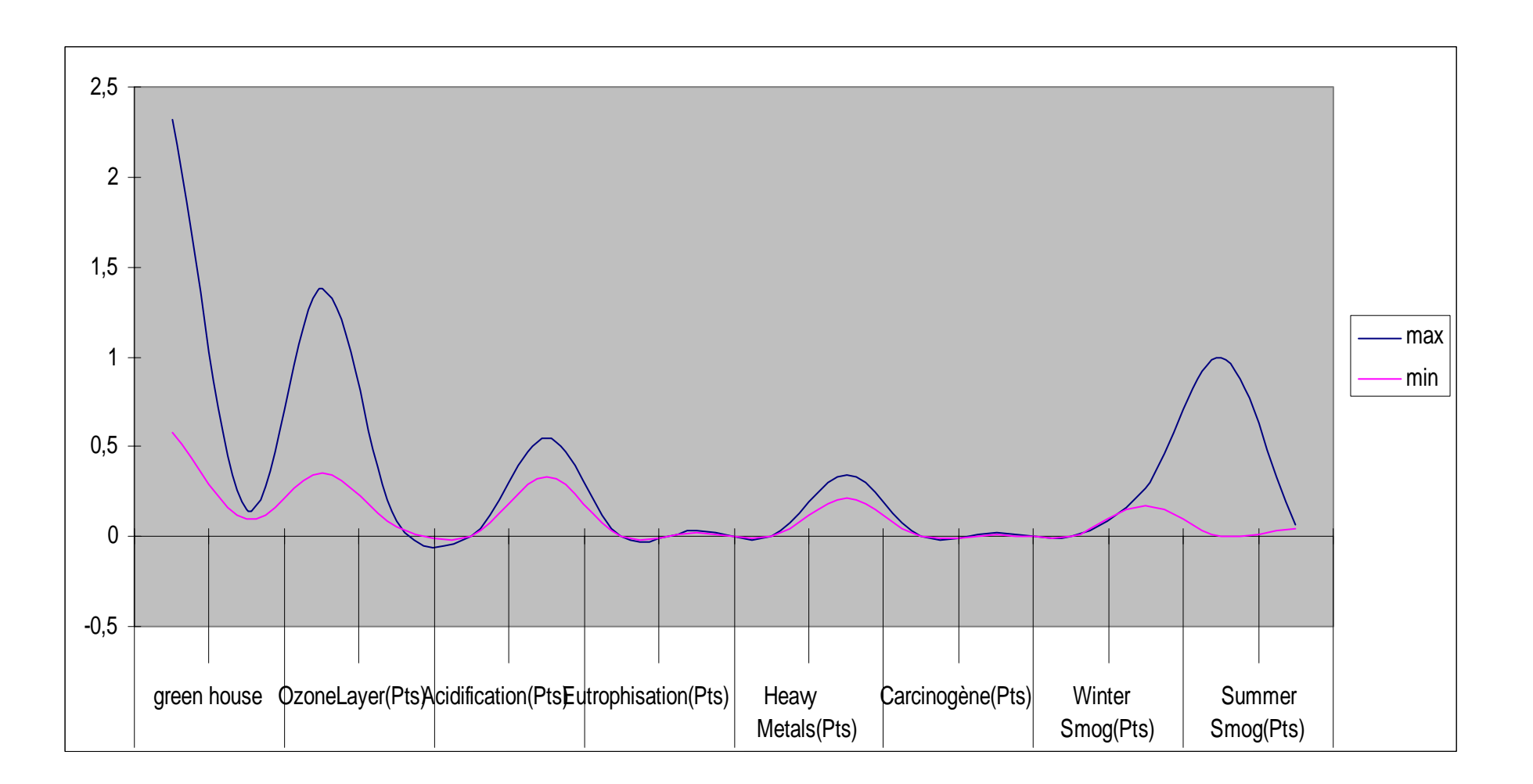

## **Chapitre III : Contribution des éléments constitutifs aux impacts Environnementaux.**

## **1. Introduction :**

Selon les résultas expérimentaux cités aux chapitres I et II, selon le nombre de compagnes de production des pommades par an et les nombre d'unités de ventes annuelle, l'atelier pommade a été choisie comme la cible pour la suite présente étude, dans le but de déterminer la contribution de ses éléments constitutifs à différentes catégories d'impacts.

 Etant donnée que, la composition de la majorité des pommades produites à SAIDAL, est la même mais à des pourcentages différents selon des formules appropriées et ce selon leur composition en : principe actif **NYSTATINE**, en tant qu'un anti-candidosique, la **NEOMYCINE SULFATE** en tant qu'un antibiotique de la famille des aminosides et la **TRIAMCINOLONE ACETONIDE** comme un corticoïde d'activité modérée, d'où une attention très particulière a été donnée à l'étude de la contribution de ces éléments à différentes catégories d'impacts.

Dans ce chapitre, nous allons déterminer la contribution des éléments constitutifs à savoir :

- La NYSTATINE.
- La NEOMYCINE SULFATE.
- La TRIAMCINOLONE ACETONIDE.
- **Aux paramètres de pollution :** Pour cela nous allons étudier différents mélanges à divers pourcentage en ces éléments, afin d'établir la relation paramètres de pollution et éléments constitutifs de pommade.

Etant donnée que, le nombre d'expérience est élevé, nous avons suivi le plan d'expérience, dont la composition de ces mélanges est résumée dans le tableau ci-dessous.

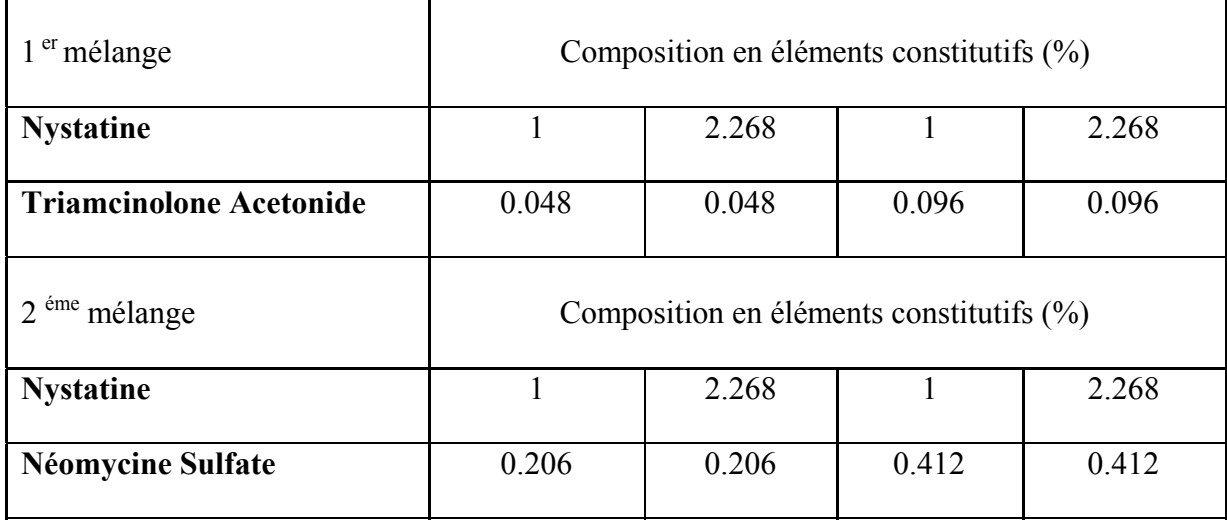

**Tableau 8 :** Composition des mélanges en éléments constitutifs.

• **Aux impacts environnementaux :** En suivant la même méthode d'analyse pour la détermination des impacts selon la démarche ACV (méthode Eco Indicateur 99).

## **2. Contribution des constituants de pommade aux paramètres de pollution :**

Les tableaux suivants résument les différents pourcentages des variables ainsi les résultats de mesure des paramètres de pollution :

**Tableau 9 :** Paramètres de pollution du mélange (Nystatine – Triamcinolone Acetonide).

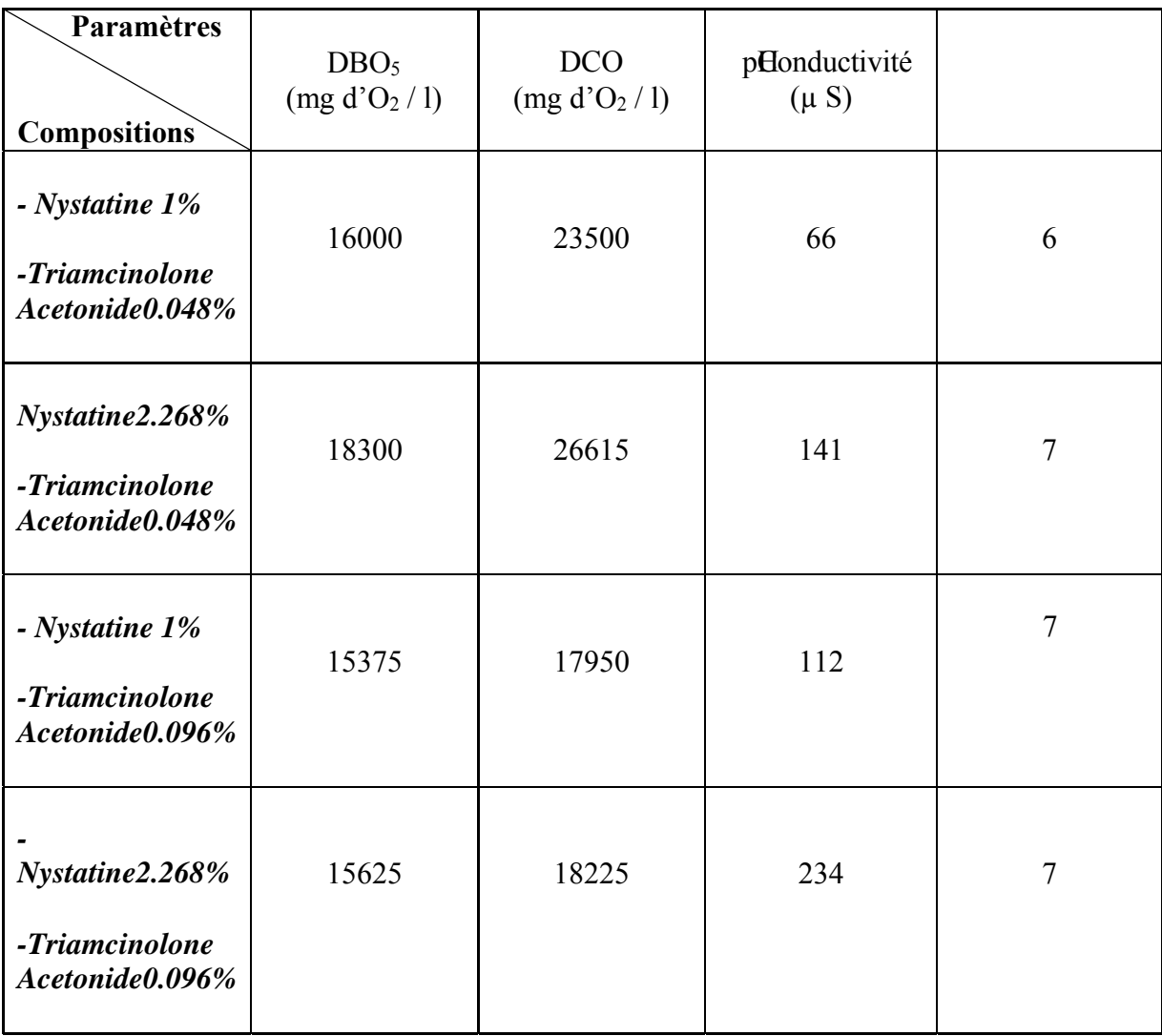

- Les résultats illustrés dans les tableaux ci-dessus et dessous représentent la moyenne des résultats obtenus au laboratoire.
- Le fonctionnement correct du logiciel **STATISTICAT** issu au pré de l'université et l'obtention des équations adéquates nécessitent l'obtention des valeurs exploitables par le logiciel c'est-à-dire homogènes, si non dans le cas contraire il est nécessaire de refaire les essais.

**Tableau 10 :** Paramètres de pollution du mélange (Nystatine – Néomycine Sulfate).

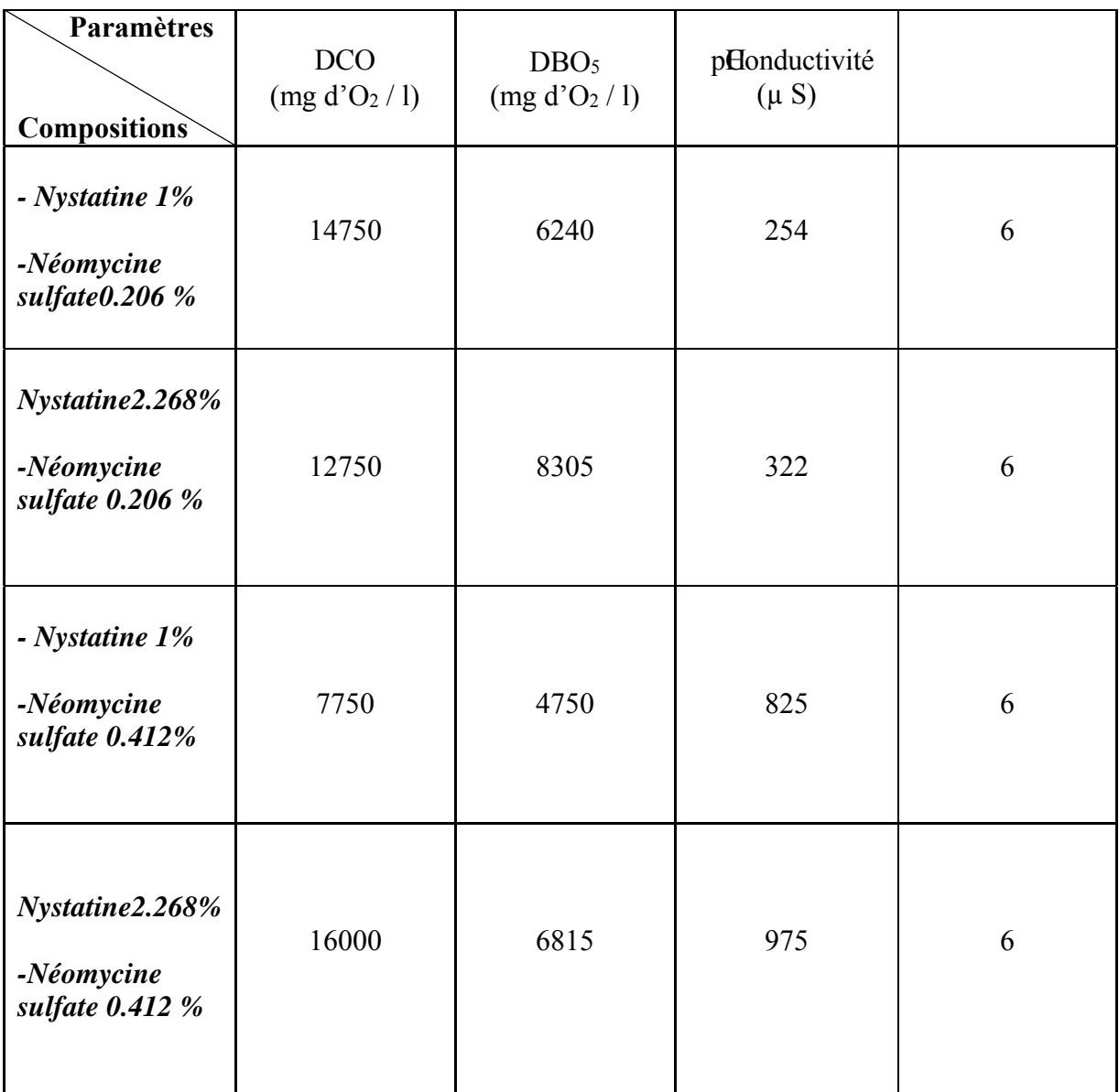

## **3. Relation paramètres de pollution et éléments constitutifs :**

On représente dessous un exemple de calcul effectué par ce logiciel pour les huit relations obtenues, dont le calcul se fait de la même façon (pour plus d'information revoir annexe plan d'expérience).

## **Exemple de calcul :**

Pour le mélange : **NYSTATINE ET TRIAMCINOLONE ACETONIDE :**

### **a) - Influence de pH : \* Matrice d'expérience :**

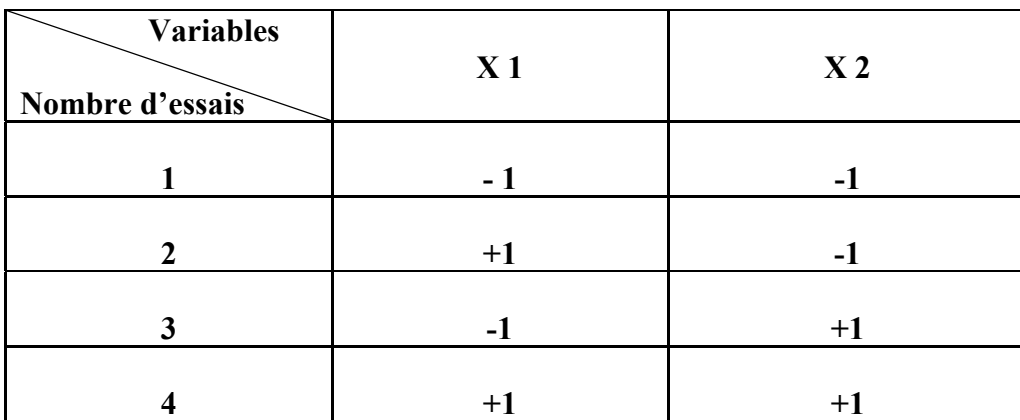

## **\* Matrice des effets :**

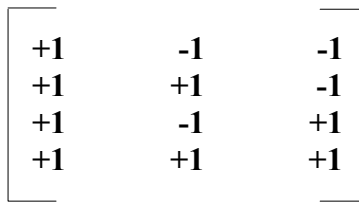

## **\* Calcul effectué par le logiciel Statisticat 4.2 :**

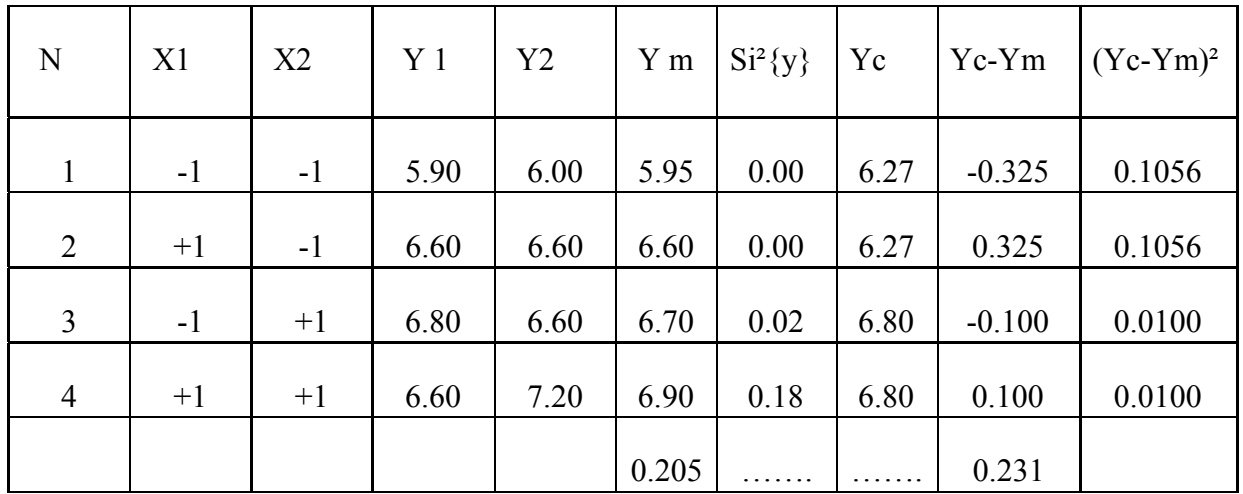

- \* Donnez le nombre de coefficients significatifs  $\mathbb{Z} = 2$ .
- \* La variance de reproduction de l'expérience est **S1Y= 0.051.**
- \* La variance de l'adéquation du modèle est **S2Y= 0.231.**
- \* Le critère de Fisher calculé est **Fc = 4.512.**
- \* Donnez le critère tabulé de Fisher Ft
	- Ft  $[A]$ <sub>pha</sub> = 0.05 f1  $\{S2Y\}$  = 2, f2  $\{S1Y\}$  = 4] **Ft = 6.94**

**Yc = 6.54 + 0.26\*X2**

 **pH = 6.54 + 0.26 [Triam]**

#### **Le modèle mathématique est adéquat.**

#### **Tel que :**

- **X1 :** La première variable pour les deux cas étudiés, elle représente **la NYSTATINE** abrégé en **NYST.**
- **X2 :** La seconde variable pour le premier cas étudié, elle représente **la TRIAMCINOLONE ACETONIDE abrégé** en **Triam et la NEOMYCINE SULFATE abrége** par **Neom** pour le second cas.
- **Y1** : La première valeur expérimentale pour : DBO5, DCO, pH, conductivité…reste la même pour le reste des essais.
- **Y2 :** La seconde valeur expérimentale pour : DBO5, DCO, pH, conductivité…reste la même pour le reste des essais.
- **Ym :** La valeur expérimentale moyenne pour : DBO5, DCO, pH, conductivité…reste la même pour le reste des essais.
- **Yc :** La valeur calculée par le logiciel pour : DBO5, DCO, pH, conductivité…reste-la même pour le reste des essais.
- **Si :** La variance d'expérience calculée pour les valeurs de : DBO5, DCO, pH, conductivité…reste la même pour le reste des essais.

\* Les relations exprimées par des concentrations des variables **X1 et X2**, obtenus par ce plan d'expérience sont résumées dans les tableaux ci- dessous :

**Tableau11 :** Relation paramètres de pollution et élément constitutifs du mélange 1.

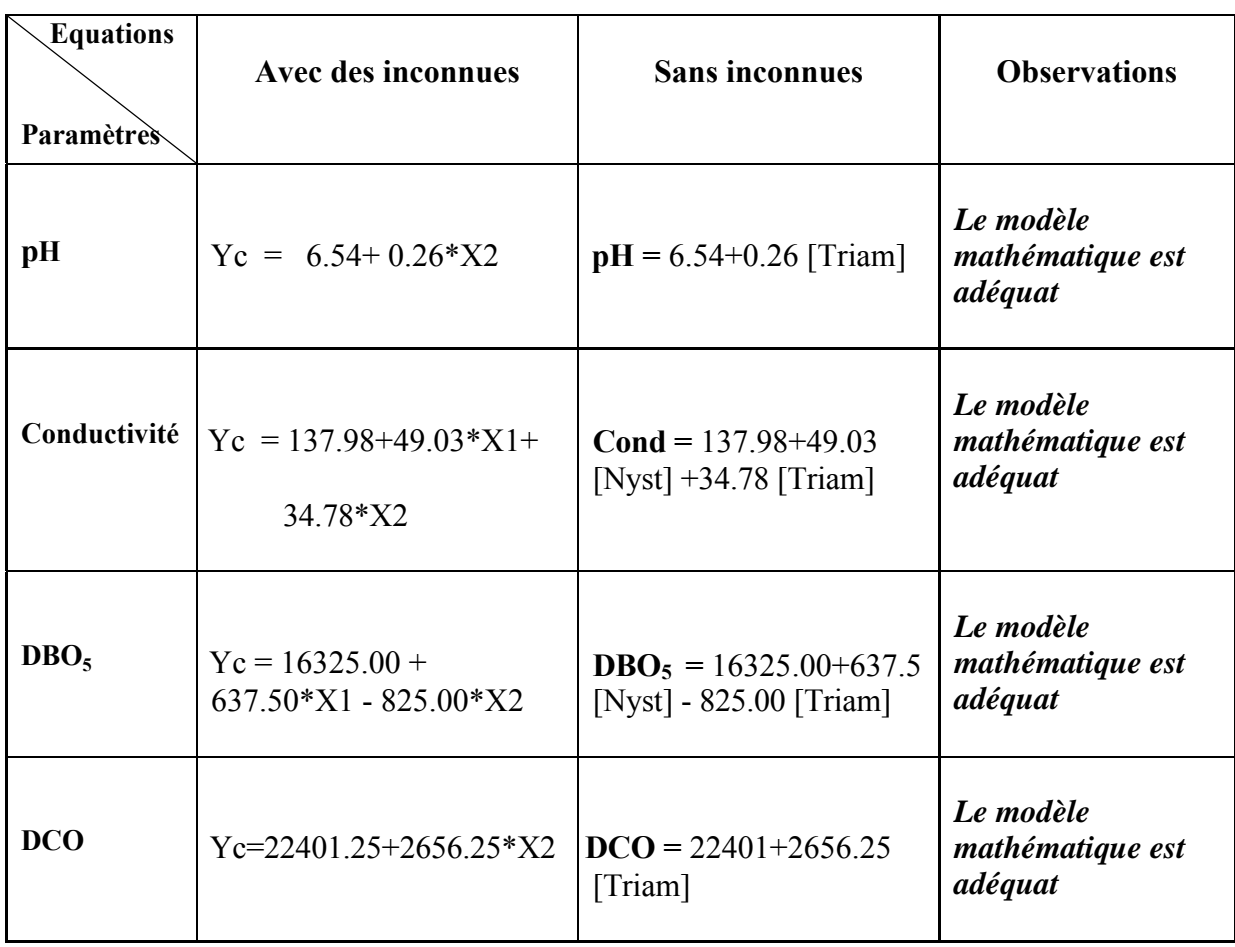

- Le **pH et** la **DCO** du rejet dépendent de la concentration en *Triamcinolone Acetonide*  dont **le pH** avec un facteur de **0.26** et **la DCO** avec un facteur de multiplication trop important d'ordre de **2656.25**.
- La **DBO5** et la **Conductivité** du rejet dépendent à la fois de la concentration en *Nystatine* et en *Triamcinolone Acetonide* dont la DBO<sub>5</sub> dépend beaucoup plus de la concentration en *Nystatine* avec un facteur de multiplication important égale à **637.5**  tandis que **la conductivité** avec un facteur moins important que celui de la **DBO5**.
- On peut dire la **DBO<sub>5</sub>** et la **conductivité** du rejet est influencée par la concentration du médicament en *Nystatine* en grande partie, alors que la **DCO** est fonction majoritaire de la concentration en *Triamcinolone Acetonide*.

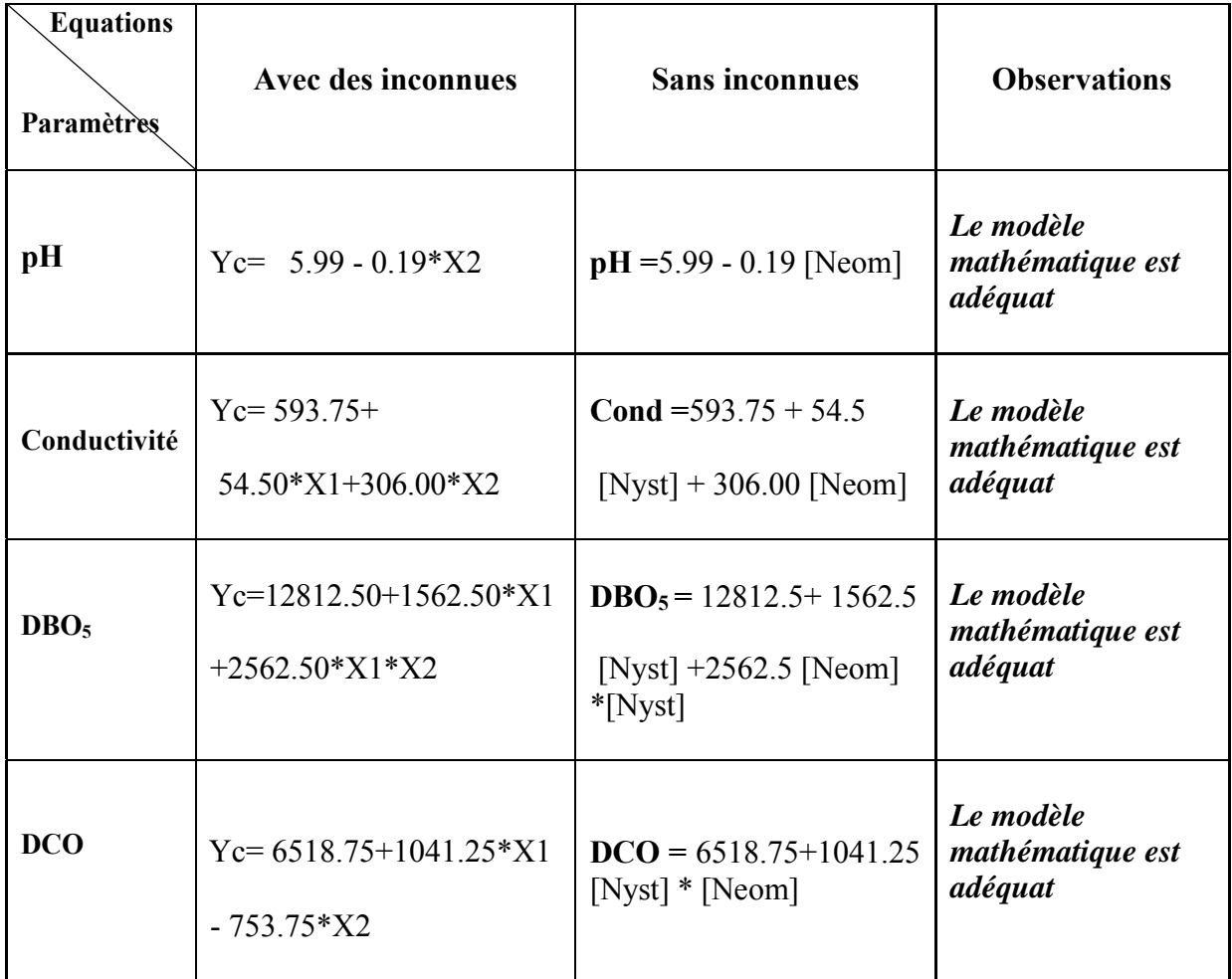

**Tableau12 :** Relation paramètres de pollution et élément constitutifs du mélange 2.

- Le p**H** du rejet reste dans les normes avec les faibles concentrations de la **Néomycine sulfate.**
- La **conductivité** du rejet dépend grandement de la concentration de la **Néomycine Sulfate** avec un facteur de multiplication de *306* et moyennement de la concentration de la **Nystatine** avec facteur de *54.5.*
- La **DBO5** et **DCO** dépendent de la multiplication des deux concentrations à la fois de la **Nystatine** et la **Néomycine Sulfate** avec un facteur de multiplication respectivement de : *2562.5* et *1041.25*.

*\** Le rejet considéré de la formule est caractérisé par les fortes concentrations en DBO5 et en DCO qui, elles aussi sont fonction de la concentration même à faible dose en :

- Nystatine
- Néomycine Sulfate
- Triamcinolone Acetonide.

## **4. Contribution des constituants aux impacts**

 Pour savoir la contribution de chaque élément des mélanges cités précédemment, aux impacts environnementaux, on a toujours appel au logiciel SimaPro.6, tout en utilisant la méthode d'évaluation Eco Indicateur 99 pour l'ensemble de cette partie.

Chaque mélange est étudié séparément l'un de l'autre, et pour lequel on détermine les catégories d'impacts suivantes:

- Carcinogène impacts
- Changement climatique
- Ecotoxicité
- Acidification / eutrophisation
- Ressources énergétiques…

Ces derniers sont représentés par deux méthodes de qualification, dont la première est la méthode de score unique et la deuxième est la méthode de pondération.

## **4.1. Mélange 1. Nystatine et Triamcinolone Acetonide**

4.1.1. Nyst min et Triam min

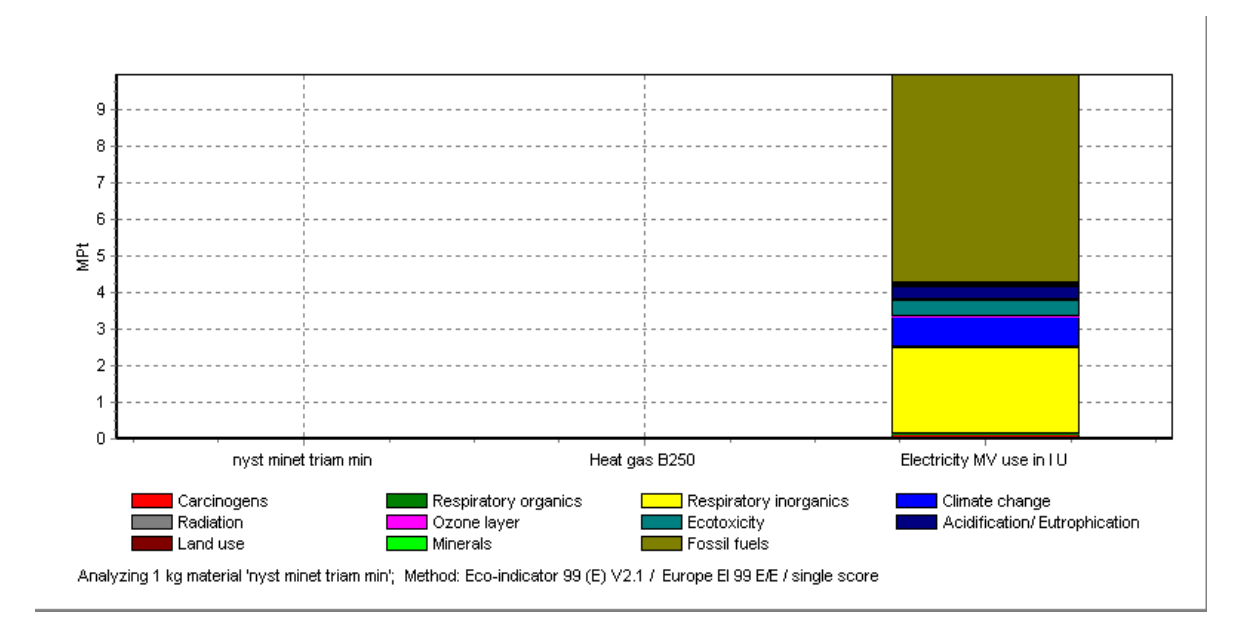

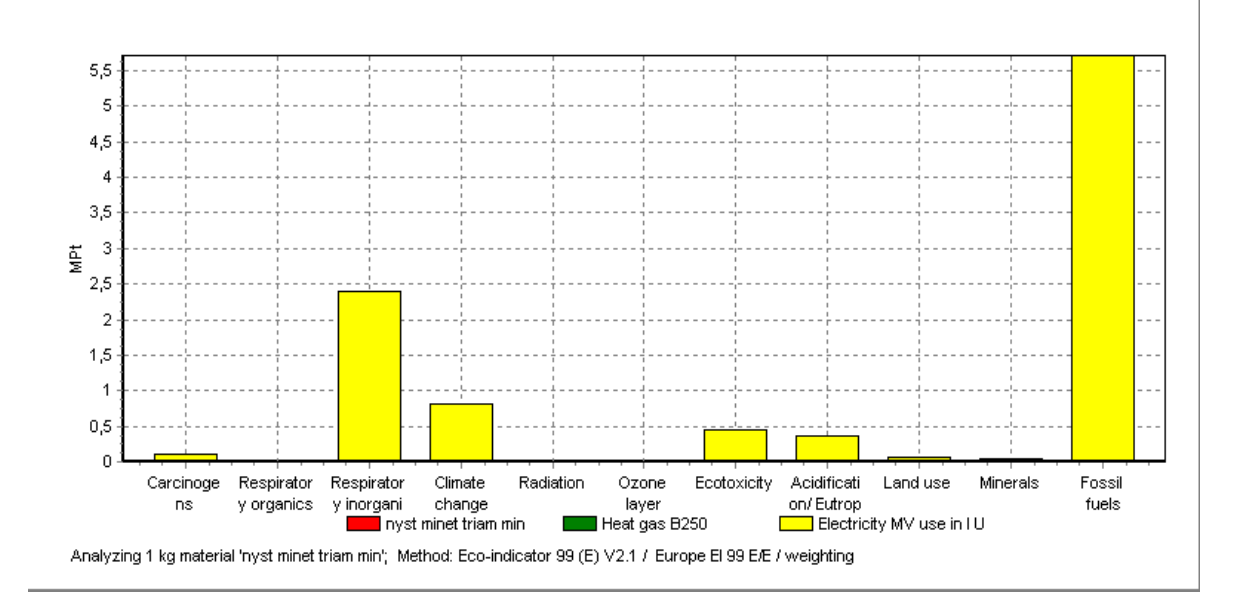

**Figure 43 :** Les impacts environnementaux du mélange Nyst min et Triam min.

4.1.2. Nyt max et Triam min

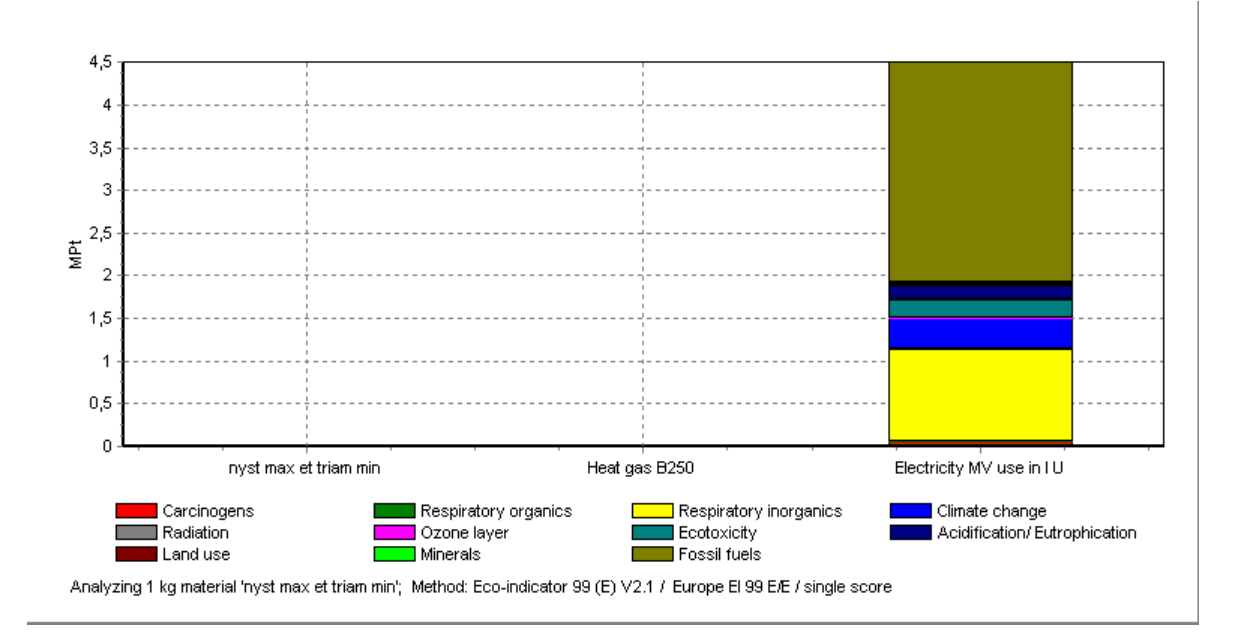

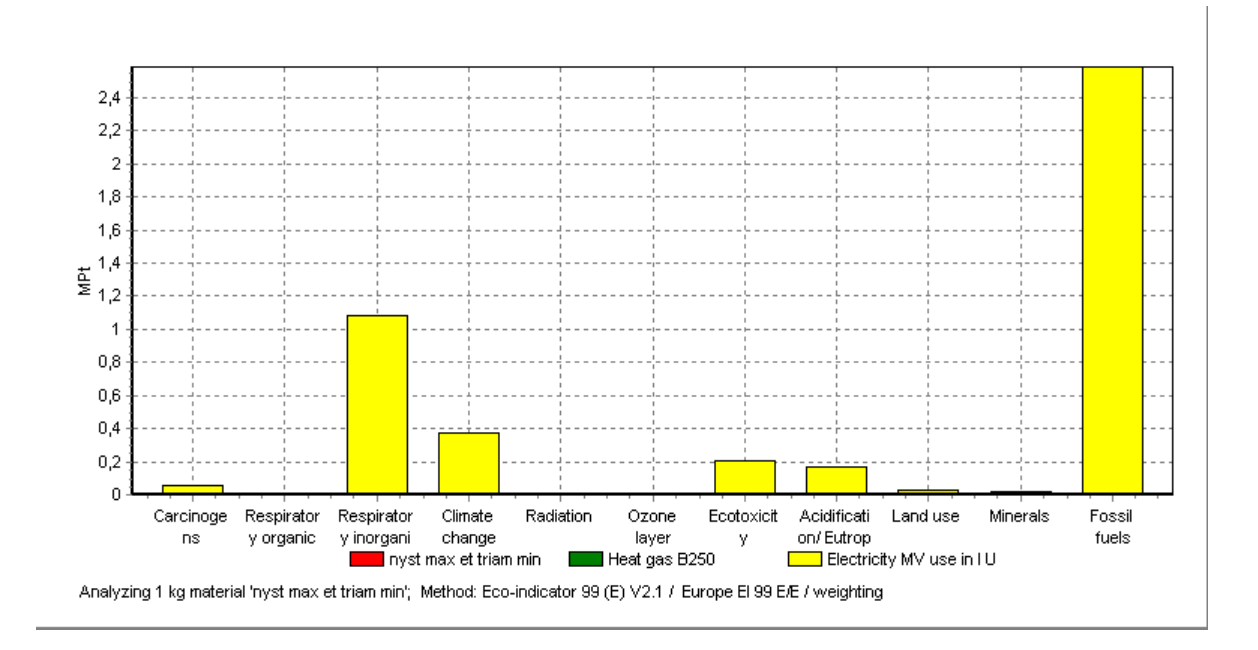

**Figure 44 :** Les impacts environnementaux du mélange Nyst max et Triam min.

4.1.3. Nyst min et Triam max

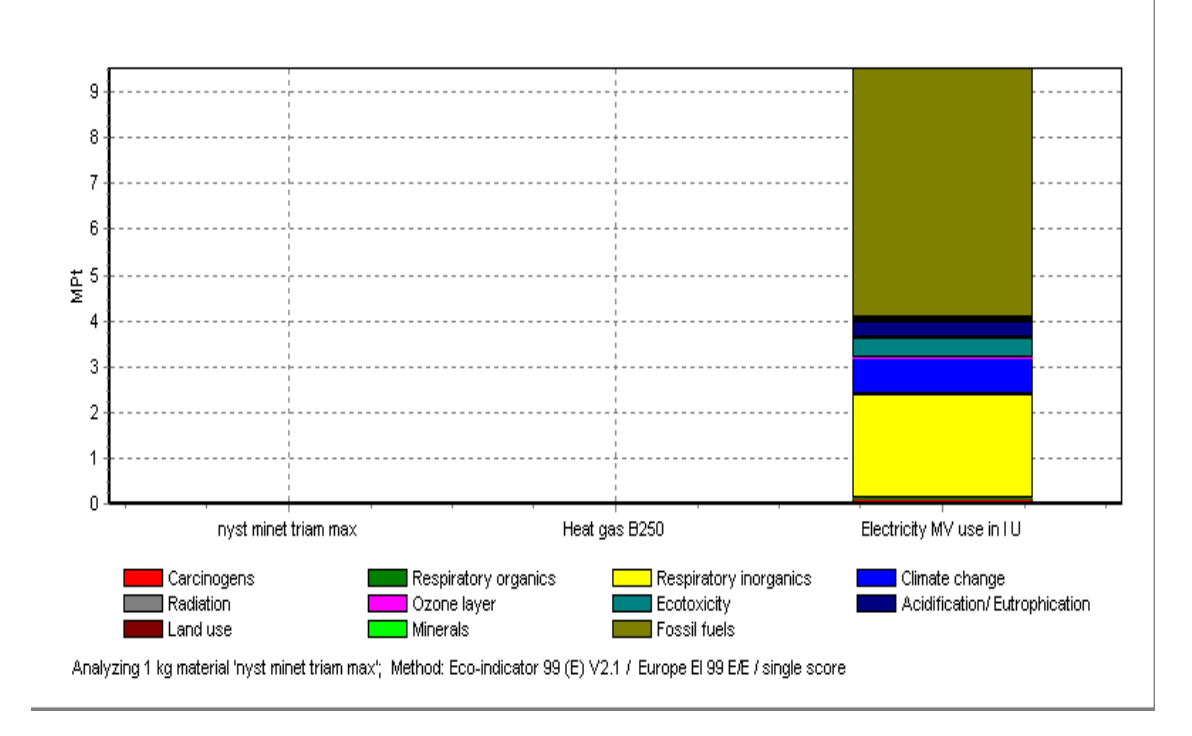

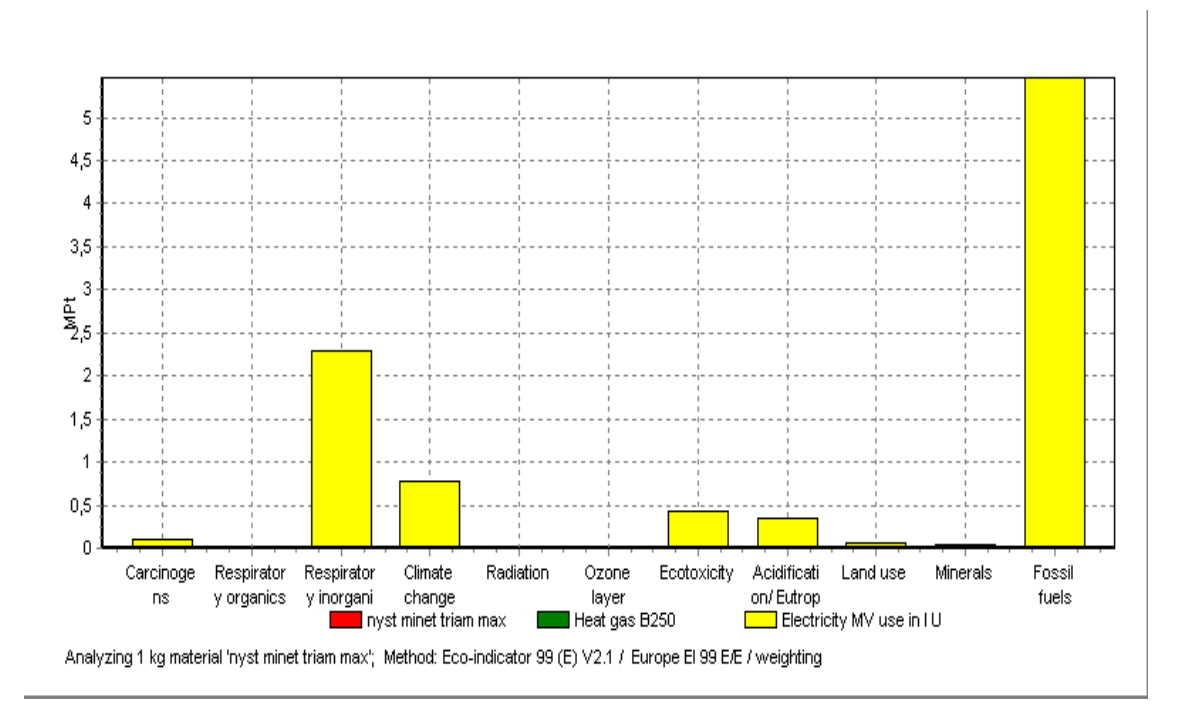

**Figure 45 :** Les impacts environnementaux du mélange Nyst min et Triam max.

4.1.4. Nyst max et Ttriam max

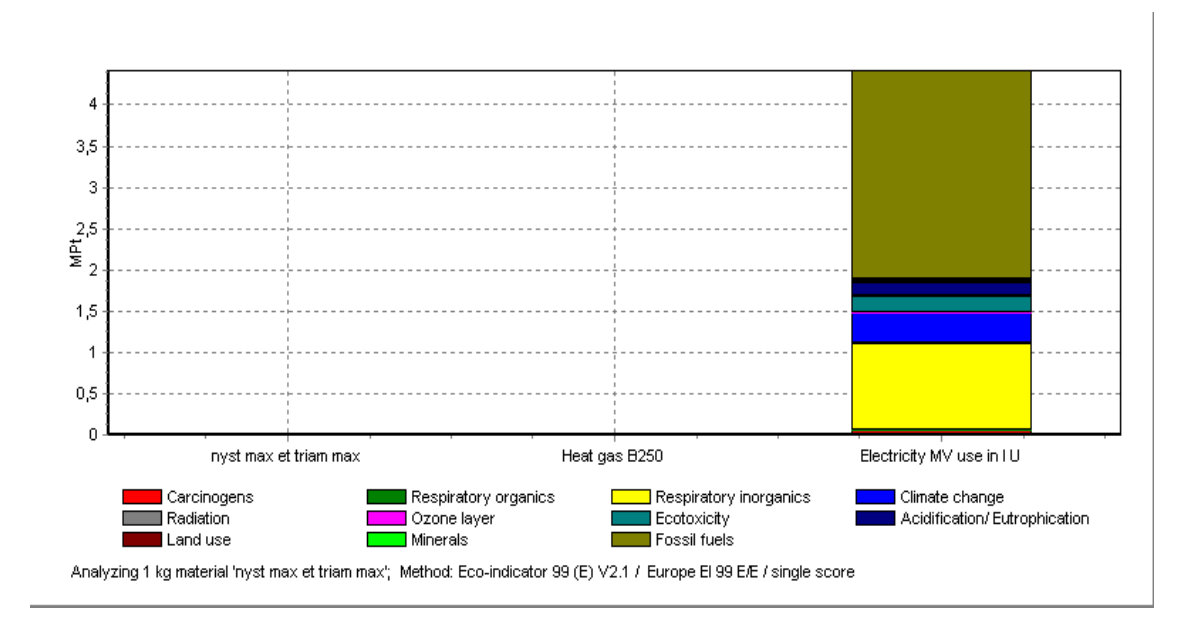

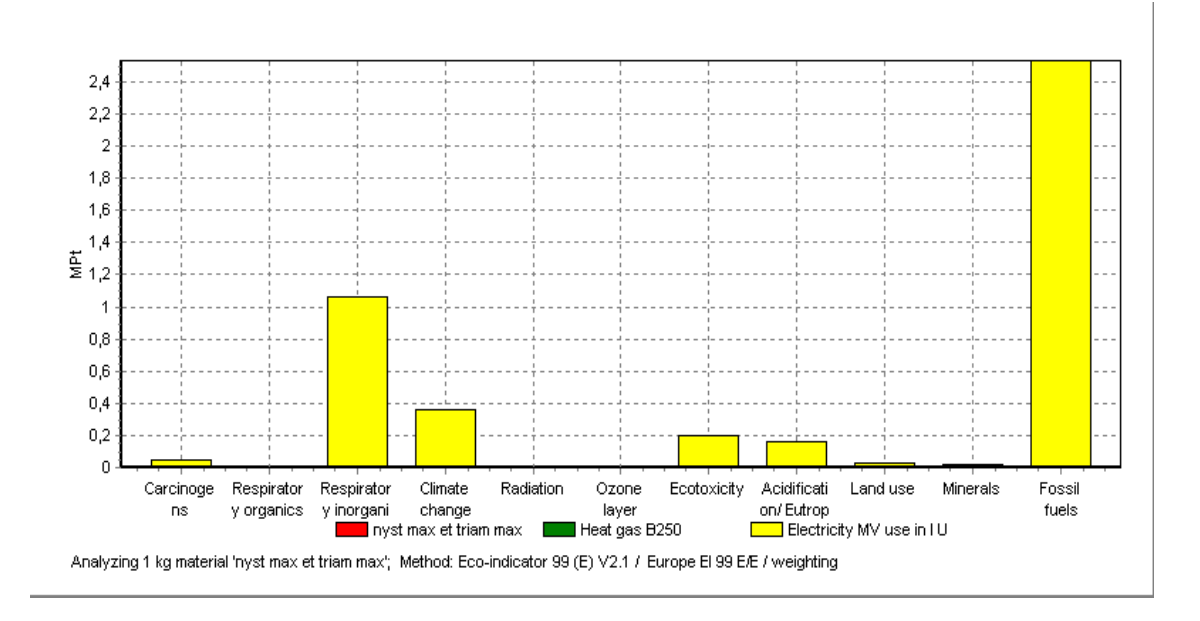

**Figure 46 :** Les impacts environnementaux du mélange Nyst max et Triam max.

## **4.2.** Mélange 2. **Nystatine et Néomycine Sulfate :**

4.2.1. Nyst min et Néom min

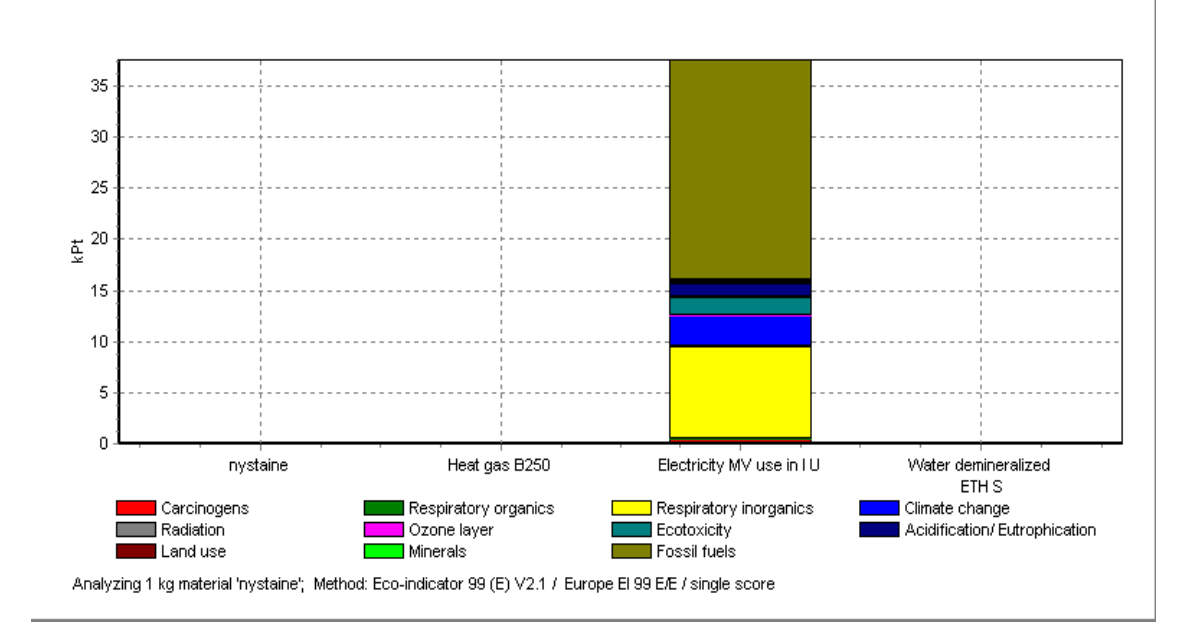

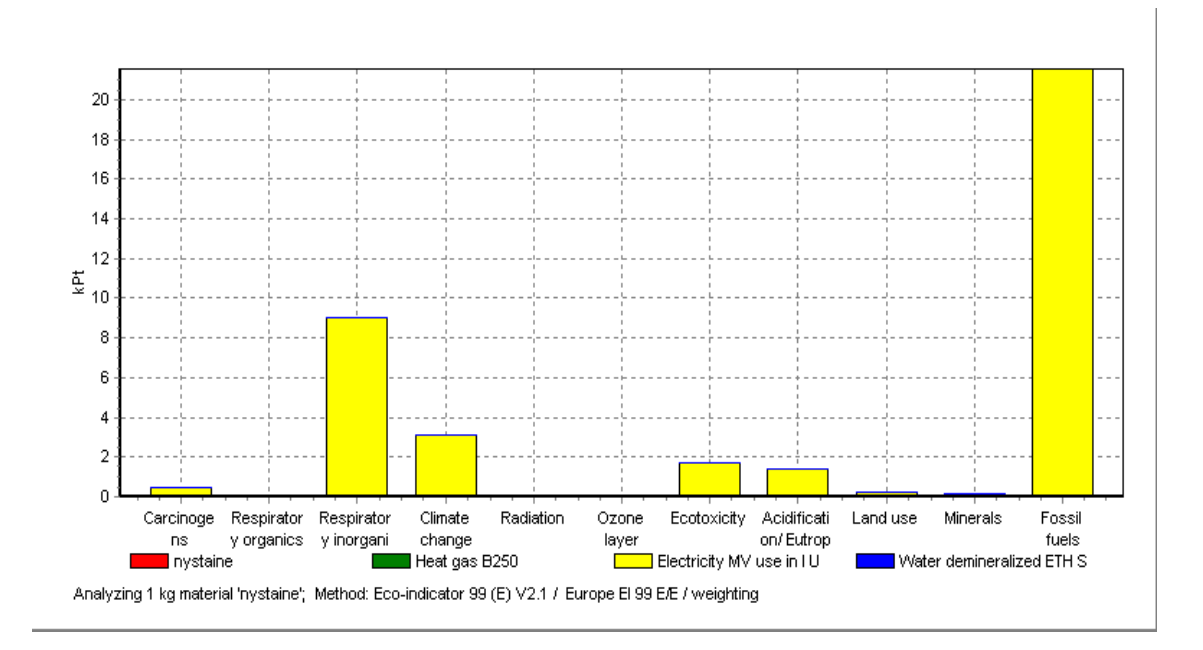

**Figure 47 :** Les impacts environnementaux du mélange Nyst min et Néom min.

### 4.2.2. Nyst max et Néom min

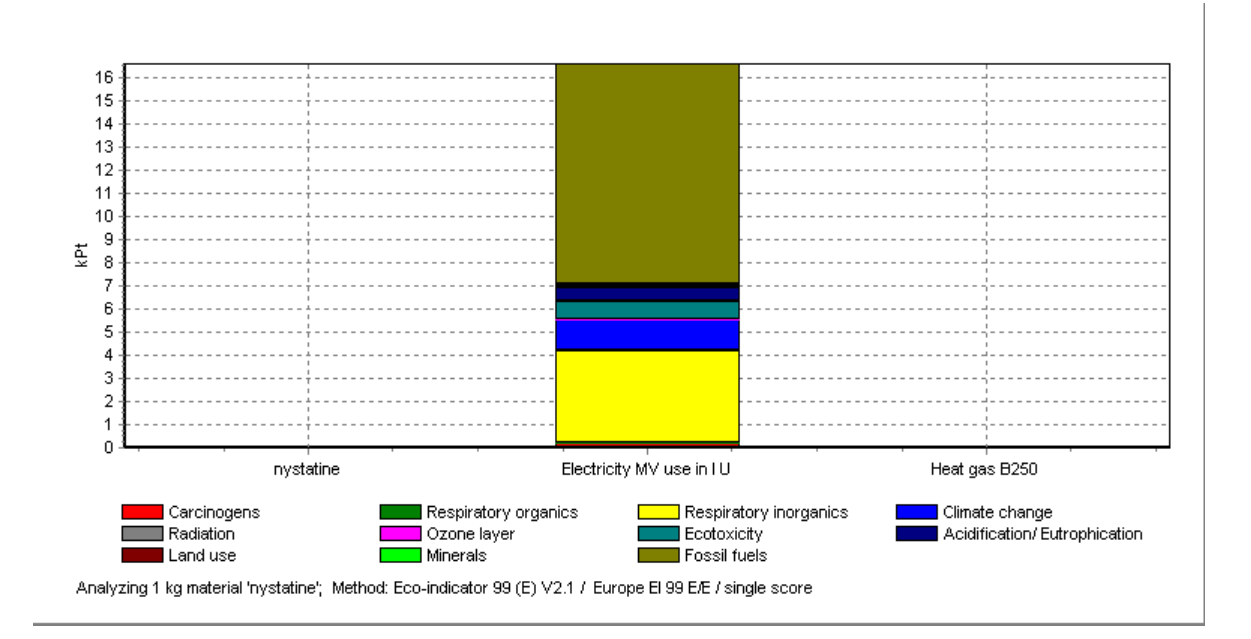

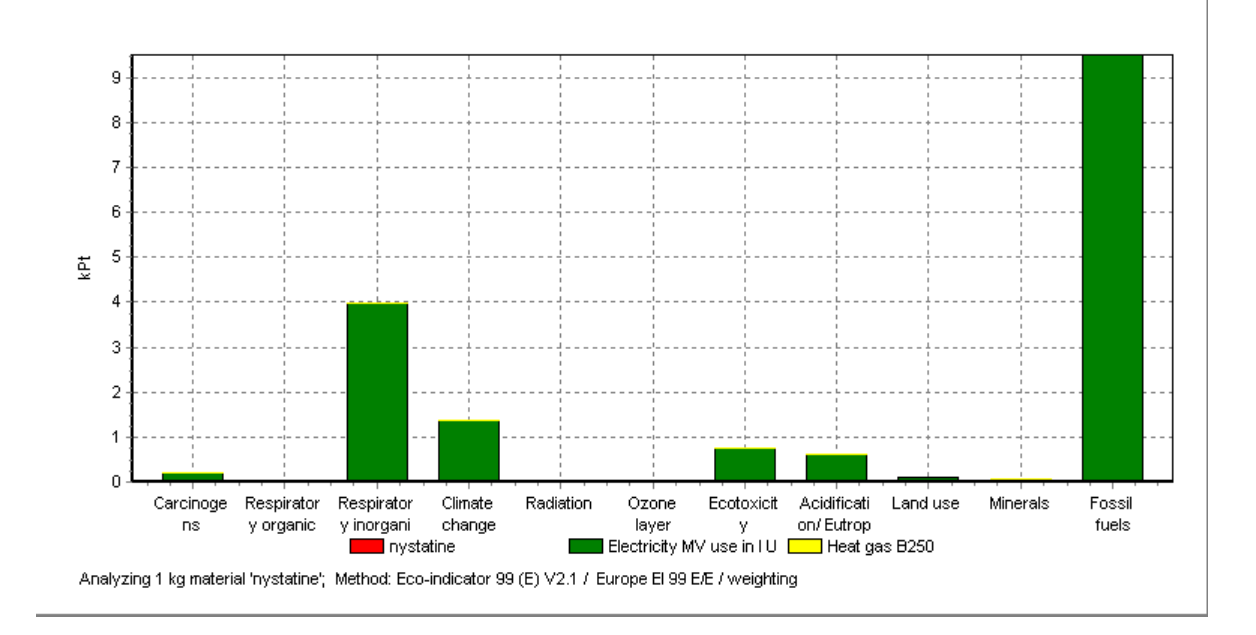

**Figure 48 :** Les impacts environnementaux du mélange Nyst max et Néom min.

4.2.3. Nyst min et Néom max

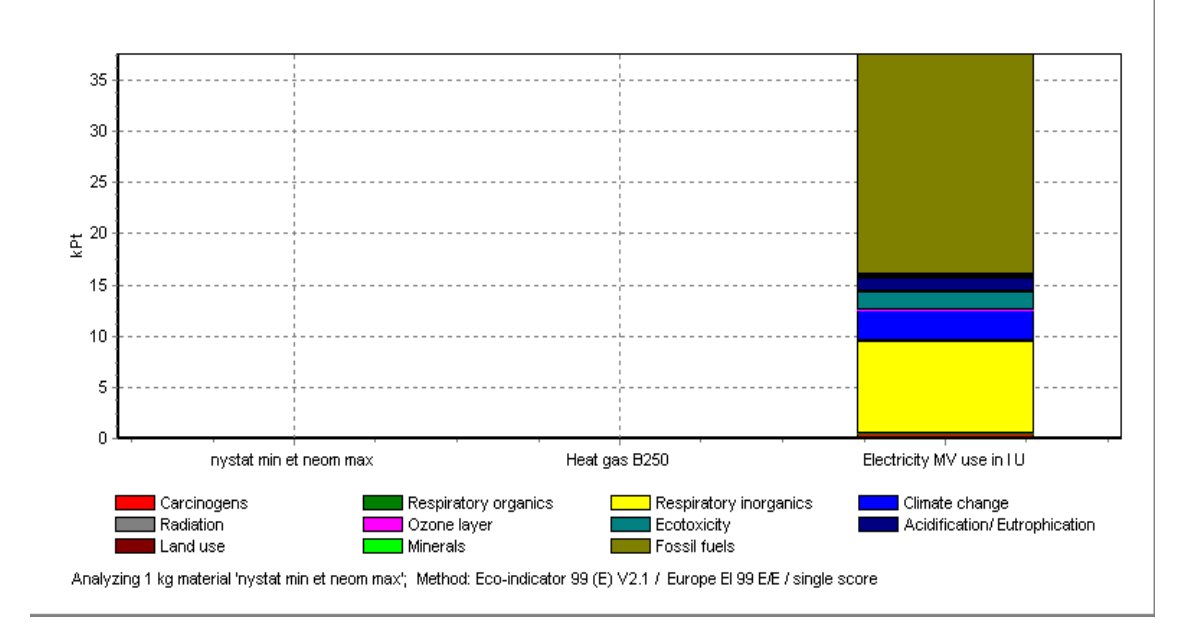

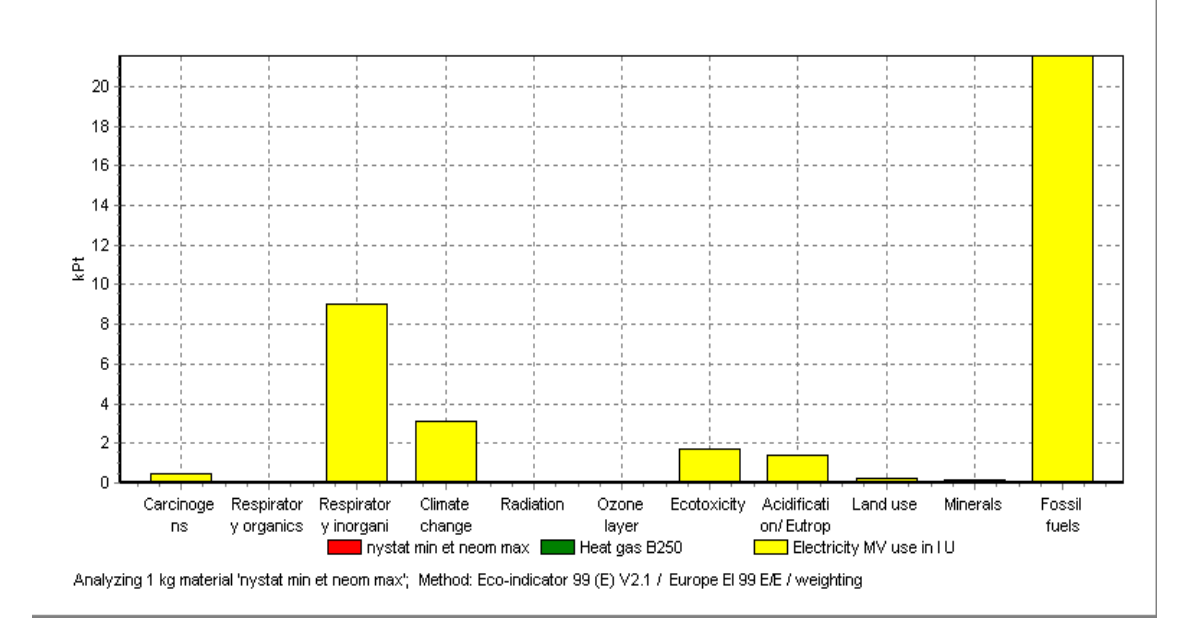

**Figure 49 :** Les impacts environnementaux du mélange Nyst min et Néom max.

#### 4.2.4. Nyst max et Néom max

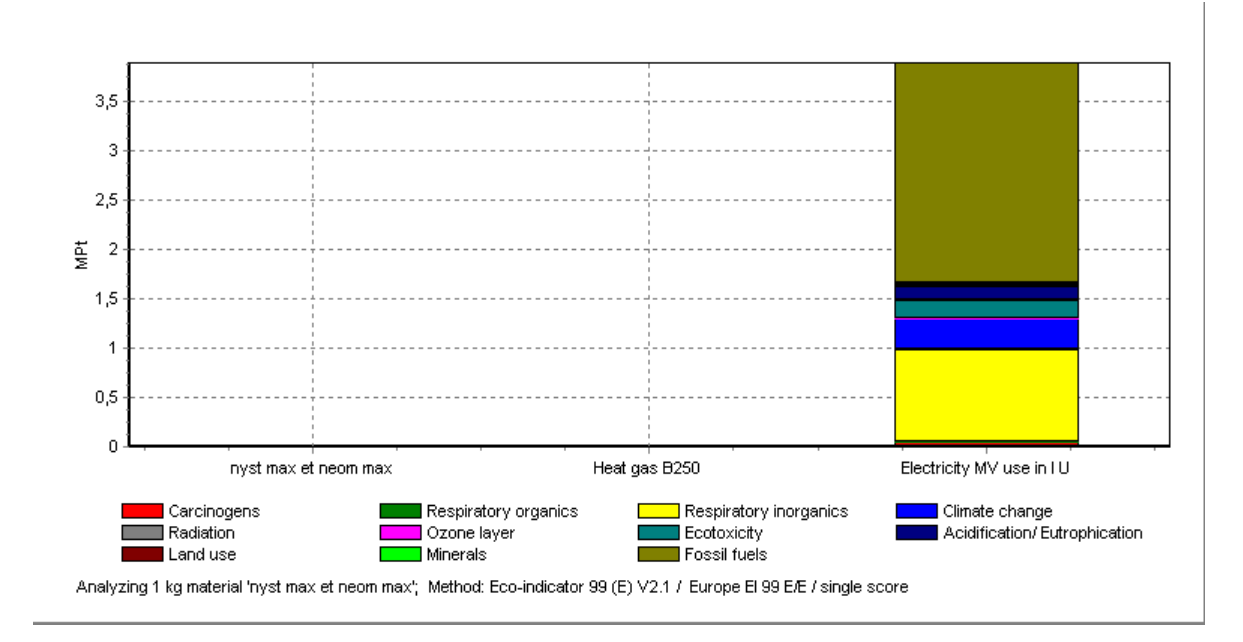

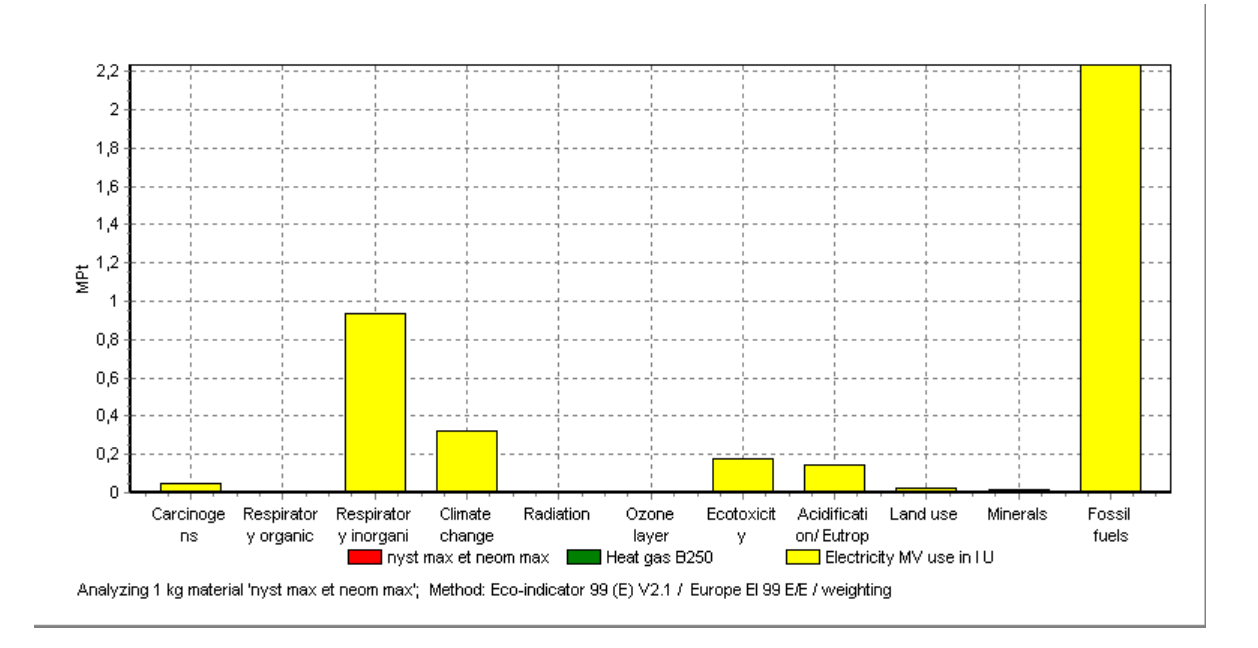

**Figure 50 :** Les impacts environnementaux du mélange Nyst max et Néom max.

Selon les résultats obtenus, on constats que les éléments constitutifs de pommade contribuent grandement aux différentes catégories d'impacts par rapport à leur présence sous forme diluée dans le rejet (voir résultats chapitre II, partie expérimentale).

Cette différence peut être 1000 fois plus par rapport aux rejets, d'où la nécessité de revoir leurs consommation en terme de quantité utilisée ou rejetée journellement.

## **5. Comparaison entre les deux mélanges**

Les impacts déterminés pour les deux types de mélanges, ont une influence considérable notamment sur les ressources énergétiques, le changement climatique, les respirations organiques et inorganiques, l'acidification, l'eutrophisation et autre, dont le seuil est constaté dans les cas suivants :

- Mélange : Nystatine Min et Triamcinolone Acetonide Min.
- Mélange : Nystatine Max et Néomycine Sulfate Max.

Ces impacts sont classés par ordre décroissant respectivement pour les deux mélanges tel que:

- Changement climatique:  $8.18 \times 10^5$ ,  $3.2 \times 10^5$ .
- Ecotoxicité : 4.46  $10^5$ , 1.74  $10^5$ .
- Respiration inorganique:  $3.2 \times 10^6$ ,  $9.36 \times 10^5$ .

Le tableau ci-dessous résume les résultats d'impacts engendrés par les mélange1 et 2 respectivement Nystatine, Triamcinolone Acétonide et Nystatine, Néomycine sulfate.

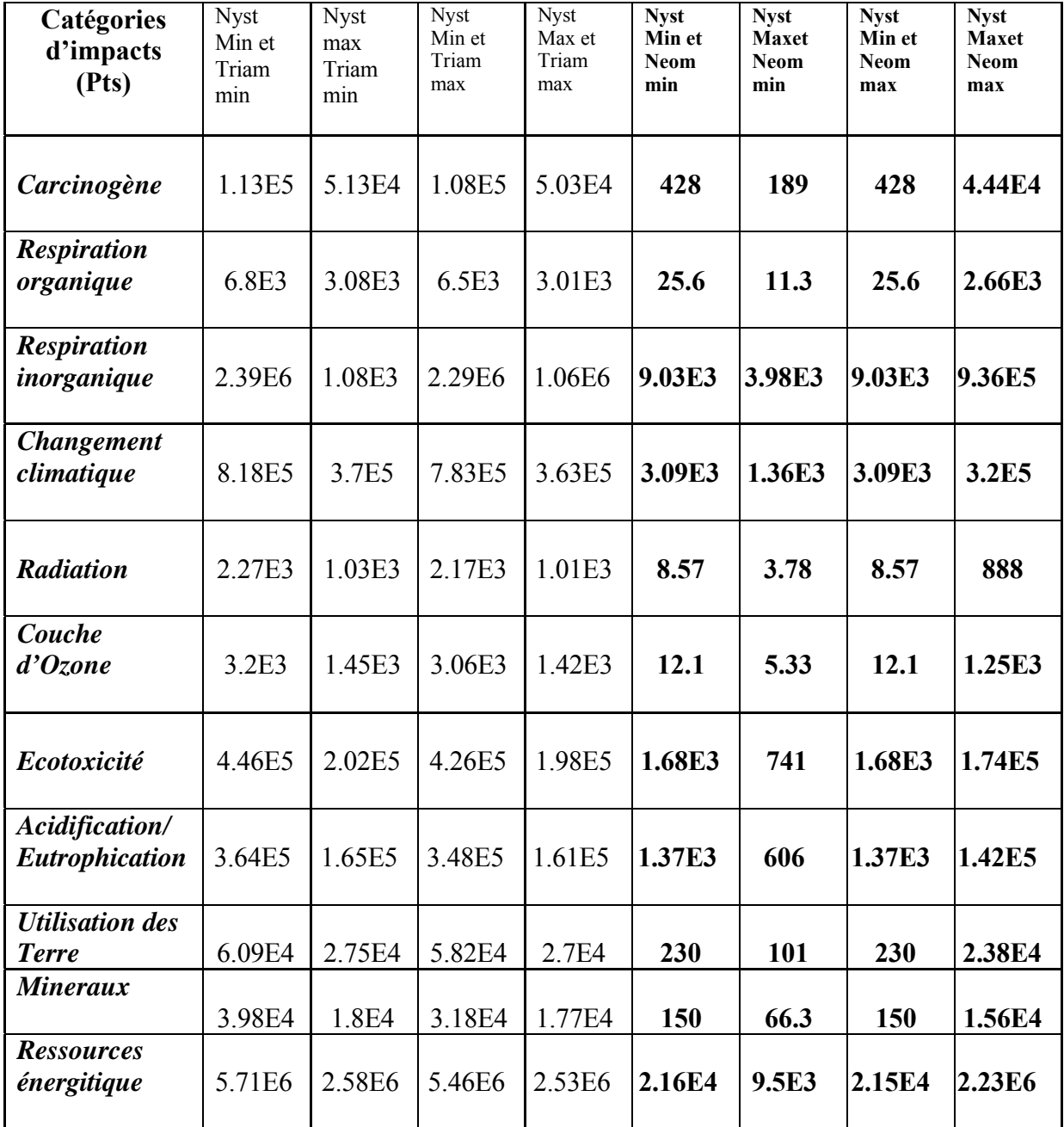

**Tableau 13 :** Comparaison entre les deux mélanges.

 Cela veut dire que la NYSTATINE qu'elle est au max ou en min dans les deux mélanges (du moment qu'elle est l'élément commun) réagit avec les deux autres constituant pour provoquer ces impacts.

Le tableau ci-dessous donne les valeurs d'impacts illustrés dans ces deux cas (où l'impact est maximum).

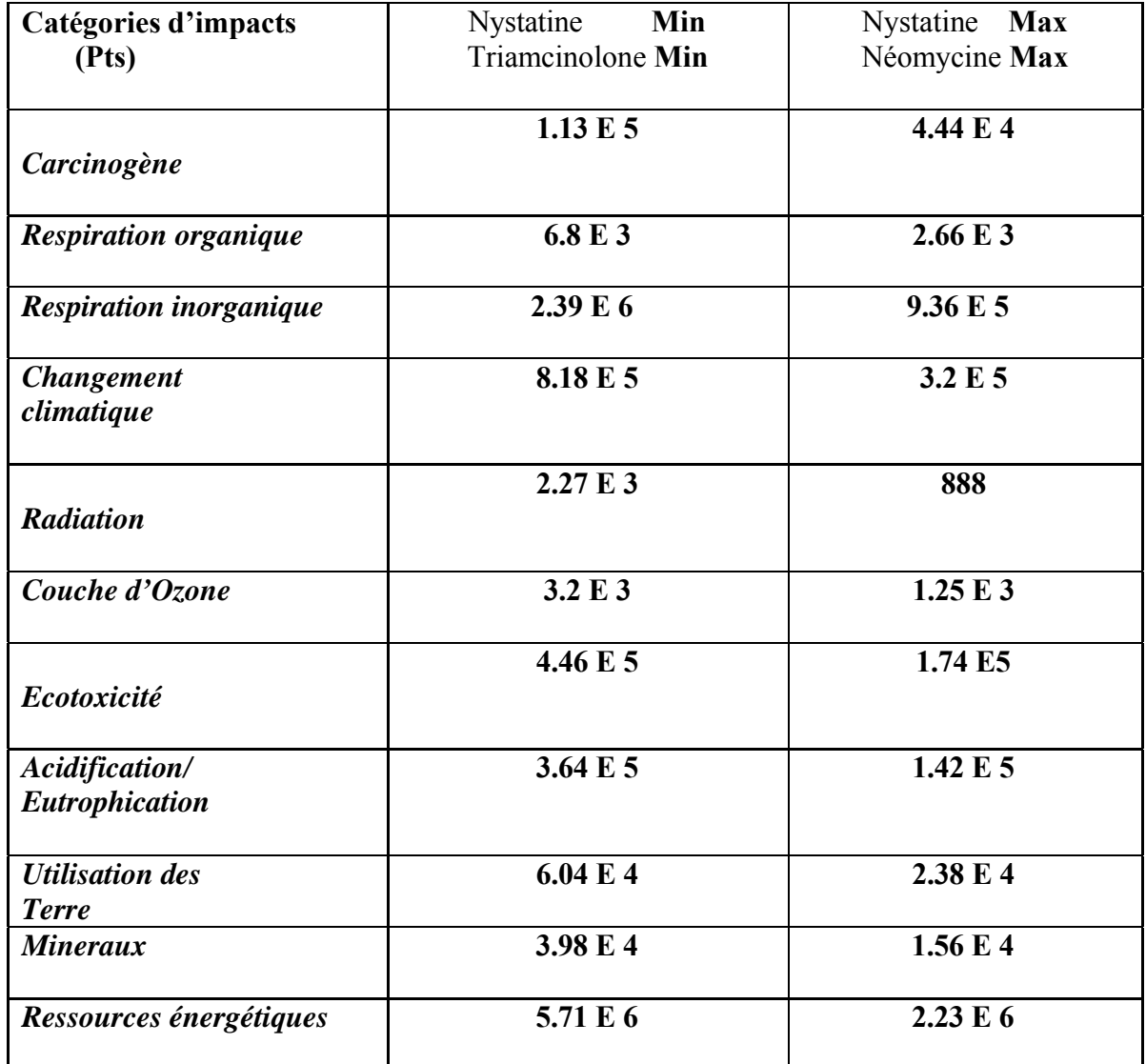

**Tableau 14 :** Comparaison entre les deux cas (impacts max).

# **6. Relation impacts et concentration en principe actif :**

 En exploitant les résultats de comparaison entre les deux lignes, les résultats de détermination des impacts en fonction des concentrations en principes actifs, on peut 'établir la relation ; cause – effet, en d'autre terme la relation entre quelques impacts environnementaux et les éléments constitutifs selon les mélanges établit et à l'aide du logiciel Statisticat.

Les relations déterminées pour quelques catégories d'impacts, sont illustrées ci-dessous.

### **1. Impact Carcinogène**

**Imp** carci = 46005.625 – 9458.375  $X_1$  + 4776.375  $X_2$  + 6026.375 X1X2.

#### **2. Respiration organique**

**Imp** resp org = 2764.063 – 573.738  $X_1$  + 284.837  $X_2$  + 359.83.7  $X_1$  **X2.** 

#### **3. Respiration inorganique**

**Imp** resp inorg =  $837390 - 337125$  **X**<sub>1</sub> + 236367.5 **X**<sub>2</sub> + 261367.5 **X<sub>1</sub> X<sub>2</sub>.** 

#### **4. Ressources énergitiques**

**Imp** fossil fuel  $= 2305125.25 - 492750.25$   $X_1 + 230249.75$   $X_2 + 287375.25$   $X_1$   $X_2$ .

Tel que : **X<sub>1</sub>** : Concentration en Nystatine.

 **X2** : Concentration en Triamcinolone Acétonide.

# **Conclusion générale**

L'**ACV** comme l'une des approches d'évaluation environnementale, nous a permis:

- ¾ D'évaluer toutes les catégories d'impacts générées par l'industrie pharmaceutique.
- ¾ D'établir des modèles mathématiques reliant les impacts générés par les médicaments et leurs constituants principaux.

On peut dire que l'application de l'**ACV** est indispensable pour connaître le cycle de vie des médicaments dans les différents compartiments:

- <sup>ƒ</sup> Sol
- <sup>ƒ</sup> Atmosphère
- <sup>ƒ</sup> Milieu aquatique

Ainsi pour mieux suivre les conséquences de leurs rejets et le bon choix des matières plus solubles dans l'eau, provoquant moins d'effets adverses pour l'environnement en générale.

Dans notre travail, on a essayé de présenter l'une des pistes des travaux qui ont touché au domaine pharmaceutique, et ce dans le but de donner une idée sur la contribution de cette dernière (industrie pharmaceutique), ainsi toutes les matières premières pouvant être utilisées à la perturbation de l'environnement, ainsi d'orienter les travaux à venir dans se sens.

Ce travail peut être complété par d'autres recherches similaires ou différentes.

# **Références bibliographiques**

**[1]** Heberer et Al, Drire N. IRE (2002). L'industrie au regard de l'environnement.

**[2]** Jolliet O, Mulqlqer-Wenk R, Bare J, Brent A, Goedkoop M, Heijungs R, Itsubo N, Pena C, Pennington D, Potting J, Rebitzer G, Stewart M, Udo De Haes H, Weidema B (2004): The LCIA Midpoint - damage Framework of the UNEP/SETAC Life Cycle Initiative. Int J LCA 9 (6) 394–404.

**[3]** Hartmann P. Approche pour l'évaluation des effets émergents des résidus médicamenteux dans l'eau, Juillet – Août 2006.

**[4]** HARTMANN. P KUMMERER X, ED. Risk assessment of organic xénobiotics in the environment. In: pharmacetical in the environment,sources,fate ,effets end ricks. HEIDELBELG: SPRINGER Publ, (2001).

**[5]** Danaldson .K, Stoane V, Tran Cl, Kreyling G, Brom PJA. Editorial toxicology. Occupat Environ Medicine (2004) ; 61:727-8.

**[6]** PARI- IRAP, CANADA (rapport). Survol du guide de la stratégie de la conception écologique. Programme d'aide à la recherche industrielle.

**[7]** Olivier Lafadoc (2003). L'éco conception en action .ADEM.

**[8]** Marc J. Démarche d'éco conception dans l'entreprise, construire la cohérence entre outils et processus. Avril 2000.N° d'ordre : 2000-10. Génie industrielle : Institut de conception, mécanique et environnement. Chambéry.

**[9]** Intégration de l'environnement dans la gestion des activités. http://europa.eu.int/comm/environment/ecolabel/index\_en.htm.

**[10]** PARI- IRAP, CANADA (rappoart). Les indicateurs internes et externes de la conception écologique. Programme d'aide à la recherche industrielle.

**[11]** Guinée J.B, Gorrée M, Heijuings R, Huppes G, Kleijn R, Dekoning A, Vanoersll L, Wegner Sleeswjk A, Suh S, Udode Haes H. A, Debruijn H, Van Duin R & Huijbregts M. A. J, (2002).Handbook on Life Cycle Assessment. An Operational Guide to the ISO Standards. Kluwer Academic Publishers, Dordrecht, TheNetherlands.

**[12]** Brezet H. Dynamics in ecodesign practice. UNEP industry and Envirnment January – June 1997, p.22.12
**[13]** Gustafson A,Fleischer S & Joelsson A, (2000).

A catchment oriented and cost-effective policy for water protection. Ecol Eng 14: 419–427.

**[14]** Stevels AB. Moving Companies towards Sustainability through Eco-Design: Condition for success. The Journal of Sustainable Product Design, vol.3, October 1997, p.49.

**[15]** Leguy D, Bertrand M (2002). Management environnementale et relations sociales en entreprise : bilan et perspectives, 28p.

**[16]** http://europa.eu.int/comm/environment/ecolabel/index\_en.htm.

**[17]** PNUE / OREE. ADEME (1998). Guide du management environnemental des zones d'activité francophones. 125p.

**[18]** Bouillon H. (2004). Maîtriser les rejets urbains. Techni.Cités, N°64,2004.

**[19]** Personne M, Brodhag CH (1997)," Evaluation des performances environnementales : proposition d'une méthode adaptée aux PME" 15p, 1997.

**[20]** Gisele G. Rapport Aout (2005).

L'analyse de cycle de vie comme outil pour le développement durable.

**[21]** Andersen A (1999) : Audit environnemental et économique des filières d'élimination des boues d'épuration urbaines. Les études des agences de l'eau 1–28.

**[22]** Raoult D & Nicole F (rapport). Investir dans le développement durable ; économie des finances et de l'industrie (France).

**[23]** ADEM &AMORCE…rapport du Février 2005. Comment évaluer les impacts environnementaux aux moyens de l'ACV ; Application pour optimisation des déchets municipaux.

**[24]** Hanssen Ole J (1999). Status of LCA in the nodie region. INT.J LCA u (6) 315- 320(1999)Ecomed publisher. Germany.

**[25]** Khalil K. (2006). Analyse de cycle de vie, méthode d'évaluation d'impacts Technique de l'ingénieur vol G. G5615. p11.

**[26]** Khalil K. (2006). (ENSAM). Analyse de cycle de vie, méthode d'évaluation d'impacts .Technique de l'ingénieur G5615. p12.

**[27]** Khalil K. (2006). Analyse de cycle de vie, méthode d'évaluation d'impacts Technique de l'ingénieur G5615. p13.

**[28]** Khalil K. (2006). Analyse de cycle de vie, méthode d'évaluation d'impacts Technique de l'ingénieur G5615. p16.

**[29]** Seigenthaler C & Al. LCA soft ware guide 1997. MARKET OVERVIEW. Soft ware portraits. 150 p. OBU. SUISSE.

**[30**] Heijungs R, Guinee Huppes J.B, Lankreijer R.M, Udode Haes H.A,Wegener Egener Sleeswjk A, Ansems A.M.M, Eggels P.G, Van Duin R & Goede H.P, (1992). Environmental Life Cycle Assessment of Products, I Guide, II Backgrounds. Centre of Environmental Science, Leiden, The Netherlands.

**[31]** Bilan environnemental sur les filières de recyclage ; l'état de connaissance, ACV. Mai 2002.ADEM.

**[32]** ISO 14040 : Environnemental management, life cycle assessment. Principal and Framework. NF EN ISO 14040, 11p. (1998). Http: //www.afnor.fr; // http: // www.ISO.org.

**[33]** ISO 14041 : Environnemental management, life cycle assessment. Goal and scope. Definition and life cycle inventory analysis. NF EN ISO 14041. (1998). Http: //www.afnor.fr; // http: // www.ISO.org.

**[34]** ISO 14042 : Analyse de cycle de vie. Evaluation d'impacts du cycle de vie. NF EN ISO 14042.16 p. (2000). Http : //www.afnor.fr; // http : // www.ISO.org.

**[35]** ISO 14043 : Analyse de cycle de vie. Interprétation du cycle de vie. NF EN ISO 14043.18 p. (2000). Http : //www.afnor.fr; // http : // www.ISO.org.

**[36]** ISO 14041: Management environmental. Illustrative examples on how to apply ISO 14041.ISO/TR 14049, 67p. (2000). Http: // www.ISO.org.

**[37]** Wenzel H, Hauschild M and Alting L (2000). Methodology tool and case studies in product development. Environnemental assessment of products, vol.1. Kluwer Academie Publisher. Boston / Dordrench/ London, 2000.

**[38]** Ponyvipa L, Wach Arapong S, Athiwarte JV (2004). Life cycle inventory for ciment product.

**[39]** Enrico B (2006). Analyse de cycle de vie : Réalisation de l'inventaire. Technique de l'ingénieur. Vol G. G 5510.

**[40]** Weidema BP et Suhr Wesnoes M.

Data quality management for life cycle inventory, examples of using data quality indicators. Journal of cleaner product, vol: 4,  $N^{\circ}$  3 - 4, P. P: 167 – 174.

**[41]** La simulation des démarches de l'environnement – le management environnemental. www. Centredesigne.est.org.

**[42]** Ahbe S, Braumschweig A et Muller Wen R (1991). Méthodologie des écobilans sur la base de l'optimisation écologique. Cahier de l'environnement 133, BUWEL/ OFFEP, SUISSE (1991).

**[43]** Ryding S.O (1991). International experience of environmentally – Sound product development based on life cycle assessment. Annuel rapport, SUIDISH Waste research. Council , AFR – Repport 36, Stockholm (1991).

**[44]** Goedkkoop M (1995).The eco indicator weighting method for environmental effects that damage ecosystems for human health in Eropean scale.

Rapport 9523 agence pour l'énergie et l'environnement (NOVEM) et institut national de santé publique et de protection de l'environnement (RIVM) des pays bas (1995).

**[45]** Robin Des B (2007). Instaurer un environnement respectueux pour la santé. Fiche de proposition 1<sup>er</sup> Août 2007.

**[46]** Jennifer K et David J. Marcoglies S (2005).

Risques et impacts environnementaux potentiels des Avermectines pour les écosystèmes d'eau douce du Québec.

Recherche sur les écosystèmes fluviaux. Centre Saint Laurent – Québec. Mars 2005.

**[47]** Corvaisier N. Février 2000. Les substances médicamenteuses rejetées dans les eaux usées urbaines. http : // www.OIEAU.ORG.

**[48]** Garric J, Ferrari B (2005). Pharmaceutical in aquatic ecosystems. Level of exposure and biological effects. Revue des sciences de l'eau : 307 – 330. Mai 2005.

**[49]** Kummerer K, Hellmers E, (2000). Hospital as a source of Gadolinium in the aquatic environment. *Environ. Sci. Technol.,* 34, 573-577.

**[50]** Kummerer K., Erbet T., Gartiser S, Brinker L, (1998). AOX-emissions from hospitals into municipal waste water. *Chemosphere,* 36, 2437-2445.

**[51]** Zuccato E, Calamari D, Natangelo A et Faneulli R,(2000). Presence of therapeutic drugs in the environment. *Lancet,* 355, 1789-1790.

**[52]** Weigel S, Bester K, Huhnerfuss H, (2001).

New method for rapid solid-phase extraction of large-volume water samples and its application to non-target screening of North Sea water for organic contaminants by gas chromatography-mass spectrometry. J. *Chrom. A,* 912, 151-161.

**[53]** Ayscough N.J., Fawell J, Frankling and Young W, (2000). Review of human pharmaceuticals in the environ-ment. R&D. Technical report P390. Water Research Centre, Environment Agency, R&D Dissemination Centre, WRc Franklin Road Swindon UK.

**[54]** Andereozzi R, Marotta R et Paxeus N, (2003). Pharmaceuticals in STP effluents and their solar photodegradation in aquatic environment. Chemosphere, 50, 319-1330.

**[55]** Ollers S, Singer H.P, Fassler P, Muller S.R, (2001). Simultaneous quantification of neutral and acidic pharmaceutical s and pesticides at the low sinks of steroidal estrogens in two United Kingdom rivers. Environ. Toxicol. Chem., 23, 945-952.

**[56]** Huggett D, Khan B, Foran I. A et Schlenk D. (2003).

Determination of beta-adrenergic receptor bloc-king pharmaceuticals in United States wastewater effluent. *Environ. Pollut.,* 121, 199-205.

**[57]** TernesT.A, (2001).Pharmaceuticals and metabolites as contaminants of the aquatic environment. In: DAUGHTON, C.G., JONES-LEPP, T. (Eds), Pharmaceuticals and Persona) Care Products in the Environment: Scientific and Regulatory Issues. Symposium Series 791, American Society, Washington DC, pp.39-54.

**[58]** Halling-Sorensen B,Sengelov and Tornelund J,(2002). Toxicity of tetracycline and tetracycline degradation products to environmentally relevant bacteria, including selected tetracyclineresistant bacteria. Arch. Environ S.E., 1998. Occurrence, fate and effects of pharmaceutical substances in the environment - A review. Chemosphere, 36, 357-393.

**[59]** Heberer T, Furhmann B, Schmidtbaumler K, Tsipi, Koustsouba V, Hiskia A,(2001). Occurrence of pharmaceutical residues in sewage, river, ground and drinking water in Greece and Germany. In: Daughton, C.G., Jones-Lepp, T. (Eds), Pharmaceuticals and Personal Gare Products in the Environment: Scientific and Regulatory Issues. Symposium Series 791, American Society, Washington DC, pp. 70-83.

**[60]** Chardon D (rapport).Mars 2002.

Les médicaments aussi risquent de polluer l'eau de robinet.

**[61]** Andereozzi R, Marotta R, Pinto G, and Pollio A,(2002). Carbamazepine in water: Persistence in the environment, ozonation treatment and preliminary assessment on algal toxicity. *Wat., Res.,* 36, 2869-2877.

**[62]** Hirsch R, Ternes T, Haberer K and Kratz K-L,(1999). Occurrence of antibiotics in the aquatic environment. *Sci. Tot. Environ.,* 225, 109-118.

**[63]**Theubault L. (1992) La pollution de l'eau par les médicaments, 53 p. Mémoire de fin d'études. Rennes, Ecole Nationale de la Santé publique : 1992.

**[64]** Noyer. Rapport du Responsable Environnement du laboratoire pharmaceutique Sanofi. Montpellier. 24 novembre 1999.

**[65]** Mckay G. Pharmaceuticals residues in the environment. International Pharmacy Journal. 1987, vol. 1, n° 2, 60-64.

**[66]** Halling-Seransen B, Nors Nielsen S, Lanzky P.F, Ingersleuv F, Lutzheuft H C, Jergensen S.E (1998). Occurrence, fate and effects of pharmaceuticals Substances in the environment – a review. Chemosphere. 1998, vol. 36,  $n^{\circ}$  2, 357-393.

**[67]** Allain P. Les médicaments. Pharmacologie. Editions Estem, 1996. 39-45.

**[68]** Monague P (1998). Drugs in the water. Environmental Research Foundation. 1998. 5p. Disponible sur internet : URL:http://www.sdearthtimes.com/et1098/et1098s5.html

**[69]** Enquête auprès des responsables traitement des eaux du CHU de Montpellier, de 3 hôpitaux rennais et de 6 hôpitaux parisiens. Semaine du 8 au 12 novembre 1999.

**[70]** AGENCE DE L'EAU ADOUR GARONNE. Etude des rejets et des déchets toxiques des établissements hospitaliers de Midi-Pyrénées. 1996. 158 p.

**[71]** Jean Michel P (2006). Impacts écotoxicologique de certains médicaments dans l'environnement. Université de Sherbrooke, Québec, Canada, mai 2006.

**[72]** Ankley GT, Jensen KM, Makynen E.A, Kahl M.D, Korte J.J, Hornung MW, Henry TR, Denny J.S, Leino R.L, Wilson V.S, Cardon M.C, Harig P.C, Gray L.E., (2003). Effects of the androgenic growth promoter 17-trenbolone on fecundity and reproductive endocrinology of the fathead minnow *(Pimephales promelas). Environ. Toxicol. Chem.,* 22, 1350-1360.

**[73]** Buser User H.R, Muller M.D, Theobald N,(1998). Occurrence of the pharmaceutical drug clofibric acid and the herbicide mecoprop in various Swiss lakes and in the North Sea. *Environ. Sci. Technol.,* 32,188-192.

**[74]** Alahmad A, Daschner F.D, Kummerer K,(1999). Biodegradability of Cefotiam, Ciprofloxacin, Meropenem, Penicillin G, and Sulfamethoxazole and inhibition of wastewater bacteria. *Arch. Environ. Contam. Toxicol., 37,* 158-163.

**[75]** Apone D.G, Weson D.P, Miller V, Shoemaker C, (1996). Antibacterial residues in marine sediment and invertebrates following chemotherapy in aquaculture. *Aquaculture,* 145, 55-75.

**[76]** Anderson P, Daco V.J, Shanahan P, Charpa S.C, Buzby ME, Cunningham V.L, Duplessie B.M, Hayes E.P, Mastroacco F.J, Parke N.J, Rader J.C, Samuelian J.H. sis of human pharmaceutical compounds in US Surface Waters. *Environ. Sci. Technol.,* 38, 838- 849.

**[77]** Cargouet M, Perdiz D, Mouassimsoual A, Tamisier-Karolak S, Levy Y,(2004). Assessment of river contamination by estrogenic compounds in Paris area (France). Sci. *Tot. Environ.,* 324, 55-66.

**[78]** Castiglioni S, Faneulli R, Calamari D, Bagnati R et Zuccato E, (2004).Methodological approaches for studying pharmaceuticals in the environment by comparing predicted and measured concentrations in river Po, Italy. Reg. Toxicol. Pharmacol. 39, 25-32.

**[79]** Chrisensen FM, (1998). Pharmaceuticals in the environment-A human risk. *Reg. Toxicol. Pharmacol.,* 28, 212-221.

**[80]** Jennifer K et David J. M (rapportt).

Risques et impacts environnementaux potentiels des avermectines pour les écosystèmes d'eau douce du Québec. Recherche sur les écosystèmes fluviaux

**[81]** Aldenberg T, Slob W, (1993), Confidence limits for hazardous concentrations based on logistically distributed NOEC toxicity data. *Ecotoxicol. Environ.* Saf. 25, 48-63.

**[82]** Lienert J: Beate E: NO MIX (2003) (rapport). La solution aux problèmes des médicaments dans l'environnement.

# **Chronologie de fabrication par atelier :**

# *A) – Atelier sirops :*

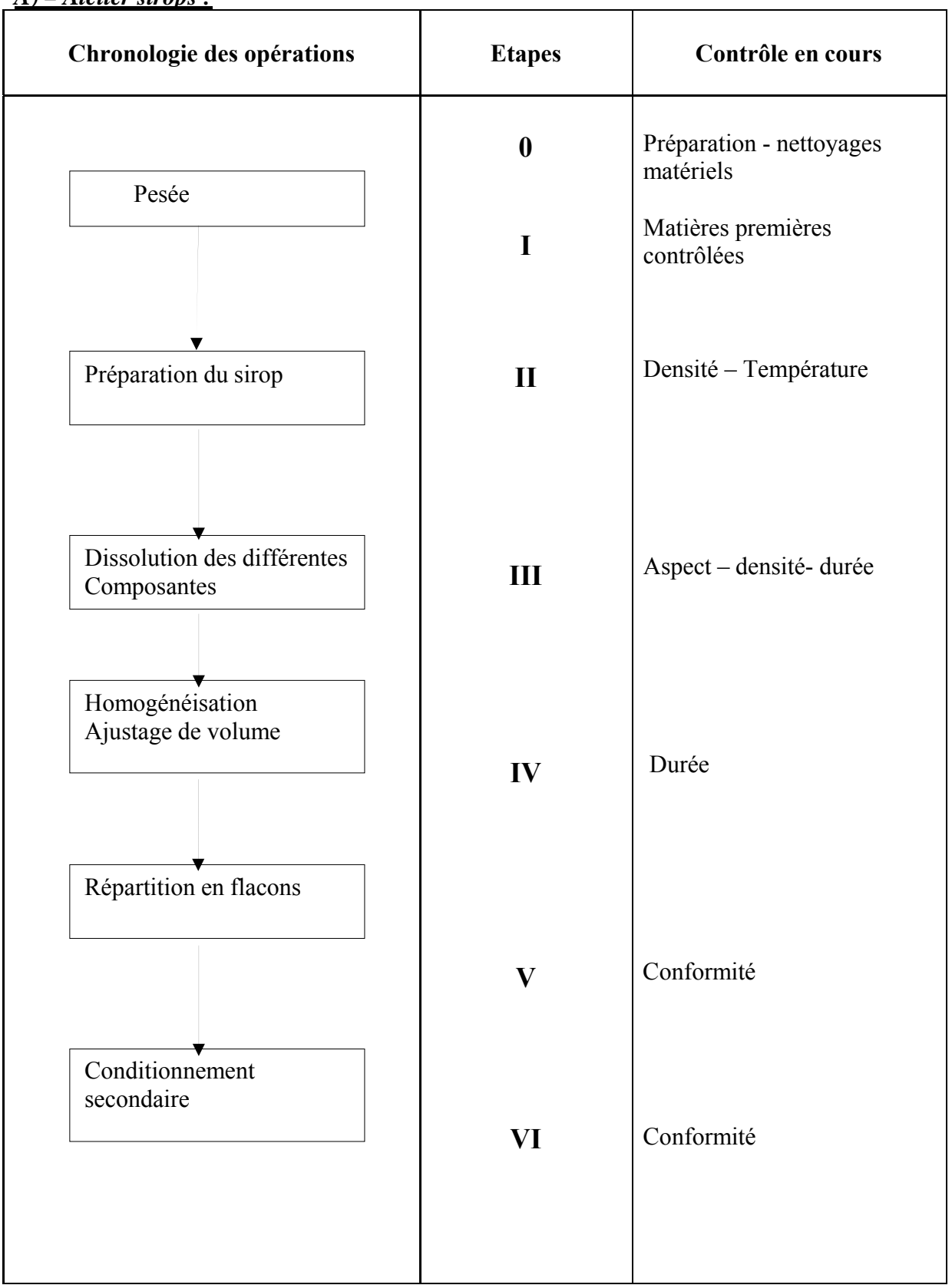

# *B) – Atelier antiseptique :*

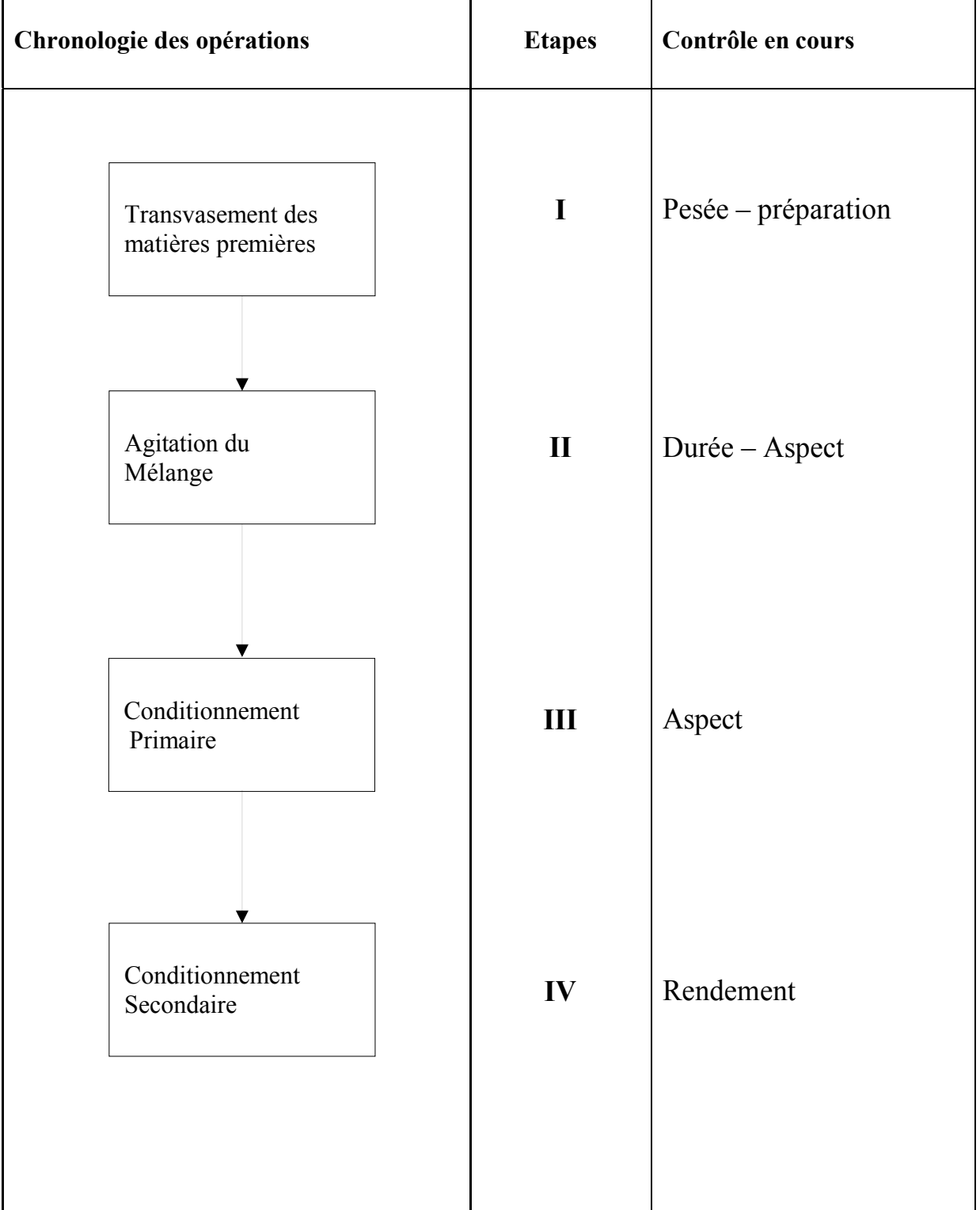

# *C) – Atelier comprimés :*

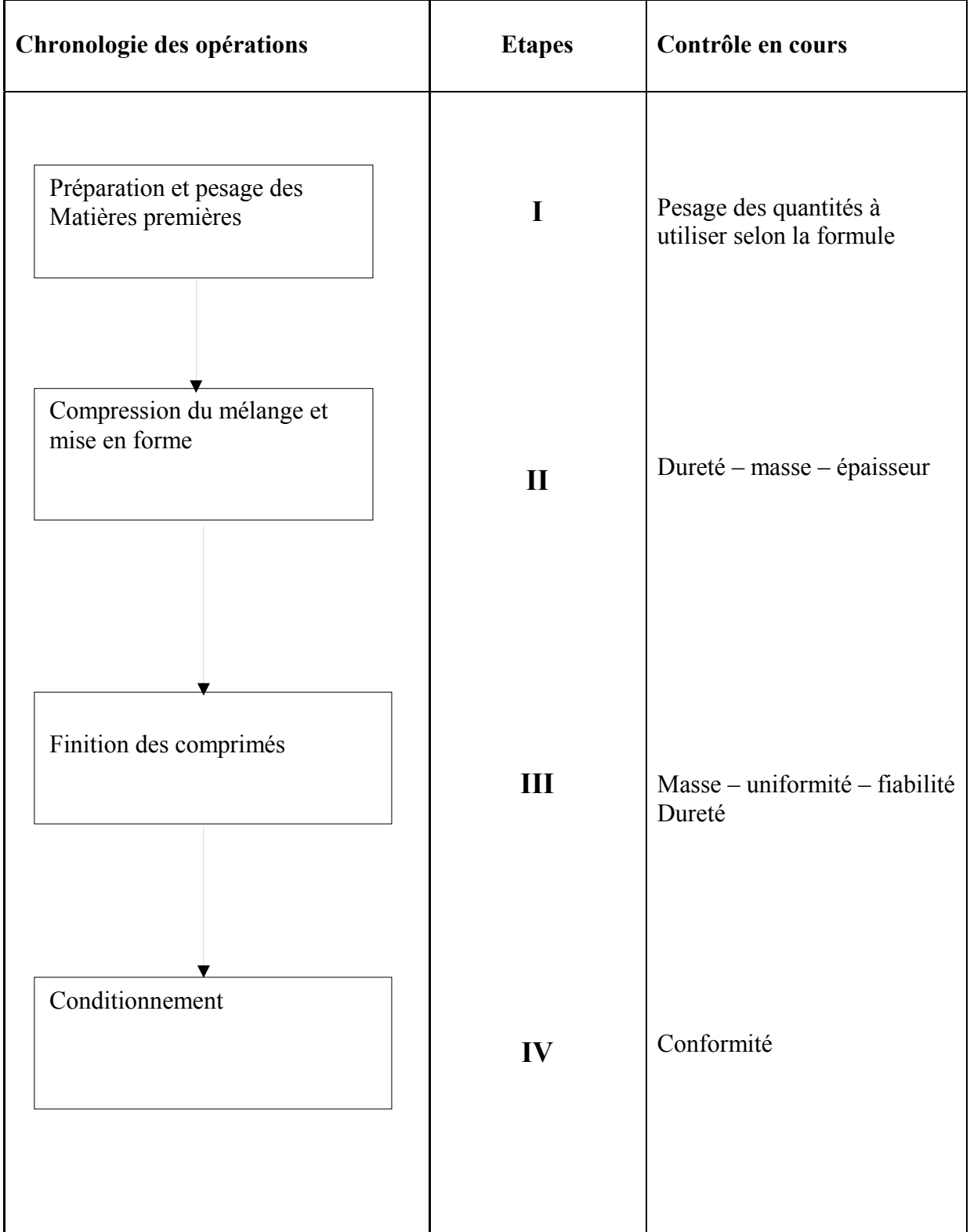

## *D)- Atelier pommade :*

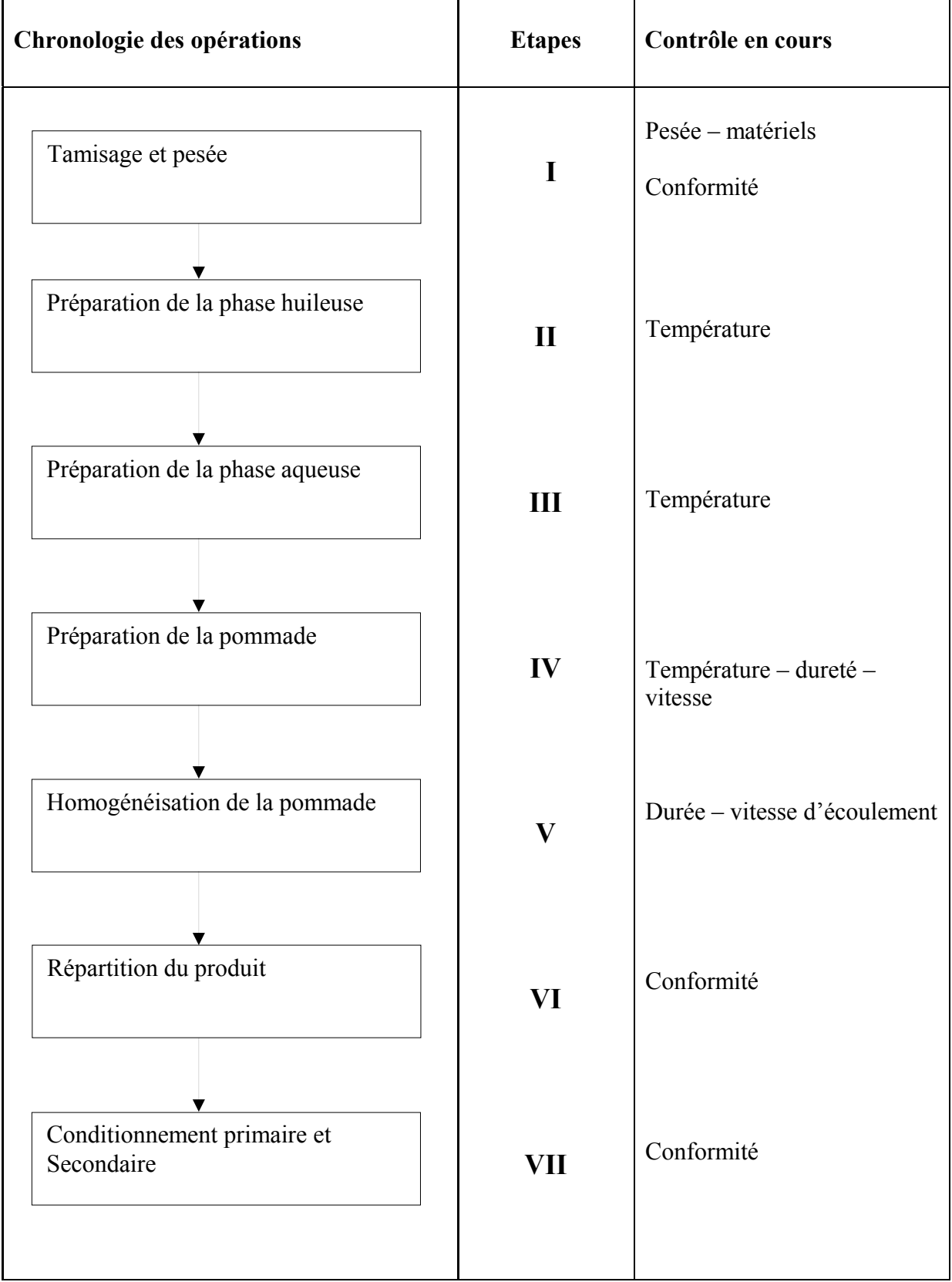

# **- La pollution industrielle face à la réglementation Algérienne :**

 Plusieurs lois et décrets Algériens régissent sur la gestion environnementale donnent une attention particulière aux rejets industriels de toutes natures – liquides – solides – atmosphériques – en rédigeant certains décrets et lois très sévères dont certaines sont illustrées dans le tableau ci - dessous :

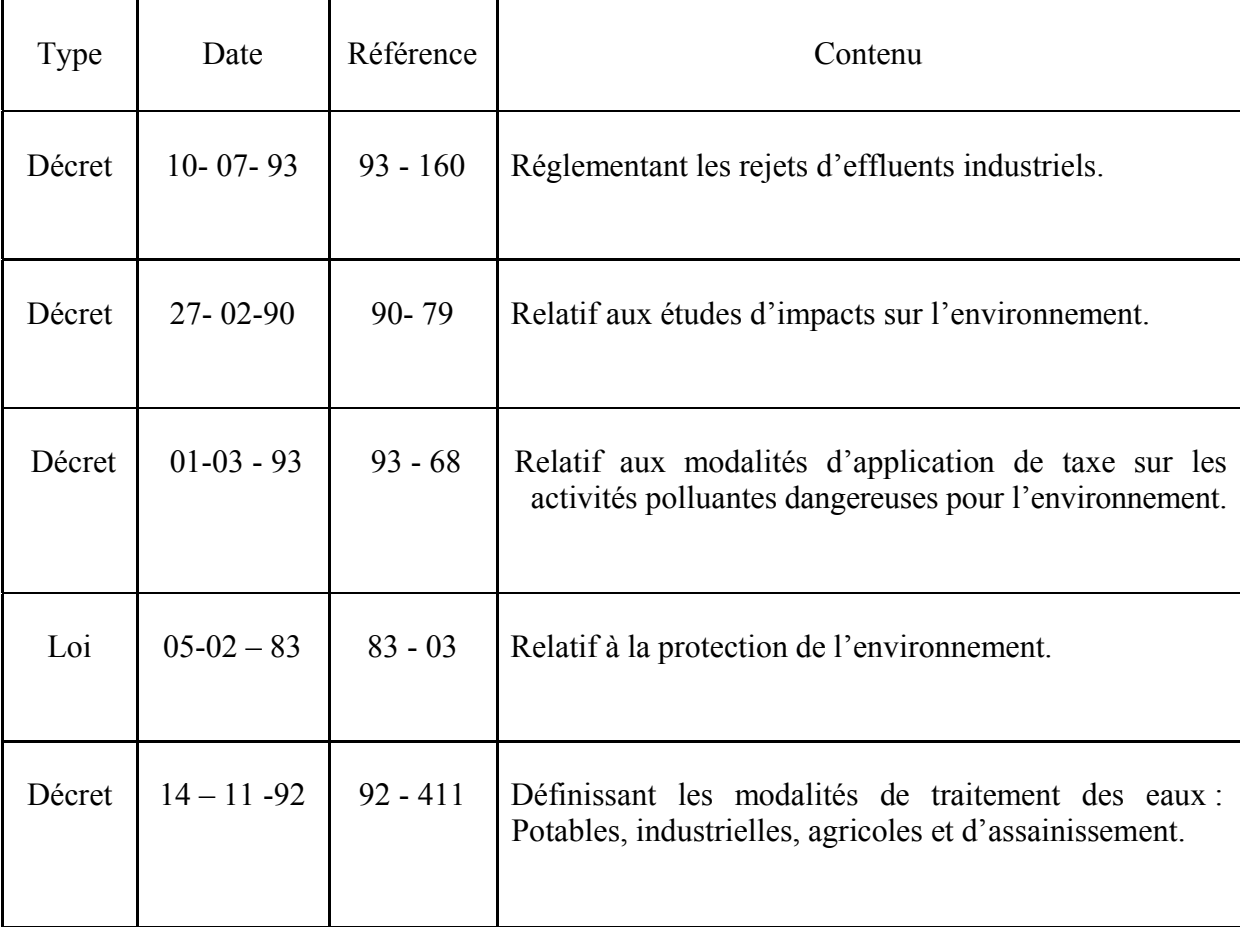

#### **Méthode des plans d'expérience**

#### **1. Introduction :**

 L'étude d'un phénomène peut, le plus souvent, être schématisée de la manière suivante : on s'intéresse à une grandeur **y** que nous appellerons par la suite **Réponse** que dépend d'un grand nombre de variables **; x1, x2, x3…….x n** que nous appellerons **Facteurs**. Par un plan d'expérience, on cherche à établir des relations entre les **causes** (facteurs) et **effets** (réponses). La planification des essais vise à tirer le maximum des résultats pour une dépense aussi faible que possible. C'est un moyen de rationaliser les essais et de ne pas «tourner au rond », car la méthode « une variable à la fois » qui consiste à fixer tous le facteurs sauf un, pour connaître son effet ou la réponse est coûteuse en nombre d'essais et inefficace : elle ne permet pas d'optimiser le processus, ni de trouver un modèle prédictif s'il existe des interactions entre les facteurs (couplage des paramètres).

Dans un plan d'expérience au contraire, toutes les données sont utilisées simultanément pour calculer chaque effet. D'où une précision accrue et un faible nombre d'essais. Le résultat peut être expérimental ou découlent d'une simulation numérique. Le plan d'expérience donne alors une stratégie dans le choix des méthodes d'expérimentation. Le succès de ces méthodes dans la recherche et l'industrie est lié aux besoins de la compétitivité des entreprises, ils permettent une amélioration de la qualité et une réduction des coûts.

#### **2. Historique :**

 La méthode des plans d'expériences a été mise au point au début du siècle, dans les années 1920, par RONALD.A. FISHER, dans le cadre d'une étude agronomique. Elle a pris un essor considérable avec le développement de l'informatique et la puissance de calcul qui l'accompagne. La grande nouveauté de la méthode est qu'elle propose une expérimentation factorielle c-à-d que tous les facteurs varient simultanément. Le traitement des résultats se fait à l'aide de la régression linéaire multiple et l'analyse de la variance.

### **3. Notion du modèle te régression linéaire multiple :**

#### *3.1. Position du problème :*

La régression linéaire multiple est une méthode d'analyse des données quantitative. Elle a pour but de mettre en évidence la liaison pouvant exister ente une valeur dite expliquée, que l'on notera **y** (réponse)et plusieurs d'autres dites explicatives qu'on notera x1,x2 ,x3….xk . Nous nous intéresserons aux modèles linéaires de forme :

$$
Y = \alpha_0 + \alpha_1 x_1 + \alpha_2 x_2 + \dots \alpha_k x_k. \qquad (30)
$$

#### **Tels que :**

 $\alpha_0, \alpha_1, \alpha_2, \ldots, \alpha_k$  sont les coefficients du modèle.

Ce modèle reste insuffisant pour décrire la réalité, en effet dans la pratique, on effectue **n**  expériences et on dispose de **n** résultats. Nous utiliserons la notion suivante : Pour l'expérience **i** :

 $X_1$  prend la valeur  $x_{i1}$ 

 $X_2$  prend la valeur  $x_{i2}$ 

 $X_k$  prend la valeur  $x_{ik}$ .

La valeur (y<sub>i</sub>)<sub>obs</sub> observée de y obtenue lors de la réalisation de l'expérience i diffère de la valeur yi attendue d'une quantité aléatoire que nous noterons ζi (facteur d'erreur) dû à des facteurs non contrôlés. Cela justifie l'adoption du modèle suivant :

 $Y = \alpha_0 + \alpha_1 x_1 + \alpha_2 x_2 + \dots + \alpha_k x_k + \zeta$  (31)

#### **Tels que :**

 $\alpha_0, \alpha_1, \alpha_2, \ldots, \alpha_k$  sont des variables aléatoires. ζ : facteur d'erreur.

#### *3.3. Estimation des coefficients du modèle :*

On appelle ajustement du modèle toute solution du système de n équations :

$$
yi = \zeta_i \quad (i = 1, 2, 3, \dots n) \tag{32}
$$

#### **Tels que :**

 xi1, xi2,…..xik : sont les valeurs observées lors de la réalisation des expériences. ζ i : Résidu d'ordre i observé lors de la réalisation des expériences définit par :

$$
\zeta_i = y_i - \sum a_k x_{ik}.\tag{33}
$$

#### **Tel que :**

a<sub>0</sub>, a<sub>1</sub>, a<sub>2</sub>….a<sub>k</sub> : Les estimateurs des variables aléatoires α<sub>0</sub>, α<sub>1</sub>, α <sub>2</sub> ….α<sub>k</sub>

Par une méthode simple de calcul des estimateurs on obtient :

 $Y_{obs} = a_0 + a_1x_1 + a_2x_2 + \dots + a_kx_k + e$  (34)

Dans la pratique, on remplace y<sub>obs</sub> par y et les estimateurs de variable sont appelés les coefficients du modèle et e s'appelle le résidu.

# **4. Plan 2<sup>k</sup> : Définition et principe** :

#### *4.1. Définition :*

 On appelle facteurs ; les paramètres supposés influencer la réponse qui caractérise le comportement du phénomène étudié. Il est important de pouvoir attribuer à chacun des facteurs deux niveaux, l'un sera qualifié de niveau bas codé dans la pratique par le nombre (-1) et l'autre du niveau haut codifié par (+1).

Un plan pour lequel chacun des K facteurs ne possède que deux niveau est appelé plan  $2^k$ .

#### *4.2. Matrice d'expérience :*

 La matrice d'expérience est le tableau indiquant le nombre l'expérience à réaliser avec la façon de faire varier les facteurs et l'ordre dans lequel il faut réaliser les expériences.

Soit par exemple la matrice d'expérience suivante :

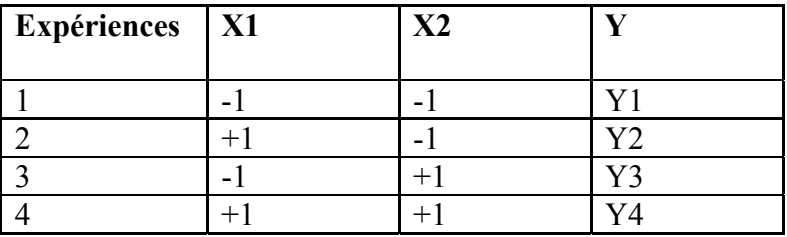

**Tel que** ; Y la réponse.

#### *4.3. Effet global et moyen d'un facteur :*

#### **a)- Un seul facteur :**

Supposons qu'il n'y ait qu'un seul facteur  $x_1$  à deux niveaux : Notons que : y<sub>1</sub> est la réponse lorsque x1 est au niveau -1. Y2 est la réponse lorsque x1 est au niveau +1.

La matrice d'expérience est la suivante :

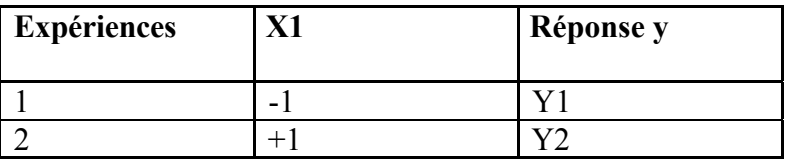

On appelle *effet global d'un facteur* : la variation de la réponse quand le facteur passe du niveau -1 au niveau +1.

On appelle *effet moyen d'un facteur* : la demi variation da la réponse quand le facteur passe du niveau -1 au niveau +1.

Ainsi *l'effet global* est définit comme étant la moitié de l'effet moyen. L'effet moyen de  $X_1$ :

$$
a_1 = Y1 - Y2 / 2 \tag{35}
$$

#### **b) – Deux facteurs :**

Soit deux facteurs X1, X2 avec chacun deux niveaux (plan  $2^2$ ), la matrice d'expérience est la suivante :

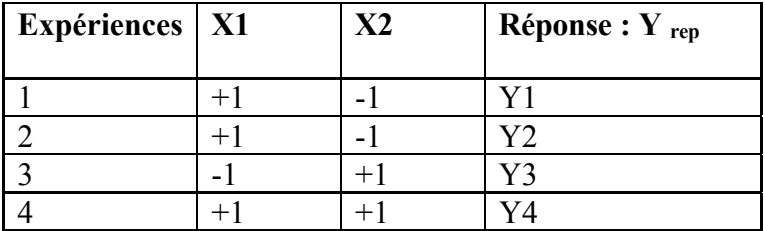

#### **Calcul des effets moyens de X1 :**

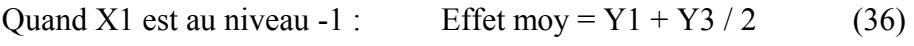

Ouand X1 est au niveau +1 : Effet moy =  $Y2 + Y4/2$  (37)

#### **L'effet global de X1 :**

$$
a_1 = (-Y1+Y2-Y3+Y4) / 4 \tag{38}
$$

L'effet global de **X2** se calcul de la même façon :

$$
a_2 = (-Y1 - Y2 + Y3 + Y4) / 4 \tag{39}
$$

**Calcul de la réponse théorique** (au centre) a<sub>0</sub> :

$$
a_0 = (Y1+Y2+Y3+Y4) / 4 \tag{40}
$$

*Remarque :* Le même principe s'applique pour trois facteur et plus.

#### *4.4. Notion d'interaction :*

 On dit qu'il y a **interaction** entre deux facteurs si l'effet moyen de l'un n'est pas le même suivant que l'on se place au niveau bas ou au niveau haut de l'autre. L'interaction entre deux facteurs X1 et X2 sera, dans la suite, considérée comme un nouveau facteur que l'o, notera X1X2.

#### **Calcul pratique de l'interaction :**

 L'effet moyen de l'interaction X1X2 est la demi variation de l'effet moyen de X2 lorsque X1passe du niveau bas au niveau haut, la matrice d'expérience est la suivante :

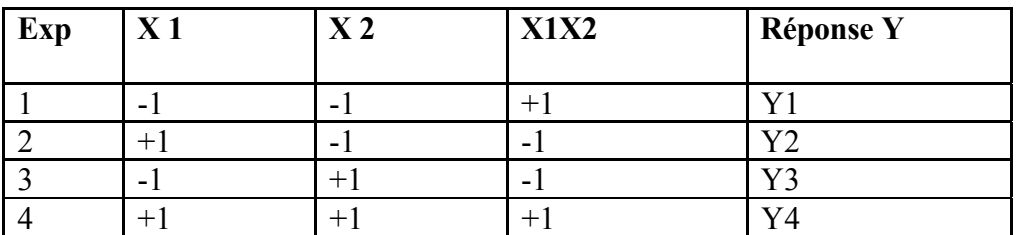

Son effet moyen est calculé comme suit :

$$
a_{12} = (Y1 - Y2 - Y3 + Y4) / 4 \tag{41}
$$

#### *4.5. Calculs statistiques et interprétation des résultats :*

#### **4.5.1. Test de signification des effets du modèle :**

 Les calculs statistiques qui permettent de savoir si les effets sont significatifs, de calculer les intervalles de confiance ou de valider la linéarité du modèle font intervenir d'une part les résidus ei, c'est-à-dire la différence entre la valeur expérimentale et la valeur prédite par le modèle et, d'autre par un estimateur sans biais de variance commune des résidus. Cet estimateur est donné par :

$$
s^{2} = (1/n - p) \sum e_{i}^{2}
$$
 (42)

Où : n : nombre d'expériences réalisées.

p : nombre de coefficients du modèle.

Dans ces conditions, on, peut montrer que tous les effets ont la même variance donnée par :

$$
s^2 = s^2 / n \tag{43}
$$

#### **4.5.1. Réalisation des testes de signification des effets :**

Le test réalisé est le test « t »de Student. Un effet sera dit significatif (c'est-à-dire que la variable ou l'interaction qui lui est associée a une influence sur la réponse), s'il est, pour un risque donné, significativement différent de 0. On testera donc l'hypothèse :

 $H_0 = a_i = 0$ Contrer l'hypothèse :  $H_0 = a_i \neq 0$ Pour cela, on calcule :  $t_i = |a_i| / s^2$ 

On utilise alors la table de Student à  $v = n - p$  degré de liberté (n est le nombre d'expériences réalisées et p le nombre d'effet y compris la constante). On choisit un risque de première espèce α (le plus souvent 5% ou 1%) et on lit dans la table de Student la valeur relative à (α,ν), en utilisant la partie de table relative à un test bilatéral. La règle du test est la suivante : Si t<sub>i</sub> > t<sub>crit</sub>( $\alpha$ , $\nu$ ), on rejette H<sub>0</sub> au risque accepté.

Si t<sub>i</sub>  $\geq t_{crit}(\alpha, v)$ , on rejette H<sub>0</sub> au risque accepté.

Si l'hypothèse H<sub>0</sub> est acceptée, cela veut dire que l'effet en question n'est pas, au risque  $\alpha$ significativement différent de 0 et donc que la variable qui lui est associé n'a pas d'influence sur la réponse.

#### **4.5.3. Analyse de la variance. Validation du modèle linéaire.**

L'analyse de la variance consiste à comparer à l'aide d'un test de Fisher la somme des carrés des écarts dus uniquement à la régression (donc au modèle), avec la somme des écarts des résidus. On notera par la suite Yi les réponses observées lors de la réalisation des expériences et  $Y_i$ <sup>est</sup> la réponse estimée à l'aide du modèle linéaire. On notera, de même,  $Y_{\text{mov}}$  la moyenne des réponses. On définit donc trois types de variations :

#### **La variation du à la liaison linéaire :**

$$
SCEL = \sum (Y_iest - Ymov)2
$$
 (44)

**SCEL** : Somme des carrés des écarts dus à la liaison.

#### **La variation résiduelle :**

$$
SCEL = \sum (Y_i - Y^{est})^2
$$
 (45)

SCER : Somme des carrés des écarts des résidus.

#### **La variation totale :**

 $STCE = SCEL + SCER$  (46)

STCE : Somme totale des carrés des écarts.

On définit de plus un *carré moyen* qui est le quotient d'une somme de carrés par son degré de liberté.

SCEL aura *(p – 1)* degrés de liberté (*p* est le nombre de coefficients estimés par le modèle).

SCER aura *(n – p)* degrés de liberté (*n* est le nombre d'expériences réalisées).

SCET aura *(n –p)* degrés de liberté.

En outre, on note CML le carré moyen associé à SCEL, et le CMR le carré moyen associé à SCER.

Le tableau de l'analyse de variance se présente de la façon suivante :

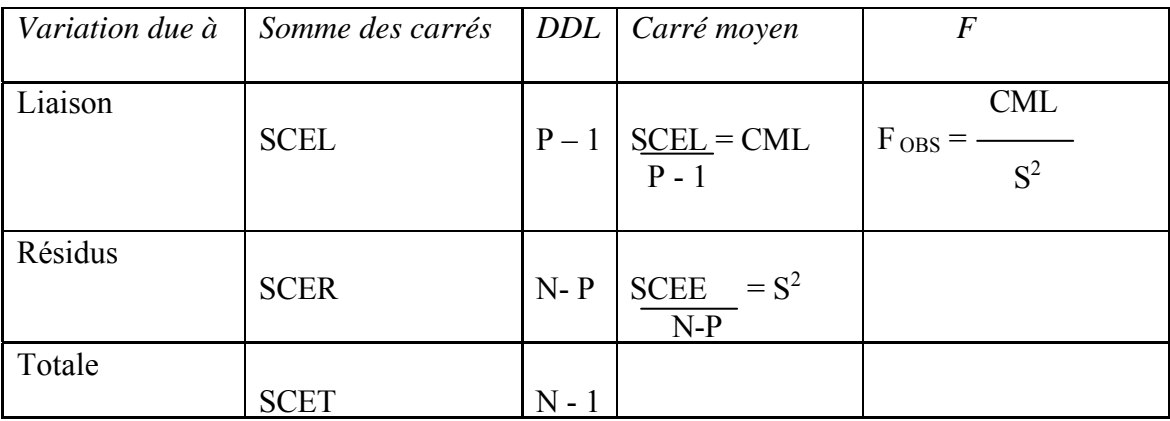

Tel que : DDL est le degré de liberté.

Le test F permet alors de comparer pour un risque fixé à l'avance le  $F_{\text{OBS}}$  que l'on a calculé dans le tableau précédent avec un F critique lu dans le tableau de FISHER SNEDECOR avec  $(p-1)$  et  $(n-p)$  degré de liberté.

La teste est le suivant :

L'hypothèse  $H_0$  : les deux carrés moyens sont de même grandeur et donc la régression n'est pas significative.

L'hypothèse  $H_1$  : « le carré moyen dû à la régression est significativement plus grand que le carré moyen dû aux résidus » donc la régression est globalement significative.

La règle du test est alors pour un risque  $\alpha$  choisi :

Si F<sub>OBS</sub> est inférieur au F (critique), on accepte l'hypothèse H<sub>0</sub>.

Si  $F_{\rm OBS}$  est supérieur au F (critique), on accepte l'hypothèse H<sub>1</sub>avec la confiance 1- α.

#### **4.5.4 Utilisation de « points au centre » :**

 Si l'on ne néglige aucune interaction, il n'est pas possible de faire de calculs statistiques puisque l'on a **consommé** tous les degrés liberté (division par 0). Dans ce cas, on accompagne les **n** essais du plan d'expérience par un certain nombre d'essais au centre du domaine expérimental. Ces essais servent à calculer un écart- type appelé écart-type expérimental. Tous les calculs réalisés plus haut se font alors avec l'écart-type expérimental au lieu de l'écart-type résiduel.